# Notes de cours sur les équations de Maxwell et leur approximation

Patrick Ciarlet ENSTA Paris 828, boulevard des Maréchaux 91762 Palaiseau Cedex

c Patrick Ciarlet, 2023

Les passages signalés par une étoile  $(\star)$  pourront être omis en première lecture.

# Table des matières

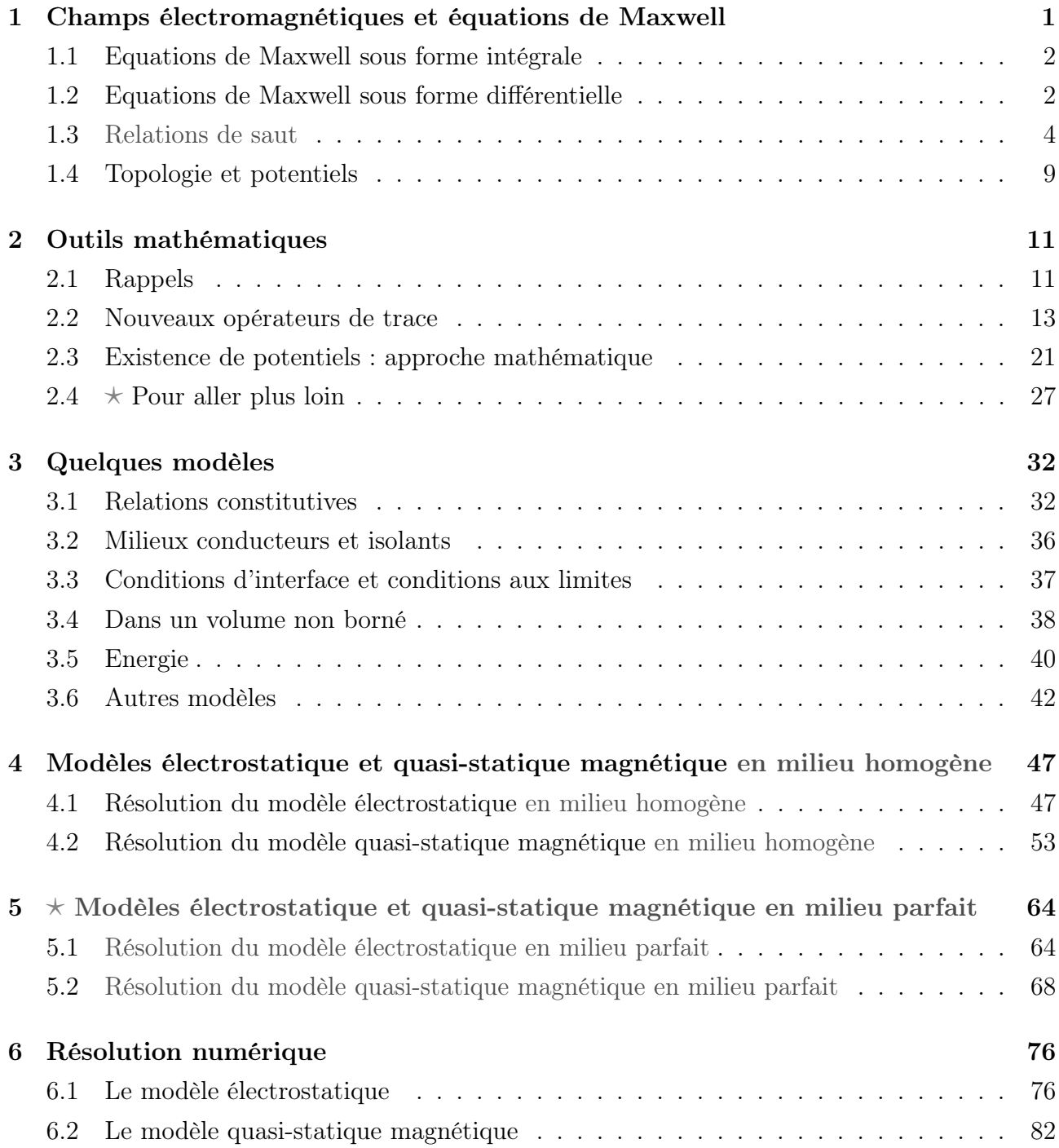

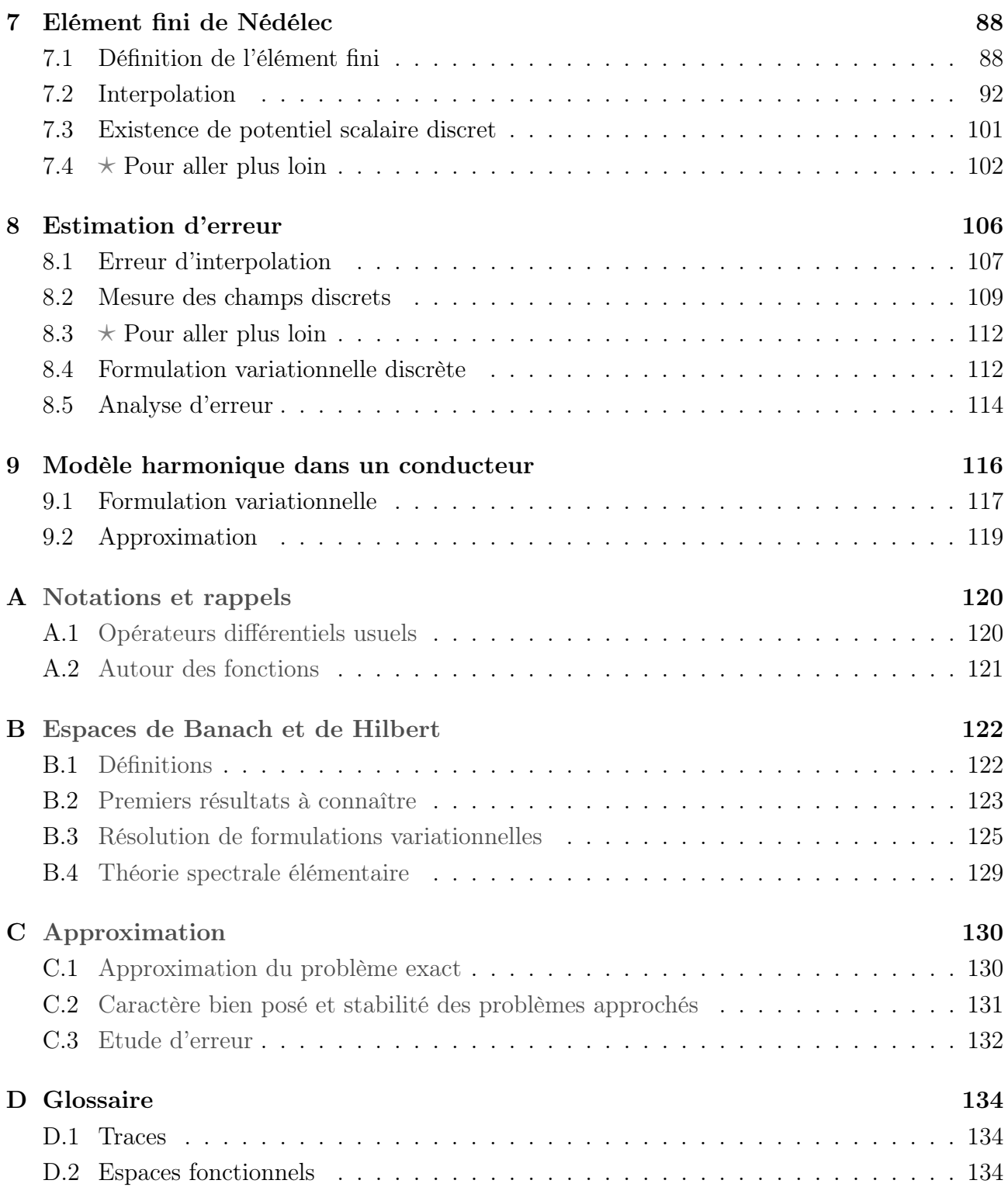

# Notes de cours 1

# Champs électromagnétiques et équations de Maxwell

Nous énonçons d'abord les équations de Maxwell. Ces équations permettent de décrire une grande variété de phénomènes électromagnétiques. Les diverses composantes des champs électriques et magnétiques sont reliées à des termes sources par l'intermédiaire d'un ensemble d'équations abstraites, que l'on peut écrire sous forme intégrale, ou sous la forme d'équations aux dérivées partielles du premier ordre complétées de relation de saut. Les champs et les termes source dépendent des variables spatiales et temporelle  $(t, x) \in \mathbb{R} \times \mathbb{R}^3$ , avec  $\boldsymbol{x} = (x_1, x_2, x_3)$ .

Dans la première partie, nous allons brièvement présenter la forme intégrale des équations de Maxwell. Nous en déduirons dans une seconde partie une forme différentielle et des relations de saut. Enfin, nous rappellerons comment on peut prendre en compte certains éléments de nature topologique. Dans la suite, pour l'étude des équations de Maxwell, nous utiliserons essentiellement la forme différentielle et les relations de saut.

Les champs électromagnétiques sont au nombre de quatre :

- le *champ électrique* (symbole *E*) ;
- l'*induction magnétique* (symbole *B*) ;
- le *champ magnétique* (symbole *H*) ;
- le *déplacement électrique* (symbole *D*).

Ces champs dépendent de deux *termes source* :

- la *densité de charge électrostatique* (symbole  $\rho$ ), non-nulle en présence de charges électriques ;
- la *densité de courant* (symbole *J*), non-nulle dès lors que des charges se déplacent, c'està-dire en présence d'un courant électrique.

## 1.1 Equations de Maxwell sous forme intégrale

Les champs et termes source sont reliés entre eux par les *équations de Maxwell (intégrales)* :

$$
\frac{d}{dt}\left(\int_{S}d\mu_{D}\right) - \int_{\partial S}d\mu_{H} = -\int_{S}d\mu_{J},\tag{1.1}
$$

$$
\frac{d}{dt}\left(\int_{S'}d\mu_B\right) + \int_{\partial S'}d\mu_E = 0, \tag{1.2}
$$

$$
\int_{\partial V} d\mu_D = \int_V d\mu_\rho, \tag{1.3}
$$

$$
\int_{\partial V'} d\mu_B = 0. \tag{1.4}
$$

Ces quatre équations sont appelées *loi d'Ampère* (1.1), *loi de Faraday* (1.2), *loi de Gauss* (1.3), et *absence de monopoles magnétiques libres* (1.4). Ci-dessus, on a représenté les champs par les mesures  $\mu_E$ ,  $\mu_H$ ,  $\mu_B$  et  $\mu_D$ , et les termes source par les mesures  $\mu_J$  et  $\mu_o$ . En outre, *S*, *S'* sont deux surfaces quelconques de  $\mathbb{R}^3$ , et *V*, *V'* sont deux volumes quelconques de  $\mathbb{R}^3$ .

On rappelle que si *V* (resp. *S*, *C*) est un volume (resp. une surface, une courbe) de  $\mathbb{R}^3$ , alors  $\partial V$  (resp.  $\partial S$ ,  $\partial C$ ) est sa frontière, munie de la topologie induite. Par ailleurs, comme par construction toute frontière @*V* d'un volume *V* est fermée et ouverte dans la topologie induite, on a  $\partial(\partial V) = \emptyset$ , et on a la même propriété  $\partial(\partial S) = \emptyset$  pour toute surface *S*.

Si on dérive l'Eq. (1.3) par rapport au temps *t* et que l'on choisit  $S = \partial V$  dans l'Eq. (1.1), on remarque que les sources vérifient une *équation de conservation de la charge (intégrale)* :

$$
\frac{d}{dt}\left(\int_{V}d\mu_{\rho}\right) + \int_{\partial V}d\mu_{J} = 0.
$$
\n(1.5)

Comme précédemment,  $V$  est un volume quelconque de  $\mathbb{R}^3$ .

Pour une étude mathématique des équations de Maxwell sous forme intégrale, nous renvoyons aux travaux d'A. Bossavit, et en particulier [6, 7].

# 1.2 Equations de Maxwell sous forme différentielle

A partir des équations de Maxwell et de l'équation de conservation de la charge, exprimées sous forme intégrale (1.1)-(1.5), il est possible d'en déduire une forme différentielle, valable presque partout dans  $\mathbb{R} \times \mathbb{R}^3$ . Pour cela, on utilise les formules de Stokes et d'Ostrogradsky

$$
\int_{S} \mathbf{rot}\,\boldsymbol{F} \cdot d\boldsymbol{S} = \int_{\partial S} \boldsymbol{F} \cdot d\boldsymbol{l} \text{ et } \int_{V} \text{div}\,\boldsymbol{F} \, dV = \int_{\partial V} \boldsymbol{F} \cdot d\boldsymbol{S},
$$

valables pour toute surface *S* et tout volume *V* de  $\mathbb{R}^3$ .

Pour un volume *V* , *dV* est sa mesure Lebesgue. Pour une surface *S*, si on note *dS* sa mesure

#### *Equations de Maxwell* 3

de Lebesgue, on écrit l'élément d'intégration sous la forme *dS* = *n dS*, où *n* est un vecteur unitaire, normal à la surface et d'orientation continue. Enfin, pour une courbe *C*, si on note *dl* sa mesure de Lebesgue, on écrit l'élément d'intégration sous la forme  $dl = \tau dl$ , où  $\tau$  est un vecteur unitaire tangent à la courbe, également d'orientation continue.

L'orientation des vecteurs est prescrite par l'orientation de l'élément de surface ou de l'élément de courbe. En particulier, lorsque *S* est une surface fermée entourant un volume, *n* est dirigé vers l'extérieur du volume. De même, lorsque *C* est une courbe fermée délimitant une surface, le vecteur tangent  $\tau$  est orienté dans la direction donnée par la "règle de la main droite".

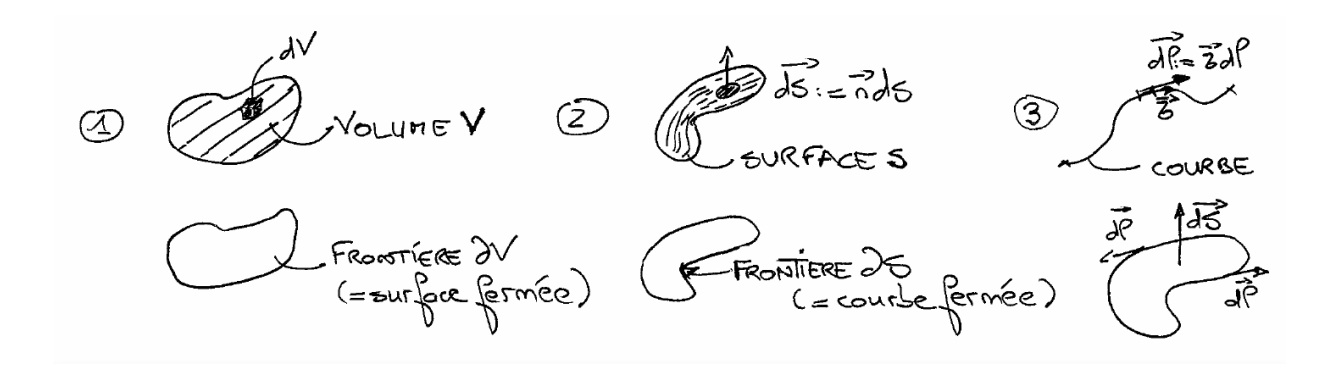

Figure 1.1 – Volume, surface et courbe.

On suppose que l'on dispose des expressions suivantes des mesures, à savoir

 $d\mu_D = \mathbf{D} \cdot d\mathbf{S}$ ,  $d\mu_H = \mathbf{H} \cdot d\mathbf{l}$ ,  $d\mu_B = \mathbf{B} \cdot d\mathbf{S}$ ,  $d\mu_E = \mathbf{E} \cdot d\mathbf{l}$ ,  $d\mu_J = \mathbf{J} \cdot d\mathbf{S}$  et  $d\mu_\rho = \rho dV$ .

avec *D*, *H*, *B*, *E* et *J* des éléments de  $(L^1(\mathbb{R} \times \mathbb{R}^3))^3$  et  $\rho$  un élément de  $L^1(\mathbb{R} \times \mathbb{R}^3)$ .<sup>1</sup> Les champs électromagnétiques *à valeurs vectorielles* sont donc :

- 1. le *champ électrique E*,
- 2. l'*induction magnétique B*,
- 3. le *champ magnétique H*,
- 4. le *déplacement électrique D*.

Les deux termes souces sont  $J$ , *à valeurs vectorielles*, et  $\rho$ , *à valeurs scalaires*<sup>2</sup>.

<sup>1.</sup> Dans la suite, pour les études mathématiques, on fera en général l'hypothèse que les carrés des champs sont localement intégrables en espace.

<sup>2.</sup> Un choix d'unités SI est :  $V m^{-1}$  (Volt par mètre) pour *E* ; T (Tesla) pour *B* ; A m<sup>-1</sup> (Ampère par mètre) pour *H* ; Cm<sup>-2</sup> (Coulomb par mètre carré) pour *D* ; Am<sup>-2</sup> pour *J* ; Cm<sup>-3</sup> pour  $\rho$ . On a notamment les correspondances  $T = V m^{-2} s$  et  $C = As$ .

A partir de là, (1.1)-(1.5) se réécrivent :

$$
\frac{d}{dt}\left(\int_{S} \mathbf{D} \cdot d\mathbf{S}\right) - \int_{\partial S} \mathbf{H} \cdot d\mathbf{l} = - \int_{S} \mathbf{J} \cdot d\mathbf{S},\tag{1.6}
$$

$$
\frac{d}{dt}\left(\int_{S'}\mathbf{B}\cdot\mathbf{dS}\right) + \int_{\partial S'}\mathbf{E}\cdot\mathbf{d}\mathbf{l} = 0, \qquad (1.7)
$$

$$
\int_{\partial V} \mathbf{D} \cdot d\mathbf{S} = \int_{V} \rho \, dV,\tag{1.8}
$$

$$
\int_{\partial V'} \boldsymbol{B} \cdot d\boldsymbol{S} = 0, \qquad (1.9)
$$

$$
\frac{d}{dt}\left(\int_{V} \rho \, dV\right) + \int_{\partial V} \boldsymbol{J} \cdot d\boldsymbol{S} = 0. \tag{1.10}
$$

Si on choisit une surface *S stationnaire*, on déduit de (1.6) et de la formule de Stokes que

 $\cdot$ 

$$
\int_{S} \left( \frac{\partial \mathbf{D}}{\partial t} - \mathbf{rot} \, \mathbf{H} + \mathbf{J} \right) \cdot d\mathbf{S} = 0.
$$

Puis, si on choisit un volume *V* , on déduit de (1.8) et de la formule d'Ostrogradsky que

$$
\int_V (\operatorname{div} \mathbf{D} - \rho) \ dV = 0.
$$

Ceci étant vrai pour toute surface (stationnaire) et tout volume, les intégrandes entre parenthèses sont donc nuls presque partout. On procède de même pour les autres équations, pour aboutir <sup>3</sup> aux *équations de Maxwell (di*ff*érentielles)* (système SI) :

$$
\frac{\partial \mathbf{D}}{\partial t} - \mathbf{rot} \, \mathbf{H} = -\mathbf{J},\tag{1.11}
$$

$$
\frac{\partial \mathbf{B}}{\partial t} + \mathbf{rot} \, \mathbf{E} = 0, \tag{1.12}
$$

$$
\operatorname{div} \mathbf{D} = \rho, \tag{1.13}
$$

div  $\bm{B} = 0.$  (1.14)

Quant à l'*équation de conservation de la charge (di*ff*érentielle)*, elle s'écrit

$$
\frac{\partial \rho}{\partial t} + \text{div} \mathbf{J} = 0. \tag{1.15}
$$

### 1.3 Relations de saut

En l'état, les cinq équations sous forme différentielle (1.11)-(1.15) ne sont pas équivalentes à leurs contreparties intégrales (1.1)-(1.5). De fait, des caractérisations des champs sont absentes

<sup>3.</sup> Il est intéressant de noter que l'on raisonne sur des *volumes* pour les Eqs. (1.8)-(1.9), et sur des *surfaces* pour les Eqs. (1.6)-(1.7). Quant aux conclusions, ici les Eqs. (1.11)-(1.14), elles sont valables (presque partout) dans R<sup>3</sup>. Il est alors pratique/tentant de considérer une approche "tout volumique" à partir de là...

pour l'instant, caractérisations que nous détaillons ci-après.

Pour pouvoir affirmer la nullité des intégrandes, il faut (et il suffit) qu'ils soient *réguliers*, c'est-à-dire mesurables volumiquement si on considère des intégrales volumiques, et mesurables surfaciquement si on considère des intégrales surfaciques. En particulier, le comportement des champs peut être modifié, à la traversée d'une interface (surfacique) entre deux milieux où ils sont réguliers.

Soit donc  $\Sigma$  une telle interface, située entre deux milieux  $M^+$  et  $M^-$ . Dans ce qui suit, les quantités définies dans le milieu M<sup>+</sup> (resp. M<sup>-</sup>) sont indexées par <sup>+</sup> (resp. <sup>-</sup>). Notons  $n_{\Sigma}$  un champ de vecteurs unitaires, normaux à  $\Sigma$ , *orientés* par exemple de M<sup>-</sup> vers M<sup>+</sup>, que l'on suppose être une fonction continue, et choisissons *P* un point situé sur l'interface.

A partir de là, pour  $0 < \epsilon < 1$  "petit", soit  $V = V_{\epsilon}$  un cylindre droit, d'axe parallèle à  $n_{\Sigma}(P)$ , centré en *P*, de hauteur  $\epsilon$  et de section circulaire, de rayon  $\epsilon^{1/2}$  (voir sur la figure 1.2, où  $\epsilon$  est grand...). La frontière  $\partial V_{\epsilon}$  est découpée en quatre parties, à savoir les sections supérieure  $S^{+}$  et inférieure  $S^{-}$ 

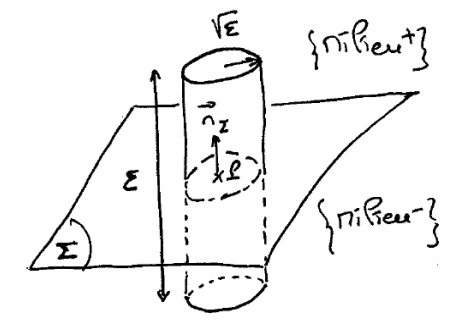

FIGURE 1.2 – Interface et notations.

(chacune d'aire  $\pi \epsilon$ ), et les deux parties de la surface latérale  $S_{lat}^+$  et  $S_{lat}^-$  (chacune d'aire  $\pi \epsilon^{3/2}$ ). Par hypothèse, on a  $d\mu_B = B \cdot dS$  et les champs  $B^+$  et  $B^-$  sont "réguliers" au voisinage de P : par exemple,  $B^+ \in (\mathcal{C}^0(\overline{\mathbb{M}^+}))^3$  et  $B^- \in (\mathcal{C}^0((\overline{\mathbb{M}^-}))^3$ . Ainsi,  $B^{\pm}$  sont continus dans  $\{M \in \mathbb{M}^{\pm} : |\overrightarrow{PM}| \leq R_{\pm}\}\$  pour  $R_{\pm}$  > 0, de sorte que l'on peut notamment écrire

$$
\boldsymbol{B}^{\pm}(M) = \boldsymbol{B}^{\pm}(P) + \boldsymbol{\eta}^{\pm}(\boldsymbol{y}),
$$

avec *y* le vecteur  $\overrightarrow{PM}$ , et  $\eta^{\pm}$  deux fonctions de *y* telles que lim<sub>y th</sub>  $\eta^{\pm}(y)=0$ . Appliquons la loi d'absence de monopoles magnétiques libres (1.4) sur le volume  $V_{\epsilon}$ , et estimons chaque contribution lorsque <sup>4</sup> 0 <  $\epsilon$  < max(1,  $\frac{1}{2}R^2$ ,  $\frac{1}{2}R^2$ ) :

$$
0 = \int_{S^+} \mathbf{B}^+ \cdot \mathbf{n} dS + \int_{S_{lat}^+} \mathbf{B}^+ \cdot \mathbf{n} dS + \int_{S^-} \mathbf{B}^- \cdot \mathbf{n} dS + \int_{S_{lat}^-} \mathbf{B}^- \cdot \mathbf{n} dS
$$
  

$$
= \pi \epsilon \left( \mathbf{B}^+(P) \cdot \mathbf{n}_{\Sigma}(P) + O(\sup_{\mathbf{y}, |\mathbf{y}| \le \sqrt{2\epsilon}} |\mathbf{\eta}^+(\mathbf{y})|) \right) + \pi \epsilon^{3/2} O(B_{max}^+) -\pi \epsilon \left( \mathbf{B}^-(P) \cdot \mathbf{n}_{\Sigma}(P) - O(\sup_{\mathbf{y}, |\mathbf{y}| \le \sqrt{2\epsilon}} |\mathbf{\eta}^-(\mathbf{y})|) \right) + \pi \epsilon^{3/2} O(B_{max}^-),
$$

4. Pour  $\epsilon < 1$ , on a  $\max_{M \in V_{\epsilon}} |\overrightarrow{PM}| < \sqrt{2\epsilon}$ .

avec  $B^{\pm}_{max}$  le maximum fini de  $|B^{\pm}|$  dans  $\{M \in M^{\pm} \; : \; |\overrightarrow{PM}| \leq R_{\pm}\}$ . Passons à la limite <sup>5</sup> en faisant tendre  $\epsilon$  vers 0, *après division par*  $\pi \epsilon$ , pour éliminer les contributions d'ordre supérieur :

$$
(\boldsymbol{B}^+(P)-\boldsymbol{B}^-(P))\cdot\boldsymbol{n}_{\Sigma}(P)=0.
$$

Reprenons le même calcul, en partant cette fois de la loi de Gauss  $(1.3)$  sur le volume  $V = V_{\epsilon}$ , en supposant que  $d\mu_D = D \cdot dS$  et  $D^+ \in (\mathcal{C}^0(\overline{\mathbb{M}^+}))^3$ ,  $D^- \in (\mathcal{C}^0(\overline{\mathbb{M}^-}))^3$ :

$$
\int_{V_{\epsilon}} d\mu_{\rho} = \int_{S^{+}} \mathbf{D}^{+} \cdot \mathbf{n} dS + \int_{S_{lat}^{+}} \mathbf{D}^{+} \cdot \mathbf{n} dS + \int_{S^{-}} \mathbf{D}^{-} \cdot \mathbf{n} dS + \int_{S_{lat}^{-}} \mathbf{D}^{-} \cdot \mathbf{n} dS
$$
\n
$$
= \pi \epsilon \left( \mathbf{D}^{+}(P) \cdot \mathbf{n}_{\Sigma}(P) + O(\sup_{\mathbf{y}, |\mathbf{y}| \leq \sqrt{2\epsilon}} |\mathbf{\eta}^{+}(\mathbf{y})|) \right) + \pi \epsilon^{3/2} O(D_{max}^{+})
$$
\n
$$
- \pi \epsilon \left( \mathbf{D}^{-}(P) \cdot \mathbf{n}_{\Sigma}(P) - O(\sup_{\mathbf{y}, |\mathbf{y}| \leq \sqrt{2\epsilon}} |\mathbf{\eta}^{-}(\mathbf{y})|) \right) + \pi \epsilon^{3/2} O(D_{max}^{-}),
$$

avec  $D_{max}^{\pm}$  le maximum fini de  $|D^{\pm}|$  dans  $\{M \in M^{\pm} : |\overrightarrow{PM}| \le R_{\pm}\}\$ . Passons encore une fois à la limite en faisant tendre  $\epsilon$  vers 0, *après division par*  $\pi \epsilon$ :

$$
\lim_{\epsilon \to 0} \left( \frac{1}{\pi \epsilon} \int_{V_{\epsilon}} d\mu_{\rho} \right) = (\boldsymbol{D}^+(P) - \boldsymbol{D}^-(P)) \cdot \boldsymbol{n}_{\Sigma}(P). \tag{1.16}
$$

Ici, il reste à déterminer la limite (qui existe *a priori*, d'après l'égalité ci-dessus !) du terme de gauche. Examinons tout d'abord le cas où  $d\mu_{\rho} = \rho dV$ , avec  $\rho \in C^{0}(\overline{M^{-} \cup M^{+}})$ . On a alors

$$
\int_{V_{\epsilon}} \rho \, dV = \pi \epsilon^2 O(\rho_{max}),
$$

auquel cas la limite du terme de gauche de (1.16) vaut 0. Ainsi, en présence d'une contribution volumique de charges électriques régulière, on trouve que

$$
(\boldsymbol{D}^+(P)-\boldsymbol{D}^-(P))\cdot\boldsymbol{n}_{\Sigma}(P)=0.
$$

Supposons maintenant que  $d\mu_{\rho}$  soit la somme d'une contribution volumique régulière  $d\mu_{\rho_{vol}}$ , définie comme précédemment, et d'une contribution *surfacique*  $d\mu_{\rho_{surf}}$  sur  $\Sigma$ , c'est-à-dire que  $d\mu_{\rho} = \rho dV + \sigma_{\rho} dV$  $\sigma_{\Sigma} dS$ , avec  $\rho \in C^0(\overline{M^- \cup M^+})$ ,  $\sigma_{\Sigma} \in C^0(\Sigma)$  et *dS* la mesure de Lebesgue de  $\Sigma$ . En d'autres termes, pour tout volume *V*,  $\int_V d\mu_\rho = \int_V \rho \, dV + \int_{\Sigma \cap V} \sigma_\Sigma \, dS$ , où  $\sigma_\Sigma$  est une densité de charge surfacique <sup>6</sup>, définie et régulière sur  $\Sigma$ . On trouve alors :

$$
\int_{V_{\epsilon}} d\mu_{\rho} = \pi \epsilon^2 O(\rho_{max}) + \int_{\Sigma \cap V_{\epsilon}} \sigma_{\Sigma} dS = \pi \epsilon \Big( \epsilon O(\rho_{max}) + \sigma_{\Sigma}(P) \Big).
$$

D'où, en passant à la limite dans (1.16), l'identité finale

$$
\sigma_{\Sigma}(P) = (\boldsymbol{D}^+(P) - \boldsymbol{D}^-(P)) \cdot \boldsymbol{n}_{\Sigma}(P). \tag{1.17}
$$

<sup>5.</sup> Comme  $\lim_{y\to 0} \eta^{\pm}(y) = 0$ , on a  $\lim_{x\to 0} (\sup_{y, |y| \leq r} |\eta^{\pm}(y)|) = 0...$ 

<sup>6.</sup> En unités SI,  $\sigma_{\Sigma}$  est exprimée en Cm<sup>-2</sup>.

Remarque 1.1 *Pour le déplacement électrique, le résultat dépend manifestement des hypothèses sur*  $d\mu_{\rho}$ *. Nous pouvons aussi considérer une contribution linéique sur une courbe*  $\Gamma$ , *ou ponctuelle en un point*  $Q$ ,  $\Gamma$  *et*  $Q$  *étant sur*  $\Sigma$ *. On a respectivement*  $d\mu_{\rho_{lin}} = \sigma_{\Gamma} dl$ *, avec*  $\sigma_{\Gamma} \in C^0(\Gamma)$  exprimée en  $C m^{-1}$ , et  $d\mu_{\rho_{\text{pone}}} = \sigma_Q \delta_Q$ , avec  $\sigma_Q$  exprimée en C. Dans ces deux cas, *le calcul précédent aboutit à une contradiction. En e*ff*et, dès lors qu'il est non nul, le membre de gauche de (1.16) est soit en*  $O(\epsilon^{-1/2})$ *, soit en*  $O(\epsilon^{-1})$ *, et le passage à la limite n'est plus possible. Ceci implique qu'une des hypothèses doit être revue. Nous renvoyons aux travaux de X. Claeys [19] pour une analyse mathématique fouillée des modèles filaires.*

En conclusion, nous avons établi que les Eqs. (1.3) et (1.4) contiennent une information supplémentaire, sur le saut de la composante normale de  $D$  et de  $B$  au travers de l'interface  $\Sigma$ :

$$
[\boldsymbol{D} \cdot \boldsymbol{n}_{\Sigma}]_{\Sigma} = \sigma_{\Sigma}, \; [\boldsymbol{B} \cdot \boldsymbol{n}_{\Sigma}]_{\Sigma} = 0. \tag{1.18}
$$

Ci-dessus,  $[f]_\Sigma$  est égal au saut au travers de l'interface d'une fonction f régulière de part et d'autre de celle-ci. Notons que le saut est fonction de l'orientation <sup>7</sup> de la surface, elle-même définie par le choix de la direction de  $n_{\Sigma}$ .

Pour résumer, pour obtenir les relations de saut sur les composantes normales des champs *D* et *B*, nous sommes partis de (1.3)-(1.4) sur des volumes *ad hoc*.

Remarquons que l'on peut raisonner de façon mathématiquement plus intuitive... Pour cela, on reprend la formule d'Ostrogradski, avec  $\mathbf{F} = u \mathbf{v}$ . Rappelons que l'on a div  $(u \mathbf{v}) = u \, \text{div} \, \mathbf{v} +$  $\nabla u \cdot \boldsymbol{v}$  pour *u* et  $\boldsymbol{v}$  suffisamment régulières. On trouve alors

$$
\int_{V} (u \operatorname{div} \boldsymbol{v} + \nabla u \cdot \boldsymbol{v}) dV = \int_{\partial V} u \, \boldsymbol{v} \cdot \boldsymbol{n} dS. \tag{1.19}
$$

Or, la trace de *u* sur  $\partial V - u_{\partial V}$  – est contrôlée par *u* et  $\nabla u$  dans *V* (voir par exemple [4]). Par voie de conséquence, la trace normale de  $v - v \cdot n_{\partial V}$  – est contrôlée par  $v$  et div  $v$  dans  $V$  (voir encore [4], ou le §2). Ici, pour les champs électromagnétiques, le saut de la composante normale de *D* dépend de la régularité de la densité de charge, cf. (1.3), alors que celui de la composante normale de  $\bm{B}$  est toujours nul, cf.  $(1.4)$ .

Partant des Eqs. (1.1)-(1.2), le raisonnement est similaire, en considérant cette fois des surfaces *S* perpendiculaires à l'interface, que l'on fait tourner pour décrire toutes les directions tangentielles à  $\Sigma$ ; et pour chaque  $S$ ,  $(S_e)_{e>0}$  une famille de surfaces incluses dans  $S$ .  $N$ otons  $(\bm{\tau}_\Sigma,\bm{\tau}'_\Sigma)$  un couple quelconque de champs de vecteurs tangents à  $\Sigma,$  tel que  $(\bm{\tau}_\Sigma,\bm{\tau}'_\Sigma,\bm{n}_\Sigma)$ 

$$
[f]_{\Sigma} = f_{haut} - f_{bas},
$$

avec par convention un vecteur unitaire normal  $n_{\Sigma}$  dirigé du bas vers le haut.

<sup>7.</sup> De façon générale, pour *f* régulière de part et d'autre de l'interface  $\Sigma$ , le *saut* de *f* au travers de l'interface  $\Sigma$  est égal à

forme une base orthonormale directe. On suppose que  $d\mu$ *J* est la somme d'une contribution surfacique  $d\mu_{J_{surf}} = \mathbf{J} \cdot d\mathbf{S}$  avec  $\mathbf{J} \in (\mathcal{C}^0((\overline{\mathbf{M}^- \cup \mathbf{M}^+}))^3$ , et d'une contribution linéique  $d\mu_{J_{lin}}$ . Afin de définir la seconde contribution, on introduit tout d'abord la densité de courant *surfacique* <sup>8</sup>  $j_{\Sigma} \in (\mathcal{C}^0(\Sigma))^2$ , un champ de *vecteurs tangentiels* à  $\Sigma$ . A chaque couple  $(n_{\Sigma}, \tau_{\Sigma}')$  on associe une surface *S* parallèle à ces deux vecteurs, d'élément de surface  $dS$  colinéaire à  $\tau_{\Sigma}'$ . On définit la contribution linéique sur la courbe  $\Sigma \cap S$  par  $d\mu_{J_{lin}} = \mathbf{j}_{\Sigma} \cdot \boldsymbol{\tau}'_{\Sigma}$  *dl* (avec la convention d'orientation  $dS = \tau'_\Sigma dS$ ).

On arrive aux résultats suivants sur les composantes tangentielles des champs :

$$
[\boldsymbol{E} \cdot \boldsymbol{\tau}_{\Sigma}]_{\Sigma} = 0, \; [\boldsymbol{H} \cdot \boldsymbol{\tau}_{\Sigma}]_{\Sigma} = \boldsymbol{j}_{\Sigma} \cdot \boldsymbol{\tau}_{\Sigma}', \tag{1.20}
$$

En balayant toutes les directions tangentielles, on arrive aux conditions équivalentes

$$
[\boldsymbol{E} \times \boldsymbol{n}_{\Sigma}]_{\Sigma} = 0, \; [\boldsymbol{H} \times \boldsymbol{n}_{\Sigma}]_{\Sigma} = -\boldsymbol{j}_{\Sigma} \,.
$$
 (1.21)

Cette fois, nous sommes partis de (1.1)-(1.2) sur des surfaces *ad hoc* pour obtenir les relations de saut sur les composantes tangentielles des champs *E* et *H* : le saut de la composante tangentielle de *E* est toujours nul, cf. (1.2), alors que celui de la composante tangentielle de *H* dépend de la densité de courant, cf. (1.1).

Pour la contrepartie "volumique", reprenons maintenant la formule d'Ostrogradski avec  $\boldsymbol{F} =$  $u \times v$ ; on a div  $(u \times v) = \text{rot } u \cdot v - u \cdot \text{rot } v$  pour  $u$  et  $v$  suffisamment régulières. On trouve

$$
\int_{V} (\mathbf{rot}\,\mathbf{u}\cdot\mathbf{v}-\mathbf{u}\cdot\mathbf{rot}\,\mathbf{v})\,dV = \int_{\partial V} (\mathbf{u}\times\mathbf{v})\cdot\mathbf{n}\,dS = \int_{\partial V} (\mathbf{v}\times\mathbf{n})\cdot\mathbf{u}\,dS. \tag{1.22}
$$

La trace tangentielle de  $v - v \times n_{\partial V}$  – est contrôlée par  $v$  et rot  $v$  dans  $V$ . Par ailleurs, on remarque que, dans l'intégrale sur @*V* , seule la composante tangentielle de *u* intervient, puisque  $v \times n$  est toujours orthogonal à *n*. On rappelle que la composante tangentielle de *u* est égale à  $u_T = u - (u \cdot n)n = n \times (u \times n)$ . On peut donc écrire (1.22) sous la forme

$$
\int_{V} (\mathbf{rot}\,\mathbf{u}\cdot\mathbf{v}-\mathbf{u}\cdot\mathbf{rot}\,\mathbf{v})\,dV = \int_{\partial V} (\mathbf{v}\times\mathbf{n})\cdot\mathbf{u}_T\,dS. \tag{1.23}
$$

Pour conclure sur ces conditions d'interface, si nous notons div  $\Sigma$  l'opérateur surfacique de divergence, l'équation intégrale de conservation de la charge (1.5) fournit l'équation

$$
\frac{\partial \sigma_{\Sigma}}{\partial t} + \text{div}_{\Sigma} \mathbf{j}_{\Sigma} + [\mathbf{J} \cdot \mathbf{n}_{\Sigma}]_{\Sigma} = 0.
$$
 (1.24)

#### 1.3.1 Reformulation équivalente des équations de Maxwell

Nous postulons que les équations sous forme différentielle (1.11)-(1.15), ajoutées aux relations d'interface (1.18), (1.21) et (1.24), constituent une reformulation qui est équivalente aux

<sup>8.</sup> En unités SI,  $j_{\Sigma}$  est exprimée en Am<sup>-1</sup>.

équations de Maxwell (intégrales) (1.1)-(1.5). Rappelons-les ci-dessous. On a tout d'abord :

$$
\frac{\partial \mathbf{D}}{\partial t} - \mathbf{rot}\,\mathbf{H} = -\mathbf{J},\tag{1.25}
$$

$$
\frac{\partial \mathbf{B}}{\partial t} + \mathbf{rot}\,\mathbf{E} = 0, \tag{1.26}
$$

$$
\operatorname{div} \mathbf{D} = \rho, \tag{1.27}
$$

$$
\operatorname{div} \mathbf{B} = 0, \tag{1.28}
$$

$$
\frac{\partial \rho}{\partial t} + \text{div } \mathbf{J} = 0. \tag{1.29}
$$

Ainsi que

$$
[\boldsymbol{D} \cdot \boldsymbol{n}_{\Sigma}]_{\Sigma} = \sigma_{\Sigma}, \; [\boldsymbol{B} \cdot \boldsymbol{n}_{\Sigma}]_{\Sigma} = 0, \tag{1.30}
$$

$$
[\boldsymbol{E} \times \boldsymbol{n}_{\Sigma}]_{\Sigma} = 0, \; [\boldsymbol{H} \times \boldsymbol{n}_{\Sigma}]_{\Sigma} = -\boldsymbol{j}_{\Sigma}, \tag{1.31}
$$

$$
\frac{\partial \sigma_{\Sigma}}{\partial t} + \text{div}_{\Sigma} \mathbf{j}_{\Sigma} + [\mathbf{J} \cdot \mathbf{n}_{\Sigma}]_{\Sigma} = 0.
$$
 (1.32)

Dans la suite, on travaillera sur cet ensemble d'équations et de relations.

## 1.4 Topologie et potentiels

Achevons cette introduction par quelques considérations de nature *topologique*. Notons *V* le volume étudié. Deux cas typiques peuvent se présenter, voir la figure 1.3 :

 $(\alpha)$  *V* est l'extérieur d'un fil résistif "épais" ;

 $(\beta)$  *V* est l'extérieur de plusieurs conducteurs.

On a respectivement les propriétés suivantes (voir par exemple [30], pp. 23-24 et pp. 18-19) :

- ( $\alpha$ ) rot  $u = 0$  dans  $V \nleftrightarrow \exists f$  continu dans  $V$  tel que  $u = \nabla f$  dans  $V$ ;
- ( $\beta$ ) div  $u = 0$  dans  $V \nleftrightarrow \exists v$  continu dans V tel que  $u = \text{rot } v$  dans V.

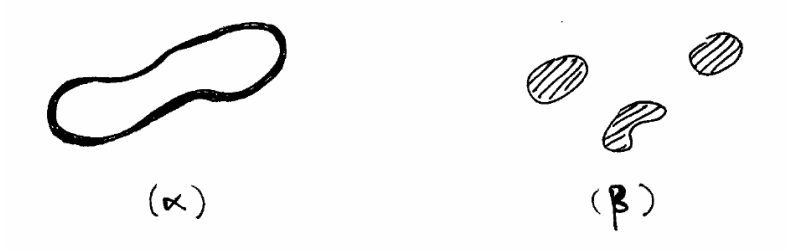

Figure 1.3 – Volume non-simplement connexe, frontière non-connexe.

Pour recouvrer l'existence de potentiels, il convient d'ajouter un nombre fini de relations de nature topologique.

Le cas  $(\alpha)$  se produit lorsque le volume *V n'est pas simplement connexe*, et les relations additionnelles sont dérivées de la théorie de l'homologie. Au contraire, dans un volume *simplement connexe*, tout champ à rotationnel nul s'écrit comme un gradient (théorème de Stokes). Le cas  $(\beta)$  correspond à un volume *V* de frontière  $\partial V$  *non-connexe*. et les relations additionnelles sont liées aux flux au travers de chaque composante connexe (maximale) de  $\partial V$ . Au contraire, lorsque la frontière est *connexe*, tout champ à divergence nulle s'écrit comme un rotationnel. Si *V* est simplement connexe et à frontière connexe, on dit qu'il est *topologiquement trivial*.

# Notes de cours 2

# Outils mathématiques

La dimension spatiale est notée  $d \geq 1$ .

On reprend rapidement ici les résultats déjà évoqués lors du cours traitant des méthodes variationnelles pour les problèmes non coercifs [4]. Le lecteur est supposé être familier avec les espaces de Lebesgue  $L^p$ ,  $p \in [1,\infty]$ , ainsi qu'avec les bases de la théorie des distributions. Les espaces de Sobolev  $H^m$ ,  $m \in \mathbb{N}$  sont également supposé connus. En règle générale, on se place dans des espaces fonctionnels dont les éléments sont à valeurs dans R. On se placera parfois dans des espaces fonctionnels dont les éléments sont à valeurs dans C. Dans ce dernier cas, le module remplace la valeur absolue, et les produits scalaires sont hermitiens.

Concernant l'étude des équations de Maxwell, on choisit habituellement  $d = 3$ . Par ailleurs, on note que, par définition, les espaces de Sobolev *H<sup>m</sup>* supposent un "contrôle" de toutes les dérivées partielles d'ordre inférieur ou égal à *m*, au sens où toutes ces dérivées prises au sens des distributions appartiennent à *L*<sup>2</sup>. Or, pour les champs électromagnétiques (voir le §1.2), ce sont uniquement la divergence et le rotationnel des champs qui sont "contrôlés". C'est pourquoi on va introduire d'autres espaces de Sobolev (voir [2]).

## 2.1 Rappels

#### 2.1.1 Notion de domaine

On rappelle la notion de *frontière lipschitzienne ou régulière*, cf. la définition 1.2.1.1 de [29].

**Définition 2.1** *Soit*  $\Omega$  *un ouvert de*  $\mathbb{R}^d$ *, et*  $k \in \mathbb{N} \setminus \{0\}$ *.* 

 $Sa$  frontière  $\partial\Omega$  est lipschitzienne (respectivement de classe  $C^{k,1}$ ) si, et seulement si, en tout *point*  $x$  *de*  $\partial\Omega$ *, pour un système de coordonnées*  $(y_1, \dots, y_d)$  *bien choisi, il existe une application lipschitzienne (resp. de classe*  $C^{k,1}$ )  $\varphi : V^- \to \mathbb{R}$  *définie sur un*  $(d-1)$ *-hypercube ouvert*  $V^-$ *, et un voisinage V ouvert de x, tels que :*

 $V \cap \partial\Omega = {\mathbf{x}' = (\mathbf{y}, y_{\mathbf{d}}) \in V \text{ tel que } y_{\mathbf{d}} = \varphi(\mathbf{y})}$  (le graphe de  $\varphi$  représente localement  $\partial\Omega$ );  $V \cap \Omega = {\mathbf{x}' = (\mathbf{y}, y_{\mathbf{d}}) \in V \text{ tel que } y_{\mathbf{d}} < \varphi(\mathbf{y})}$  ( $\Omega \text{ est localement d'un seul côté de } \partial \Omega$ ).

Par extension, le cas lipschitzien correspond à  $k = 0$ . En un point  $x$  de  $\partial\Omega$ , l'application  $\varphi$  est appelée *carte locale*. En reprenant les notations précédentes, on peut définir le vecteur normal unitaire sortant à  $\partial\Omega$ , noté *n*. Précisément, au voisinage d'un point *x* de  $\partial\Omega$ , on a

$$
\boldsymbol{n}(\mathbf{y},\varphi(\mathbf{y})) = \frac{(-\partial_1\varphi(\mathbf{y}),\cdots,-\partial_{d-1}\varphi(\mathbf{y}),1)}{(\sum_{i=1,d-1}(\partial_i\varphi(\mathbf{y}))^2+1)^{1/2}}, \text{ presque pour tout } \mathbf{y} \in V^-.
$$

On a la

**Proposition 2.2** *Soit*  $\Omega$  *un ouvert de*  $\mathbb{R}^d$  *à frontière lipschitzienne, alors n appartient à*  $(L^{\infty}(\partial\Omega))^d$ . Si de plus la frontière est de classe  $C^{k,1}$  pour  $k > 1$ , alors **n** appartient à  $(C^{k-1}(\partial\Omega))^d$ .

Dans la suite du cours, on raisonnera généralement dans un *domaine*, dont on donne la définition ci-dessous.

Définition 2.3 *Un ouvert borné connexe de*  $\mathbb{R}^d$  *à frontière lipschitzienne appelé un domaine.* 

#### 2.1.2 Résultats de densité et opérateur de trace  $\gamma_0$

On rappelle ci-dessous des résultats de densité. En pratique, ces résultats permettent de remplacer des objets "peu réguliers" par des fonctions régulières, beaucoup plus simples à manipuler. Ils permettent également d'étendre des résultats connus pour des fonctions régulières, tels que la valeur, ou trace, sur la frontière.

 $\bf{Definition 2.4}$  *Soit*  $\Omega$  *un ouvert de*  $\mathbb{R}^d$ *. On appelle*  $\mathcal{C}_c^{\infty}(\overline{\Omega})$  *l'ensemble composé des restrictions*  $\hat{a} \, \overline{\Omega}$  *de fonctions de*  $\mathcal{D}(\mathbb{R}^d)$ *.* 

Par construction,  $\mathcal{C}_c^{\infty}(\overline{\Omega}) \subset \mathcal{C}^k(\overline{\Omega})$  pour tout  $k \geq 0$ .

A partir de là, on a un premier résultat de densité des fonctions régulières dans les espaces de Sobolev (voir par exemple le théorème 1.4.2.1 de [29]).

**Proposition 2.5** *Soit*  $m \in \mathbb{N}$ . Dans tout ouvert  $\Omega$  de  $\mathbb{R}^d$  à frontière lipschitzienne,  $\mathcal{C}_c^{\infty}(\overline{\Omega})$  est  $dense$  *dans*  $H^m(\Omega)$  *:* 

$$
\forall v \in H^m(\Omega), \ \exists (v_k)_k \in \left(\mathcal{C}_c^{\infty}(\overline{\Omega})\right)^{\mathbb{N}}, \ \lim_{k \to \infty} ||v - v_k||_{H^m(\Omega)} = 0.
$$

Soit un ouvert  $\Omega$  de  $\mathbb{R}^d$ , à frontière lipschitzienne. Pour tout  $v \in C_c^{\infty}(\overline{\Omega})$ , on peut définir sa valeur sur la frontière  $\partial\Omega$ , ou *trace*, notée  $v_{\partial\Omega}$ . En outre,

$$
v_{|\partial\Omega} \in L^2(\partial\Omega) = \left\{ \lambda \text{ mesurable sur } \partial\Omega \text{ tel que } \int_{\partial\Omega} \lambda^2 d\Gamma < +\infty \right\},\,
$$

où *d*<sup> $\Gamma$ </sup> désigne l'élément de "surface" porté par  $\partial\Omega$ ; *d* $\Gamma_x$  est défini autour d'un point  $x$  à l'aide d'une carte locale, en partant d'un hypercube de  $\mathbb{R}^{d-1}$  (voir la définition 2.1). Muni du produit scalaire

$$
(\lambda_0, \lambda_1)_{L^2(\partial\Omega)} = \int_{\partial\Omega} \lambda_0 \lambda_1 d\Gamma,
$$

 $L^2(\partial\Omega)$  est un espace de Hilbert. Dans la suite, on identifiera  $L^2(\partial\Omega)$  à son dual à l'aide du théorème de Riesz. On dit que  $\partial\Omega$  est *bornée* si  $\int_{\partial\Omega} d\Gamma < \infty$ . En particulier, si  $\Omega$  est un domaine, sa frontière  $\partial\Omega$  est bornée.

D'après le théorème 1.5.1.2 de [29], on a le

**Théorème 2.6** *Soit*  $\Omega$  *un ouvert de*  $\mathbb{R}^d$  *à frontière lipschitzienne et bornée. Alors, l'application trace*

$$
\gamma_0: \begin{vmatrix} \mathcal{C}_c^{\infty}(\overline{\Omega}) & \to & L^2(\partial \Omega) \\ v & \mapsto & \gamma_0 v = v_{|\partial \Omega} \end{vmatrix}
$$

*se prolonge par continuité en une application linéaire continue, toujours notée*  $\gamma_0$ , de  $H^1(\Omega)$  $dans\ L^2(\partial\Omega)$ .

On introduit

$$
H^{1/2}(\partial\Omega) = \left\{\lambda \in L^2(\partial\Omega) \text{ tel que } \exists v \in H^1(\Omega), \lambda = \gamma_0 v \right\},\tag{2.1}
$$

muni de la norme

$$
\|\lambda\|_{H^{1/2}(\partial\Omega)} = \inf_{v \in H^1(\Omega) \text{ } tq \text{ } \gamma_0 v = \lambda} \|v\|_{H^1(\Omega)}.
$$
 (2.2)

L'ensemble des traces  $H^{1/2}(\partial\Omega)$  est un sous-ensemble strict de  $L^2(\partial\Omega)$ .

**Proposition 2.7** *Soit*  $\Omega$  *un ouvert de*  $\mathbb{R}^d$  *à frontière lipschitzienne et bornée. Muni de la norme*  $(2.2)$ , *l'ensemble des traces*  $H^{1/2}(\partial\Omega)$  *est un espace de Banach. En outre,*  $H^{1/2}(\partial\Omega)$  *est dense*  $dans\ L^2(\partial\Omega)$ .

Par définition, l'application trace  $\gamma_0$  est continue de  $H^1(\Omega)$  dans  $H^{1/2}(\partial\Omega)$ , de norme égale à 1.

Soit  $m \geq 1$ , et  $\Omega$  un ouvert de  $\mathbb{R}^d$ . On rappelle que l'espace de Hilbert  $H_0^m(\Omega)$  est défini comme l'adhérence de  $\mathcal{D}(\Omega)$  dans  $H^m(\Omega)$ :

$$
\forall v \in H_0^m(\Omega), \ \exists (v_k)_k \in (\mathcal{D}(\Omega))^{\mathbb{N}}, \ \lim_{k \to \infty} ||v - v_k||_{H^m(\Omega)} = 0.
$$

D'après le corollaire 1.5.1.6 de [29], on a le

**Théorème 2.8** *Soit*  $\Omega$  *un ouvert de*  $\mathbb{R}^d$  *à frontière lipschitzienne et bornée. Alors on a l'identification :*

$$
H_0^1(\Omega) = \left\{ v \in H^1(\Omega) \text{ tel que } \gamma_0 v = 0 \right\}.
$$

### 2.2 Nouveaux opérateurs de trace

#### 2.2.1 Résultats de densité et opérateur de trace normale *<sup>n</sup>*

Pour manipuler la divergence, on introduit l'espace de Sobolev

$$
\boldsymbol{H}(\text{div}\,;\Omega)=\left\{\boldsymbol{w}\in\left(L^2(\Omega)\right)^{\mathtt{d}}\text{ tel que div }\boldsymbol{w}\in L^2(\Omega)\right\},\
$$

où la divergence est comprise au sens des distributions. Muni de la norme

$$
\|\boldsymbol{w}\|_{\boldsymbol{H}(\mathrm{div}\,;\Omega)}=\left(\|\boldsymbol{w}\|^{2}_{(L^{2}(\Omega))^{\mathtt{d}}}+\|\mathrm{div}\,\boldsymbol{w}\|^{2}_{L^{2}(\Omega)}\right)^{1/2},
$$

 $H(\text{div}; \Omega)$  est un espace de Hilbert.

On a un second résultat de densité des fonctions régulières (théorème I.2.4 de [28]).

**Proposition 2.9** *Dans un ouvert*  $\Omega$  *de*  $\mathbb{R}^d$  *à frontière lipschitzienne*,  $(\mathcal{C}_c^{\infty}(\overline{\Omega}))^d$  *est dense dans*  $H$ (div;  $\Omega$ ) *:* 

$$
\forall \boldsymbol{w} \in \boldsymbol{H}(\mathrm{div}\,;\Omega), \ \exists (\boldsymbol{w}_k)_k \in \left( (\mathcal{C}_c^{\infty}(\overline{\Omega}))^{\mathrm{d}} \right)^{\mathbb{N}}, \ \lim_{k \to \infty} \|\boldsymbol{w} - \boldsymbol{w}_k\|_{\boldsymbol{H}(\mathrm{div}\,;\Omega)} = 0.
$$

A partir de là, on peut étudier la trace normale. Soit  $\Omega$  un ouvert  $\Omega$  de  $\mathbb{R}^d$ , à frontière  $\partial\Omega$ lipschitzienne et bornée. Pour tout  $v \in (C_c^\infty(\overline{\Omega}))^d$  on peut définir sa trace normale sur  $\partial\Omega$ :  $(\mathbf{v} \cdot \mathbf{n})_{|\partial\Omega}$ . Lorsqu'on prolonge par continuité aux éléments de  $\mathbf{H}(\text{div};\Omega)$ , on aboutit cette fois à une application trace normale à valeurs dans le dual de  $H^{1/2}(\partial\Omega)$ , noté  $(H^{1/2}(\partial\Omega))'$ . On notera l'action d'un élément de  $(H^{1/2}(\partial\Omega))'$  sur un élément de  $H^{1/2}(\partial\Omega)$  à l'aide de crochets de dualité. D'après le théorème I.2.5 et le corollaire I.2.8 de [28], on a le

**Théorème 2.10** *Soit*  $\Omega$  *un ouvert de*  $\mathbb{R}^d$ , *à frontière lipschitzienne et bornée. Alors, l'application trace normale*

$$
\gamma_n: \left| \begin{array}{ccc} \big( \mathcal{C}^\infty_c\left(\overline{\Omega}\right)\big)^{\mathtt{d}} & \to & (H^{1/2}(\partial\Omega))' \\ \bm{v} & \mapsto & \gamma_n\bm{v} = (\bm{v}\cdot\bm{n})_{|\partial\Omega} \end{array} \right.
$$

*se prolonge par continuité en une application linéaire continue et surjective, encore notée*  $\gamma_n$ , de  $\boldsymbol{H}(\text{div}\,;\Omega)$  dans  $(H^{1/2}(\partial\Omega))'$ . Et, pour tout  $\boldsymbol{v} \in \boldsymbol{H}(\text{div}\,;\Omega)$ , on a  $\|\gamma_n\boldsymbol{v}\|_{(H^{1/2}(\partial\Omega))'} \leq \|\boldsymbol{v}\|_{\boldsymbol{H}(\text{div}\,;\Omega)}$ . *Soient*  $v \in H(\text{div}; \Omega)$  *et*  $u \in H^1(\Omega)$ *, on a la formule d'intégration par parties :* 

$$
\int_{\Omega} \left( u \operatorname{div} \boldsymbol{v} + \nabla u \cdot \boldsymbol{v} \right) d\Omega = \langle \gamma_n \boldsymbol{v}, \gamma_0 u \rangle_{(H^{1/2}(\partial \Omega))^{\prime}, H^{1/2}(\partial \Omega)}.
$$
\n(2.3)

Puisque  $L^2(\partial\Omega)$  est identifié à son dual, on a les inclusions strictes

$$
H^{1/2}(\partial\Omega) \subset L^2(\partial\Omega) \subset \left(H^{1/2}(\partial\Omega)\right)'.
$$
\n(2.4)

Pour un couple  $(\lambda_0, \lambda_1) \in L^2(\partial\Omega) \times H^{1/2}(\partial\Omega)$ , on peut écrire

$$
\langle \lambda_0, \lambda_1 \rangle_{(H^{1/2}(\partial \Omega))^{\prime}, H^{1/2}(\partial \Omega)} = (\lambda_0, \lambda_1)_{L^2(\partial \Omega)} = \int_{\partial \Omega} \lambda_0 \lambda_1 d\Gamma.
$$

#### 2.2.2 Résultats de densité et opérateur de trace tangentielle  $\gamma_T$

Les résultats des §§2.1.2-2.2.1 ont été vus lors du cours [4]. Les résultats qui suivent sont, au contraire, "nouveaux". Pour les espaces fonctionnels dont les éléments sont à valeurs dans  $\mathbb{R}^3$  (c'est-à-dire à valeurs vectorielles), on introduit les notations

$$
\boldsymbol{L}^2(\Omega) = (L^2(\Omega))^3, \quad \boldsymbol{H}^m(\Omega) = (H^m(\Omega))^3, \quad \boldsymbol{H}^{1/2}(\partial\Omega) = (H^{1/2}(\partial\Omega))^3, \quad etc.
$$

Pour manipuler le rotationnel, on introduit l'espace de Sobolev

$$
\boldsymbol H(\mathbf{rot}\,;\Omega)=\left\{\boldsymbol w\in\boldsymbol L^2(\Omega)\,\,\text{tel que }\mathbf{rot}\,\boldsymbol w\in\boldsymbol L^2(\Omega)\right\},
$$

où le rotationnel est compris au sens des distributions. Muni de la norme

$$
\|\bm{w}\|_{\bm{H}(\textbf{rot};\Omega)} = \left(\|\bm{w}\|_{\bm{L}^2(\Omega)}^2 + \|\textbf{rot}\,\bm{w}\|_{\bm{L}^2(\Omega)}^2\right)^{1/2},
$$

 $H(\text{rot };\Omega)$  est un espace de Hilbert. On a un nouveau résultat de densité des fonctions régulières (théorème I.2.10 de [28]).

**Proposition 2.11** *Dans tout ouvert*  $\Omega$  *de*  $\mathbb{R}^3$  *à frontière lipschitzienne*,  $\mathcal{C}_c^{\infty}(\overline{\Omega})$  *est dense dans*  $H(\mathrm{rot}\,;\Omega)$ :

$$
\forall \boldsymbol{w} \in \boldsymbol{H}(\mathbf{rot};\Omega), \ \exists (\boldsymbol{w}_k)_k \in (\boldsymbol{\mathcal{C}}_c^{\infty}(\overline{\Omega}))^{\mathbb{N}}, \ \lim_{k \to \infty} \|\boldsymbol{w} - \boldsymbol{w}_k\|_{\boldsymbol{H}(\mathbf{rot};\Omega)} = 0.
$$

Nous détaillons maintenant comment étudier la trace tangentielle. Soit  $\Omega$  un ouvert de  $\mathbb{R}^3$ , à frontière  $\partial\Omega$  lipschitzienne et bornée.

#### Approche classique

Pour tout  $v \in C_c^{\infty}(\Omega)$ , on peut définir sa trace tangentielle sur  $\partial\Omega$ , égale à  $(v \times n)_{|\partial\Omega}$ . On introduit l'application trace tangentielle

$$
\boldsymbol{\gamma}_T : \left| \begin{array}{ccc} \boldsymbol{\mathcal{C}}_c^\infty(\overline{\Omega}) & \to & ? \\ \boldsymbol{v} & \mapsto & \boldsymbol{\gamma}_T\boldsymbol{v} = (\boldsymbol{v}\times\boldsymbol{n})_{|\partial\Omega} \end{array} \right.
$$

*.*

La première étape est de déterminer dans quel espace on peut mesurer les traces tangentielles *par rapport à la norme*  $\Vert \cdot \Vert_{\mathbf{H}(\text{rot};\Omega)}$ . Soit  $\boldsymbol{v} \in \mathcal{C}_c^\infty(\overline{\Omega})$ . A l'aide de la définition  $(2.1)$  de  $H^{1/2}(\partial \Omega)$ , on va montrer que  $\boldsymbol{\lambda} \mapsto \int_{\partial \Omega} (\boldsymbol{v} \times \boldsymbol{n})_{|\partial \Omega} \cdot \boldsymbol{\lambda} d\Gamma$  définit une forme linéaire et continue sur  $\boldsymbol{H}^{1/2}(\partial \Omega),$ notée  $(\bm{v}\times\bm{n})_{|\partial\Omega}$ . En d'autres termes,  $(\bm{v}\times\bm{n})_{|\partial\Omega} \in \left(\bm{H}^{1/2}(\partial\Omega)\right)',$  et l'action de  $(\bm{v}\times\bm{n})_{|\partial\Omega}$  sur  $\boldsymbol{\lambda} \in \boldsymbol{H}^{1/2}(\partial \Omega)$  s'écrira :

$$
\langle (\boldsymbol v \times \boldsymbol n)_{| \partial \Omega}, \boldsymbol \lambda \rangle_{\left(\boldsymbol H^{1/2}(\partial \Omega)\right)', \boldsymbol H^{1/2}(\partial \Omega)}.
$$

 $\text{Par}\ \text{definition de}\ \boldsymbol{H}^{1/2}(\partial \Omega) = (H^{1/2}(\partial \Omega))^3$ , pour tout  $\boldsymbol{\lambda} \in \boldsymbol{H}^{1/2}(\partial \Omega)$ , il existe  $\boldsymbol{u} \in \boldsymbol{H}^1(\Omega) =$  $(H^1(\Omega))^3$  tel que  $\lambda = \gamma_0 u$ , et on peut appliquer la formule d'intégration par parties (1.22) à *u, v* :

$$
\int_{\Omega} (\mathbf{rot}\,\mathbf{u}\cdot\mathbf{v}-\mathbf{u}\cdot\mathbf{rot}\,\mathbf{v})\,d\Omega = \int_{\partial\Omega} (\mathbf{v}\times\mathbf{n})_{|\partial\Omega}\cdot\boldsymbol{\gamma_0}\mathbf{u}\,d\Gamma,\ \forall \mathbf{u}\in\mathbf{H}^1(\Omega),\ \forall \mathbf{v}\in\mathcal{C}_c^{\infty}(\overline{\Omega}).\tag{2.5}
$$

A l'aide de l'inégalité de Cauchy-Schwarz dans  $L^2(\Omega)$ , puis dans  $\mathbb{R}^2$ , on en déduit que

$$
\left| \int_{\partial \Omega} (\boldsymbol{v} \times \boldsymbol{n})_{|\partial \Omega} \cdot \boldsymbol{\gamma_0 u} d\Gamma \right| \leq \| \textbf{rot } \boldsymbol{u} \|_{\boldsymbol{L}^2(\Omega)} \| \boldsymbol{v} \|_{\boldsymbol{L}^2(\Omega)} + \| \boldsymbol{u} \|_{\boldsymbol{L}^2(\Omega)} \| \textbf{rot } \boldsymbol{v} \|_{\boldsymbol{L}^2(\Omega)} \leq \| \boldsymbol{v} \|_{\boldsymbol{H}(\textbf{rot};\Omega)} \| \boldsymbol{u} \|_{\boldsymbol{H}(\textbf{rot};\Omega)} .
$$
\n(2.6)

 $\blacksquare$ 

Ci-dessus, on a  $\|\boldsymbol{u}\|_{\boldsymbol{H}(\mathbf{rot};\Omega)}$ , alors qu'on a choisi  $\boldsymbol{u} \in \boldsymbol{H}^1(\Omega)$ . Il faut donc borner  $\|\boldsymbol{u}\|_{\boldsymbol{H}(\mathbf{rot};\Omega)}$ par  $\|\mathbf{u}\|_{\mathbf{H}^1(\Omega)}$  avant de pouvoir utiliser  $(2.2)...$ Par définition,

$$
\|u\|_{\mathbf{H}^1(\Omega)}^2 = \sum_{i=1,3} \|u_i\|_{H^1(\Omega)}^2 = \sum_{i=1,3} \left( \|u_i\|_{L^2(\Omega)}^2 + \sum_{j=1,3} \|\partial_j u_i\|_{L^2(\Omega)}^2 \right) = \|u\|_{\mathbf{L}^2(\Omega)}^2 + \sum_{i,j=1,3} \|\partial_j u_i\|_{L^2(\Omega)}^2.
$$

Par ailleurs,

$$
\|u\|_{H(\text{rot};\Omega)}^2 = \|u\|_{L^2(\Omega)}^2 + \|\text{rot } u\|_{L^2(\Omega)}^2
$$
  
\n
$$
= \|u\|_{L^2(\Omega)}^2 + \|\partial_2 u_3 - \partial_3 u_2\|_{L^2(\Omega)}^2 + \|\partial_3 u_1 - \partial_1 u_3\|_{L^2(\Omega)}^2 + \|\partial_1 u_2 - \partial_2 u_1\|_{L^2(\Omega)}^2
$$
  
\n
$$
\leq \|u\|_{L^2(\Omega)}^2 + 2 \left( \|\partial_2 u_3\|_{L^2(\Omega)}^2 + \|\partial_3 u_2\|_{L^2(\Omega)}^2 + \|\partial_3 u_1\|_{L^2(\Omega)}^2 + \|\partial_3 u_1\|_{L^2(\Omega)}^2 + \|\partial_1 u_3\|_{L^2(\Omega)}^2 + \|\partial_1 u_3\|_{L^2(\Omega)}^2 + \|\partial_1 u_2\|_{L^2(\Omega)}^2 + \|\partial_2 u_1\|_{L^2(\Omega)}^2 \right)
$$
  
\n
$$
\leq \|u\|_{L^2(\Omega)}^2 + 2 \sum_{i,j=1,3} \|\partial_j u_i\|_{L^2(\Omega)}^2 \leq 2 \|u\|_{H^1(\Omega)}^2.
$$

Ainsi,

$$
\left|\int_{\partial\Omega} (\boldsymbol{v}\times\boldsymbol{n})_{|\partial\Omega}\cdot\boldsymbol{\gamma_0 u}\,d\Gamma\right|\leq \sqrt{2}\|\boldsymbol{v}\|_{\boldsymbol{H}(\mathrm{rot};\Omega)}\|\boldsymbol{u}\|_{\boldsymbol{H}^1(\Omega)}.
$$

Si on revient à  $\lambda$ , on a donc établi que

$$
\left|\int_{\partial\Omega}(\boldsymbol{v}\times\boldsymbol{n})_{|\partial\Omega}\cdot\boldsymbol{\lambda}\,d\Gamma\right|\leq\sqrt{2}\|\boldsymbol{v}\|_{\boldsymbol{H}(\textbf{rot};\Omega)}\|\boldsymbol{u}\|_{\boldsymbol{H}^1(\Omega)},\quad\forall\boldsymbol{u}\in\boldsymbol{H}^1(\Omega)\,\,\text{tel que}\,\,\boldsymbol{\gamma_0 u}=\boldsymbol{\lambda}.
$$

A l'aide de la définition (2.2) de la norme  $\|\cdot\|_{H^{1/2}(\partial\Omega)}$ , on en conclut que

$$
\left| \int_{\partial\Omega} (\boldsymbol{v} \times \boldsymbol{n})_{|\partial\Omega} \cdot \boldsymbol{\lambda} d\Gamma \right| \leq \sqrt{2} \|\boldsymbol{v}\|_{\boldsymbol{H}(\text{rot};\Omega)} \|\boldsymbol{\lambda}\|_{\boldsymbol{H}^{1/2}(\partial\Omega)}, \ \forall \boldsymbol{\lambda} \in \boldsymbol{H}^{1/2}(\partial\Omega), \ \forall \boldsymbol{v} \in \mathcal{C}_c^{\infty}(\overline{\Omega}). \tag{2.7}
$$

Ainsi, on a bien  $(\boldsymbol{v} \times \boldsymbol{n})_{|\partial\Omega} \in (\boldsymbol{H}^{1/2}(\partial\Omega))^{\prime}$ , et en outre

$$
\|(\boldsymbol v \times \boldsymbol n)_{|\partial\Omega}\|_{\big(\boldsymbol H^{1/2}(\partial\Omega)\big)'}\leq \sqrt{2}\|\boldsymbol v\|_{\boldsymbol H(\mathrm{rot};\Omega)}.
$$

On a donc construit une application trace tangentielle

$$
\boldsymbol{\gamma}_T : \left| \begin{array}{ccc} \boldsymbol{\mathcal{C}}_c^\infty(\overline{\Omega}) & \to & \left( \boldsymbol{H}^{1/2}(\partial \Omega) \right)' \\ \boldsymbol{v} & \mapsto & \boldsymbol{\gamma}_T \boldsymbol{v} = (\boldsymbol{v} \times \boldsymbol{n})_{|\partial \Omega} \end{array} \right.
$$

qui est continue par rapport à la norme  $\|\cdot\|_{H(\text{rot};\Omega)}$ . On peut donc la prolonger par continuité à  $H(\text{rot };\Omega)$ , à l'aide du résultat de densité de la proposition 2.11. En conservant la même notation, on a construit

$$
{\boldsymbol{\gamma}}_T : \left| \begin{array}{ccc} \boldsymbol{H}(\mathbf{rot}\, ; \Omega) & \to & \left( \boldsymbol{H}^{1/2}(\partial \Omega) \right)' \\ \boldsymbol{v} & \mapsto & \boldsymbol{\gamma}_T \boldsymbol{v} = (\boldsymbol{v}\times \boldsymbol{n})_{|\partial \Omega} \end{array} \right. .
$$

Et, d'après ce qui précède,

$$
\|\boldsymbol{\gamma}_T \boldsymbol{v}\|_{\left(\boldsymbol{H}^{1/2}(\partial\Omega)\right)'} \leq \sqrt{2} \|\boldsymbol{v}\|_{\boldsymbol{H}(\boldsymbol{\mathrm{rot}};\Omega)}, \quad \forall \boldsymbol{v} \in \boldsymbol{H}(\boldsymbol{\mathrm{rot}};\Omega). \tag{2.8}
$$

En outre, on a la formule d'intégration par parties

$$
\int_{\Omega} (\mathbf{rot}\,\mathbf{u} \cdot \mathbf{v} - \mathbf{u} \cdot \mathbf{rot}\,\mathbf{v}) \, d\Omega
$$
\n
$$
= \langle \gamma_T \mathbf{v}, \gamma_0 \mathbf{u} \rangle_{(\mathbf{H}^{1/2}(\partial \Omega))', \mathbf{H}^{1/2}(\partial \Omega))}, \quad \forall \mathbf{u} \in \mathbf{H}^1(\Omega), \ \forall \mathbf{v} \in \mathbf{H}(\mathbf{rot}; \Omega). \tag{2.9}
$$

Une différence notable avec la trace normale  $\gamma_n$  est que, puisque par définition on n'atteint pas la composante normale via la trace tangentielle, l'application trace tangentielle  $\gamma_T$  *n'est pas*  $surjective \text{ de } H(\text{rot}; \Omega) \text{ dans } (H^{1/2}(\partial \Omega))'.$  Pour résumer les résultats obtenus, on a le

**Théorème 2.12** *Soit*  $\Omega$  *un ouvert de*  $\mathbb{R}^3$ , *à frontière lipschitzienne et bornée. Alors, l'application trace tangentielle*

$$
\boldsymbol{\gamma}_T : \left| \begin{array}{ccc} \boldsymbol{H}(\mathbf{rot}\, ; \Omega) & \to & \left( \boldsymbol{H}^{1/2}(\partial \Omega) \right)' \\ \boldsymbol{v} & \mapsto & \boldsymbol{\gamma}_T \boldsymbol{v} = (\boldsymbol{v}\times \boldsymbol{n})_{|\partial \Omega} \end{array} \right.
$$

*est linéaire, continue et non-surjective. Et on a la formule d'intégration par parties (2.9).*

#### Trace tangentielle  $\gamma_T$  "revisitée"

On peut procéder un peu plus finement, en notant que la formule d'intégration par parties (2.5) peut être écrite sous la forme équivalente (1.23), *avec la composante tangentielle de la trace de u*,  $(\gamma_0 u)_T$ , dans l'intégrale sur  $\partial \Omega$ . On introduit tout d'abord l'espace de Lebesgue

$$
L_t^2(\partial\Omega) = \left\{ \lambda \in L^2(\partial\Omega) \text{ tel que } \lambda \cdot \boldsymbol{n} = 0 \text{ presque partout sur } \partial\Omega \right\},\
$$

et l'espace de Sobolev

$$
\boldsymbol{H}_{\parallel}^{1/2}(\partial\Omega) = \left\{ \boldsymbol{\lambda} \in \boldsymbol{L}_t^2(\partial\Omega) \text{ tel que } \exists \boldsymbol{u} \in \boldsymbol{H}^1(\Omega), \ \boldsymbol{\lambda} = (\boldsymbol{\gamma_0 u})_T \right\}.
$$

L'indice  $\mu$  est choisi pour indiquer qu'on conserve les composantes tangentielles de la trace, sans les faire tourner (voir §2.2.3 pour un autre choix d'indice). Muni de la norme

$$
\|\boldsymbol{\lambda}\|_{\boldsymbol{H}_{\parallel}^{1/2}(\partial\Omega)} = \inf_{\boldsymbol{u}\in\boldsymbol{H}^{1}(\Omega) \text{ } tq \text{ } (\gamma_{0}\boldsymbol{u})_{T}=\boldsymbol{\lambda}}\|\boldsymbol{u}\|_{\boldsymbol{H}^{1}(\Omega)},\tag{2.10}
$$

*,*

l'ensemble des traces  $H_{\parallel}^{1/2}(\partial\Omega)$  est un espace de Banach.

Remarque 2.13 *Observons que si la frontière est régulière, eg. égale à une sphère, alors n est régulier (voir la proposition 2.2), et on vérifie simplement que, par définition de la composante tangentielle sur*  $\partial\Omega$  ( $u_T = n \times (u \times n)$ ), on a *l'inclusion* 

$$
\boldsymbol{H}_{\parallel}^{1/2}(\partial\Omega)\subset\boldsymbol{H}^{1/2}(\partial\Omega).
$$

On repart donc de

$$
\int_{\Omega} (\mathbf{rot}\,\mathbf{u} \cdot \mathbf{v} - \mathbf{u} \cdot \mathbf{rot}\,\mathbf{v}) \, d\Omega
$$
\n
$$
= \int_{\partial\Omega} (\mathbf{v} \times \mathbf{n})_{|\partial\Omega} \cdot \left[ \overline{(\gamma_0 \mathbf{u})_T} \right] d\Gamma, \quad \forall \mathbf{u} \in \mathbf{H}^1(\Omega), \ \forall \mathbf{v} \in \mathcal{C}_c^{\infty}(\overline{\Omega}). \tag{2.11}
$$

Alors on peut, en raisonnant comme pour l'approche classique, montrer qu'on a

$$
\|(\mathbf{v}\times\mathbf{n})_{|\partial\Omega}\|_{\left(\mathbf{H}^{1/2}_{\|\partial\Omega\|}\right)'}\leq\sqrt{2}\|\mathbf{v}\|_{\mathbf{H}(\mathbf{rot}\,;\Omega)},\quad\forall\mathbf{v}\in\mathbf{H}(\mathbf{rot}\,;\Omega),\tag{2.12}
$$

ainsi que la formule d'intégration par parties (où on a noté à nouveau  $\gamma_T v = (v \times n)_{|\partial\Omega}$ )

$$
\int_{\Omega} (\mathbf{rot}\,\mathbf{u} \cdot \mathbf{v} - \mathbf{u} \cdot \mathbf{rot}\,\mathbf{v}) \, d\Omega
$$
\n
$$
= \langle \gamma_T \mathbf{v}, \overline{(\gamma_0 \mathbf{u})_T} \rangle_{(\mathbf{H}_{\parallel}^{1/2}(\partial \Omega))}, \mathbf{H}_{\parallel}^{1/2}(\partial \Omega)}, \ \forall \mathbf{u} \in \mathbf{H}^{1}(\Omega), \ \forall \mathbf{v} \in \mathbf{H}(\mathbf{rot};\Omega). \tag{2.13}
$$

On a le

**Théorème 2.14** *Soit*  $\Omega$  *un ouvert de*  $\mathbb{R}^3$ , *à frontière lipschitzienne et bornée. Alors, l'application trace tangentielle*

$$
\boldsymbol{\gamma}_T : \left| \begin{array}{ccc} \boldsymbol{H}(\mathbf{rot}\, ; \Omega) & \to & \left( \boldsymbol{H}^{1/2}_{\parallel}(\partial \Omega) \right)' \\ \boldsymbol{v} & \mapsto & \boldsymbol{\gamma}_T \boldsymbol{v} = (\boldsymbol{v}\times \boldsymbol{n})_{|\partial \Omega} \end{array} \right.
$$

*est linéaire, continue et non-surjective* <sup>1</sup>*. Et on a la formule d'intégration par parties (2.13).*

### 2.2.3 Trace de la composante tangentielle  $\pi$ <sup>*T*</sup>

Pour tout  $u \in C_c^{\infty}(\Omega)$ , on peut définir la trace de sa composante tangentielle sur  $\partial\Omega$ , égale à  $u_T = n \times (u \times n)$ . On introduit maintenant l'application trace de la composante tangentielle

$$
\boldsymbol{\pi}_T : \left| \begin{array}{ccc} \boldsymbol{\mathcal{C}}_c^\infty(\overline{\Omega}) & \to & ? \\ \boldsymbol{u} & \mapsto & \boldsymbol{\pi}_T\boldsymbol{u} = (\boldsymbol{u}_T)_{|\partial\Omega} \end{array} \right.
$$

*.*

Pour construire son prolongement à  $H(\text{rot };\Omega)$ , on va raisonner comme avant, mais *en inversant les rôles de u et v* : on choisit donc  $u \in C_c^{\infty}(\overline{\Omega})$  et  $v \in H^1(\Omega)$ . Tous calculs faits (laissés en exercice!), on démontre qu'on peut prolonger  $\bm{\pi}_T$  de  $\bm{H}(\mathbf{rot};\Omega)$  dans  $\left(\bm{H}^{1/2}_{\perp}(\partial \Omega)\right)',$  où  $H_{\perp}^{1/2}(\partial\Omega)$  est l'espace de Sobolev

$$
\boldsymbol{H}_{\perp}^{1/2}(\partial\Omega)=\left\{\boldsymbol{\mu}\in\boldsymbol{L}_{t}^{2}(\partial\Omega)\,\,\mathrm{tel}\,\,\mathrm{que}\,\,\exists\boldsymbol{v}\in\boldsymbol{H}^{1}(\Omega),\,\,\boldsymbol{\mu}=(\boldsymbol{\gamma_{0}}\boldsymbol{v})\times\boldsymbol{n}\right\}.
$$

<sup>1.</sup> Puisqu'on a supprimé la composante normale, on pourrait s'attendre à ce que l'application trace tangentielle soit surjective. Il n'en est rien. Pour le caractère non-surjectif, on renvoie à §2.4.

L'indice  $\perp$  est choisi pour indiquer qu'on conserve les composantes tangentielles de la trace *en les faisant tourner*. Muni de la norme

$$
\|\boldsymbol{\mu}\|_{\boldsymbol{H}_{\perp}^{1/2}(\partial\Omega)} = \inf_{\boldsymbol{v}\in\boldsymbol{H}^1(\Omega)} \inf_{tq \ (\boldsymbol{\gamma_0 v})\times\boldsymbol{n}=\boldsymbol{\mu}} \|\boldsymbol{v}\|_{\boldsymbol{H}^1(\Omega)},\tag{2.14}
$$

l'ensemble des traces  $H_{\perp}^{1/2}(\partial\Omega)$  est un espace de Banach. Comme noté à la remarque 2.13, si la frontière est régulière, on a l'inclusion  $H_{\perp}^{1/2}(\partial \Omega) \subset H^{1/2}(\partial \Omega)$ .

En inversant le rôle de *u* et *v* par rapport à l'approche classique (2.6), on trouve la majoration

$$
\|\pi_T\boldsymbol{u}\|_{\left(\boldsymbol{H}_{\perp}^{1/2}(\partial\Omega)\right)'}\leq\sqrt{2}\|\boldsymbol{u}\|_{\boldsymbol{H}(\boldsymbol{\mathrm{rot}};\Omega)},\quad\forall\boldsymbol{u}\in\boldsymbol{H}(\boldsymbol{\mathrm{rot}};\Omega).
$$
 (2.15)

On établit également la formule d'intégration par parties

$$
\int_{\Omega} (\mathbf{rot}\,\mathbf{u} \cdot \mathbf{v} - \mathbf{u} \cdot \mathbf{rot}\,\mathbf{v}) \, d\Omega
$$
\n
$$
= \langle \boldsymbol{\pi}_T \mathbf{u}, (\boldsymbol{\gamma}_0 \mathbf{v}) \times \mathbf{n} \rangle_{(\mathbf{H}_\perp^{1/2}(\partial \Omega))}, \mathbf{H}_\perp^{1/2}(\partial \Omega))} \forall \mathbf{u} \in \mathbf{H}(\mathbf{rot}; \Omega), \ \forall \mathbf{v} \in \mathbf{H}^1(\Omega). \tag{2.16}
$$

Pour résumer, on a le

**Théorème 2.15** *Soit*  $\Omega$  *un ouvert de*  $\mathbb{R}^3$ , *à frontière lipschitzienne et bornée. Alors, l'application trace de la composante tangentielle*

$$
\boldsymbol\pi_{T} : \left| \begin{array}{ccc} \boldsymbol H(\mathbf{rot}\, ; \Omega) & \to & \left( \boldsymbol H_{\perp}^{1/2}(\partial \Omega) \right)' \\ \boldsymbol u & \mapsto & \boldsymbol\pi_{T} \boldsymbol u = (\boldsymbol u_{T})_{|\partial \Omega} \end{array} \right.
$$

*est linéaire, continue et non-surjective* <sup>2</sup>*. Et on a la formule d'intégration par parties (2.16).*

On a donc plusieurs choix (au moins trois), pour gérer mathématiquement la trace des composantes tangentielles sur  $\partial\Omega$  d'éléments de  $H(\text{rot };\Omega)$ ...

#### 2.2.4 Traces nulles

On s'intéresse ci-dessous aux noyaux des opérateurs de trace normale  $\gamma_n$ , trace tangentielle  $\gamma_T$  et trace de la composante tangentielle  $\pi_T$ . A l'instar de ce que l'on fait dans  $H^1(\Omega)$  pour l'opérateur de trace  $\gamma_0$  (cf. §2.1.2), une idée naturelle est de les relier à l'adhérence de  $(\mathcal{D}(\Omega))^d$ : dans  $H(\text{div};\Omega)$  pour la trace normale, et dans  $H(\text{rot};\Omega)$  pour la trace tangentielle et la trace de la composante tangentielle.

L'espace de Hilbert  $H_0(\text{div }\Omega)$  est défini comme l'adhérence de  $(\mathcal{D}(\Omega))^d$  dans  $H(\text{div }\Omega)$ :

$$
\forall \mathbf{w} \in \mathbf{H}_0(\mathrm{div}\,;\Omega), \ \exists (\mathbf{w}_k)_k \in ((\mathcal{D}(\Omega))^d)^N, \ \lim_{k\to\infty} \|\mathbf{w}-\mathbf{w}_k\|_{\mathbf{H}(\mathrm{div}\,;\Omega)}=0.
$$

D'après le théorème I.2.6 de [28], on a le

<sup>2.</sup> Pour le caractère non-surjectif, voir §2.4.

Théorème 2.16 *Soit* ⌦ *est un ouvert de* R<sup>d</sup> *à frontière lipschitzienne et bornée. Alors on a l'identification :*

$$
\boldsymbol{H}_0(\text{div}\,;\Omega)=\{\boldsymbol{w}\in\boldsymbol{H}(\text{div}\,;\Omega)\ \text{tel que }\gamma_n\boldsymbol{w}=0\}\,.
$$

Par analogie avec ce qui précède, l'espace de Hilbert  $H_0(\text{rot }; \Omega)$  est défini comme l'adhérence de  $\mathcal{D}(\Omega)$  dans  $\mathbf{H}(\text{rot};\Omega)$ :

$$
\forall \boldsymbol{w} \in \boldsymbol{H}_0(\mathbf{rot};\Omega), \ \exists (\boldsymbol{w}_k)_k \in (\boldsymbol{\mathcal{D}}(\Omega))^{\mathbb{N}}, \ \lim_{k \to \infty} \|\boldsymbol{w} - \boldsymbol{w}_k\|_{\boldsymbol{H}(\mathbf{rot};\Omega)} = 0.
$$

D'après le lemme I.2.4 et le théorème I.2.12 de [28], on a le

**Théorème 2.17** *Soit*  $\Omega$  *un ouvert de*  $\mathbb{R}^3$  *à frontière lipschitzienne et bornée. Alors on a les identifications :*

$$
\mathbf{H}_0(\mathbf{rot};\Omega) = \{ \mathbf{w} \in \mathbf{H}(\mathbf{rot};\Omega) \text{ tel que } \gamma_T \mathbf{w} = 0 \}
$$
  
= \{ \mathbf{w} \in \mathbf{H}(\mathbf{rot};\Omega) \text{ tel que } \pi\_T \mathbf{w} = 0 \}.

#### 2.2.5 Cas d'une frontière non-connexe

Soit  $\Omega$  un ouvert de  $\mathbb{R}^3$ , à frontière lipschitzienne et bornée. Dans la suite, on notera  $(\Gamma_k)_{k=0,K}$ les composantes connexes maximales distinctes de  $\partial\Omega$ , avec  $0 \leq K < \infty$ . On choisira par convention  $\Gamma_0$  égale à la frontière de la composante connexe non-bornée de  $\mathbb{R}^3 \setminus \overline{\Omega}$ .

On observe que les notions de traces sur la frontière  $(\gamma_0, \gamma_n, \gamma_T \in \pi_T)$  qu'on a vu précédemment sont *purement locales*, au sens où c'est le *comportement du champ dans un voisinage de la frontière*  $\{x \in \Omega \text{ tel que dist}(x, \partial \Omega) < \epsilon\}$ , avec  $\epsilon > 0$  "petit", qui détermine sa trace. En effet, on note que si  $\partial\Omega$  possède un nombre fini (supérieur ou égal à 2) de composantes connexes maximales distinctes, alors en particulier elles sont à distance finie non-nulle les unes des autres. <sup>3</sup>

Cette observation a une grande importance. A partir de là, on peut trouver  $\epsilon > 0$  "suffisamment petit", et construire une fonction  $\zeta \in C^{\infty}(\mathbb{R}^{3})$ , égale à 1 en tout  $x \in \mathbb{R}^{3}$  tel que dist $(x, \partial \Omega) \leq \epsilon$ , et égale à 0 en tout point  $x \in \mathbb{R}^3$  tel que dist $(x, \partial \Omega) \geq 2\epsilon$  (on raisonne en régularisant par convolution). Ainsi, pour la trace  $\gamma_0$ , on a l'égalité

$$
\gamma_0[\mathcal{C}_c^{\infty}(\overline{\Omega})] = \left\{\lambda \text{ tel que } \exists v \in \mathcal{C}_c^{\infty}(\overline{\Omega}), \ \lambda = \gamma_0 v \right\} = \left\{\lambda \text{ tel que } \exists v \in \mathcal{C}_c^{\infty}(\overline{\Omega}), \ \lambda = \gamma_0(\zeta v) \right\}.
$$

De même pour les autres traces ...

Et il suit qu'on peut considérer ces différentes notions de trace *indépendamment* sur chaque composante. On peut donc définir un opérateur de trace  $\gamma_{0,\Gamma_k}$  de  $H^1(\Omega)$  dans  $H^{1/2}(\Gamma_k)$  pour

<sup>3.</sup> Supposons au contraire que  $K = \infty$ . Par exemple, que  $\partial\Omega$  est composée de sphères  $(S_k)_{k=0,\infty}$  disjointes, avec  $S_0$  de centre  $(\frac{1}{2}, 0, 0)$  et de rayon  $\frac{1}{2}$  et, pour  $k \ge 1$ ,  $S_k$  de centre  $(\frac{1}{4^k}, 0, 0)$  et de rayon  $\frac{1}{8^k}$ . Dans cette situation, on ne peut pas exhiber de paramètre  $\epsilon > 0$ , puisque la distance entre  $S_k$  et  $S_{k+1}$ , égale à  $\frac{1}{4^k}(\frac{3}{4}-\frac{9}{8}\frac{1}{2^k})$ , tend vers 0 quand  $k \to \infty$ ; en d'autres termes, la construction proposée ci-dessous ne permet pas de "séparer" les traces entre elles...

 $k = 0, K$ . De même pour les autres traces ...

Enfin, soient  $v \in H(\text{div}; \Omega)$  et  $u \in H^1(\Omega)$ , on a la formule d'intégration par parties :

$$
\int_{\Omega} \left( u \operatorname{div} \boldsymbol{v} + \nabla u \cdot \boldsymbol{v} \right) d\Omega = \sum_{k=0,K} \langle \gamma_{n,\Gamma_k} \boldsymbol{v}, \gamma_{0,\Gamma_k} u \rangle_{(H^{1/2}(\Gamma_k))', H^{1/2}(\Gamma_k)}.
$$
\n(2.17)

On peut réécrire de même les autres formules d'intégration par parties, en découpant la contribution sur la frontière en  $K + 1$  composantes ...

# 2.3 Existence de potentiels : approche mathématique

#### 2.3.1 Gradient tangentiel  $\nabla_{\Gamma}$

Soit  $\Omega$  un ouvert de  $\mathbb{R}^3$ , à frontière lipschitzienne. On définit le *gradient tangentiel*  $\nabla_{\Gamma}$  de la façon suivante (voir proposition 4.1.5 de [11]). Pour  $v \in C_c^{\infty}(\overline{\Omega})$ , on pose :

$$
\nabla_{\Gamma}(v_{|\partial\Omega}) = \pi_T(\nabla v). \tag{2.18}
$$

Observons que  $\pi_T(\nabla v)$  a bien un sens, car  $\nabla v \in H(\text{rot}; \Omega)$ . En effet,  $\nabla v \in L^2(\Omega)$ , et rot  $(\nabla v) = 0$  au sens des distributions<sup>4</sup> entraîne en particulier rot  $(\nabla v) \in L^2(\Omega)$ . L'opérateur gradient tangentiel agit donc sur des objets définis sur la frontière  $(v_{\vert \partial\Omega}$  dans (2.18)), et il est à valeurs dans l'ensemble  $\left(\bm{H}^{1/2}_\perp(\partial\Omega)\right)',$  dont les éléments sont également définis sur la frontière. Il reste à préciser l'ensemble de départ, et à vérifier  $v_{|\partial\Omega} \to \nabla_{\Gamma}(v_{|\partial\Omega})$  est bien une application (c'est-à-dire que chaque élément de l'ensemble de départ est relié à un unique élément de  $\left(\boldsymbol{H}^{1/2}_{\perp}(\partial\Omega)\right)$ <sup>'</sup>). La démarche, instructive, peut être réalisée en deux étapes.

Quel ensemble choisir pour des champs définis dans  $\Omega$ ? D'après la définition (2.18) et ce qui précède, on agit sur  $\nabla v \in H(\text{rot }; \Omega)$ , pour  $v \in \mathcal{C}_c^{\infty}(\overline{\Omega})$ . Ainsi, on contrôle  $\nabla v$  selon :

$$
\|\nabla v\|_{\mathbf{H}(\mathbf{rot};\Omega)} = \|\nabla v\|_{\mathbf{L}^2(\Omega)} \le \|v\|_{H^1(\Omega)}.
$$
\n(2.19)

Donc, on va d'abord donner un sens à  $\pi_T(\nabla v)$ , pour  $v \in H^1(\Omega)$ . En effet, si  $v \in H^1(\Omega)$ , on a  $\nabla v \in \mathbf{H}(\mathbf{rot}; \Omega)$  puisque  $\mathbf{rot}(\nabla v) = 0$  au sens des distributions ; et, d'après (2.15) et (2.19) :

$$
\|\boldsymbol{\pi}_T(\nabla v)\|_{\left(\boldsymbol{H}_{\perp}^{1/2}(\partial\Omega)\right)'} \leq \sqrt{2}\|\nabla v\|_{\boldsymbol{H}(\text{rot};\Omega)} \leq \sqrt{2}\|v\|_{H^1(\Omega)}, \quad \forall v \in H^1(\Omega). \tag{2.20}
$$

On en conclut que  $\pi_T \circ \nabla : v \mapsto \pi_T(\nabla v)$  est une application linéaire et continue de  $H^1(\Omega)$  ${\rm dans \,} \left({\bm H}_{\perp}^{1/2}(\partial \Omega)\right)^\prime.$ 

4. En effet, pour tout  $\phi \in \mathcal{D}(\Omega)$ , on a :

 $\langle \text{rot} (\nabla v), \phi \rangle = \langle \nabla v, \text{rot} \phi \rangle = -\langle v, \text{div} (\text{rot} \phi) \rangle = 0,$ 

puisque div (**rot**  $\phi$ ) = 0 pour toute fonction régulière.

Quel ensemble choisir pour des champs définis sur  $\partial\Omega$ ? Si on revient à la définition (2.18), le terme de droite peut-être prolongé par continuité à tout  $v \in H^1(\Omega)$ , puisque  $\mathcal{C}_c^{\infty}(\overline{\Omega})$  est dense dans  $H^1(\Omega)$  d'après la proposition 2.5. On fait maintenant de même pour le terme de gauche. A priori,  $v_{\vert\partial\Omega}$  appartient à l'image par l'application trace de  $H^1(\Omega)$ , c'est-à-dire  $H^{1/2}(\partial\Omega)$ . On va maintenant établir que  $\mu \mapsto \nabla_{\Gamma} \mu$  est bien une application, avec  $H^{1/2}(\partial \Omega)$  comme ensemble de départ.

Soit donc  $\mu \in H^{1/2}(\partial\Omega)$ , on choisit  $v^*, v^{**} \in H^1(\Omega)$  tels que  $\gamma_0 v^* = \gamma_0 v^{**} = \mu$ . Par linéarité de l'application trace  $\gamma_0$ ,  $\gamma_0(v^* - v^{**}) = 0$ , et donc  $v^* - v^{**} \in H_0^1(\Omega)$  (théorème 2.8). Il existe donc  $(z_k)_k \in (\mathcal{D}(\Omega))^N$  telle que  $\lim_{k \to \infty} ||v^* - v^{**} - z_k||_{H^1(\Omega)} = 0$ . Par définition de  $\mathcal{D}(\Omega)$ , pour tout *k*, la fonction  $\nabla z_k$  est à support compact dans  $\Omega$ , et on a donc  $\pi_T(\nabla z_k)=0$ . Par continuité de  $\pi_T \circ \nabla$ , on en conclut par passage à la limite que  $\pi_T(\nabla v^*) = \pi_T(\nabla v^{**})$ , dans  $\left(H^{1/2}_\perp(\partial\Omega)\right)'$ . On peut donc définir l'application linéaire

$$
\mathtt{g}: \left| \begin{array}{ccc} H^{1/2}(\Omega) & \to & \left( \boldsymbol{H}_{\perp}^{1/2}(\partial \Omega) \right)' \\ \mu & \mapsto & \boldsymbol{\pi}_T(\nabla v_{\mu}) \end{array} \right|
$$

où  $v_{\mu} \in H^{1}(\Omega)$  est un représentant (quelconque) de  $\mu$ , ie.  $\gamma_{0}v_{\mu} = \mu$ . Enfin, puisqu'on a la majoration (2.20), on en déduit que :

$$
\|\mathsf{g}(\mu)\|_{\left(\mathbf{H}_{\perp}^{1/2}(\partial\Omega)\right)'}\leq\sqrt{2}\|v_{\mu}\|_{H^{1}(\Omega)},\quad\forall v_{\mu}\in H^{1}(\Omega)\,\,\mathrm{tel}\,\,\mathrm{que}\,\,\gamma_{0}v_{\mu}=\mu.
$$

D'après la définition (2.2) de la norme  $\|\mu\|_{H^{1/2}(\partial\Omega)}$ , on en conclut que

$$
\|g(\mu)\|_{\left(\mathbf{H}_{\perp}^{1/2}(\partial\Omega)\right)'}\leq\sqrt{2}\|\mu\|_{H^{1/2}(\partial\Omega)},
$$

c'est-à-dire que **g** est une application linéaire et continue de  $H^{1/2}(\partial\Omega)$  dans  $\left(H^{1/2}_\perp(\partial\Omega)\right)$ '. Pour finir, on écrira  $g = \nabla_{\Gamma}$ , puisque si on revient à (2.18), g "prolonge"  $\nabla_{\Gamma}$ . Pour résumer, on a le

Théorème 2.18 *Soit* Ω un ouvert de  $\mathbb{R}^3$ , à frontière lipschitzienne et bornée. Alors on peut "prolonger  $\nabla_{\Gamma}$  par continuité", en une application linéaire et continue  $\nabla_{\Gamma}$  :  $H^{1/2}(\partial\Omega) \rightarrow$  $\left(H_{\perp}^{1/2}(\partial\Omega)\right)'.$  De plus,

$$
\nabla_{\Gamma}(\gamma_0 v) = \boldsymbol{\pi}_T(\nabla v) \; \text{ dans } \left(\boldsymbol{H}_{\perp}^{1/2}(\partial \Omega)\right)', \quad \forall v \in H^1(\Omega). \tag{2.21}
$$

Remarquons que les fonctions constantes sur  $\partial\Omega$  sont à gradient tangentiel nul, ie.  $\nabla_{\Gamma}1=0$ . En effet, supposons pour simplifier que  $\Omega$  est borné : il est évident que  $1 \in H^{1/2}(\partial\Omega)$  puisqu'on peut choisir pour représentant  $v_1 = 1 \in H^1(\Omega)$ . Il suit que  $\nabla v_1 = 0$ , ce qui implique  $\pi_T(\nabla v_1) = 0$ , et finalement que  $\nabla_{\Gamma}1=0$  d'après (2.21).

Lorsque la frontière  $\partial\Omega$  est non-connexe, avec  $(\Gamma_k)_{k=0,K}$  les composantes connexes maximales, on peut définir un gradient tangentiel par composante ; on les note  $(\nabla_{\Gamma_k})_{k=0,K}$ . Comme ci-dessus, on a la propriété  $\nabla_{\Gamma_k} 1 = 0$ , pour  $k = 0, K$ .

**Remarque 2.19**  $\star$  *On note que si*  $v \in H^2(\Omega)$ *, alors on peut considérer qu'on a*  $\pi_T(\nabla v) \in$  $H^{1/2}_\parallel(\partial\Omega)$ , puisque par définition cet espace est composé des traces des composantes tangentielles des éléments de  $H^1(\Omega)$ . Qui plus est, d'après la définition (2.10) de la norme  $\|\cdot\|_{H^{1/2}_\parallel(\partial\Omega)}$ , on *en déduit que*

$$
\|\boldsymbol{\pi}_T(\nabla v)\|_{\boldsymbol{H}_\parallel^{1/2}(\partial\Omega)} \leq \|\nabla v\|_{\boldsymbol{H}^1(\Omega)} \leq \|v\|_{H^2(\Omega)},
$$

*ce qui permet de "prolonger*  $\nabla_{\Gamma}$  *par continuité", en une application linéaire et continue*  $\nabla_{\Gamma}$ :  $\gamma_0[H^2(\Omega)] \to H_{\parallel}^{1/2}(\partial\Omega)$ , avec  $\nabla_{\Gamma}(\gamma_0 v) = \pi_T(\nabla v)$  dans  $H_{\parallel}^{1/2}(\partial\Omega)$  pour tout  $v \in H^2(\Omega)$ . Pour *démontrer que*  $\bar{\nabla}_{\Gamma}$  *est toujours une application, on raisonne comme précédemment, on notant*  $que, pour \ v \in H^2(\Omega), \ \pi_T(\nabla v) \in \mathbf{H}^{1/2}_\parallel(\partial\Omega) \cap (\mathbf{H}^{1/2}_\perp(\partial\Omega))'. \ \; Pour \ \mu \in \gamma_0[H^2(\Omega)], \; si \; on \; choisit$  $v^*, v^{**} \in H^2(\Omega)$  *tels que*  $\gamma_0 v^* = \gamma_0 v^{**} = \mu$ , alors  $\gamma_0 (v^* - v^{**}) = 0$ , *et donc*  $v^* - v^{**} \in H_0^1(\Omega)$  : *il existe*  $(z_k)_k \in (\mathcal{D}(\Omega))^N$  *telle que*  $\lim_{k\to\infty} ||v^* - v^{**} - z_k||_{H^1(\Omega)} = 0$ *. Par passage à la limite, on a*  $\pi_T(\nabla(v^* - v^{**})) = 0$  *dans*  $(H_{\perp}^{1/2}(\partial\Omega))'$ , *et donc dans*  $H_{\parallel}^{1/2}(\partial\Omega) \cap (H_{\perp}^{1/2}(\partial\Omega))'$ . *Ainsi*,  $\boldsymbol{\pi}_T(\nabla v^*) = \boldsymbol{\pi}_T(\nabla v^{**})$  dans  $\boldsymbol{H}^{1/2}_{\parallel}(\partial\Omega)$ .

#### 2.3.2 Existence de potentiel vecteur

Concernant l'existence, ou la non-existence, de potentiels vecteurs, examinons la configuration suivante, où  $\Omega$  est un domaine (cf. définition 2.3) à frontière *non-connexe*<sup>5</sup>. Soit  $v \in H(\text{div}; \Omega)$  tel que div  $v = 0$  dans  $\Omega$ . On se pose la question suivante :

Existe-t-il 
$$
\mathbf{w} \in \mathbf{H}^1(\Omega)
$$
 tel que  $\mathbf{v} = \mathbf{rot}\mathbf{w}$  dans  $\Omega$ ?

On va construire un exemple d'un tel *v*. Pour préciser les idées, on choisit

$$
\Omega = \{ \boldsymbol{x} \in \mathbb{R}^3 \text{ tel que } 1 < |\boldsymbol{x}| < 2 \}.
$$

On découpe sa frontière  $\partial\Omega$  en deux parties connexes maximales disjointes  $\Gamma_0$  et  $\Gamma_1,$  avec

$$
\Gamma_0 = \{ \boldsymbol{x} \in \mathbb{R}^3 \text{ tel que } |\boldsymbol{x}| = 2 \}, \quad \Gamma_1 = \{ \boldsymbol{x} \in \mathbb{R}^3 \text{ tel que } |\boldsymbol{x}| = 1 \}.
$$

On résout le problème de Neumann pour le Laplacien

$$
\left\{\begin{array}{l} \text{Trouver }\psi\in H^1(\Omega)\text{ tel que} \\ \Delta\psi=0\text{ dans }\Omega,\\ \frac{\partial\psi}{\partial n}|_{\Gamma_0}=c_0,\text{ }\frac{\partial\psi}{\partial n}|_{\Gamma_1}=c_1, \end{array}\right.
$$

où  $c_0, c_1 \in \mathbb{R} \setminus \{0\}$  sont telles que  $|\Gamma_0|c_0 + |\Gamma_1|c_1 = 0$  (c'est la condition de compatibilité sur les données pour résoudre le problème de Neumann) : la solution  $\psi$  existe, et est déterminée à une constante près [17]. Si on pose  $v = \nabla \psi$ , on a  $v \in L^2(\Omega)$ , div  $v = \text{div}(\nabla \psi) = \Delta \psi = 0$  dans  $\Omega$ . Ainsi,  $v \in H(\text{div } \Omega)$  avec div  $v = 0$ .

<sup>5.</sup> Un domaine  $\Omega$  étant connexe et borné dans  $\mathbb{R}^3$ , sa frontière se décompose en  $K+1$  composantes connexes maximales, avec  $K = \beta_2(\Omega)$  le *second nombre de Betti*.

Sa trace normale  $\bm v\cdot\bm n_{|\partial\Omega}$  est égale à  $\nabla\psi\cdot\bm n_{|\partial\Omega}=\frac{\partial\psi}{\partial n_{|\partial\Omega}}.$  Si on évalue le flux de  $\bm v$  au travers de  $\Gamma_0$  et  $\Gamma_1$ , on trouve respectivement

$$
\langle \gamma_{n,\Gamma_0} \mathbf{v}, 1 \rangle_{(H^{1/2}(\Gamma_0))', H^{1/2}(\Gamma_0)} = \langle (\mathbf{v} \cdot \mathbf{n})_{|\Gamma_0}, 1 \rangle_{(H^{1/2}(\Gamma_0))', H^{1/2}(\Gamma_0)}
$$
\n
$$
= \langle \left(\frac{\partial \psi}{\partial n}\right)_{|\Gamma_0}, 1 \rangle_{(H^{1/2}(\Gamma_0))', H^{1/2}(\Gamma_0)} = \int_{\Gamma_0} c_0 d\Gamma = |\Gamma_0| c_0 \neq 0;
$$
\n
$$
\langle \gamma_{n,\Gamma_1} \mathbf{v}, 1 \rangle_{(H^{1/2}(\Gamma_1))', H^{1/2}(\Gamma_1)} = \int_{\Gamma_1} c_1 d\Gamma = |\Gamma_1| c_1 \neq 0.
$$

Maintenant, on choisit  $\phi \in H^1(\Omega)$  telle que  $\phi_{|\Gamma_0} = 1$  et  $\phi_{|\Gamma_1} = 0$  (par exemple  $\phi(\mathbf{x}) = |\mathbf{x}| - 1$ ), puis on évalue  $\int_{\Omega} \nabla \phi \cdot \boldsymbol{v} d\Omega$  de deux façons distinctes :

— On intègre par parties selon (2.3) ou (2.17), ce qui est possible car  $v \in H(\text{div}; \Omega)$  et  $\phi \in H^1(\Omega)$ :

$$
\int_{\Omega} \nabla \phi \cdot \mathbf{v} d\Omega = \langle \gamma_n \mathbf{v}, \gamma_0 \phi \rangle_{(H^{1/2}(\partial \Omega))', H^{1/2}(\partial \Omega)} = \langle \gamma_{n, \Gamma_0} \mathbf{v}, 1 \rangle_{(H^{1/2}(\Gamma_0))', H^{1/2}(\Gamma_0)} \neq 0.
$$

— On suppose que  $v = \text{rot } w$  avec  $w \in H^1(\Omega)$  et on intègre par parties selon (2.16), ce qui est possible car  $\nabla \phi \in H(\text{rot }; \Omega)$ :

$$
\int_{\Omega} \nabla \phi \cdot \mathbf{v} \, d\Omega = \int_{\Omega} \nabla \phi \cdot \mathbf{rot} \, \mathbf{w} \, d\Omega = - \langle \pi_T(\nabla \phi), (\gamma_0 \mathbf{w}) \times \mathbf{n} \rangle_{\left(\mathbf{H}_{\perp}^{1/2}(\partial \Omega)\right)',\mathbf{H}_{\perp}^{1/2}(\partial \Omega)}.
$$

Or, on a  $\nabla_{\Gamma_0} (\gamma_{0,\Gamma_0} \phi) = \nabla_{\Gamma_0} 1 = 0$ , et  $\nabla_{\Gamma_1} (\gamma_{0,\Gamma_1} \phi) = \nabla_{\Gamma_1} 0 = 0$ . D'après (2.21), on en conclut que  $\pi_T(\nabla \phi)=0$ , et finalement

$$
\int_{\Omega} \nabla \phi \cdot \boldsymbol{v} \, d\Omega = 0.
$$

On a donc une contradiction. *Dans ce domaine*  $\Omega$  à frontière non-connexe, il existe donc des *champs de*  $H$ (div;  $\Omega$ ) *à divergence nulle qu'on ne peut pas exprimer sous la forme d'un rotationnel d'un champ de*  $H^1(\Omega)$ .

Dans le cas général, on a le théorème 3.4.1 de [2].

**Théorème 2.20** *Soit*  $\Omega$  *un domaine de*  $\mathbb{R}^3$ *. Pour tout*  $\boldsymbol{v} \in L^2(\Omega)$ *, on a l'équivalence* 

$$
\text{div } \mathbf{v} = 0 \text{ dans } \Omega \text{ et } \langle \mathbf{v} \cdot \mathbf{n}_{|\Gamma_k}, 1 \rangle_{(H^{1/2}(\Gamma_k))', H^{1/2}(\Gamma_k)} = 0, \ \forall k = 0, K
$$
\n
$$
\iff (2.22)
$$

$$
\exists w \in H^{1}(\Omega) \,\, \text{avec div } w = 0 \,\, \text{dans } \Omega, \,\, \text{tel que } v = \text{rot } w \,\, \text{dans } \Omega.
$$

*De plus, il existe*  $C > 0$  *telle que, pour tout v, on peut choisir un potentiel <i>w vérifiant* 

$$
\|\boldsymbol{w}\|_{\boldsymbol{H}^1(\Omega)}\leq C\,\|\boldsymbol{v}\|_{\boldsymbol{L}^2(\Omega)}.
$$

Un cas particulier important est la configuration où la frontière  $\partial\Omega$  est connexe, c'est-à-dire que  $K = 0$ . En effet, on a d'après la formule d'intégration par parties  $(2.3)$ :

$$
\langle \mathbf{v} \cdot \mathbf{n}_{|\partial\Omega}, 1 \rangle_{(H^{1/2}(\partial\Omega))', H^{1/2}(\partial\Omega)} = \int_{\Omega} (\nabla 1 \cdot \mathbf{v} + 1 \operatorname{div} \mathbf{v}) d\Omega = 0,
$$

et la condition de flux est *automatiquement* satisfaite. Tout champ à divergence nulle admet un potentiel vecteur dans cette configuration.

#### 2.3.3 Existence de potentiel scalaire

La question est ici celle de l'*existence de potentiels scalaires simplement valués* pour des champs à rotationnel nul dans un ouvert connexe  $\Omega$ . D'un point de vue topologique (théorie de la (co)-homologie), on reprend l'argumentaire développé dans [30]. L'existence de ces potentiels est garantie si, et seulement si,  $\Omega$  est *simplement connexe*.<sup>6</sup> Mathématiquement, cette propriété est déterminée par la valeur du *premier nombre de Betti*,  $\beta_1(\Omega)$  : si  $\beta_1(\Omega) = 0$ , l'ouvert  $\Omega$  est simplement connexe et, si  $\beta_1(\Omega) > 0$ , l'ouvert  $\Omega$  n'est pas simplement connexe.

Pour le cas de fonctions et potentiels classiques, on suppose que l'ouvert  $\Omega$  appartient à l'une des deux classes :

- $[\beta_1(\Omega) = 0]$  *pour tout champ*  $v \in C^0(\Omega)$  *tel que* **rot**  $v = 0$  *dans*  $\Omega$ *, il existe un potentiel scalaire*  $p \in C^1(\Omega)$  *tel que*  $\mathbf{v} = \nabla p$  *dans*  $\Omega$ ;
- $[\beta_1(\Omega) > 0]$  *il existe*  $I = \beta_1(\Omega)$  *variétés disjointes, planes par morceaux,*  $\Sigma_1, \ldots, \Sigma_I$ , avec  $\partial \Sigma_i \subset \partial \Omega$  *et telles que, si on définit*  $\dot{\Omega} = \Omega \setminus \bigcup_{i=1}^I \Sigma_i$ *, alors*  $\dot{\Omega}$  *est connexe et, pour tout champ*  $v \in C^0(\Omega)$  *tel que* **rot**  $v = 0$  *dans*  $\Omega$ *, il existe un potentiel scalaire*  $p \in C^1(\Omega)$  *tel que*  $v = \nabla \dot{p}$  *dans*  $\Omega$ .

Lorsque  $I = \beta_1(\Omega) > 0$ , par définition  $\Omega$  n'est pas simplement connexe, par contre  $\Omega$  est simplement connnexe. Dans ce cas, on appelle  $(\Sigma_i)_{i=1,I}$  les *coupures*.

Examinons maintenant la transposition aux espaces de Sobolev (passage des dérivées classiques aux dérivées au sens des distributions). Pour préciser les idées, on choisit un domaine  $\Omega$ égal à un tore, et on définit  $\Sigma$  une coupure plane. On choisit  $n_{\Sigma}$  un champ *continu* de vecteurs normaux unitaires selon la convention de la figure 2.1, et on note  $\Sigma^-$ ,  $\Sigma^+$  les deux faces de la coupure.

On définit  $\dot{\Omega} = \Omega \setminus \Sigma$  l'ouvert privé de la coupure. Le point "subtil" ici est que  $\partial \dot{\Omega} =$ 

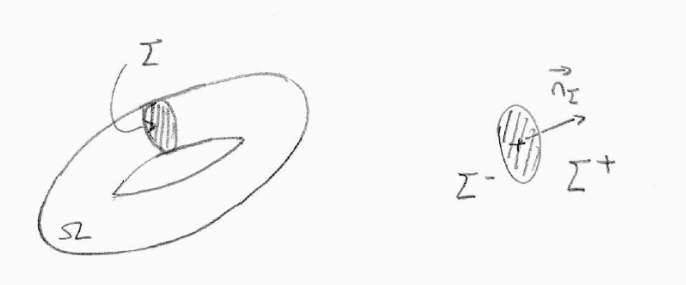

Figure 2.1 – domaine non-simplement connexe : exemple du tore.

 $\partial\Omega \cup \Sigma^- \cup \Sigma^+$ . En effet, quand on est dans  $\dot{\Omega}$ , on peut arriver sur  $\Sigma$  par le côté  $^-$ , ou par le côté<sup>+</sup>. Enfin, on note<sup> $\sim$ </sup>:  $L^2(\Omega) \rightarrow L^2(\Omega)$  l'opérateur de prolongement par 0. Considérons  $\dot{q} \in H^1(\dot{\Omega})$  de saut constant, non-nul, <sup>7</sup> au travers de  $\Sigma : [\dot{q}]_{\Sigma} = \dot{q}_{|\Sigma^+} - \dot{q}_{|\Sigma^-} = c \in \mathbb{R}$ 

<sup>6.</sup> Pour rappel, tout ensemble simplement connexe est connexe par arcs, et donc connexe.

<sup>7.</sup> Un tel choix est possible. Par rapport à la configuration de la figure 2.1, on prend  $\dot{q}(x) = \theta$ , où  $\theta$  est

*.*

 $\mathbb{R} \setminus \{0\}$ . En d'autres termes, *q*<sup>†</sup> *n'est pas continue* au franchissement de  $\Sigma$ .

Par définition, on a  $\dot{q} \in L^2(\dot{\Omega})$ , et  $\nabla \dot{q} \in L^2(\dot{\Omega})$ , et il suit que  $\widetilde{\dot{q}} \in L^2(\Omega)$ , et  $\widetilde{\nabla \dot{q}} \in L^2(\Omega)$ . Par contre, comme le saut  $[\dot{q}]_{\Sigma}$  est non-nul par définition, on a  $\dot{q} \notin H^1(\Omega)$ , cf. [17]. On va vérifier que **rot**  $(\nabla \dot{q}) = 0$  au sens des distributions, c'est-à-dire dans  $\mathcal{D}'(\Omega)$ . Soit donc  $\phi \in \mathcal{D}(\Omega)$ , on a :

$$
\langle \mathbf{rot} \, (\widetilde{\nabla \dot{q}}), \phi \rangle = \langle \widetilde{\nabla \dot{q}}, \mathbf{rot} \, \phi \rangle
$$
  
\n
$$
= \int_{\Omega} \widetilde{\nabla \dot{q}} \cdot \mathbf{rot} \, \phi \, d\Omega
$$
  
\n
$$
= \int_{\Omega} \nabla \dot{q} \cdot \mathbf{rot} \, \phi \, d\Omega
$$
  
\n
$$
\text{ipp (2.16) dans } \dot{\Omega} = -\langle \pi_T(\nabla \dot{q}), (\gamma_0 \phi) \times \dot{n} \rangle_{\left(\mathbf{H}_{\perp}^{1/2}(\partial \dot{\Omega})\right)', \mathbf{H}_{\perp}^{1/2}(\partial \dot{\Omega})}
$$
  
\n(2.21) dans  $\dot{\Omega} = -\langle \nabla_{\Gamma} (\dot{q}_{| \partial \dot{\Omega}}), (\gamma_0 \phi) \times \dot{n} \rangle_{\left(\mathbf{H}_{\perp}^{1/2}(\partial \dot{\Omega})\right)', \mathbf{H}_{\perp}^{1/2}(\partial \dot{\Omega})}$ 

Pour poursuivre le calcul, on rappelle que  $\partial \dot{\Omega} = \partial \Omega \cup \Sigma^- \cup \Sigma^+$ . Comme on sait que  $\phi_{|\partial \Omega} = 0$ , il reste uniquement les contributions sur  $\Sigma^-$  et  $\Sigma^+$  qui, en tant que parties de la frontière  $\partial\dot{\Omega}$  sont à distance non-nulle l'une de l'autre! On peut donc découpler les contributions sur  $\Sigma^-$  et  $\Sigma^+$ , cf. §2.2.5. Enfin, on note que  $\dot{n}$ , la normale unitaire sortante sur  $\partial\Omega$  est telle que :  $\dot{n}_{\Sigma^-} = n_{\Sigma}$ , et  $\dot{n}_{\Sigma^+} = -n_{\Sigma}$ . Ainsi on trouve

$$
\begin{array}{rcl} \langle {\bf rot}\, (\widetilde{\nabla} \dot{q}), \phi \rangle & = & - \langle \nabla_{\Gamma} (\dot{q}_{|\Sigma^-}), (\boldsymbol{\gamma_0}, \boldsymbol{\Sigma} \phi) \times \boldsymbol{n}_{\Sigma} \rangle \Big( \widetilde{\boldsymbol{H}}_{\perp}^{1/2}(\Sigma) \Big) ', \widetilde{\boldsymbol{H}}_{\perp}^{1/2}(\Sigma) \\ & & + \langle \nabla_{\Gamma} (\dot{q}_{|\Sigma^+}), (\boldsymbol{\gamma_0}, \boldsymbol{\Sigma} \phi) \times \boldsymbol{n}_{\Sigma} \rangle \Big( \widetilde{\boldsymbol{H}}_{\perp}^{1/2}(\Sigma) \Big) ', \widetilde{\boldsymbol{H}}_{\perp}^{1/2}(\Sigma) \Big) . \end{array}
$$

Ci-dessus,  $\widetilde{H}^{1/2}_\perp(\Sigma)$  est l'espace des traces tangentielles sur  $\Sigma$  des éléments de  $H^1(\dot{\Omega})$  *s'annulant au voisinage de*  $\partial\Sigma$ *.* C'est le *même espace de Sobolev*, qu'on vienne sur Σ par le côté <sup>-</sup>, ou par le côté <sup>+</sup>. Enfin, la trace tangentielle  $\gamma_{0,\Sigma}\phi$  ne dépend pas du côté dont on vient, puisque  $\phi$  est un champ régulier dans  $\Omega$ . On trouve finalement

$$
\langle \text{rot}(\nabla \dot{q}), \phi \rangle = \langle \nabla_{\Gamma}(\dot{q}_{|\Sigma^+} - \dot{q}_{|\Sigma^-}), (\gamma_0, \Sigma \phi) \times \mathbf{n}_{\Sigma} \rangle_{\left(\widetilde{\mathbf{H}}_{\perp}^{1/2}(\Sigma)\right), \widetilde{\mathbf{H}}_{\perp}^{1/2}(\Sigma)}
$$
\ndéfinition du saut  $= \langle \nabla_{\Gamma}([\dot{q}]_{\Sigma}), (\gamma_0, \Sigma \phi) \times \mathbf{n}_{\Sigma} \rangle_{\left(\widetilde{\mathbf{H}}_{\perp}^{1/2}(\Sigma)\right), \widetilde{\mathbf{H}}_{\perp}^{1/2}(\Sigma)} = 0,$ 

puisqu'on sait que le gradient tangentiel appliqué à une fonction constante (ici *c*) vaut 0. Le résultat est donc démontré.

On part de  $v = \nabla \dot{q} \in H(\text{rot}; \Omega)$ , et on se pose maintenant la question suivante :

Existe-t-il  $p \in H^1(\Omega)$  tel que  $\mathbf{v} = \nabla p$  dans  $\Omega$ ?

l'angle dans le plan"parallèle" au tore. En effet, on note qu'en tout point *x* de  $\Sigma$ , on a lim<sub>*x*+ $\rightarrow x$ </sub>  $\dot{q}(x^+)$  =  $\pm 2\pi + \lim_{x \to -\infty} \dot{q}(x^{-})$ , avec  $+2\pi$  si  $\theta$  croissant permet de passer de  $\Sigma^{-}$  à  $\Sigma^{+}$  en restant dans  $\dot{\Omega}$ ,  $-2\pi$  sinon. Ainsi  $[\dot{q}]_{\Sigma} = \pm 2\pi$ .

#### *Equations de Maxwell* 27

Si tel est le cas, alors on en déduit que

$$
\nabla \dot{q} = \nabla p \text{ dans } \dot{\Omega}, \text{ ie. } \nabla (\dot{q} - p) = 0 \text{ dans } \dot{\Omega}.
$$

Or  $\dot{\Omega} = \Omega \setminus \Sigma$  est *connexe*. Donc puisque le gradient de  $\dot{q} - p$  est nul dans  $\dot{\Omega}$ , on en déduit que  $\dot{q} - p$  y est constante : notons-là *c'*. on a donc d'une part

$$
[\dot{q} - p]_{\Sigma} = (\dot{q} - p)_{|\Sigma^+} - (\dot{q} - p)_{|\Sigma^-} = c' - c' = 0,
$$

alors que par ailleurs, comme  $[p]_{\Sigma} = 0$ ,

$$
[\dot{q} - p]_{\Sigma} = [\dot{q}]_{\Sigma} - [p]_{\Sigma} = c \neq 0.
$$

On aboutit donc à une contradiction. *Dans le tore*  $\Omega$ , *il existe donc des champs de*  $H(\text{rot };\Omega)$ *à rotationnel nul qu'on ne peut pas exprimer sous la forme d'un gradient d'un champ de*  $H^1(\Omega)$ .

Introduisons l'espace fonctionnel

$$
H_{\Sigma}^{1}(\dot{\Omega}) = \left\{ \dot{q} \in H^{1}(\dot{\Omega}) \text{ tel que } [\dot{q}]_{\Sigma_{i}} \in \mathbb{R}, \forall i = 1, I \right\}.
$$

Dans un domaine quelconque, on a le théorème 3.3.2 de [2].

**Théorème 2.21** *Soit*  $\Omega$  *un domaine de*  $\mathbb{R}^3$ *. Pour tout*  $\boldsymbol{v} \in L^2(\Omega)$ *, on a l'équivalence* 

$$
\mathbf{rot}\,\mathbf{v} = 0 \, \text{ dans } \Omega
$$
\n
$$
\iff
$$
\n
$$
\exists \dot{p} \in H^1_{\Sigma}(\dot{\Omega}) \, \text{ tel que } \mathbf{v} = \widetilde{\nabla p} \, \text{ dans } \Omega.
$$
\n(2.23)

*De plus, p̀ est unique à une constante près, et*  $\|\nabla p\|_{L^2(\Omega)} = \|v\|_{L^2(\Omega)}$ .

Un cas particulier important est la configuration où  $\Omega$  est simplement connexe, c'est-à-dire que  $I = 0$ . Dans ce cas,  $\dot{\Omega} = \Omega$ , et le potentiel scalaire appartient à  $H^1(\Omega)$ .

## 2.4  $\star$  Pour aller plus loin

On peut définir d'autres opérateurs différentiels tangentiels, et compléter les théorèmes de trace 2.14 et 2.15. Pour cela, on introduit

$$
H^{3/2}(\partial\Omega) = \left\{\lambda \in L^2(\partial\Omega) \text{ tel que } \exists v \in H^2(\Omega), \lambda = \gamma_0 v \right\}.
$$

Muni de la norme

$$
\|\lambda\|_{H^{3/2}(\partial\Omega)} = \inf_{v \in H^2(\Omega) \text{ } tq} \inf_{\gamma_0 v = \lambda} \|v\|_{H^2(\Omega)},\tag{2.24}
$$

 $H^{3/2}(\partial\Omega)$  est un espace de Banach. Qui plus est, on a  $H^{3/2}(\partial\Omega) \subset H^{1/2}(\partial\Omega)$  avec injection continue puisque, d'après (2.2), on a  $\|\lambda\|_{H^{3/2}(\partial\Omega)} \le \|\lambda\|_{H^{1/2}(\partial\Omega)}$  pour tout  $\lambda \in H^{3/2}(\partial\Omega)$ .

#### 2.4.1 Divergence tangentielle div $\Gamma$

A la suite de la remarque 2.19, on considère d'abord la restriction du gradient tangentiel à  $H^{3/2}(\partial\Omega)$ , toujours notée  $\nabla_{\Gamma}$ . On remarque tout d'abord que  $\nabla_{\Gamma}$ :  $H^{3/2}(\partial\Omega) \to H_{\parallel}^{1/2}(\partial\Omega)$  est linéaire et continue. En effet, l'image est incluse dans  $H_{\parallel}^{1/2}(\partial\Omega)$  puisque, pour tout  $v \in H^2(\Omega)$ ,  $\nabla v \in H^1(\Omega)$ , et il suit que  $\nabla_{\Gamma}(\gamma_0 v) = \pi_T(\nabla v)$  appartient à  $H^{1/2}_\parallel(\partial\Omega)$ ; la continuité est évidente.

On définit alors la *divergence tangentielle* div  $\Gamma$  comme l'opérateur dual de la restriction  $-\nabla_{\Gamma}$ . En d'autres termes, div<sub> $\Gamma$ </sub>:  $\left(H_{\parallel}^{1/2}(\partial\Omega)\right)' \to \left(H^{3/2}(\partial\Omega)\right)'$  est définie par :

$$
\langle \operatorname{div}_{\Gamma} \mathbf{\lambda}, \mu \rangle_{(H^{3/2}(\partial \Omega))', H^{3/2}(\partial \Omega)} = - \langle \mathbf{\lambda}, \nabla_{\Gamma} \mu \rangle_{\left(\mathbf{H}^{1/2}_{\parallel}(\partial \Omega)\right)', \mathbf{H}^{1/2}_{\parallel}(\partial \Omega)}, \ \forall \mathbf{\lambda} \in (\mathbf{H}^{1/2}_{\parallel}(\partial \Omega))', \ \forall \mu \in H^{3/2}(\partial \Omega).
$$

On vérifie aisément que div<sub>r</sub> est linéaire et continue de  $\left(H_{\parallel}^{1/2}(\partial\Omega)\right)'$  dans  $\left(H^{3/2}(\partial\Omega)\right)'$ . On introduit alors

$$
\boldsymbol{H}_{\parallel}^{-1/2}(\operatorname{div}_{\Gamma},\partial\Omega)=\left\{\boldsymbol{\lambda}\in(\boldsymbol{H}_{\parallel}^{1/2}(\partial\Omega))^{\prime}\text{ tel que div}_{\Gamma}\boldsymbol{\lambda}\in\left(H^{1/2}(\partial\Omega)\right)^{\prime}\right\}.
$$

On a le

**Théorème 2.22** *Soit*  $\Omega$  *un ouvert de*  $\mathbb{R}^3$ , à frontière lipschitzienne et bornée. Pour tout  $v \in$  $\bm{H}(\mathbf{rot}\,;\Omega)$ *, on a l'égalité* div $_{\Gamma}(\bm{\gamma}_T\bm{v})=\gamma_n(\mathbf{rot}\,\bm{v})$  *dans*  $\left(H^{1/2}(\partial\Omega)\right)'$ *. De plus, l'application trace tangentielle*

$$
\boldsymbol{\gamma}_T : \left| \begin{array}{ccc} \boldsymbol{H}(\mathbf{rot}\, ; \Omega) & \to & \boldsymbol{H}_{\parallel}^{-1/2}(\operatorname{div}_\Gamma, \partial \Omega) \\ \boldsymbol{v} & \mapsto & \boldsymbol{\gamma}_T \boldsymbol{v} = (\boldsymbol{v}\times \boldsymbol{n})_{\mid \partial \Omega} \end{array} \right.
$$

*est linéaire et continue.*

 $\bf{D}$ émonstration : Soit  $\bm{v}\in \bm{H}(\mathbf{rot}\,;\Omega)$ . D'après le théorème 2.14, on sait déjà que  $\bm{\gamma}_T\bm{v}\in (\bm{H}_{\parallel}^{1/2}(\partial \Omega))'$ , avec dépendance continue. On s'intéresse ensuite à sa divergence tangentielle div  $\Gamma(\gamma_T v)$ , qui appartient a priori à  $(H^{3/2}(\partial\Omega))^{\prime}$ . Soit donc  $\mu \in H^{3/2}(\partial\Omega)$ , et  $g \in H^2(\Omega)$  tel que  $\gamma_0 g = \mu$ . D'une part, d'après la définition de la divergence tangentielle et la formule d'intégration par parties (2.13) appliquée à  $(\boldsymbol{v}, \nabla q) \in \boldsymbol{H}(\mathbf{rot}; \Omega) \times \boldsymbol{H}^1(\Omega)$ , on a :

$$
\langle \operatorname{div}_{\Gamma}(\boldsymbol{\gamma}_T \boldsymbol{v}), \mu \rangle_{(H^{3/2}(\partial \Omega))', H^{3/2}(\partial \Omega)} = -\langle \boldsymbol{\gamma}_T \boldsymbol{v}, \nabla_{\Gamma}(\gamma_0 g) \rangle_{(\boldsymbol{H}_{\parallel}^{1/2}(\partial \Omega))', \boldsymbol{H}_{\parallel}^{1/2}(\partial \Omega)} = \int_{\Omega} \nabla g \cdot \boldsymbol{rot} \, \boldsymbol{v} \, d\Omega.
$$

D'autre part, **rot** *v* appartient à  $H(\text{div}; \Omega)$ , avec div (**rot** *v*) = 0. Si on applique la formule d'intégration par parties (2.3) à  $(\text{rot } v, g) \in H(\text{div}; \Omega) \times H^1(\Omega)$ , on trouve

$$
\langle \operatorname{div}_{\Gamma}(\gamma_T \mathbf{v}), \mu \rangle_{(H^{3/2}(\partial \Omega))', H^{3/2}(\partial \Omega)} = \langle \gamma_n(\operatorname{rot} \mathbf{v}), \mu \rangle_{(H^{1/2}(\partial \Omega))', H^{1/2}(\partial \Omega)}.
$$
(2.25)

A partir de là, on en déduit que

$$
\begin{array}{rcl}\n\left| \langle \operatorname{div}_{\Gamma}(\gamma_{T} \mathbf{v}), \mu \rangle_{(H^{3/2}(\partial \Omega))', H^{3/2}(\partial \Omega)} \right| & = & \left| \langle \gamma_n(\mathbf{rot} \mathbf{v}), \mu \rangle_{(H^{1/2}(\partial \Omega))', H^{1/2}(\partial \Omega)} \right| \\
& \leq & \|\gamma_n(\mathbf{rot} \mathbf{v})\|_{(H^{1/2}(\partial \Omega))'} \|\mu\|_{H^{1/2}(\partial \Omega)} \\
\text{theoreme 2.10} & \leq & \|\mathbf{rot} \mathbf{v}\|_{\mathbf{H}(\operatorname{div};\Omega)} \|\mu\|_{H^{1/2}(\partial \Omega)} \\
& \leq & \|\mathbf{v}\|_{\mathbf{H}(\mathbf{rot};\Omega)} \|\mu\|_{H^{1/2}(\partial \Omega)}.\n\end{array} \tag{2.26}
$$

L'inégalité ci-dessus est valable pour tout  $\mu \in H^{3/2}(\partial\Omega)$ . Or, puisque  $H^2(\Omega)$  est dense dans  $H^1(\Omega)$ , par continuité de l'application trace  $\gamma_0$ ,  $H^{3/2}(\partial\Omega)$  est dense dans  $H^{1/2}(\partial\Omega)$ . D'après (2.26), on peut prolonger

$$
\mu \mapsto \langle \text{div}\, \Gamma(\boldsymbol{\gamma}_T \boldsymbol{v}), \mu \rangle_{(H^{3/2}(\partial \Omega))', H^{3/2}(\partial \Omega)}
$$

par continuité, en une forme linéaire et continue sur  $H^{1/2}(\partial\Omega)$ : div  $\Gamma(\gamma_T v) \in (H^{1/2}(\partial\Omega))'$ . Puis, toujours d'après (2.26), on a

$$
\|\text{div}_{\hspace{0.5mm} \Gamma} (\bm{\gamma}_T \bm{v})\|_{(H^{1/2}(\partial \Omega))'} \leq \|\bm{v}\|_{\bm{H}(\mathbf{rot}\,;\Omega)}.
$$

En conclusion, on a donc bien  $\gamma_T v \in H_{\parallel}^{-1/2}(\text{div}_{\Gamma}, \partial \Omega)$ , avec dépendance continue. Enfin, d'après (2.25), on a div  $\Gamma(\gamma_T v) = \gamma_n(\text{rot } v)$  comme annoncé.

Remarque 2.23 *En particulier, on a précisé les conclusions du théorème de trace 2.14, puisqu'on constate que l'application trace tangentielle*  $\gamma_T$  *est à valeurs dans un sous-espace vectoriel* strict de  $(\mathbf{H}^{1/2}_{\parallel}(\partial\Omega))^{\prime}$ .

#### 2.4.2 Rotationnels tangentiels rot  $\Gamma$  et rot  $\Gamma$

Soit  $\Omega$  un ouvert de  $\mathbb{R}^3$ , à frontière lipschitzienne. On définit le *rotationnel tangentiel* rot r de la façon suivante. Pour  $v \in \mathcal{C}_c^{\infty}(\overline{\Omega})$ , on pose : <sup>8</sup>

$$
\mathbf{rot}_{\Gamma}(v_{|\partial\Omega}) = \gamma_T(\nabla v). \tag{2.27}
$$

Si on raisonne comme au §2.3.1, on peut établir le

Théorème 2.24 *Soit* ⌦ *un ouvert de* R<sup>3</sup>*, à frontière lipschitzienne et bornée. Alors on peut* "*prolonger* rot  $_{\Gamma}$  par continuité", en une application linéaire et continue rot  $_{\Gamma}$ :  $H^{1/2}(\partial\Omega) \rightarrow$  $\left(\boldsymbol{H}^{1/2}_{\parallel}(\partial\Omega)\right)'.$  De plus,

$$
\mathbf{rot}_{\Gamma}(\gamma_0 v) = \boldsymbol{\gamma}_T(\nabla v) \; \text{ dans } \left(\boldsymbol{H}_{\parallel}^{1/2}(\partial \Omega)\right)', \quad \forall v \in H^1(\Omega). \tag{2.28}
$$

Ensuite, on considère la restriction du rotationnel tangentiel à  $H^{3/2}(\partial\Omega)$ , toujours notée rot<sub>F</sub>, dont on vérifie que c'est une application linéaire et continue de  $H^{3/2}(\partial\Omega)$  dans  $H^{1/2}_\perp(\partial\Omega)$ . Et on définit le *rotationnel tangentiel scalaire* rot  $\Gamma$  comme l'opérateur dual de la restriction  ${\mathbf rot}_{\,\rmGamma},\ {\rm c'est\text{-}\`a\text{-}\rm dire\ rot}_{\,\rmGamma}: \ \left( \boldsymbol{H}^{1/2}_{\perp}(\partial\Omega) \right)'\to \left( H^{3/2}(\partial\Omega) \right)':$ 

$$
\langle \text{rot}_{\Gamma} \boldsymbol{\lambda}, \mu \rangle_{(H^{3/2}(\partial \Omega))', H^{3/2}(\partial \Omega)} = \langle \boldsymbol{\lambda}, \text{rot}_{\Gamma} \mu \rangle_{\left(\boldsymbol{H}_{\perp}^{1/2}(\partial \Omega)\right)', \boldsymbol{H}_{\perp}^{1/2}(\partial \Omega)}, \ \forall \boldsymbol{\lambda} \in (\boldsymbol{H}_{\perp}^{1/2}(\partial \Omega))', \ \forall \mu \in H^{3/2}(\partial \Omega).
$$

On introduit enfin

$$
\boldsymbol{H}_{\perp}^{-1/2}(\mathrm{rot}_{\Gamma},\partial\Omega)=\left\{\boldsymbol{\lambda}\in(\boldsymbol{H}_{\perp}^{1/2}(\partial\Omega))'\text{ tel que rot}_{\Gamma}\boldsymbol{\lambda}\in\left(H^{1/2}(\partial\Omega)\right)'\right\}.
$$

On a le

<sup>8.</sup> On rappelle qu'on a l'identité  $\gamma_T w = (\gamma_0 w) \times n$  pour tout  $w \in H^1(\Omega)$ .

**Théorème 2.25** *Soit*  $\Omega$  *un ouvert de*  $\mathbb{R}^3$ , *à frontière lipschitzienne et bornée. Pour tout*  $u \in$  $\bm{H}(\mathbf{rot}\,;\Omega)$ *, on a l'égalité*  $\mathrm{rot}_{\Gamma}(\boldsymbol{\pi}_T\bm{u})=\gamma_n(\mathbf{rot}\,\bm{u})\,\,dans\,\left(H^{1/2}(\partial\Omega)\right)'$ . *De plus, l'application trace de la composante tangentielle*

$$
\boldsymbol{\pi}_T : \left| \begin{array}{ccc} \boldsymbol{H}(\mathbf{rot}\, ; \Omega) & \to & \boldsymbol{H}_\perp^{-1/2}(\mathrm{rot}_\,\Gamma, \partial \Omega) \\ \boldsymbol{u} & \mapsto & \boldsymbol{\pi}_T \boldsymbol{u} = (\boldsymbol{u}_T)_{| \partial \Omega} \end{array} \right.
$$

*est linéaire et continue.*

Démonstration : La démonstration est très similaire à celle du théorème 2.22. On en donne les étapes principales.

Soit  $u \in H(\text{rot };\Omega)$ . D'après le théorème 2.15, on sait déjà que  $\pi_T u \in (H^{1/2}_\perp(\partial\Omega))'$ , avec dépendance continue. On s'intéresse ensuite à son rotationnel tangentiel scalaire rot  $\Gamma(\pi_T u)$ , qui appartient a priori à  $(H^{3/2}(\partial\Omega))^{\prime}$ . Soit donc  $\mu \in H^{3/2}(\partial\Omega)$ , et  $g \in H^2(\Omega)$  tel que  $\gamma_0 g = \mu$ . D'après la définition du rotationnel tangentiel scalaire et la formule d'intégration par parties (2.16) appliquée à  $(\mathbf{u}, \nabla q) \in$  $\mathbf{H}(\mathbf{rot};\Omega) \times \mathbf{H}^1(\Omega)$ , on a tout d'abord :

$$
\langle \mathrm{rot}_{\,\Gamma}(\boldsymbol{\pi}_T\boldsymbol{u}),\mu\rangle_{(H^{3/2}(\partial\Omega))',H^{3/2}(\partial\Omega)}=\langle \boldsymbol{\pi}_T\boldsymbol{u},\mathbf{rot}_{\,\Gamma}(\gamma_0g)\rangle_{\left(\boldsymbol{H}_{\perp}^{1/2}(\partial\Omega)\right)',\boldsymbol{H}_{\perp}^{1/2}(\partial\Omega)}=\int_{\Omega}\mathbf{rot}\,\boldsymbol{u}\cdot\nabla g\,d\Omega.
$$

Puis, si on utilise la formule d'intégration par parties (2.3), on en déduit que

$$
\langle \operatorname{rot}_{\Gamma}(\boldsymbol{\pi}_T\boldsymbol{u}),\mu \rangle_{(H^{3/2}(\partial \Omega))',H^{3/2}(\partial \Omega)}=\langle \gamma_n(\operatorname{rot}\boldsymbol{u}),\mu \rangle_{(H^{1/2}(\partial \Omega))',H^{1/2}(\partial \Omega)}.
$$

Ensuite, en raisonnant comme pour le théorème 2.15, on trouve que

$$
\left| \langle \operatorname{rot}_{\Gamma}(\boldsymbol{\pi}_T \boldsymbol{u}), \mu \rangle_{(H^{3/2}(\partial \Omega))', H^{3/2}(\partial \Omega)} \right| \leq \|\boldsymbol{u}\|_{\boldsymbol{H}(\textbf{rot};\Omega)} \|\mu\|_{H^{1/2}(\partial \Omega)},\tag{2.29}
$$

l'inégalité ci-dessus étant valable pour tout  $\mu \in H^{3/2}(\partial\Omega)$ . Par densité de  $H^{3/2}(\partial\Omega)$  dans  $H^{1/2}(\partial\Omega)$ , on peut maintenant prolonger

$$
\mu\mapsto \langle \mathrm{rot}_{\,\Gamma}(\boldsymbol{\pi}_T\boldsymbol{u}),\mu\rangle_{(H^{3/2}(\partial\Omega))',H^{3/2}(\partial\Omega)}
$$

par continuité, en  $\gamma_n(\text{rot } u) \in (H^{1/2}(\partial \Omega))^{\prime}$ .

Enfin, selon (2.29), on a  $\left\|\operatorname{rot}_{\Gamma}(\pi_T\bm{u})\right\|_{(H^{1/2}(\partial\Omega))'} \leq \|\bm{u}\|_{\bm{H}(\textbf{rot}\,;\Omega)},$  et la conclusion suit.

Remarque 2.26 *On a cette fois précisé les conclusions du théorème de trace 2.15, puisqu'on constate que l'application trace de la composante tangentielle*  $\pi_T$  *est à valeurs dans un sousespace vectoriel strict de*  $(\mathbf{H}^{1/2}_{\perp}(\partial\Omega))'$ .

#### 2.4.3 Surjectivité des applications

On peut finalement trouver les résultats suivants dans [10, Théorème 4.1].

**Théorème 2.27** *Soit*  $\Omega$  *un ouvert de*  $\mathbb{R}^3$ *, à frontière lipschitzienne et bornée. L'application trace tangentielle*

$$
\boldsymbol{\gamma}_T : \left| \begin{array}{ccc} \boldsymbol{H}(\mathbf{rot}\, ; \Omega) & \to & \boldsymbol{H}_{\parallel}^{-1/2}(\operatorname{div}_\Gamma, \partial \Omega) \\ \boldsymbol{v} & \mapsto & \boldsymbol{\gamma}_T \boldsymbol{v} = (\boldsymbol{v}\times \boldsymbol{n})_{\mid \partial \Omega} \end{array} \right.
$$

*est linéaire, continue et surjective. De même, l'application trace de la composante tangentielle*

$$
\boldsymbol{\pi}_T : \left| \begin{array}{ccc} \boldsymbol{H}({\bf{rot}\,};\Omega) & \to & \boldsymbol{H}_\bot^{-1/2}({\rm rot\,}_\Gamma,\partial\Omega) \\ \boldsymbol{u} & \mapsto & \boldsymbol{\pi}_T\boldsymbol{u} = (\boldsymbol{u}_T)_{|\partial\Omega} \end{array} \right.
$$

*est linéaire, continue et surjective.*

# Notes de cours 3

# Quelques modèles

### 3.1 Relations constitutives

Les équations de Maxwell sont insuffisantes pour caractériser entièrement les champs électromagnétiques. Ce système doit être complété par des relations décrivant les propriétés du milieu dans lequel les champs évoluent. Celles-ci sont appelées *relations constitutives*, reliant par exemple *D* et *B* à *E* et *H*, c'est-à-dire

$$
D = D(E, H) \quad \text{et} \quad B = B(E, H). \tag{3.1}
$$

(On peut inverser le rôle de  $B$ ,  $D$  d'une part, et  $E$ ,  $H$  d'autre part :  $E = E(B, D)$ , etc.) Il est possible de construire des classes "générales", dans lesquelles les relations (3.1) sont linéaires et bi-anisotropes (voir [32, 36], pour plus de détails) :

$$
\begin{cases}\n\boldsymbol{D}(t,\boldsymbol{x}) = \underline{\underline{\epsilon}}(\boldsymbol{x})\boldsymbol{E}(t,\boldsymbol{x}) + \underline{\underline{\xi}}(\boldsymbol{x})\boldsymbol{H}(t,\boldsymbol{x}) + (\underline{\underline{\epsilon}}_{d} \star \boldsymbol{E})(t,\boldsymbol{x}) + (\underline{\underline{\xi}}_{d} \star \boldsymbol{H})(t,\boldsymbol{x}) \\
\boldsymbol{B}(t,\boldsymbol{x}) = \underline{\underline{\zeta}}(\boldsymbol{x})\boldsymbol{E}(t,\boldsymbol{x}) + \underline{\underline{\mu}}(\boldsymbol{x})\boldsymbol{H}(t,\boldsymbol{x}) + (\underline{\zeta} \star \boldsymbol{E})(t,\boldsymbol{x}) + (\underline{\mu} \star \boldsymbol{H})(t,\boldsymbol{x}).\n\end{cases} (3.2)
$$

Dans  $(3.2)$ , la notation  $\star$  correspond au produit de convolution par rapport aux quatre variables de  $\mathbb{R}\times\mathbb{R}^3$  et, d'après le *principe de causalité*, ceux-ci ne mettent en jeu que  $\mathbf{E}(t-s)$ ,  $\mathbf{H}(t-s)$  pour  $s > 0$ <sup>(1</sup>). D'après le *principe d'invariance par translation par rapport au temps*, les paramètres  $\underline{\varepsilon}$ ,  $\underline{\zeta}$ ,  $\underline{\zeta}$  et  $\underline{\mu}$  sont des fonctions de la variable d'espace  $x$ , à valeurs des tenseurs réels  $3 \times 3$ . Parmi celles-ci,  $\frac{1}{2}$  est appelée le tenseur diélectrique, et  $\mu$  est appelée le tenseur de la perméabilité magnétique<sup>2</sup>. Les paramètres  $\underline{\varepsilon}_d$ ,  $\underline{\xi}_d$ ,  $\underline{\xi}_d$  et  $\underline{\mu}_d$  sont des fonctions des variables d'espace-temps  $(t, \mathbf{x})$ , à valeurs des tenseurs réels  $3 \times 3$ .

On parle de *milieu chiral* lorsqu'il est décrit par les relations constitutives (3.2). Néanmoins, ces relations peuvent être très complexes. Nous allons nous contenter d'en étudier des versions "simples"...

<sup>1.</sup> Pour représenter les valeurs dans  $\mathbb{R}^3$  du champ  $\mathbf{E}$  à l'instant *t*, on utilise la notation  $\mathbf{E}(t): \mathbf{x} \mapsto \mathbf{E}(t, \mathbf{x})$ . De même pour les autres champs.

<sup>2.</sup> Un choix d'unités SI est :  $AV^{-1}m^{-1}s$  pour  $\underline{\varepsilon}$ ; A<sup>-1</sup>Vm<sup>-1</sup>s pour  $\underline{\mu}$ .
#### 3.1.1 Milieux parfaits

A partir des relations linéaires (3.2), on peut faire plusieurs hypothèses simplificatrices.

- Le milieu est *non-dispersif* , c'est-à-dire que sa réponse est instantanée : en d'autres termes,  $\underline{\varepsilon}_d = \underline{\xi}_d = \underline{\zeta}_d = \underline{\mu}_d = 0.$
- Le milieu est *anisotrope*, c'est-à-dire qu'on peut écrire *D* = *D*(*E*), et *B* = *B*(*H*) :  $\underline{\xi} = \underline{\zeta} = 0$ . Un milieu anisotrope est dit *isotrope* lorsque de plus les tenseurs  $\underline{\xi}$  et  $\underline{\mu}$  sont proportionnels à la matrice identité :  $\underline{\varepsilon} = \varepsilon \mathbb{I}_3$  et  $\underline{\mu} = \mu \mathbb{I}_3$ . Les paramètres constitutifs  $\varepsilon$ et  $\mu$  sont dans ce cas des fonctions à valeurs réelles :  $\varepsilon$  et  $\mu$  sont respectivement appelées la *permittivité électrique* et la *perméabilité magnétique* du milieu.

Dans ce cours, nous nous placerons en général dans un *milieu parfait*, c'est-à-dire non-dispersif et anisotrope. Dans un milieu parfait, les relations constitutives s'écrivent donc

$$
\boldsymbol{D}(t,\boldsymbol{x}) = \underline{\underline{\epsilon}}(\boldsymbol{x}) \boldsymbol{E}(t,\boldsymbol{x}) \text{ et } \boldsymbol{B}(t,\boldsymbol{x}) = \underline{\mu}(\boldsymbol{x}) \boldsymbol{H}(t,\boldsymbol{x}), \ \forall (t,\boldsymbol{x}) \in \mathbb{R} \times \mathbb{R}^3. \tag{3.3}
$$

Dans ce cas, les équations de Maxwell sous forme différentielle (1.25)-(1.28) peuvent être formulées avec uniquement les champs *E* et *H*. Elles ont pour forme

$$
\underline{\varepsilon} \frac{\partial \boldsymbol{E}}{\partial t} - \mathbf{rot} \, \boldsymbol{H} \quad = \quad -\boldsymbol{J}, \tag{3.4}
$$

$$
\underline{\mu}\frac{\partial \boldsymbol{H}}{\partial t} + \mathbf{rot}\,\boldsymbol{E} = 0,\tag{3.5}
$$

$$
\operatorname{div}\left(\underline{\underline{\varepsilon}}\underline{\boldsymbol{E}}\right) = \rho,\tag{3.6}
$$

$$
\operatorname{div}\left(\underline{\mu}\mathbf{H}\right) = 0. \tag{3.7}
$$

Pour écrire les Eqs. (1.25)-(1.28) avec les champs *E* et *B*, on remarque que le champ de tenseurs  $\frac{\mu}{\equiv}$  est nécessairement inversible sur  $\mathbb{R}^3$ , si l'on se souvient que les relations constitutives auraient pu être formulées comme  $H = H(B, D)$ ... Ainsi, les Eqs. (3.4)-(3.7) s'expriment de façon équivalente sous la forme

$$
\underline{\varepsilon} \frac{\partial \boldsymbol{E}}{\partial t} - \mathbf{rot} \left( \underline{\mu}^{-1} \boldsymbol{B} \right) = -\boldsymbol{J},\tag{3.8}
$$

$$
\frac{\partial \mathbf{B}}{\partial t} + \mathbf{rot}\,\mathbf{E} = 0, \tag{3.9}
$$

$$
\operatorname{div}\left(\underline{\underline{\varepsilon}}\boldsymbol{E}\right) = \rho,\tag{3.10}
$$

$$
\operatorname{div} \mathbf{B} = 0. \tag{3.11}
$$

On peut également réécrire les relations de saut, (1.30) avec *E* et *H*, et (1.31) avec *B* et *D* :

$$
[\underline{\varepsilon} \mathbf{E} \cdot \mathbf{n}_{\Sigma}]_{\Sigma} = \sigma_{\Sigma}, \ [\underline{\mu} \mathbf{H} \cdot \mathbf{n}_{\Sigma}]_{\Sigma} = 0, \ [\underline{\varepsilon}^{-1} \mathbf{D} \times \mathbf{n}_{\Sigma}]_{\Sigma} = 0, \ [\underline{\mu}^{-1} \mathbf{B} \times \mathbf{n}_{\Sigma}]_{\Sigma} = -\mathbf{j}_{\Sigma}. \tag{3.12}
$$

#### 3.1.2 Milieux homogènes et adimensionnement

On parle de *milieu homogène* (pour faire court !) pour décrire un milieu parfait, isotrope et spatialement homogène :  $\varepsilon(\mathbf{x}) = \varepsilon$  et  $\mu(\mathbf{x}) = \mu$  pour tout  $\mathbf{x}$ , avec  $\varepsilon$  et  $\mu$  deux nombres constants. On peut alors exprimer les relations constitutives sous la forme

$$
\boldsymbol{D}(t,\boldsymbol{x}) = \varepsilon \, \boldsymbol{E}(t,\boldsymbol{x}) \, \text{et } \, \boldsymbol{B}(t,\boldsymbol{x}) = \mu \, \boldsymbol{H}(t,\boldsymbol{x}), \, \forall (t,\boldsymbol{x}) \in \mathbb{R} \times \mathbb{R}^3 \, . \tag{3.13}
$$

Rappelons que le vide est un cas particulier d'un milieu homogène. La permittivité électrique et la perméabilité magnétique y sont notées respectivement  $\varepsilon_0$  ( $\varepsilon_0 = (36\pi.10^9)^{-1}F m^{-1}$ ) et  $\mu_0$  $(\mu_0 = 4\pi.10^{-7} \text{H m}^{-1})$ , et on a la relation  $c^2 \varepsilon_0 \mu_0 = 1$ , avec  $c = 3.10^8 \text{m s}^{-1}$  la *vitesse de la lumière* <sup>3</sup>. Les équations de Maxwell (différentielles) dans le vide s'écrivent, avec les champs *E* et  $\boldsymbol{B}$  :

$$
\frac{\partial \boldsymbol{E}}{\partial t} - c^2 \operatorname{rot} \boldsymbol{B} = -\frac{1}{\varepsilon_0} \boldsymbol{J},\tag{3.14}
$$

$$
\frac{\partial \mathbf{B}}{\partial t} + \mathbf{rot} \, \mathbf{E} = 0, \tag{3.15}
$$

$$
\operatorname{div} \boldsymbol{E} = \frac{1}{\varepsilon_0} \rho, \tag{3.16}
$$

$$
\operatorname{div} \mathbf{B} = 0. \tag{3.17}
$$

(Ci-dessus, on a utilisé le fait que  $\text{rot }\mu_0^{-1}\mathbf{B} = \mu_0^{-1}\text{rot }\mathbf{B}$  et div $\varepsilon_0\mathbf{E} = \varepsilon_0 \text{div }\mathbf{E}$ .)

On peut vérifier que ces équations sont des EDPs hyperboliques, avec contrainte.

Si on dérive la loi de Faraday (3.15) par rapport au temps, et si on prend le rotationnel la loi d'Ampère (3.14), on a :

$$
\frac{\partial^2 \mathbf{B}}{\partial t^2} + \mathbf{rot} \frac{\partial \mathbf{E}}{\partial t} = 0 \quad \text{ et } \quad \mathbf{rot} \frac{\partial \mathbf{E}}{\partial t} - c^2 \mathbf{rot} \mathbf{rot} \mathbf{B} = -\frac{1}{\varepsilon_0} \mathbf{rot} \mathbf{J}.
$$

Par différence, on trouve

$$
\frac{\partial^2 \boldsymbol{B}}{\partial t^2} + c^2 \operatorname{rot} \operatorname{rot} \boldsymbol{B} = \frac{1}{\varepsilon_0} \operatorname{rot} \boldsymbol{J}.
$$

A l'aide de l'identité  $-\Delta = \text{rot rot} - \nabla \text{div}$ , on conclut à l'aide de (3.17) que

$$
\frac{\partial^2 \boldsymbol{B}}{\partial t^2} - c^2 \, \boldsymbol{\Delta B} = \frac{1}{\varepsilon_0} \text{rot } \boldsymbol{J},
$$

qui est une EDP vectorielle en *B* de type hyperbolique, avec la contrainte (3.17) sur la divergence.

On peut également choisir de dériver la loi d'Ampère (3.14) par rapport au temps, et prendre le rotationnel la loi de Faraday (3.15) multiplié par *c*<sup>2</sup> :

$$
\frac{\partial^2 \boldsymbol{E}}{\partial t^2} - c^2 \cot \frac{\partial \boldsymbol{B}}{\partial t} = -\frac{1}{\varepsilon_0} \frac{\partial \boldsymbol{J}}{\partial t} \quad \text{ et } \quad c^2 \cot \frac{\partial \boldsymbol{B}}{\partial t} + c^2 \cot \cot \boldsymbol{E} = 0.
$$

En sommant, on trouve

$$
\frac{\partial^2 \boldsymbol{E}}{\partial t^2} + c^2 \operatorname{rot} \operatorname{rot} \boldsymbol{E} = -\frac{1}{\varepsilon_0} \frac{\partial \boldsymbol{J}}{\partial t}.
$$

Et on conclut à l'aide de (3.16) que

$$
\frac{\partial^2 \mathbf{E}}{\partial t^2} - c^2 \Delta \mathbf{E} = -\frac{1}{\varepsilon_0} \left( \frac{\partial \mathbf{J}}{\partial t} + c^2 \nabla \rho \right),
$$

<sup>3.</sup> Les nouvelles unités SI sont : F (Farad) et H (Henry). On a les correspondances  $F = A V^{-1} s e t H = A^{-1} V s$ .

qui est également une EDP vectorielle en *E* de type hyperbolique, cette fois avec la contrainte (3.16) sur la divergence.

Lorsqu'on se trouve dans un milieu homogène qui n'est pas le vide, on introduit habituellement les permittivité, perméabilité et vitesse *relatives*  $\varepsilon_r$ ,  $\mu_r$  et  $c_r$ , définies par  $\varepsilon = \varepsilon_r \varepsilon_0$ ,  $\mu = \mu_r \mu_0$  et  $c_r^2 \varepsilon_r \mu_r = 1$ . En outre, on peut réaliser un "adimensionnement" pour normaliser les équations. Pour cela, on conserve la variable spatiale,  $\tilde{x} = x$ , et on remplace la variable temporelle *t* par  $\tilde{t} = ct$  (unités SI pour toutes les variables : m). Pour la dérivation partielle par rapport au temps, on a la relation

$$
\frac{\partial}{\partial t} = \frac{\partial}{\partial \tilde{t}} \times \frac{\partial \tilde{t}}{\partial t} = c \frac{\partial}{\partial \tilde{t}}.
$$

Puis on définit les champs "adimensionnés"

$$
\widetilde{E} = E, \quad \widetilde{B} = cB, \quad \widetilde{D} = \varepsilon_0^{-1}D, \quad \widetilde{H} = Z_0 H, \text{ avec } Z_0 = \sqrt{\frac{\mu_0}{\varepsilon_0}}.
$$

On vérifie facilement que les quatre champs  $E, B, D$  et  $H$  s'expriment en  $V m^{-1}$  (unités SI), et que les relations constitutives les liant sont :  $D = \varepsilon_r E$  et  $B = \mu_r H$ . Les termes sources "adimensionnés" sont quant à eux définis par

$$
\widetilde{\boldsymbol{J}}=Z_0\,\boldsymbol{J},\quad \widetilde{\rho}=\varepsilon_0^{-1}\rho.
$$

Ces deux termes sources s'expriment en  $V m^{-2}$  (unités SI) et l'équation de conservation de la charge est

$$
\frac{\partial \widetilde{\rho}}{\partial \widetilde{t}} + \widetilde{\operatorname{div}} \widetilde{\boldsymbol{J}} = 0.
$$

Dans un milieu homogène, les équations de Maxwell (différentielles) "adimensionnées" s'écrivent :

$$
\frac{\partial \mathbf{E}}{\partial \tilde{t}} - c_r^2 \widetilde{\mathbf{rot}} \widetilde{\mathbf{B}} = -\frac{1}{\varepsilon_r} \widetilde{\mathbf{J}},
$$

$$
\frac{\partial \widetilde{\mathbf{B}}}{\partial \tilde{t}} + \widetilde{\mathbf{rot}} \widetilde{\mathbf{E}} = 0,
$$

$$
\widetilde{\text{div}} \widetilde{\mathbf{E}} = \frac{1}{\varepsilon_r} \widetilde{\rho},
$$

$$
\widetilde{\text{div}} \widetilde{\mathbf{B}} = 0.
$$

Ces relations restent bien sûr valables dans le vide, avec  $\varepsilon_r = \mu_r = 1$  (d'où  $c_r = 1$ ). Enfin, on peut reprendre ces calculs dans un milieu parfait et isotrope, pour lequel  $\varepsilon$  et  $\mu$  sont *constants par morceaux*. Dans ce cas, les équations ci-dessus sont vraies dans chaque région où  $\varepsilon$  et *µ* sont tous deux constants.

### 3.2 Milieux conducteurs et isolants

Si le milieu est *conducteur* , il faut aussi décrire ses propriétés en termes de conductivité. Ceci revient à exprimer la densité de courant *J* comme une réponse au champ électrique *E*

$$
\boldsymbol{J}=\boldsymbol{J}(\boldsymbol{E}).
$$

Sous l'hypothèse de linéarité du milieu, *J* et *E* sont liés par la *loi d'Ohm*

$$
\boldsymbol{J}=\mathbf{I}\underline{\boldsymbol{\sigma}}\boldsymbol{E}+\mathbf{I}\underline{\boldsymbol{\sigma}}_{d}\star\boldsymbol{E},
$$

avec  $\underline{\sigma}$  une fonction de la variable d'espace  $x$ , à valeurs des tenseurs réels  $3 \times 3$  : elle est appelée tenseur de conductivité<sup>4</sup>. Quant à  $\underline{\sigma}_d$ , c'est une fonction des variables d'espace-temps  $(t, x)$ , à valeurs des tenseurs réels  $3 \times 3$ , et le produit de convolution  $\star$  est réalisé en respectant le principe de causalité. Comme pour l'étude des relations constitutives, nous restreignons notre étude au cas d'un milieu conducteur parfait. Dans ce cas, la loi d'Ohm devient

$$
\mathbf{J}(t,\mathbf{x}) = \underline{\underline{\sigma}}(\mathbf{x}) \mathbf{E}(t,\mathbf{x}), \ \forall (t,\mathbf{x}) \in \mathbb{R} \times \mathbb{R}^3. \tag{3.18}
$$

Si de plus le milieu est isotrope, on a  $\sigma = \sigma \mathbb{I}_3$ , et  $\sigma$  est appelée la *conductivité*. On peut préférer introduire la *résistivité*  $\sigma^{-1}$  du milieu, avec la notion de *milieu résistif*.

Dans la plupart des situations, on peut exprimer la densité de courant comme une somme, à savoir

$$
\boldsymbol{J}=\boldsymbol{J}_{ext}+\boldsymbol{J}_{\sigma},
$$

avec  $J_{ext}$  une densité de courant imposée par l'extérieur, et  $J_{\sigma}$  la densité de courant générée par la conductivité du milieu, cf. la loi d'Ohm (3.18). Par voie de conséquence, il faut modifier la loi d'Ampère (3.4), qui devient dans un milieu conducteur parfait et isotrope

$$
\varepsilon \frac{\partial \boldsymbol{E}}{\partial t} + \sigma \boldsymbol{E} - \mathbf{rot} \, \boldsymbol{H} = -\boldsymbol{J}_{ext}.
$$

Observons que dans un milieu conducteur homogène *Ocond* et en l'absence de courant extérieur (*Jext* = 0), l'équation de conservation de la charge combinée à la loi de Gauss donnent

$$
0 = \frac{\partial \rho}{\partial t} + \text{div } \mathbf{J} = \frac{\partial \rho}{\partial t} + \text{div } (\sigma \mathbf{E}) = \frac{\partial \rho}{\partial t} + \sigma \text{div } \mathbf{E} = \frac{\partial \rho}{\partial t} + \frac{\sigma}{\varepsilon} \rho.
$$

Si on note  $\varepsilon/\sigma = \tau$  (unités SI : s), en supposant par exemple  $\rho$  régulière sur  $\mathbb{R}^+ \times O_{cond}$ , on a, pour tout  $(t, x) \in \mathbb{R}^+ \times O_{cond}$ ,  $\rho(t, x) = \rho(0, x) \exp(-t/\tau)$ ; d'où notamment la relation de décroissance  $\exp$ (exponentielle  $\|\rho(t)\|_{L^2(O_{cond})} \leq \exp(-t/\tau) \|\rho(0)\|_{L^2(O_{cond})}$ . П

Ainsi, en règle générale, on considérera que  $\rho$  est *négligeable* dans un conducteur homogène. On dit que le milieu est *isolant* –  $\sigma = 0$  – lorsqu'il n'y a pas de courant généré électriquement

<sup>4.</sup> Un choix d'unités SI est :  $AV^{-1}m^{-1}$  pour  $Q$ .

dans celui-ci. Un isolant est également appelé un *diélectrique*. Dans ce cas, en l'absence d'un courant externe imposé, on a  $J=0$ .

Au contraire, nous aurons souvent à considérer un milieu parfaitement conducteur, c'est-àdire un *conducteur parfait*, dans lequel la conductivité est supposée être "infinie" : tous les champs électromagnétiques y sont uniformément égaux à  $0(^{5})$ . Discutons en quelques lignes la validité de cette affirmation, qui est liée à la notion d'épaisseur de peau  $\delta$  dans un milieu conducteur. Cette épaisseur est telle que les champs électromagnétiques disparaissent dans le conducteur, sous réserve que sa profondeur soit localement beaucoup plus grande que  $\delta$  : les normes des champs "décroissent" lorsqu'on pénètre dans le milieu, et deviennent négligeables dès que la distance est plus grande que quelques  $\delta$ . Cette épaisseur  $\delta$  dépend de la fréquence  $\nu$  des inputs, ainsi que de la conductivité du milieu : on a la relation de proportionnalité  $\delta \sim (\sigma \nu)^{-1/2}$  (voir par exemple [2, §1.2.3] pour une étude par ondes planes; on peut également réaliser le calcul via la transformée de Fourier, à partir du modèle harmonique en temps du §3.6.1). Expérimentalement, dans du cuivre, pour des signaux radio dans la bande de fréquence 1-100Mhz,  $\delta$  varie entre 7 et 70 10<sup>-6</sup>m. Au niveau macroscopique, nous ferons l'hypothèse que, *dans un conducteur parfait*, l'épaisseur de peau est égale à zéro, c'est-à-dire que les champs électromagnétiques *y sont partout égaux à* 0, cette propriété étant valable quels que soient les inputs. Ce résultat peut être corroboré mathématiquement ; nous renvoyons à [35, §5.6] pour des résultats plus précis.

Notons pour finir que ce comportement est compatible avec les phénomènes d'accumulation de charges et/ou de courants à la surface du conducteur, appelés *e*ff*et de peau*. Ainsi, on peut avoir des densité de charge  $\sigma$  et/ou de courant *j* non-nulles à la surface d'un conducteur parfait : c'est l'*e*ff*et de peau infini*.

## 3.3 Conditions d'interface et conditions aux limites

Comme on l'a déjà établi, les équations de Maxwell différentielles, même complétées de relations constitutives, sont insuffisantes pour caractériser complètement les champs dans un volume strictement inclus dans  $\mathbb{R}^3$ . En effet, nous avons vu que les équations de Maxwell intégrales donnent des conditions d'interface, respectivement décrites par les Eqs. (1.30), (1.31) ou (3.12). Comment utiliser ces conditions  $\delta$ ? Appelons  $\mathcal O$  le volume d'intérêt, et notons  $\partial \mathcal O$ 

<sup>5.</sup> Cette situation idéalisée est fréquemment utilisée pour modéliser les métaux.

<sup>6.</sup> On peut également utiliser les conditions d'interface pour représenter les champs électromagnétiques dans  $\mathbb{R}^3$ : on parle de représentation intégrale. Plus précisément [35, §5.5], supposons  $\mathbb{R}^3$  découpé en deux milieux  $M^+$  et  $M^-$  dont l'un est borné et notons  $\Sigma$  l'interface les séparant. Si on cherche les champs électromagnétiques solutions des équations homogènes (solutions harmoniques en temps) dans  $M^+$  et  $M^-$ , et que l'on connaît le saut  $j_{\Sigma} = -[H \times n_{\Sigma}]_{\Sigma}$  (condition (1.31b)), alors on peut exprimer les valeurs  $E(x)$  et  $H(x)$  en tout point  $x \in \mathbb{R}^3 \setminus \Sigma$ sous la forme d'intégrales sur  $\Sigma$  ne dépendant que de  $j_{\Sigma}$ . De même pour les valeurs  $E^{\pm}(x_{\Sigma})$  et  $H^{\pm}(x_{\Sigma})$  en tout point *x*⌃ 2 ⌃. Dans ce formalisme, on peut généraliser ce résultat en présence d'aimantation et supposer que le courant magnétique  $m_{\Sigma} = [E \times n_{\Sigma}]_{\Sigma}$  est lui aussi non-nul. On aboutit alors à des formules de représentation

sa frontière. Bien sûr, on peut aussi voir  $\partial\mathcal{O}$  comme l'interface entre  $\mathcal{O}$  et  $\mathbb{R}^3 \setminus \overline{\mathcal{O}}$ , et par conséquent les champs électromagnétiques vérifient les conditions (1.30), (1.31) ou (3.12) sur  $\partial O$ . Par ailleurs, on connaît le comportement des champs dans  $\mathbb{R}^3 \setminus \overline{O}$  (sinon, on devrait les calculer!) ou, de façon plus réaliste, dans un volume extérieur  $\mathcal{O}'$  inclus dans  $\mathbb{R}^3 \setminus \overline{\mathcal{O}}$  et tel que  $\overline{\mathcal{O}} \cap \overline{\mathcal{O}}' = \partial \mathcal{O}$ . Par conséquent, on récolte des informations utiles concernant le comportement des champs sur la frontière @*O*.

Par exemple, supposons que le volume d'intérêt *O* soit borné, voire partiellement borné (typiquement dans un direction, comme le "guide" de la figure 3.1) et qu'il soit inclus au moins localement dans un conducteur parfait. Alors, comme on l'a vu au §3.2, les champs électromagnétiques

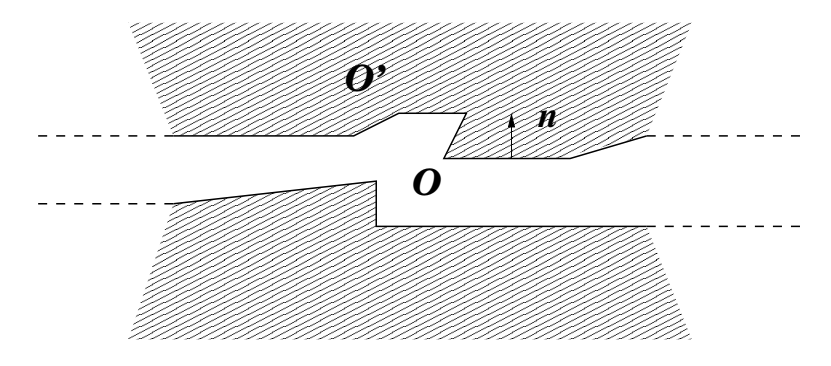

FIGURE  $3.1 -$  Un "guide".

disparaissent hors de *O*. On déduit alors de la condition (1.30b) que

$$
\mathbf{B} \cdot \mathbf{n} = 0 \text{ sur } \partial \mathcal{O},\tag{3.20}
$$

où  $n$  est le vecteur unitaire, normal à  $\partial\mathcal{O}$ , et dirigé de  $\mathcal O$  vers  $\mathcal O'$ . A partir de la condition (1.31a), on obtient cette fois

$$
\mathbf{E} \times \mathbf{n} = 0 \text{ sur } \partial \mathcal{O}. \tag{3.21}
$$

On en conclut d'une part que la trace normale  $B \cdot n_{\partial O}$  du champ  $B$  disparaît sur  $\partial O$ , et d'autre part que la trace tangentielle  $E \times n_{\partial O}$  du champ  $E$  disparaît également sur  $\partial O$ . On appelle les conditions précédentes des *condition aux limites de conducteur parfait*. Si on raisonne de même à partir de (3.12), on trouve que  $\mu$ *H*  $\cdot$  *n*<sub>|</sub> $\partial \mathcal{O} = 0$  et  $\underline{\varepsilon}^{-1}$ *D*  $\times$  *n*<sub>|</sub> $\partial \mathcal{O} = 0$ .

### 3.4 Dans un volume non borné

#### 3.4.1 Motivation

Ces conditions aux limites sont souvent insuffisantes pour modéliser efficacemment des problèmes issus de situations pratiques. Considérons ci-dessous les équations de Maxwell, à résoudre dans un volume *O*. Si ce volume n'est pas borné, il est préférable de l'ajuster avant de réaliser des calculs. Cette difficulté se présente pour des problèmes extérieurs (diffraction, etc.),

intégrale de  $E$  et  $H$  mettant en jeu des intégrales sur  $\Sigma$  qui dépendent cette fois de  $j_{\Sigma}$  et  $m_{\Sigma}.$ 

ainsi que pour des problèmes intérieurs (guides d'onde, etc.), voir les figures 3.2 (gauche) et 3.3 (gauche). On introduit le *domaine de calcul*  $\Omega$ , égal<sup>7</sup> à  $\mathcal{O} \cap B(O, R)$ , avec  $R > 0$  "bien choisi".

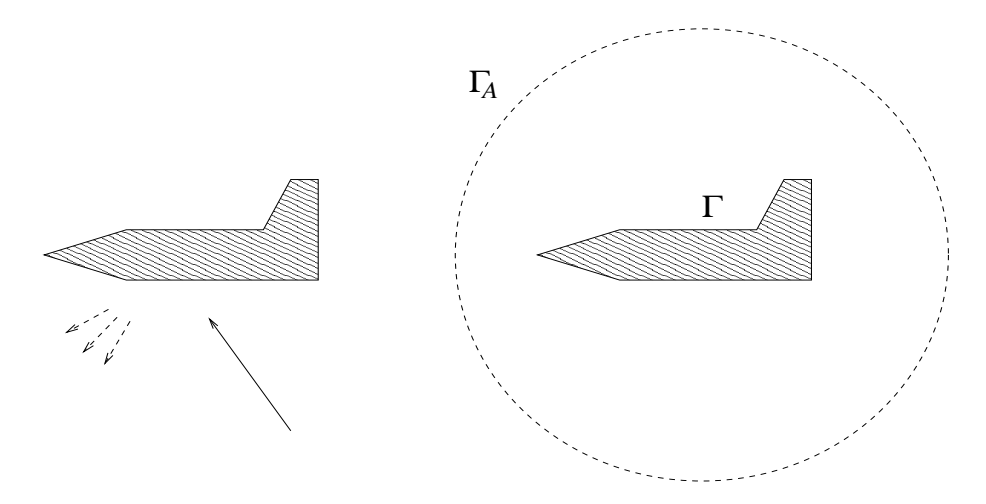

Figure 3.2 – Ajustement d'un problème de diffraction.

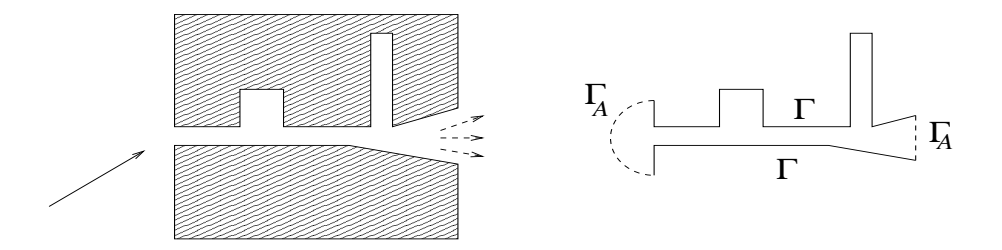

Figure 3.3 – Ajustement d'un problème intérieur.

Dans ce cas, la frontière du domaine de calcul,  $\partial\Omega$ , est décomposée en deux parties :

— une partie "physique", au sens où elle est incluse dans  $\partial \mathcal{O} : \Gamma = \partial \Omega \cap \partial \mathcal{O}$ .

— le reste de la frontière, notée  $\Gamma_A$ , qui est purement "artificielle".

Pour un problème de diffraction autour d'un objet borné, le rayon R est choisi de sorte que  $\overline{A}_A$ ait une *intersection vide* avec la frontière "physique" @*O*, comme à la figure 3.2 (droite). En d'autres termes, on fait en sorte que  $\partial \Gamma \cap \partial \Gamma_A = \emptyset$ , avec  $\Gamma = \partial \mathcal{O}$ , par exemple  $\Gamma_A = \partial B(O, R)$ .

### 3.4.2 Conditions aux limites absorbantes et couches absorbantes

Il est possible de construire des conditions aux limites approchées sur  $\Gamma_A$ , que l'on regroupe sous le vocable de condition aux limites absorbante. Par exemple, il est souvent nécessaire de modéliser des ondes entrantes, provenant de l'infini : plus précisément, ces ondes entrantes doivent pouvoir entrer dans le domaine de calcul  $\Omega$ , idéalement "sans réflexion" au passage de *A*. Pour décrire ces ondes, on peut utiliser des données définies sur la frontière artificielle *A*.

<sup>7.</sup> Au lieu de la boule *B*(*O, R*), on peut choisir tout volume "raisonnable" dans lequel on doit réaliser les calculs, tel qu'un cube comme à la figure 3.3 (droite), etc.

Dans un milieu homogène, on a  $c = 1/\sqrt{\varepsilon\mu}$ , et on peut écrire un jeu de conditions aux limites absorbantes pour les équations de Maxwell comme ci-dessous :

$$
(\boldsymbol{E} - c\boldsymbol{B} \times \boldsymbol{n}) \times \boldsymbol{n} = \boldsymbol{e}^* \times \boldsymbol{n} \text{ sur } \Gamma_A,
$$
\n(3.22)

ou, de façon équivalente*,*

$$
(c\mathbf{B} + \mathbf{E} \times \mathbf{n}) \times \mathbf{n} = c\mathbf{b}^* \times \mathbf{n} \text{ sur } \Gamma_A.
$$
 (3.23)

Où, si on note (*Einc, Binc*) le champ électromagnétique décrivant l'onde entrante, les données correspondantes sont

$$
\mathbf{e}^{\star} = (\mathbf{E}^{inc} - c \mathbf{B}^{inc} \times \mathbf{n})_{|\Gamma_A}, \qquad \mathbf{b}^{\star} = (\mathbf{B}^{inc} + \frac{1}{c} \mathbf{E}^{inc} \times \mathbf{n})_{|\Gamma_A}.
$$

Ce jeu de condition permet de réduire très significativement la réflexion des ondes entrantes. De même, on peut prendre en compte les ondes sortantes avec (3.22)-(3.23), en choisissant cette fois  $e^* = b^* = 0$ .

On peut également utiliser des couches absorbantes pour que les ondes sortent du domaine de calcul "sans réflexion". Le principe est le suivant. A l'extérieur de  $\Omega$ , dans un voisinage de *A*, on introduit un milieu électromagnétique *artificiel*, possédant les propriétés suivantes :

- toutes les ondes s'y propageant sont atténuées ;
- les ondes (planes) passent sans réflexion au travers de  $\Gamma_A$ .

Enfin, on clôt ce milieu artificiel à l'aide d'une condition aux limites de conducteur parfait. On parle de *couches parfaitement adaptées* pour désigner l'ensemble du milieu artificiel complété de la condition aux limites. Il est important de noter que la solution dans ce milieu artificiel *n'est pas physique* ! Son rôle est encore une fois de simuler la sortie des ondes du domaine de calcul "sans réflexion". Ces couches sont très efficaces numériquement.

### 3.5 Energie

Soit un milieu parfait occupant un ouvert  $\Omega$  de  $\mathbb{R}^3$  à frontière lipschitzienne et bornée, et entouré d'un conducteur parfait. On suppose en outre que les tenseurs  $\underline{\underline{\varepsilon}}$  et  $\underline{\mu}$  sont mesurables, et symétriques (voir (3.25) pour la motivation). On rappelle que les lois d'Ampère (3.4) et de Faraday (3.5) s'écrivent à l'instant *t*

$$
\underline{\varepsilon} \frac{\partial \boldsymbol{E}}{\partial t}(t) - \mathbf{rot} \, \boldsymbol{H}(t) = -\boldsymbol{J}(t), \quad \text{ et } \quad \underline{\mu} \frac{\partial \boldsymbol{H}}{\partial t}(t) + \mathbf{rot} \, \boldsymbol{E}(t) = 0.
$$

Comme on l'a dit au §1.2, on suppose que les champs à l'instant *t* sont mesurables, et tels que  $E(t)$ ,  $H(t)$ ,  $\partial_t E(t)$ ,  $\partial_t H(t) \in L^2(\Omega)$ , et de même pour la donnée,  $J(t) \in L^2(\Omega)$ . D'après les deux lois, on a également  $\text{rot } E(t)$ ,  $\text{rot } H(t) \in L^2(\Omega)$ , et il suit que  $E(t)$ ,  $H(t) \in H(\text{rot } ; \Omega)$ . Enfin, d'après la condition aux limites de conducteur parfait (3.21), on a  $E(t) \in H_0(\text{rot }; \Omega)$ .

Si l'on considère la régularité en espace-temps, il est donc "naturel" de supposer que

$$
\mathbf{E} \in L^2(I; \mathbf{H}_0(\text{rot}; \Omega)), \quad \mathbf{E}' \in L^2(I; \mathbf{L}^2(\Omega))
$$
  
\n
$$
\mathbf{H} \in L^2(I; \mathbf{H}(\text{rot}; \Omega)), \quad \mathbf{H}' \in L^2(I; \mathbf{L}^2(\Omega))
$$
  
\n
$$
\mathbf{J} \in L^2(I; \mathbf{L}^2(\Omega)), \tag{3.24}
$$

où *I* est l'intervalle de temps sur lequel on considère les équations, et ' est la dérivée par rapport au temps. <sup>8</sup>

A partir de là, on réalise les "opérations" suivantes : le produit scalaire dans  $L^2(\Omega)$  de la loi d'Ampère (3.4) par  $\bm{E}(t)$ , et on ajoute le produit scalaire dans  $\bm{L}^2(\Omega)$  de la loi de Faraday (3.5) par *H*(*t*), pour établir un "bilan énergétique" :

$$
-\int_{\Omega} \mathbf{J}(t) \cdot \mathbf{E}(t) d\Omega = \int_{\Omega} \left( \underline{\underline{\epsilon}} \frac{\partial \mathbf{E}}{\partial t}(t) \cdot \mathbf{E}(t) - \mathbf{rot} \mathbf{H}(t) \cdot \mathbf{E}(t) \right) d\Omega + \int_{\Omega} \left( \underline{\underline{\mu}} \frac{\partial \mathbf{H}}{\partial t}(t) \cdot \mathbf{H}(t) + \mathbf{rot} \mathbf{E}(t) \cdot \mathbf{H}(t) \right) d\Omega = \int_{\Omega} \left( \underline{\underline{\epsilon}} \frac{\partial \mathbf{E}}{\partial t}(t) \cdot \mathbf{E}(t) + \underline{\underline{\mu}} \frac{\partial \mathbf{H}}{\partial t}(t) \cdot \mathbf{H}(t) \right) d\Omega = \frac{1}{2} \frac{d}{dt} \left( \int_{\Omega} \left( \underline{\underline{\epsilon}} \mathbf{E}(t) \cdot \mathbf{E}(t) + \underline{\underline{\mu}} \mathbf{H}(t) \cdot \mathbf{H}(t) \right) d\Omega \right). \tag{3.25}
$$

Ci-dessus, on a utilisé d'abord la formule d'intégration par parties <sup>9</sup>

$$
\int_{\Omega} (\mathbf{rot}\,\mathbf{u}\cdot\mathbf{v}-\mathbf{u}\cdot\mathbf{rot}\,\mathbf{v})\,d\Omega=0,\quad\forall\mathbf{u}\in\mathbf{H}_{0}(\mathbf{rot}\,;\Omega),\,\forall\mathbf{v}\in\mathbf{H}(\mathbf{rot}\,;\Omega),\tag{3.26}
$$

puis la symétrie de  $\underline{\varepsilon}$  (et de  $\underline{\mu}$ ), car on a :

$$
\frac{d}{dt}\left(\left(\underline{\underline{\varepsilon}}\mathbf{v}(t),\mathbf{v}(t)\right)_{\mathbf{L}^2(\Omega)}\right) = \left(\underline{\underline{\varepsilon}}\frac{\partial\mathbf{v}}{\partial t}(t),\mathbf{v}(t)\right)_{\mathbf{L}^2(\Omega)} + \left(\underline{\underline{\varepsilon}}\mathbf{v}(t),\frac{\partial\mathbf{v}}{\partial t}(t)\right)_{\mathbf{L}^2(\Omega)} = \left(\left(\underline{\underline{\varepsilon}} + \underline{\underline{\varepsilon}}^t\right)\frac{\partial\mathbf{v}}{\partial t}(t),\mathbf{v}(t)\right)_{\mathbf{L}^2(\Omega)}.
$$

Afin de pouvoir définir une énergie, il faut que  $\underline{\varepsilon}$  et  $\underline{\mu}$  soient d'une part bornés, et d'autre part de "même signe", partout dans  $\Omega$ . Pour résumer  $\underline{\xi} \in \{\underline{\underline{\epsilon}}, \underline{\mu}\}$  est tel que :

$$
\begin{cases} \frac{\xi}{m} \text{ est un tensor symétrique mesurable tel que} \\ \exists \xi_{-}, \xi_{+} > 0, \ \forall \mathbf{X} \in \mathbb{R}^{3}, \ \xi_{-} |\mathbf{X}|^{2} \leq \underline{\xi} \mathbf{X} \cdot \mathbf{X} \leq \xi_{+} |\mathbf{X}|^{2} \text{ p. p. dans } \Omega. \end{cases} \tag{3.27}
$$

En règle générale, c'est l'hypothèse que l'on fera pour des milieux parfaits. Sous ces hypothèses,  $(u, v) \mapsto (\underline{\xi}u, v)_{L^2(\Omega)}$  définit dans  $L^2(\Omega)$  un produit scalaire, et la norme induite est équivalente à la norme usuelle. Physiquement, on peut choisir

$$
t \mapsto \int_{\Omega} \left( \underline{\underline{\varepsilon}} \underline{\boldsymbol{E}}(t) \cdot \underline{\boldsymbol{E}}(t) + \underline{\underline{\mu}} \underline{\boldsymbol{H}}(t) \cdot \underline{\boldsymbol{H}}(t) \right) d\Omega \tag{3.28}
$$

8. On rappelle que, si on se donne un espace de Banach *X*, la condition  $v \in L^2(I; X)$  signifie que  $t \mapsto v(t)$ est définie et mesurable sur *I*, à valeurs dans l'espace  $\boldsymbol{X}$ , et que  $\int_I ||\boldsymbol{v}(t)||_X^2 dt < \infty.$ 

<sup>9.</sup> Pour établir le résultat, on se sert de la définition de  $H_0(\text{rot };\Omega)$ , c'est-à-dire la densité de  $\mathcal{D}(\Omega)$  dans  $H_0(\text{rot};\Omega)$ , et on passe par la dérivation au sens des distributions...

Г

comme définition de l'*énergie électromagnétique*, et (3.25) est bien un bilan énergétique. En particulier, si on connaît la valeur des champs  $(E, H)$  à un instant donné  $t_0 \in I$ , sous les hypothèses précédentes sur les tenseurs définissant le milieu, on a l'*unicité de la solution* (*E, H*) de régularité (3.24) qui vérifie les lois d'Ampère (3.4) et de Faraday (3.5) plus la condition aux limites de conducteur parfait (3.21).

En effet, si on a deux couples de solutions et qu'on note  $(E^{\neq}, H^{\neq})$  leur différence, alors par linéarité des équations on trouve que  $(E^{\neq}, H^{\neq})$  vérifie Ampère (3.4) et Faraday (3.5) avec des seconds membres nuls, et le "bilan" donne

$$
0 = \frac{1}{2} \frac{d\mathcal{E}^{\neq}}{dt}, \text{ avec } \mathcal{E}^{\neq}(t) = \int_{\Omega} \left( \underline{\underline{\epsilon}} \underline{\mathbf{E}}^{\neq}(t) \cdot \underline{\mathbf{E}}^{\neq}(t) + \underline{\underline{\mu}} \underline{\mathbf{H}}^{\neq}(t) \cdot \underline{\mathbf{H}}^{\neq}(t) \right) d\Omega.
$$

En d'autres termes,  $\mathcal{E}^{\neq}$  est constante sur *I* et, comme sa valeur est nulle à l'instant  $t_0$  car les deux couples de solutions ont la même valeur à cet instant, on a  $\mathcal{E}^{\neq}(t)=0$  pour tout  $t \in I$ . Enfin, d'après (3.27), on a

$$
0 \leq \int_{\Omega} \left( \varepsilon_{-} \mathbf{E}^{\neq}(t) \cdot \mathbf{E}^{\neq}(t) + \mu_{-} \mathbf{H}^{\neq}(t) \cdot \mathbf{H}^{\neq}(t) \right) d\Omega \leq \mathcal{E}^{\neq}(t), \quad \forall t \in I,
$$

d'où on conclut que  $||E^{\neq}(t)||_{L^2(\Omega)} = ||H^{\neq}(t)||_{L^2(\Omega)} = 0$  pour tout  $t \in I$ .

Si on suppose en outre que le milieu est conducteur (§3.2), on a  $J = J_{ext} + \underline{\sigma}E$ . Dans ce cas, on constate que le "bilan énergétique" devient

$$
-\int_{\Omega} \mathbf{J}_{ext}(t) \cdot \mathbf{E}(t) d\Omega = \frac{1}{2} \frac{d}{dt} \left( \int_{\Omega} \left( \underline{\underline{\epsilon}} \mathbf{E}(t) \cdot \mathbf{E}(t) + \underline{\underline{\mu}} \mathbf{H}(t) \cdot \mathbf{H}(t) \right) d\Omega \right) + \int_{\Omega} \underline{\underline{\sigma}} \mathbf{E}(t) \cdot \mathbf{E}(t) d\Omega.
$$
 (3.29)

Et, si  $\xi \in {\underline{\underline{\epsilon}}}, \underline{\mu}, \underline{\underline{\sigma}}$  vérifie (3.27), alors (3.28) est une définition de l'*énergie électromagnétique* dans le milieu conducteur, et (3.29) correspond toujours à un bilan énergétique.

### 3.6 Autres modèles

Nous décrivons brièvement deux modèles "classiques" en électromagnétisme.

### 3.6.1 Modèles harmoniques en temps

Nous traitons ici de solutions périodiques, ou harmoniques, en temps, des équations de Maxwell dans un milieu parfait occupant  $\mathbb{R}^3$ . La dépendance en temps est donc de la forme  $\cos(\omega t)$  ou  $\sin(\omega t)$ , avec  $\omega \in \mathbb{R}$ . De façon équivalente, on parle de solutions stationnaires. En d'autres termes, après *complexification des champs*, on peut écrire, par exemple pour le champ électrique, que

$$
\boldsymbol{E}^c(t,\boldsymbol{x}) = \boldsymbol{e}(\boldsymbol{x}) \exp(-\imath \omega t).
$$

Ci-dessus,  $e$  est un champ vectoriel à valeurs dans  $\mathbb{C}^3$ . Les solutions à valeurs réelles – les solutions physiques – s'écrivent sous la forme

$$
\boldsymbol{E}(t,\boldsymbol{x}) = Re(\boldsymbol{e}(\boldsymbol{x}) \exp(-\imath \omega t)), \qquad (3.30)
$$

$$
\boldsymbol{H}(t,\boldsymbol{x}) = Re(\boldsymbol{h}(\boldsymbol{x}) \exp(-\imath \omega t)), \qquad (3.31)
$$

$$
\boldsymbol{D}(t,\boldsymbol{x}) = Re(\boldsymbol{d}(\boldsymbol{x}) \exp(-\imath \omega t)), \qquad (3.32)
$$

$$
\boldsymbol{B}(t,\boldsymbol{x}) = Re(\boldsymbol{b}(\boldsymbol{x}) \exp(-\imath \omega t)). \qquad (3.33)
$$

De manière équivalente, on peut écrire

$$
\mathbf{E}(t, \mathbf{x}) = \frac{1}{2} \{ \mathbf{e}(\mathbf{x}) \exp(-\iota \omega t) + \overline{\mathbf{e}}(\mathbf{x}) \exp(\iota \omega t) ) \}, \text{ ou } \n= Re(\mathbf{e}(\mathbf{x})) \cos(\omega t) + Im(\mathbf{e}(\mathbf{x})) \sin(\omega t), \text{ etc.}
$$

En particulier, on peut restreindre la dépendance temporelle des champs harmoniques en temps à des valeurs positives de  $\omega$ , appelé la *pulsation* :  $\omega \geq 0$  dans la suite. La pulsation est reliée à la fréquence  $\nu$  par la formule  $\omega = 2\pi \nu$ .

Si les champs sont harmoniques en temps, alors  $\rho(t, x)$  et  $J(t, x)$  sont également harmoniques en temps. Bien sûr, la dépendance en temps est identique, car la dérivation spatiale ou temporelle <sup>10</sup> des champs conserve celle-ci :

$$
\rho(t, \mathbf{x}) = Re(r(\mathbf{x}) \exp(-\iota \omega t)), \qquad (3.34)
$$

$$
\mathbf{J}(t,\mathbf{x}) = Re(\mathbf{j}(\mathbf{x}) \exp(-\imath \omega t)). \tag{3.35}
$$

Au contraire, que se passe-t-il si l'on sait uniquement que les termes sources  $\rho(t, x)$  et  $J(t, x)$ sont harmoniques en temps (sans information sur les champs) ? En d'autres termes, comment les champs, vus comme solutions des équations de Maxwell, se comportent-ils ? La réponse, beaucoup plus subtile que les calculs précédents, est connue sous le vocable *principe d'amplitude limite*... Il est important de noter que ce principe peut-être justifié mathématiquement, cf. [37]. Lorsque les données  $\rho$  et *J* sont à support compact en espace, on peut en effet prouver que la solution adopte un comportement harmonique en temps lorsque *t* tend vers l'infini, dans des régions bornées de  $\mathbb{R}^3$ . Le "bon sens physique" est donc correct dans cette situation : sous réserve que  $\rho$  et *J* se comportent comme aux Eqs. (3.34)-(3.35), les champs électromagnétiques se comportent comme aux Eqs. (3.30)-(3.33) lorsque  $t \to +\infty$ , avec une pulsation  $\omega$  *identique*.

$$
\partial_t D_i(\boldsymbol{x},t) = \partial_t (Re(d_i(\boldsymbol{x}) \exp(-\iota \omega t))) = Re(d_i(\boldsymbol{x}))(\partial_t \exp(-\iota \omega t))) = Re(-\iota \omega d_i(\boldsymbol{x}) \exp(-\iota \omega t));
$$
  

$$
\partial_j D_i(\boldsymbol{x},t) = Re((\partial_j d_i(\boldsymbol{x})) \exp(-\iota \omega t)).
$$

<sup>10.</sup> Par linéarité de l'opérateur partie réelle, on a par exemple :

En égalant les facteurs spatiaux en  $cos(\omega t)$  et en  $sin(\omega t)$ , on constate que les *équations de Maxwell harmoniques en temps* s'écrivent

$$
i\omega \mathbf{d} + \mathbf{rot}\,\mathbf{h} = \mathbf{j},\tag{3.36}
$$

$$
-i\omega \mathbf{b} + \mathbf{rot}\,\mathbf{e} = 0, \tag{3.37}
$$

$$
\operatorname{div} \mathbf{d} = r,\tag{3.38}
$$

$$
\text{div}\,\mathbf{b} = 0,\tag{3.39}
$$

alors que l'équation de conservation de la charge (1.29) devient

$$
-i\omega r + \text{div}\,\mathbf{j} = 0. \tag{3.40}
$$

Comme le milieu est parfait, on a

$$
d(\pmb{x}) = \underline{\varepsilon}(\pmb{x})\pmb{e}(\pmb{x}) \qquad \text{ et } \qquad \pmb{b}(\pmb{x}) = \underline{\mu}(\pmb{x})\pmb{h}(\pmb{x})\,.
$$

Il est possible d'exprimer les équations de Maxwell harmoniques en temps, par exemple en fonction des champs *e* et *b* :

$$
i\omega_{\underline{\underline{\epsilon}}}e + \mathbf{rot}\left(\underline{\mu}^{-1}b\right) = j,\tag{3.41}
$$

$$
-i\omega \mathbf{b} + \mathbf{rot}\,\mathbf{e} = 0, \tag{3.42}
$$

$$
\operatorname{div} \underline{\varepsilon} \mathbf{e} = r,\tag{3.43}
$$

$$
\text{div}\,\mathbf{b} = 0. \tag{3.44}
$$

Poursuivons en éliminant l'un des champs dans les Eqs. (3.41) et (3.42), ce qui donne

$$
-\omega^2 \underline{\underline{\epsilon}} \mathbf{e} + \mathbf{rot} \left( \underline{\mu}^{-1} \mathbf{rot} \, \mathbf{e} \right) = \omega \mathbf{j},\tag{3.45}
$$

$$
-\omega^2 \mathbf{b} + \mathbf{rot} \left( \underline{\underline{\varepsilon}}^{-1} \mathbf{rot} \left( \underline{\mu}^{-1} \mathbf{b} \right) \right) = \mathbf{rot} \left( \underline{\underline{\varepsilon}}^{-1} \mathbf{j} \right).
$$
 (3.46)

Le système d'Eqs. (3.45)-(3.46) est souvent qualifié de *problème de type Helmholtz* : pour <sup>11</sup>  $\omega > 0$ , des sources non nulles  $(j, r)$  étant données, on doit déterminer la solution  $(e, b)$ . On parle alors de vibrations "entretenues" du champ électromagnétique : en effet, les vibrations sont générées et entretenues par l'excitation périodique que représentent les sources. Il est important de noter que les conditions (3.43) et (3.44) sur la divergence des champs électromagnétiques sont des conséquences des Eqs. (3.45)-(3.46). Il suffit en effet pour cela d'appliquer la divergence de part et d'autre du signe égal et, dans le cas du champ électrique, d'utiliser l'équation de conservation de la charge (3.40), en se souvenant que  $\omega \neq 0$ .

<sup>11.</sup> Pour avoir un problème de *type Helmholtz*, on suppose toujours que la pulsation est non-nulle. Sinon, on résout un modèle statique, cf. §3.6.2.

Au contraire, on peut supposer que les densités de charge et de courant disparaissent. Les équations s'écrivent alors

$$
-\omega^2 \underline{\underline{\epsilon}} \mathbf{e} + \mathbf{rot} \left( \underline{\underline{\mu}}^{-1} \mathbf{rot} \mathbf{e} \right) = 0, \tag{3.47}
$$

$$
-\omega^2 \mathbf{b} + \mathbf{rot} \left( \underline{\underline{\epsilon}}^{-1} (\mathbf{rot} \left( \underline{\mu}^{-1} \mathbf{b} \right)) = 0, \tag{3.48}
$$

$$
\operatorname{div}\left(\underline{\varepsilon}\mathbf{e}\right) = 0,\tag{3.49}
$$

$$
\text{div}\,\mathbf{b} = 0. \tag{3.50}
$$

On parle alors de vibrations "libres" du champ électromagnétique, puisqu'il n'y a plus d'excitation dans ce cas. Comme on vient de le voir, la condition sur la divergence des champs électromagnétiques serait implicite dans les Eqs.  $(3.47)-(3.48)$ , *sous réserve que*  $\omega \neq 0$ . Mais on ne fait plus cette hypothèse ici. L'ensemble des Eqs. (3.47)-(3.50) est appelé un *problème aux valeurs propres.* <sup>12</sup> Il s'agit de déterminer les *triplets* ( $\omega, e, b$ ) *avec* ( $e, b$ )  $\neq$  (0,0) vérifiant le système (3.47)-(3.50).

#### 3.6.2 Modèles statiques ou quasi-statiques

Nous considérons tout d'abord des modèles (ainsi que des solutions) indépendants du temps, dans un milieu parfait occupant  $\mathbb{R}^3$ . En d'autres termes, nous supposons que  $\partial_t \cdot = 0$  dans les équations de Maxwell (3.8)-(3.11), avec des densités de charge et de courant non-nulles :

$$
\begin{cases}\n\operatorname{rot} \boldsymbol{E}^{stat} = 0, & \operatorname{rot} (\underline{\mu}^{-1} \boldsymbol{B}^{stat}) = \boldsymbol{J}, \\
\operatorname{div} (\underline{\underline{\varepsilon}} \boldsymbol{E}^{stat}) = \rho, & \operatorname{div} \boldsymbol{B}^{stat} = 0.\n\end{cases}
$$
\n(3.51)

Ci-dessous, nous allons traiter séparément les cas électro-statique et magnéto-statique.

Remarque 3.1 *Si l'on se replace dans le cadre des équations harmoniques en temps (voir*  $\S 3.6.1$ ), les équations statiques peuvent être formellement *vues comme des équations avec*  $\omega = 0$ .

Modèle électrostatique On s'intéresse au *champ électrostatique Estat*. L'espace R<sup>3</sup> étant simplement connexe, l'Eq. **rot**  $E^{stat} = 0$  entraîne que  $E^{stat} = -\nabla \phi^{stat}$ , où  $\phi^{stat}$  est appelé le *potentiel électrostatique* (extraction d'un potentiel scalaire). Comme par ailleurs div ( $\epsilon E^{stat}$ ) =  $\rho,$ le potentiel $\phi^{stat}$  est solution du modèle électrostatique

$$
-\mathrm{div}\left(\underline{\varepsilon}\,\nabla\phi^{stat}\right)=\rho.
$$

En particulier, si l'on est dans le vide, ie.  $\underline{\varepsilon} = \varepsilon_0 \mathbb{I}_3$ , et l'on aboutit au modèle électrostatique classique d'inconnue  $\phi^{stat}$  (voir par exemple le Chapitre 3 de [24, Volume II])

$$
-\Delta \phi^{stat} = \frac{\rho}{\varepsilon_0}.\tag{3.52}
$$

<sup>12.</sup> La pulsation  $\omega$  n'est pas à proprement parler la valeur propre. Plus précisément, c'est son carré  $\omega^2$  qui est lié à la valeur propre.

On reconnaît l'équation de Laplace-Poisson, mettant en jeu une EDP elliptique.

On va résoudre l'équation de Laplace-Poisson  $(3.52)$  dans un domaine de  $\mathbb{R}^3$ . Il faut dans ce cas disposer de conditions aux limites *ad hoc* pour le champ électrostatique, puis pour le potentiel électrostatique, ces conditions devant être compatibles entre elles. On renvoie au §4.1.

Modèle magnétostatique On écrit cette fois le champ magnétostatique *Bstat*, à divergence nulle, s'écrit sous la forme  $B^{stat} = \text{rot } A^{stat}$ , où  $A^{stat}$  est le *potentiel magnétostatique* (extraction d'un potentiel scalaire), lui-même déterminé à un gradient près d'après ce qui précède. Pour lever l'indétermination sur le choix du gradient, on fixe la divergence du potentiel *Astat* : div  $A^{stat} = g$ , avec *g* donnée (possiblement  $g = 0$ ). Ainsi,  $A^{stat}$  est solution du modèle magnétostatique

$$
\mathbf{rot}\,(\underline{\mu}^{-1}\mathbf{rot}\,\boldsymbol{A}^{stat})=\boldsymbol{J}\;,\quad \mathrm{div}\,\boldsymbol{A}^{stat}=g\;.
$$

Si l'on est dans le vide, ie.  $\mu = \mu_0 \mathbb{I}_3$ , on aboutit à des EDPs elliptiques, avec contrainte. L'identité  $-\Delta = \text{rot rot} - \overline{\nabla} \overline{div}$  donne en effet

$$
-\Delta \mathbf{A}^{stat} = \mu_0 \, \mathbf{J} - \nabla g,
$$

avec la contrainte div  $A^{stat} = q$  sur la divergence.

Dans un domaine de  $\mathbb{R}^3$ , il faut disposer de conditions aux limites pour le champ et pour le potentiel magnétostatiques, compatibles entre elles.

Modèle quasi-statique magnétique Enfin, si on repart des équations de Maxwell (3.8)- (3.11) et si on suppose que seul  $\partial_t E$  peut être négligé dans la loi d'Ampère, on aboutit au *modèle quasi-statique magnétique* (cf. §1.4.3 de [2]). Il s'écrit

$$
\begin{cases}\n\operatorname{rot} E^{qsm} = B^*,\\ \operatorname{div} \left( \underline{\varepsilon} E^{qsm} \right) = \rho,\n\end{cases} \tag{3.53}
$$

avec  $\mathbf{B}^* \approx -\partial_t \mathbf{B}$ . On va également résoudre le modèle quasi-statique magnétique (3.53) dans un domaine de  $\mathbb{R}^3$ , voir le  $\S 4.2$ .

# Notes de cours 4

# Modèles électrostatique et quasi-statique magnétique en milieu homogène

On s'intéresse à la résolution mathématique du modèle électrostatique et du modèle quasistatique magnétique, lorsqu'ils sont posés dans un domaine composé d'un milieu homogène. On note  $(\Gamma_k)_{k=0,K}$  les  $K+1$  composantes connexes maximales distinctes de  $\partial\Omega$ , avec  $K\geq 0$ . Par convention  $\Gamma_0$  est égale à la frontière de la composante connexe non-bornée de  $\mathbb{R}^3 \setminus \overline{\Omega}$ . On note  $(\Sigma_i)_{i=1,I}$  les coupures permettant l'extraction des potentiels scalaires dans l'ouvert simplement connexe  $\dot{\Omega} = \Omega \setminus \bigcup_{i=1}^{I} \Sigma_i$ . Si  $I = 0$ , alors  $\dot{\Omega} = \Omega$ .

Enfin, pour un espace de Banach *X*, on adopte la notation "contractée"  $\langle \cdot, \cdot \rangle_X$  pour les crochets de dualité entre  $X'$  et  $X$ .

# 4.1 Résolution du modèle électrostatique en milieu homogène

On s'intéresse à la résolution mathématique du modèle électrostatique du §3.6.2, posé dans un domaine et composé d'un milieu homogène avec permittivité électrique  $\varepsilon > 0$ <sup>(1</sup>), entouré d'un conducteur parfait. Comme  $\varepsilon$  est constante, on note que div  $(\varepsilon E^{stat}) = \varepsilon$  div  $E^{stat}$ . On doit donc résoudre

$$
\begin{cases}\n\text{Trouver } \mathbf{E}^{stat} \in \mathbf{L}^2(\Omega) \text{ tel que} \\
\text{rot } \mathbf{E}^{stat} = 0 \text{ dans } \Omega \\
\text{div } \mathbf{E}^{stat} = \frac{1}{\varepsilon} \rho \text{ dans } \Omega \\
\mathbf{E}^{stat} \times \mathbf{n} = 0 \text{ sur } \partial \Omega\n\end{cases} (4.1)
$$

Pour fixer les idées, on suppose que la donnée  $\rho$  (densité de charge volumique) est telle que  $\rho \in L^2(\Omega)$ .

<sup>1.</sup> On peut réaliser la même étude dans un milieu parfait, voir le Chapitre 5.

### 4.1.1 Non-unicité de la solution *Estat*

On suppose que  $K \geq 1$ , c'est-à-dire que la frontière  $\partial \Omega$  n'est pas connexe. Pour  $1 \leq \ell \leq K$ , on définit  $q_\ell$  solution de :

$$
\begin{cases}\n\text{Trouver } q_{\ell} \in H^{1}(\Omega) \text{ telle que} \\
\Delta q_{\ell} = 0 \text{ dans } \Omega \\
q_{\ell} = \delta_{k\ell} \text{ sur } \Gamma_{k}, \ 0 \leq k \leq K\n\end{cases}\n\Longleftrightarrow\n\begin{cases}\n\text{Trouver } q_{\ell} \in H^{1}(\Omega) \text{ telle que} \\
(\nabla q_{\ell}, \nabla q_{0})_{L^{2}(\Omega)} = 0, \quad \forall q_{0} \in H_{0}^{1}(\Omega) .\n\end{cases} (4.2)
$$

Ce problème, avec le Laplacien et condition aux limites de Dirichlet, est bien posé. On note que  $q_\ell \in H^1_{0,\Gamma_0}(\Omega)$ , où <sup>2</sup>

$$
H^1_{0,\Gamma_0}(\Omega) = \left\{ q \in H^1(\Omega) \text{ tel que } q_{|\Gamma_0} = 0 \right\}.
$$

A partir de là, on introduit  $v_\ell = \nabla q_\ell$ , pour  $1 \leq \ell \leq K$ . Par construction,

$$
\boldsymbol{v}_{\ell} \in \boldsymbol{L}^2(\Omega)
$$
; **rot**  $\boldsymbol{v}_{\ell} = 0$  dans  $\Omega$ ; div  $\boldsymbol{v}_{\ell} = 0$  dans  $\Omega$ .

En outre, d'après (2.21) appliquée sur chaque composante  $(\Gamma_k)_{k=0,K}$ , on a

$$
\boldsymbol{\pi}_{T,\Gamma_k}(\boldsymbol{v}_{\ell})=\boldsymbol{\pi}_{T,\Gamma_k}(\nabla q_{\ell})=\nabla_{\Gamma_k}(\gamma_{0,\Gamma_k}q_{\ell})=0.
$$

La trace de la composante tangentielle de  $v_\ell$  s'annule sur  $\partial\Omega$  ou, de façon équivalente, on a  $v_{\ell} \times n_{|\partial\Omega} = 0$ . Ainsi,  $(v_{\ell})_{1 \leq \ell \leq K}$  *sont des solutions non-nulles de (4.1) avec données nulles*. On va montrer dans la suite que ce sont les seules.

## 4.1.2 Pour garantir l'unicité de la solution *Estat*

Lorsque  $K \geq 1$ , on définit la *matrice de capacitance* 

$$
\mathbb{C} \in \mathbb{R}^{K \times K} \text{ telle que } \mathbb{C}_{\ell m} = (\nabla q_m, \nabla q_\ell)_{\mathbf{L}^2(\Omega)}, \ 1 \le \ell, m \le K. \tag{4.3}
$$

Puisque  $(q, q') \mapsto (\nabla q, \nabla q')_{L^2(\Omega)}$  définit un produit scalaire sur  $H^1_{0,\Gamma_0}(\Omega)$ ,  $\mathbb C$  est symétrique définie-positive, donc inversible. A partir de là, on peut énoncer un second résultat d'existence de potentiel scalaire. La différence avec le premier résultat d'existence de potentiel scalaire (théorème 2.21) est que le champ  $v$  est à trace tangentielle nulle sur  $\partial\Omega$ . La démonstration est emblématique des difficultés rencontrées lorsqu'on résout des modèles statiques.

 $\exists C > 0, \ \forall q \in H^1_{0,\Gamma_0}(\Omega), \quad ||q||_{H^1(\Omega)} \leq C ||\nabla q||_{L^2(\Omega)}.$ 

On dispose, dans  $H^1_{0,\Gamma_0}(\Omega)$ , de la norme  $q \mapsto ||\nabla q||_{L^2(\Omega)}$  qui est équivalente à la norme  $||\cdot||_{H^1(\Omega)}$ . Dans la suite, on munit donc  $H^1_{0,\Gamma_0}(\Omega)$  du produit scalaire  $(q, q') \mapsto (\nabla q, \nabla q')_{L^2(\Omega)}$ .

<sup>2.</sup> D'après l'inégalité de Poincaré-Friedrichs [17] :

**Théorème 4.1** *Soit*  $\Omega$  *un domaine de*  $\mathbb{R}^3$ *. Pour tout*  $\boldsymbol{v} \in L^2(\Omega)$ *, on a l'équivalence* 

$$
\mathbf{rot}\,\mathbf{v} = 0 \, \text{ dans } \Omega \, \text{ et } \mathbf{v} \times \mathbf{n}_{|\partial\Omega} = 0
$$
\n
$$
\iff \qquad (4.4)
$$
\n
$$
\exists p \in H_{0,\Gamma_0}^1(\Omega) \, \text{ avec } p_{|\Gamma_k} \in \mathbb{R}, \, \forall k = 1, K, \, \text{ tel que } \mathbf{v} = \nabla p \, \text{ dans } \Omega.
$$

*De plus, p est unique, et*  $\|\nabla p\|_{L^2(\Omega)} = \|\mathbf{v}\|_{L^2(\Omega)}$ .

Ci-dessus, on peut écrire que le potentiel scalaire p appartient à  $H^1_{\partial\Omega}(\Omega)$ , avec

$$
H_{\partial\Omega}^1(\Omega) = \left\{ q \in H^1(\Omega) \text{ tel que } q_{|\Gamma_0} = 0, \ q_{|\Gamma_k} \in \mathbb{R}, \forall k = 1, K \right\}.
$$

Si la frontière  $\partial\Omega$  est connexe, alors  $K = 0$ ,  $\partial\Omega = \Gamma_0$ , et  $H^1_{0,\Gamma_0}(\Omega) = H^1_{\partial\Omega}(\Omega) = H^1_0(\Omega)$ .

Démonstration : L'implication de bas en haut est claire, d'après ce qu'on a vu au §4.1.1. Pour établir la réciproque, soit  $v \in L^2(\Omega)$  tel que rot  $v = 0$  dans  $\Omega$  et  $v \times n_{\partial\Omega} = 0$ . L'idée est de soustraire à *v* des gradients de potentiels bien choisis, jusqu'à arriver à un reste nul. Classiquement, on sait qu'il existe une solution, et une seule, à la formulation variationnelle

$$
\begin{cases}\n\text{Trouver } q_0 \in H_0^1(\Omega) \text{ telle que} \\
(\nabla q_0, \nabla q')_{\mathbf{L}^2(\Omega)} = (\mathbf{v}, \nabla q')_{\mathbf{L}^2(\Omega)}, \qquad \forall q' \in H_0^1(\Omega)\n\end{cases} \tag{4.5}
$$

Et, si on pose  $v' = v - \nabla q_0$ , on a <sup>3</sup>

$$
\mathbf{v}' \in \mathbf{L}^2(\Omega) \, ; \, \mathbf{rot}\,\mathbf{v}' = 0 \, \, \text{dans } \Omega \, ; \, \mathbf{v}' \times \mathbf{n}_{|\partial\Omega} = 0.
$$

Pour calculer la divergence de  $v'$ , on raisonne au sens des distributions. Soit donc  $\phi \in \mathcal{D}(\Omega)$ , on a :

$$
\langle \operatorname{div} \mathbf{v}', \phi \rangle = -\langle \mathbf{v}', \nabla \phi \rangle
$$
  
= -(\mathbf{v}', \nabla \phi)\_{\mathbf{L}^2(\Omega)}  
= -(\mathbf{v}, \nabla \phi)\_{\mathbf{L}^2(\Omega)} + (\nabla q\_0, \nabla \phi)\_{\mathbf{L}^2(\Omega)}  
cf. (4.5) = 0.

Ainsi div  $v' = 0$  dans  $\Omega$ . On sait qu'il existe de tels champs à rotationnel, divergence et trace tangentielle nuls, les  $(v_{\ell})_{\ell=1,K} = (\nabla q_{\ell})_{\ell=1,K}$ . On va donc encore "corriger"  $v'$ , cette fois sous la forme

$$
\boldsymbol{v}''=\boldsymbol{v}'-\sum_{\ell=1,K}\alpha_{\ell}\boldsymbol{v}_{\ell}.
$$

Et, pour pouvoir appliquer le théorème  $2.20$  (existence de potentiel vecteur) au reste  $v''$  pour prouver qu'il est nul, il faut avoir des flux nuls au travers des composantes  $(\Gamma_k)_{k=0,K}$  de  $\partial\Omega$ . Comment choisir

<sup>3.</sup> Comme  $q_0 \in H_0^1(\Omega)$ , il existe  $(v_k)_k \in (\mathcal{D}(\Omega))^{\mathbb{N}}$  telle que  $\lim_{k\to\infty} ||q_0 - v_k||_{H^1(\Omega)} = 0$ . Or  $(\nabla v_k)_k \in$  $(\mathcal{D}(\Omega))^{\mathbb{N}}$ , et  $\|\nabla q - \nabla v_k\|_{\mathbf{H}(\mathbf{rot};\Omega)} = \|\nabla q_0 - \nabla v_k\|_{\mathbf{L}^2(\Omega)} \leq \|q_0 - v_k\|_{H^1(\Omega)}$  pour tout *k* implique que  $\nabla q_0 \in$  $H_0(\text{rot };\Omega)$ , et donc que  $\nabla q_0 \times \mathbf{n}_{|\partial\Omega} = 0$  d'après le théorème 2.17.

les  $(\alpha_{\ell})_{\ell=1,K}$ ? On pose  $\beta_k = \langle v' \cdot n_{\mid \Gamma_k}, 1 \rangle_{H^{1/2}(\Gamma_k)}$  pour  $k = 1, K$ ; et on écrit, pour  $k = 1, K$ :

$$
\langle \mathbf{v}'' \cdot \mathbf{n}_{|\Gamma_k}, 1 \rangle_{H^{1/2}(\Gamma_k)} = \beta_k - \sum_{\ell=1, K} \alpha_{\ell} \langle \mathbf{v}_{\ell} \cdot \mathbf{n}_{|\Gamma_k}, 1 \rangle_{H^{1/2}(\Gamma_k)}
$$
\n
$$
\stackrel{(q_k)_{|\Gamma_k} = 1}{=} \beta_k - \sum_{\ell=1, K} \alpha_{\ell} \langle \mathbf{v}_{\ell} \cdot \mathbf{n}_{|\Gamma_k}, \gamma_{0, \Gamma_k} q_k \rangle_{H^{1/2}(\Gamma_k)}
$$
\n
$$
\stackrel{(q_k)_{|\Gamma_{\frac{m}{2}}} = \delta_{km}}{=} \beta_k - \sum_{\ell=1, K} \alpha_{\ell} \langle \mathbf{v}_{\ell} \cdot \mathbf{n}_{|\partial\Omega}, \gamma_{0} q_k \rangle_{H^{1/2}(\partial\Omega)}
$$
\n
$$
\text{ipp (2.3)} = \beta_k - \sum_{\ell=1, K} \alpha_{\ell} (\mathbf{v}_{\ell}, \nabla q_k)_{L^2(\Omega)}
$$
\n
$$
= \beta_k - \sum_{\ell=1, K} \alpha_{\ell} (\nabla q_{\ell}, \nabla q_k)_{L^2(\Omega)} = \beta_k - \sum_{\ell=1, K} \mathbb{C}_{k\ell} \alpha_{\ell}.
$$

On choisit donc  $\vec{\alpha} \in \mathbb{R}^K$  la solution de  $\mathbb{C}\vec{\alpha} = \vec{\beta}$ . Avec ce choix, on a bien  $\langle \mathbf{v}'' \cdot \mathbf{n}_{\mid \Gamma_k}, 1 \rangle_{H^{1/2}(\Gamma_k)} = 0$ pour  $k = 1, K$ . Comme en outre div  $v'' = 0$  dans  $\Omega$ , on a également un flux nul sur  $\Gamma_0$ . D'après le théorème 2.20, il existe  $w \in H^1(\Omega)$  tel que  $v'' = \text{rot } w$  dans  $\Omega$ . On peut donc calculer la norme du reste  $v''$  à l'aide de la formule d'intégration par parties  $(3.26)$ :

$$
\|\bm{v}''\|^2_{\bm{L}^2(\Omega)}\ \ =\ \ (\bm{v}'',\textbf{rot}\,\bm{w})_{\bm{L}^2(\Omega)}=(\textbf{rot}\,\bm{v}'',\bm{w})_{\bm{L}^2(\Omega)}=0.
$$

On a donc  $v'' = 0$ , c'est-à-dire que  $v - \nabla q_0 - \sum_{\ell=1,K} \alpha_{\ell} \nabla q_{\ell} = 0$ .

Finalement  $\mathbf{v} = \nabla p$ , avec  $p = q_0 + \sum_{\ell=1,K} \alpha_{\ell} q_{\ell}$ : par construction,  $p \in H^1_{0,\Gamma_0}(\Omega)$  et  $p_{|\Gamma_k} = \alpha_k$  pour  $k = 1, K$ . L'unicité de  $p$  découle du fait que si on a deux potentiels scalaires, alors leur différence est à gradient nul dans  $\Omega$  connexe, c'est donc une constante, dont la trace sur  $\Gamma_0$  vaut  $0$ : cette différence est bien nulle. Е

Au passage, on a démontré la décomposition orthogonale <sup>4</sup>

$$
H_{\partial\Omega}^1(\Omega) = H_0^1(\Omega) \stackrel{\perp}{\oplus} \text{Vect}_{\ell=1,K}(q_\ell). \tag{4.6}
$$

Comme le suggère la démonstration précédente, on va compléter (4.1) en imposant des conditions de flux au travers des composantes  $(\Gamma_k)_{k=0,K}$  de  $\partial\Omega$  pour assurer l'unicité de  $\mathbf{E}^{stat}$ .

#### 4.1.3 Résolution du modèle électrostatique

On complète donc (4.1) pour écrire

$$
\begin{cases}\n\text{Trouver } \mathbf{E}^{stat} \in \mathbf{L}^2(\Omega) \text{ tel que} \\
\text{rot } \mathbf{E}^{stat} = 0 \text{ dans } \Omega \\
\text{div } \mathbf{E}^{stat} = \frac{1}{\varepsilon} \rho \text{ dans } \Omega \\
\mathbf{E}^{stat} \times \mathbf{n} = 0 \text{ sur } \partial \Omega \\
\langle \mathbf{E}^{stat} \cdot \mathbf{n}_{|\Gamma_k}, 1 \rangle_{H^{1/2}(\Gamma_k)} = \gamma_k, \ \forall k = 1, K\n\end{cases} \tag{4.7}
$$

4. Pour l'orthogonalité, voir (4.2).

Les données sont  $\rho \in L^2(\Omega)$ , et  $\vec{\gamma} = (\gamma_k)_{k=1,K} \in \mathbb{R}^K$ . On peut donner un sens physique aux quantités  $(\gamma_k)_{k=1,K}$ . En effet, on déduit de la condition (1.30a) que  $\mathbf{D}^{stat} \cdot \mathbf{n}_{|\partial\Omega} = \sigma_{\Gamma}$ , où  $\sigma_{\Gamma}$  est la densité de charge surfacique sur  $\partial\Omega$ . Pour  $k = 1, K$ , la quantité  $\langle \sigma_{\Gamma}, 1 \rangle_{H^{1/2}(\Gamma_k)}$  est par définition égale à la charge surfacique totale sur  $\Gamma_k$ . Et comme  $\mathbf{D}^{stat} = \varepsilon \mathbf{E}^{stat}$ , on a  $\gamma_k = \varepsilon^{-1} (\mathbf{D}^{stat} \cdot \mathbf{n}_{\mid \Gamma_k}, 1)_{H^{1/2}(\Gamma_k)} =$  $\varepsilon^{-1}\langle \sigma_{\Gamma}, 1 \rangle_{H^{1/2}(\Gamma_h)}.$ 

Comme on l'a déjà remarqué, le flux de  $E^{stat}$  sur  $\Gamma_0$  est connu, car on a

$$
\langle \boldsymbol{E}^{stat} \cdot \boldsymbol{n}_{|\Gamma_0}, 1 \rangle_{H^{1/2}(\Gamma_0)} = \langle \boldsymbol{E}^{stat} \cdot \boldsymbol{n}_{|\partial\Omega}, 1 \rangle_{H^{1/2}(\partial\Omega)} - \sum_{k=1, K} \gamma_k
$$
  
ipp (2.3) = (div  $\boldsymbol{E}^{stat}$ , 1) $_{L^2(\Omega)} - \sum_{k=1, K} \gamma_k = \frac{1}{\varepsilon} (\rho, 1)_{L^2(\Omega)} - \sum_{k=1, K} \gamma_k$ .

**Remarque 4.2** *Physiquement, la quantité*  $-\varepsilon \gamma_k$  *représente la charge (électrique) surfacique totale présente sur la composante*  $\Gamma_k$  *de la frontière. En effet, si on note*  $\sigma_k$  *la densité de charge*  $surface$  *surfacique sur*  $\Gamma_k$ , on a, d'après la condition de saut (1.30a) et puisque les champs sont nuls *dans un conducteur parfait :*

$$
\int_{\Gamma_k} \sigma_k d\Gamma = \int_{\Gamma_k} [\mathbf{D} \cdot \mathbf{n}]_{\Gamma_k} d\Gamma = \int_{\Gamma_k} (0 - \mathbf{D}^{stat} \cdot \mathbf{n}_{|\Gamma_k}) d\Gamma = -\varepsilon \int_{\Gamma_k} \mathbf{E}^{stat} \cdot \mathbf{n}_{|\Gamma_k} d\Gamma = -\varepsilon \gamma_k.
$$

*Ci-dessus, on a écrit des intégrales plutôt que des crochets de dualité. La charge surfacique totale présente sur la composante*  $\Gamma_0$  *de la frontière s'en déduit.* 

Pourquoi (4.7) est-il bien posé ? On va répondre à cette question en prouvant l'existence, l'unicité et enfin la dépendance continue par rapport aux données, de *Estat*.

— On cherche d'abord  $\mathbf{E}^{stat} \in \mathbf{L}^2(\Omega)$  vérifiant (4.7a) et (4.7c), c'est-à-dire tel que **rot**  $\mathbf{E}^{stat} = 0$ dans  $\Omega$  et  $E^{stat} \times n_{\partial\Omega} = 0$ . D'après le second théorème d'existence de potentiel scalaire (théorème 4.1), on sait que :

$$
\exists! p \in H_{\partial\Omega}^1(\Omega) \text{ tel que } \mathbf{E}^{stat} = \nabla p \text{ dans } \Omega. \tag{4.8}
$$

On décompose le potentiel scalaire en  $p = q_0 + \sum_{\ell=1,K} \alpha_{\ell} q_{\ell}$ , où  $q_0 \in H_0^1(\Omega)$  et  $(\alpha_{\ell})_{\ell=1,K} \in \mathbb{R}^K$ . D'une part  $q_0 \in H_0^1(\Omega)$  est tel qu'on a :

$$
\forall q' \in H_0^1(\Omega), \quad (\nabla q_0, \nabla q')_{L^2(\Omega)} = (E^{stat}, \nabla q')_{L^2(\Omega)} - \sum_{\ell=1, K} \alpha_\ell (\nabla q_\ell, \nabla q')_{L^2(\Omega)}
$$
  
cf. note has de page <sup>4</sup> =  $(E^{stat}, \nabla q')_{L^2(\Omega)}$   
ipp (2.3) =  $-(\text{div } E^{stat}, q')_{L^2(\Omega)}$   
 $(4.7b) = -\frac{1}{\varepsilon}(\rho, q')_{L^2(\Omega)}$ . (4.9)

Ceci correspond à la formulation variationnelle d'un Laplacien avec condition aux limites de type Dirichlet homogène, dont la solution est  $q_0 \in H_0^1(\Omega)$ , dont on sait qu'elle est bien posée : on a donc caractérisé  $q_0$ . Ou, puisqu'on sait qu'un élément de  $H_0^1(\Omega)$  est déterminé par la valeur de son Laplacien [17], on peut utiliser la caractérisation  $\Delta q_0 = \rho/\varepsilon$  dans  $\Omega$ . Puisque

*.*

 $\text{div}\left(\nabla (\sum_{\ell=1,K}\alpha_\ell q_\ell)\right) = 0$  pour tout  $(\alpha_\ell)_{\ell=1,K},$  on note que  $\boldsymbol{E}^{stat} = \nabla (q_0 + \sum_{\ell=1,K}\alpha_\ell q_\ell)$  vérifie (4.7b) quel que soit le choix de  $(\alpha_\ell)_{\ell=1,K}$ .

Il reste à choisir  $(\alpha_\ell)_{\ell=1,K}$  pour vérifier (4.7d). On effectue le produit matrice-vecteur  $\mathbb{C}\vec{\alpha}$ :

$$
(\mathbb{C}\vec{\alpha})_k = \sum_{\ell=1,K} \mathbb{C}_{k\ell} \alpha_\ell = \sum_{\ell=1,K} \alpha_\ell (\nabla q_\ell, \nabla q_k)_{\mathbf{L}^2(\Omega)} = (\sum_{\ell=1,K} \alpha_\ell \nabla q_\ell, \nabla q_k)_{\mathbf{L}^2(\Omega)}
$$
  
\n
$$
= (\mathbf{E}^{stat} - \nabla q_0, \nabla q_k)_{\mathbf{L}^2(\Omega)}
$$
  
\n
$$
\text{cf. note has de page }^4 \text{ page } 50 = (\mathbf{E}^{stat}, \nabla q_k)_{\mathbf{L}^2(\Omega)}
$$
  
\n
$$
\text{ipp (2.3) et (4.7b)} = -\frac{1}{\varepsilon} (\rho, q_k)_{\mathbf{L}^2(\Omega)} + \langle \mathbf{E}^{stat} \cdot \mathbf{n}_{|\partial\Omega}, q_k \rangle_{H^{1/2}(\partial\Omega)}
$$
  
\n
$$
= -\frac{1}{\varepsilon} (\rho, q_k)_{\mathbf{L}^2(\Omega)} + \langle \mathbf{E}^{stat} \cdot \mathbf{n}_{|\Gamma_k}, 1 \rangle_{H^{1/2}(\Gamma_k)}.
$$
\n(4.10)

 $\text{Et}$  ainsi  $(\mathbb{C}\vec{\alpha})_k = -\frac{1}{\varepsilon}(\rho, q_k)_{L^2(\Omega)} + \langle E^{stat} \cdot n_{|\Gamma_k}, 1 \rangle_{H^{1/2}(\Gamma_k)}$ . On en déduit donc que  $E^{stat}$  vérifie  $(4.7d)$  si, et seulement si,  $\vec{\alpha} \in \mathbb{R}^K$  est solution de  $\mathbb{C}\vec{\alpha} = \vec{\beta}$ , où  $\beta_k = -\frac{1}{\varepsilon}(\rho, q_k)_{L^2(\Omega)} + \gamma_k$ , pour  $k = 1, K$ .

Avec ce choix pour  $q_0$  et  $(\alpha_\ell)_{\ell=1,K}$ , on a donc *existence de la solution* du modèle (4.7). П

- Concernant l'unicité de la solution, on remarque que la construction précédente, lorsqu'elle est réalisée avec  $\rho = 0$  et  $\vec{\gamma} = 0$ , mène à un potentiel scalaire nul, et donc à une solution nulle, ie. *la solution est unique*.
- Pour la dépendance continue, on écrit que pour toute norme k*·*k, on a par inégalité triangulaire :

$$
\|\boldsymbol{E}^{stat}\| \leq \|\nabla q_0\| + \sum_{\ell=1,K} |\alpha_{\ell}|\|\nabla q_{\ell}\|.
$$

La partie  $\sum_{\ell=1,K} |\alpha_{\ell}| ||\nabla q_{\ell}||$  ne pose aucune difficulté, puisque d'une part les  $(q_{\ell})_{\ell=1,K}$  sont connues, et d'autre part  $\vec{\alpha} \in \mathbb{R}^K$  est égal à  $\vec{\alpha} = \mathbb{C}^{-1} \vec{\beta}$ , où  $\beta_k = -\frac{1}{\varepsilon} (\rho, q_k)_{L^2(\Omega)} + \gamma_k$ , pour  $k = 1, K$ . Ainsi, quelle que soit la norme  $\|\cdot\|$  choisie, il existe une constante  $C > 0$  telle que,

$$
\forall \rho \in L^{2}(\Omega), \ \forall \vec{\gamma} \in \mathbb{R}^{K}, \qquad \sum_{\ell=1,K} |\alpha_{\ell}| ||\nabla q_{\ell}|| \leq C \left( ||\rho||_{L^{2}(\Omega)} + |\vec{\gamma}|\right)
$$

Pour  $\|\nabla q_0\|$ , on peut choisir par exemple  $\|\nabla q_0\|_{\mathbf{L}^2(\Omega)}$ , et trouver que  $(q' = q_0 \text{ dans } (4.9))$ :

$$
\|\nabla q_0\|_{\textbf{L}^2(\Omega)}^2\leq \frac{1}{\varepsilon}\|\rho\|_{L^2(\Omega)}\|q_0\|_{L^2(\Omega)}\leq \frac{C_p}{\varepsilon}\|\rho\|_{L^2(\Omega)}\|\nabla q_0\|_{\textbf{L}^2(\Omega)},
$$

avec *C<sup>p</sup> >* 0 une constante obtenue via l'inégalité de Poincaré [17]. On a donc

$$
\forall \rho \in L^{2}(\Omega), \ \forall \vec{\gamma} \in \mathbb{R}^{K}, \qquad \|\nabla q_{0}\|_{\mathbf{L}^{2}(\Omega)} \leq \frac{C_{p}}{\varepsilon} \|\rho\|_{L^{2}(\Omega)}.
$$

On a donc bien *dépendance continue* de  $||E^{stat}||_{L^2(\Omega)}$  par rapport à  $||\rho||_{L^2(\Omega)} + |\vec{\gamma}|$ .

On peut faire mieux! En effet,  $||E^{stat}||_{H(\text{rot};\Omega)} = ||E^{stat}||_{L^2(\Omega)}$ , et donc on a une dépendance continue de  $\|\mathbf{E}^{stat}\|_{\mathbf{H}(\mathbf{rot};\Omega)}$ . Enfin, on a bien sûr  $\|\text{div }\mathbf{E}^{stat}\|_{L^2(\Omega)} = \frac{1}{\varepsilon} \|\rho\|_{L^2(\Omega)}$ , et donc on a aussi une dépendance continue de  $\|\mathbf{E}^{stat}\|_{\mathbf{H}(\text{div};\Omega)}$ .

Pour conclure, on introduit

$$
\boldsymbol{X}_N(\Omega)=\boldsymbol{H}_0(\textbf{rot}\,;\Omega)\cap\boldsymbol{H}(\operatorname{div}\,;\Omega).
$$

*Equations de Maxwell* 53

Muni de la norme

$$
\|\bm{w}\|_{\bm{X}_{N}(\Omega)}=\left(\|\bm{w}\|^{2}_{\bm{L}^{2}(\Omega)}+\|\textbf{rot}\,\bm{w}\|^{2}_{\bm{L}^{2}(\Omega)}+\|\text{div}\,\bm{w}\|^{2}_{L^{2}(\Omega)}\right)^{1/2},
$$

 $\mathbf{X}_N(\Omega)$  est un espace de Hilbert. D'après ce qui précède, on a démontré le

**Théorème 4.3** *Dans un domaine*  $\Omega$  *de*  $\mathbb{R}^3$ *, le modèle électrostatique* (4.7) *est bien posé. Pour toutes les données*  $\rho \in L^2(\Omega)$  *et*  $\vec{\gamma} \in \mathbb{R}^K$ *, il existe une solution et une seule*  $E^{stat}$ *, et de plus* 

$$
\|\boldsymbol{E}^{stat}\|_{\boldsymbol{X}_N(\Omega)} \leq C \ \left( \|\rho\|_{L^2(\Omega)} + |\vec{\gamma}| \right),
$$

*avec C >* 0 *indépendante des données.*

# 4.2 Résolution du modèle quasi-statique magnétique en milieu homogène

On s'intéresse maintenant à la résolution mathématique du modèle quasi-statique magnétique (3.53), posé dans un domaine et composé d'un milieu homogène avec permittivité électrique  $\varepsilon > 0$ <sup>(5</sup>), entouré d'un conducteur parfait. On utilise les résultats du §4.1 pour définir directement un modèle "complété". On doit donc résoudre

$$
\begin{cases}\n\text{Trouver } \mathbf{E}^{qsm} \in \mathbf{L}^2(\Omega) \text{ tel que} \\
\text{rot } \mathbf{E}^{qsm} = \mathbf{B}^\star \text{ dans } \Omega \\
\text{div } \mathbf{E}^{qsm} = \frac{1}{\varepsilon} \rho \text{ dans } \Omega \\
\mathbf{E}^{qsm} \times \mathbf{n} = 0 \text{ sur } \partial \Omega \\
\langle \mathbf{E}^{qsm} \cdot \mathbf{n}_{|\Gamma_k}, 1 \rangle_{H^{1/2}(\Gamma_k)} = \gamma_k, \ \forall k = 1, K\n\end{cases} \tag{4.11}
$$

Les données sont  $\mathbf{B}^* \in \mathbf{L}^2(\Omega)$ ,  $\rho \in L^2(\Omega)$ , et  $\vec{\gamma} = (\gamma_k)_{k=1,K} \in \mathbb{R}^K$ .

Précisons comment choisir  $B^{\star}$ . Par définition du modèle,  $B^{\star} \in \text{Im} [H_0(\textbf{rot} \, ; \Omega)]$  puisque  $E^{qsm}$   $\in$  $H_0(\text{rot };\Omega)$ . Donc on doit avoir div  $B^* = 0$  dans  $\Omega$  et, en particulier,  $B^* \in H(\text{div };\Omega)$ . Et comme  $\mathbf{E}^{qsm} \in H_0(\text{rot}; \Omega)$ , on a  $\mathbf{B}^* = \text{rot } \mathbf{E}^{qsm} \in H_0(\text{div}; \Omega)$ (<sup>6</sup>). Enfin,  $\mathbf{B}^*$  doit vérifier une *condition de flux nuls au travers des coupures*  $(\Sigma_i)_{i=1,I}$  que nous admettons (cf. remarque 3.5.2 [2]). Par ailleurs, on peut montrer que la réciproque, c'est-à-dire le passage de  $B^*$  à un potentiel vecteur de  $H_0(\text{rot};\Omega)$ , est vraie. Tous ces résultats sont résumés dans un second résultat d'existence de potentiel vecteur, voir le théorème 3.5.1. de [2].

<sup>5.</sup> Encore une fois, on peut réaliser la même étude dans un milieu parfait, voir le Chapitre 5.

<sup>6.</sup> Comme  $E^{qsm} \in H_0(\text{rot}; \Omega)$ , il existe  $(w_k)_k \in (\mathcal{D}(\Omega))^{\mathbb{N}}$  telle que  $\lim_{k \to \infty} ||E^{qsm} - w_k||_{H(\text{rot}; \Omega)} = 0$ . Or  $(\text{\textbf{rot}} \textbf{\textit{w}}_k)_k \in \big(\mathcal{D}(\Omega)\big)^{\mathbb{N}}, \text{ et } \|\text{\textbf{rot}} \textbf{\textit{E}}^{qsm}-\text{\textbf{rot}} \textbf{\textit{w}}_k\|_{\textbf{\textit{H}}(\text{div}\,;\Omega)}=\|\text{\textbf{rot}} \textbf{\textit{E}}^{qsm}-\text{\textbf{rot}} \textbf{\textit{w}}_k\|_{\textbf{\textit{L}}^2(\Omega)}\leq \|\textbf{\textit{E}}^{qsm}-\textbf{\textit{w}}_k\|_{\textbf{\textit{H}}(\text{\textbf{rot}}\,;\Omega)}$ pour tout *k* implique que rot  $E^{qsm} \in H_0(\text{div}; \Omega)$ , et donc que rot  $E^{qsm} \cdot n_{|\partial\Omega} = 0$  d'après le théorème 2.16.

**Théorème 4.4** *Soit*  $\Omega$  *un domaine de*  $\mathbb{R}^3$ *. Pour tout*  $\boldsymbol{v} \in L^2(\Omega)$ *, on a l'équivalence* 

$$
\text{div } \mathbf{v} = 0 \text{ dans } \Omega, \ \mathbf{v} \cdot \mathbf{n}_{|\partial\Omega} = 0 \text{ et } \langle \mathbf{v} \cdot \mathbf{n}_{|\Sigma_i}, 1 \rangle_{H^{1/2}(\Sigma_i)} = 0, \ \forall i = 1, I
$$
\n
$$
\iff
$$
\n
$$
\exists \mathbf{w} \in \mathbf{H}_0(\mathbf{rot}; \Omega) \text{ avec } \begin{cases}\n\text{div } \mathbf{w} = 0 \text{ dans } \Omega, \\
\langle \mathbf{w} \cdot \mathbf{n}_{|\Gamma_k}, 1 \rangle_{H^{1/2}(\Gamma_k)} = 0, \ \forall k = 0, K\n\end{cases} \tag{4.12}
$$
\n
$$
\text{tel que } \mathbf{v} = \mathbf{rot } \mathbf{w} \text{ dans } \Omega.
$$

*De plus, il existe*  $C > 0$  *telle que, pour tout v, on peut choisir un potentiel <i>w vérifiant* 

$$
\|\boldsymbol{w}\|_{\boldsymbol{H}(\boldsymbol{\mathrm{rot}}\,;\Omega)} \leq C\,\|\boldsymbol{v}\|_{\boldsymbol{L}^2(\Omega)}.
$$

Ci-dessus, on remarque que le potentiel vecteur  $w$  appartient à  $X_N(\Omega)$ . Dans la suite, on introduit les espaces fonctionnels

$$
\begin{array}{rcl}\n\boldsymbol{H}(\text{div}\,0;\Omega) & = & \{ \boldsymbol{v} \in \boldsymbol{H}(\text{div}\,;\Omega) \text{ tel que div } \boldsymbol{v} = 0 \} \; ; \\
\boldsymbol{H}_0(\text{div}\,0;\Omega) & = & \boldsymbol{H}_0(\text{div}\,;\Omega) \cap \boldsymbol{H}(\text{div}\,0;\Omega) \; ; \\
\boldsymbol{H}_0^{\Sigma}(\text{div}\,0;\Omega) & = & \left\{ \boldsymbol{v} \in \boldsymbol{H}_0(\text{div}\,0;\Omega) \text{ tel que } \langle \boldsymbol{v} \cdot \boldsymbol{n}_{|\Sigma_i}, 1 \rangle_{H^{1/2}(\Sigma_i)} = 0, \ \forall i = 1, I \right\}.\n\end{array}
$$

### 4.2.1 Résolution dans  $\mathbf{X}_N(\Omega)$

Avant de se lancer dans les calculs, on rappelle l'inégalité de Weber (voir le théorème 3.4.3. de [2]), qui permet de définir une norme équivalente dans  $\mathbf{X}_N(\Omega)$ .

**Théorème 4.5** *Soit*  $\Omega$  *un domaine de*  $\mathbb{R}^3$ *. Il existe*  $C_W > 0$  *telle que* 

$$
\forall \boldsymbol{w} \in \boldsymbol{X}_N(\Omega),
$$
  

$$
\|\boldsymbol{w}\|_{\boldsymbol{L}^2(\Omega)} \leq C_W \{\|\boldsymbol{\mathrm{rot}}\,\boldsymbol{w}\|_{\boldsymbol{L}^2(\Omega)} + \|\mathrm{div}\,\boldsymbol{w}\|_{L^2(\Omega)} + \sum_{1 \leq k \leq K} |\langle \boldsymbol{w} \cdot \boldsymbol{n}, 1 \rangle_{H^{1/2}(\Gamma_k)}| \}.
$$

Remarque 4.6 *Le résultat présente des similitudes avec l'inégalité de Poincaré, valable dans*  $H_0^1(\Omega)$ *. Les deux résultats portent sur le contrôle de la norme*  $\|\cdot\|_{L^2(\Omega)}$ *. Et les normes réalisant le contrôle mettent en jeu des opérateurs d'ordre 1 (gradient, rotationnel, divergence).*

La norme équivalente à  $\|\cdot\|_{\mathbf{X}_N(\Omega)}$  est donc

$$
\|\cdot\|_{\boldsymbol{X}_N(\Omega),2} \ : \ \boldsymbol{w} \mapsto \Big( \|\boldsymbol{\mathrm{rot}}\,\boldsymbol{w}\|_{\boldsymbol{L}^2(\Omega)}^2 + \|\!\operatorname{div}\boldsymbol{w}\|_{L^2(\Omega)}^2 + \sum_{1 \leq k \leq K} |\langle \boldsymbol{w} \cdot \boldsymbol{n}, 1 \rangle_{H^{1/2}(\Gamma_k)}|^2 \Big)^{1/2},
$$

et on note  $(\cdot, \cdot)_{\mathbf{X}_N(\Omega),2}$  le produit scalaire associé.

En d'autres termes, pour caractériser un élement de  $\mathbf{X}_N(\Omega)$ , il suffit de connaître son rotationnel, sa divergence et ses flux au travers des composantes  $(\Gamma_k)_{k=1,K}$  de la frontière. Ce qui est justement le cas de *Eqsm*, la solution du modèle quasi-statique magnétique (4.11).

On construit maintenant la formulation variationnelle dans  $\mathbf{X}_N(\Omega)$ , équivalente à (4.11), qu'on résout au passage, avec  $B^*$  vérifiant la première ligne du théorème  $4.4 : B^* \in H_0^{\Sigma}$ (div 0;  $\Omega$ ).

— On a remarqué que  $\mathbf{E}^{qsm} \in \mathbf{X}_N(\Omega)$ . Soit  $\mathbf{v} \in \mathbf{X}_N(\Omega)$ , on a

$$
(\mathbf{rot}\,\mathbf{E}^{qsm},\mathbf{rot}\,\mathbf{v})_{\mathbf{L}^2(\Omega)}=(\mathbf{B}^\star,\mathbf{rot}\,\mathbf{v})_{\mathbf{L}^2(\Omega)},\quad (\mathrm{div}\,\mathbf{E}^{qsm},\mathrm{div}\,\mathbf{v})_{L^2(\Omega)}=\frac{1}{\varepsilon}(\rho,\mathrm{div}\,\mathbf{v})_{L^2(\Omega)},\\ \langle \mathbf{E}^{qsm}\cdot\mathbf{n}_{|\Gamma_k},1\rangle_{H^{1/2}(\Gamma_k)}\langle\mathbf{v}\cdot\mathbf{n}_{|\Gamma_k},1\rangle_{H^{1/2}(\Gamma_k)}=\gamma_k\langle\mathbf{v}\cdot\mathbf{n}_{|\Gamma_k},1\rangle_{H^{1/2}(\Gamma_k)},\ \forall k=1,K.
$$

*Si on somme les contributions*, on introduit  $\ell^{qsm} \in (X_N(\Omega))'$  définie par

$$
\ell^{qsm}(\boldsymbol{v}) = (\boldsymbol{B}^\star,\textbf{rot}\,\boldsymbol{v})_{\boldsymbol{L}^2(\Omega)} + \frac{1}{\varepsilon}(\rho,\text{div}\,\boldsymbol{v})_{L^2(\Omega)} + \sum_{k=1,K}\gamma_k\langle \boldsymbol{v}\cdot\boldsymbol{n}_{|\Gamma_k},1\rangle_{H^{1/2}(\Gamma_k)},
$$

et on en déduit que *Eqsm* est solution de

$$
\begin{cases}\n\text{Trouver } \mathbf{E}^{qsm} \in \mathbf{X}_N(\Omega) \text{ tel que} \\
(\mathbf{E}^{qsm}, \mathbf{v})_{\mathbf{X}_N(\Omega),2} = \ell^{qsm}(\mathbf{v}), \qquad \forall \mathbf{v} \in \mathbf{X}_N(\Omega)\n\end{cases} (4.13)
$$

qui est une formulation variationnelle "standard".

On peut appliquer le théorème de Riesz dans  $\mathbf{X}_N(\Omega)$  muni de  $(\cdot, \cdot)_{\mathbf{X}_N(\Omega),2}$ , pour en déduire l'existence, l'unicité et la dépendance continue par rapport aux données de la solution *Eqsm*. En particulier, on a  $||E^{qsm}||_{X_N(\Omega),2} = ||\ell^{qsm}||_{X_N(\Omega)^{'},2}$ , avec

$$
\|\ell^{qsm}\|_{\boldsymbol{X}_N(\Omega)',2} = \sup_{\boldsymbol{v}\in \boldsymbol{X}_N(\Omega)\setminus\{0\}}\frac{|\ell^{qsm}(\boldsymbol{v})|}{\|\boldsymbol{v}\|_{\boldsymbol{X}_N(\Omega),2}}.
$$

Et on a

$$
|\ell^{qsm}(\mathbf{v})| \leq |(\mathbf{B}^{\star}, \mathbf{rot}\,\mathbf{v})_{\mathbf{L}^{2}(\Omega)}| + \frac{1}{\varepsilon} |(\rho, \operatorname{div}\,\mathbf{v})_{L^{2}(\Omega)}| + \sum_{k=1,K} |\gamma_{k} \langle \mathbf{v} \cdot \mathbf{n}_{|\Gamma_{k}}, 1 \rangle_{H^{1/2}(\Gamma_{k})}|
$$
  
\n
$$
\leq ||\mathbf{B}^{\star}||_{\mathbf{L}^{2}(\Omega)} ||\mathbf{rot}\,\mathbf{v}||_{\mathbf{L}^{2}(\Omega)} + \frac{1}{\varepsilon} ||\rho||_{L^{2}(\Omega)} ||\operatorname{div}\,\mathbf{v}||_{L^{2}(\Omega)}
$$
  
\n
$$
+ \sum_{k=1,K} |\gamma_{k}| |\langle \mathbf{v} \cdot \mathbf{n}_{|\Gamma_{k}}, 1 \rangle_{H^{1/2}(\Gamma_{k})}|
$$
  
\n
$$
\leq (||\mathbf{B}^{\star}||^{2}_{\mathbf{L}^{2}(\Omega)} + \frac{1}{\varepsilon^{2}} ||\rho||^{2}_{L^{2}(\Omega)} + |\vec{\gamma}|^{2})^{1/2} ||\mathbf{v}||_{\mathbf{X}_{N}(\Omega),2},
$$

où on a utilisé successivement l'inégalité de Cauchy-Schwarz dans  $L^2(\Omega)$ , dans  $L^2(\Omega)$ , et enfin  $\text{dans } \mathbb{R}^{2+K}. \text{ On a donc } \|\mathbf{E}^{qsm}\|_{\mathbf{X}_N(\Omega),2} \leq \left(\|\mathbf{B}^{\star}\|_{\mathbf{L}^2(\Omega)}^2 + \frac{1}{\varepsilon^2} \|\rho\|_{L^2(\Omega)}^2 + |\vec{\gamma}|^2\right)^{1/2}.$ 

- Il reste à établir que si *Eqsm* résout (4.13), alors c'est une solution du modèle quasi-statique magnétique (4.11).
	- (i) Tout d'abord, on a  $\mathbf{E}^{qsm} \in \mathbf{L}^2(\Omega)$ , et  $\mathbf{E}^{qsm} \times \mathbf{n}_{|\partial\Omega} = 0$ .

(ii) Pour retrouver les conditions de flux on note que, puisque la matrice de capacitance C est de rang maximal (égal à *K*), on peut construire  $(q_k^+)_{k=1,K}$  des éléments de Vect<sub> $\ell=1,K(q_\ell)$ </sub> tels  $\mathsf{que} \ \langle \nabla q_k^+ \cdot \boldsymbol{n}_{|\Gamma_m}, 1 \rangle_{H^{1/2}(\Gamma_m)} = \delta_{km}, \text{ pour } 1 \leq k,m \leq K. \text{7} \text{ Comme on sait que } \boldsymbol{v}_k^+ = \nabla q_k^+ \in \mathbb{R}$ 

7. On cherche 
$$
q_k^+
$$
 sous la forme  $q_k^+ = \sum_{\ell=1,K} a_{\ell} q_{\ell}$ :

$$
\langle \nabla q_k^+ \cdot \mathbf{n}_{|\Gamma_m}, 1 \rangle_{H^{1/2}(\Gamma_m)} = \sum_{\ell=1, K} a_{\ell} \langle \nabla q_{\ell} \cdot \mathbf{n}_{|\Gamma_m}, \gamma_{0, \Gamma_m} q_m \rangle_{H^{1/2}(\Gamma_m)} = \sum_{\ell=1, K} a_{\ell} \langle \nabla q_{\ell} \cdot \mathbf{n}_{|\partial\Omega}, \gamma_{0} q_m \rangle_{H^{1/2}(\partial\Omega)}
$$
  
 
$$
\text{ipp } (2.3) = \sum_{\ell=1, K} a_{\ell} (\nabla q_{\ell}, \nabla q_m)_{\mathbf{L}^2(\Omega)} = \sum_{\ell=1, K} \mathbb{C}_{m\ell} a_{\ell}.
$$

Id est, si on pose  $\vec{a} = \mathbb{C}^{-1} \mathbf{e}_k$ , alors  $q_k^+$  vérifie les conditions de flux requises.

 $\mathbf{X}_N(\Omega)$ ,  $1 \leq k \leq K$ , on peut les utiliser comme fonctions-test dans (4.13) : on trouve que  $\langle \mathbf{E}^{qsm} \cdot \mathbf{n}_{\mid \Gamma_k}, 1 \rangle_{H^{1/2}(\Gamma_k)} = \gamma_k$  pour  $k = 1, K$ .

(iii) La formulation variationnelle (4.13) se réduit à

$$
(\mathbf{rot}\,\mathbf{E}^{qsm},\mathbf{rot}\,\mathbf{v})_{\mathbf{L}^2(\Omega)}+(\mathbf{div}\,\mathbf{E}^{qsm},\mathbf{div}\,\mathbf{v})_{L^2(\Omega)}=(\mathbf{B}^\star,\mathbf{rot}\,\mathbf{v})_{\mathbf{L}^2(\Omega)}+\frac{1}{\varepsilon}(\rho,\mathbf{div}\,\mathbf{v})_{L^2(\Omega)},\,\forall\mathbf{v}\in\mathbf{X}_N(\Omega).
$$

Pour traiter les deux termes séparément (en rotationnel, ou en divergence), on va d'abord utiliser des fonctions-test à rotationnel nul. Simplement, on choisit  $q \in H_0^1(\Omega)$  telle que  $\Delta q =$ div  $E^{qsm} - \frac{1}{\varepsilon}\rho$  dans  $\Omega$  (Laplacien avec condition aux limites de Dirichlet homogène). Par construction,  $\mathbf{v} = \nabla q \in \mathbf{X}_N(\Omega)$  et, utilisé dans la formulation variationnelle "réduite", on trouve

$$
0=(\mathop{\mathrm{div}} {\bm E}^{qsm}-\frac{1}{\varepsilon}\rho,\Delta q)_{L^2(\Omega)}=\|\mathop{\mathrm{div}} {\bm E}^{qsm}-\frac{1}{\varepsilon}\rho\|_{L^2(\Omega)}^2,
$$

 $c$ 'est-à-dire que div  $E^{qsm} = \frac{1}{\varepsilon} \rho$  dans  $\Omega$ .

(iv) La formulation variationnelle (4.13) se réduit encore, à

$$
(\operatorname{rot} E^{qsm},\operatorname{rot} v)_{\boldsymbol{L}^2(\Omega)}=(\boldsymbol{B}^\star,\operatorname{rot} v)_{\boldsymbol{L}^2(\Omega)},\;\forall v\in \boldsymbol{X}_N(\Omega).
$$

C'est là qu'on utilise *les hypothèses sur*  $B^*$ . Puisque  $B^* \in H_0^{\Sigma}(\text{div } 0; \Omega)$ , d'après le théorème 4.4, il existe  $w^* \in X_N(\Omega)$  tel que  $B^* = \text{rot } w^*$  dans  $\Omega$ . Finalement,  $v = E^{qsm} - w^* \in X_N(\Omega)$ , utilisé dans la formulation variationnelle "doublement réduite", donne

$$
0 = (\operatorname{rot} E^{qsm} - B^\star, \operatorname{rot} \, (E^{qsm} - w^\star))_{\boldsymbol L^2(\Omega)} = \|\operatorname{rot} \, (E^{qsm} - w^\star)\|^2_{\boldsymbol L^2(\Omega)},
$$

c'est-à-dire que **rot**  $E^{qsm} = B^*$  dans  $\Omega$ .

D'après ce qui précède, on a démontré le

**Théorème 4.7** *Dans un domaine*  $\Omega$  *de*  $\mathbb{R}^3$ *, le modèle quasi-statique magnétique* (4.11) *est bien posé. Pour toutes les données*  $B^* \in H_0^{\Sigma}$  (div 0;  $\Omega$ ),  $\rho \in L^2(\Omega)$  *et*  $\vec{\gamma} \in \mathbb{R}^K$ *, il existe une solution et une seule Eqsm, et de plus*

$$
\|\bm{E}^{qsm}\|_{\bm{X}_N(\Omega)} \leq C \, \left( \|\bm{B}^{\star}\|_{\bm{L}^2(\Omega)} + \|\rho\|_{L^2(\Omega)} + |\vec{\gamma}| \right),
$$

*avec C >* 0 *indépendante des données.*

### 4.2.2 Résolution dans  $H_0(\text{rot}; \Omega)$

En vue d'enrichir les possibilités d'approximation numérique du modèle quasi-statique magnétique, nous allons étudier une approche différente pour le résoudre, en construisant maintenant une formulation variationnelle dans  $H_0(\text{rot }; \Omega)$ . Tout d'abord, nous allons voir comment, pour tout champ  $v \in H_0(\text{rot };\Omega)$ , on peut évaluer sa norme  $||v||_{H(\text{rot };\Omega)}$ . Pour cela, on utilise les *décompositions de Helmholtz*. On raisonne en deux temps, en décomposant successivement les éléments de  $L^2(\Omega)$  et ceux de  $H_0(\mathrm{rot}\,;\Omega)$ . Les décompositions étant orthogonales pour différents produits scalaires, il convient de faire un peu attention. Lorsque c'est nécessaire, on précisera donc le produit scalaire...

**Proposition 4.8** *Soit un domaine*  $\Omega$  *de*  $\mathbb{R}^3$ *. On a la décomposition de Helmholtz* 

$$
\mathbf{L}^{2}(\Omega) = \nabla [H_0^1(\Omega)] \stackrel{\perp}{\oplus} \mathbf{H}(\text{div}\,0;\Omega). \tag{4.14}
$$

**Démonstration :** Il est clair que  $\nabla [H_0^1(\Omega)] + H(\text{div } 0; \Omega) \subset L^2(\Omega)$ .

Soit maintenant  $v \in L^2(\Omega)$ . On définit  $\phi \in H_0^1(\Omega)$  telle que  $\Delta \phi = \text{div } v$  dans  $\Omega$ , c'est-à-dire que  $(\nabla \phi, \nabla q)_{L^2(\Omega)} = (\mathbf{v}, \nabla q)_{L^2(\Omega)}$  pour tout  $q \in H_0^1(\Omega)$  (Laplacien avec condition aux limites de Dirichlet homogène). Puis, on pose  $v^L = \nabla \phi \in L^2(\Omega)$  et  $v^T = v - v^L$ . Par construction, on a  $v^T \in L^2(\Omega)$  et  $\text{div } v^T = \text{div } v - \Delta \phi = 0$  dans  $\Omega$ , c'est-à-dire que  $v^T \in H(\text{div } 0; \Omega)$ . Puisque v est quelconque, on a l'inclusion

$$
L^2(\Omega) \subset \nabla [H_0^1(\Omega)] + \mathbf{H}(\text{div}\,0;\Omega).
$$

On vérifie pour finir que la somme est orthogonale (et donc directe) : soient  $v^L = \nabla \phi$  avec  $\phi \in H_0^1(\Omega)$ , et  $v^T \in H(\text{div } 0; \Omega)$ . Par intégration par parties (2.3), on trouve que  $(v^L, v^T)_{L^2(\Omega)} = 0$ .

On a  $(\boldsymbol{v}, \boldsymbol{w})_{\boldsymbol{H}(\text{div};\Omega)} = (\boldsymbol{v}, \boldsymbol{w})_{L^2(\Omega)}$  pour tout  $\boldsymbol{v}, \boldsymbol{w} \in \boldsymbol{H}(\text{div}\,0;\Omega)$ . Si on utilise le théorème 2.20 d'extraction de potentiel vecteur, alors en reprenant la démarche utilisée (par exemple) pour la démonstration du théorème 4.1, on note que  $8$ :

$$
\mathbf{H}(\text{div}\,0;\Omega) = \text{Vect}_{\ell=1,K}(\nabla q_{\ell}) \stackrel{\perp_{\mathbf{H}(\text{div}\,;\Omega)}}{\oplus} \text{rot}[\mathbf{H}^{1}(\Omega) \cap \mathbf{H}(\text{div}\,0;\Omega)]
$$
  
= \text{Vect}\_{\ell=1,K}(\nabla q\_{\ell}) \stackrel{\perp\_{\mathbf{H}(\text{div}\,;\Omega)}}{\oplus} \text{rot}[\mathbf{H}^{1}(\Omega)].

Corollaire 4.9 *Soit un domaine*  $\Omega$  de  $\mathbb{R}^3$ . On a la décomposition de Helmholtz

$$
\mathbf{L}^{2}(\Omega) = \nabla [H^{1}_{\partial\Omega}(\Omega)] \stackrel{\perp}{\oplus} \mathbf{rot} [\mathbf{H}^{1}(\Omega)]. \qquad (4.15)
$$

Démonstration : D'après (4.14) et les décompositions écrites ci-dessus, on trouve successivement que

$$
\mathbf{L}^{2}(\Omega) = \nabla[H_{0}^{1}(\Omega)] \stackrel{\perp}{\oplus} \mathbf{H}(\text{div } 0; \Omega)
$$
\n
$$
= \nabla[H_{0}^{1}(\Omega)] \stackrel{\perp}{\oplus} \text{Vect}_{\ell=1, K}(\nabla q_{\ell}) \stackrel{\perp}{\oplus} \text{rot } [\mathbf{H}^{1}(\Omega)]
$$
\n
$$
= \nabla[H_{0}^{1}(\Omega) \stackrel{\perp}{\oplus} \text{Vect}_{\ell=1, K} (q_{\ell})] \stackrel{\perp}{\oplus} \text{rot } [\mathbf{H}^{1}(\Omega)],
$$

ce qui conduit au résultat annoncé, car  $H^1_{\partial\Omega}(\Omega) = H^1_0(\Omega) \stackrel{\perp}{\oplus} \text{Vect}_{\ell=1,K}(q_{\ell}).$ 

Pourquoi cette seconde décomposition ? Si on compare (4.14) à (4.15), on note que, dans (4.15), le sous-espace  $\nabla [H_{\partial\Omega}^1(\Omega)]$  contient *tous les champs de*  $L^2(\Omega)$  *à rotationnel nul et à trace tangentielle nulle*, voir le théorème 4.1. Ceci sera utile par la suite.

On introduit ensuite l'espace fonctionnel

 $\mathbf{K}_N(\Omega) = \mathbf{X}_N(\Omega) \cap \mathbf{H}(\text{div } 0; \Omega).$ 

<sup>8.</sup> Pour la deuxième égalité, il est clair que **rot**  $[H^1(\Omega) \cap H(\text{div } 0; \Omega)] \subset \text{rot } [H^1(\Omega)]$ . Puis on vérifie sans peine que pour tout  $w \in H^1(\Omega)$ ,  $v = \text{rot } w \in L^2(\Omega)$  est tel que div $v = 0$  et  $\langle v \cdot n_{\mid \Gamma_k}, 1 \rangle_{(H^{1/2}(\Gamma_k))', H^{1/2}(\Gamma_k)} = 0$ pour tout  $k = 0, K$ . Ainsi, rot  $w \in \text{rot}[\mathbf{H}^1(\Omega) \cap \mathbf{H}(\text{div} \, 0; \Omega)]$  d'après le le théorème 2.20.

Des définitions équivalentes de  $\mathbf{K}_N(\Omega)$  sont :

$$
\mathbf{K}_N(\Omega) = \{ \mathbf{k} \in \mathbf{H}_0(\mathbf{rot}; \Omega) \text{ tel que div } \mathbf{k} = 0 \}
$$
  
= 
$$
\{ \mathbf{k} \in \mathbf{H}_0(\mathbf{rot}; \Omega) \text{ tel que } \forall q_0 \in H_0^1(\Omega), (\mathbf{k}, \nabla q_0)_{\mathbf{L}^2(\Omega)} = 0 \}.
$$

**Proposition 4.10** *Soit un domaine*  $\Omega$  *de*  $\mathbb{R}^3$ *. On a la décomposition de Helmholtz* 

$$
\boldsymbol{H}_0(\mathbf{rot};\Omega) = \nabla[H_0^1(\Omega)] \stackrel{\perp_{\boldsymbol{H}(\mathbf{rot};\Omega)}}{\oplus} \boldsymbol{K}_N(\Omega). \tag{4.16}
$$

**Démonstration :** Comme précédemment, il est clair que  $\nabla [H_0^1(\Omega)] + K_N(\Omega) \subset H_0(\text{rot}; \Omega)$ .

Soit maintenant  $v \in H_0(\text{rot}; \Omega)$ . On utilise la première décomposition de Helmholtz (4.14) pour  $\text{écrire } \boldsymbol{v} = \nabla \phi + \boldsymbol{k}, \text{ avec } \phi \in H_0^1(\Omega), \text{ et } \boldsymbol{k} \in \boldsymbol{H}(\text{div } 0; \Omega). \text{ Compare par ailleurs } \boldsymbol{\text{rot }} \boldsymbol{v} \in \boldsymbol{L}^2(\Omega), \text{ on a } \boldsymbol{k}$  $\mathbf{k} \in \mathbf{K}_N(\Omega)$ , et l'inclusion  $\mathbf{H}_0(\mathbf{rot}; \Omega) \subset \nabla [H_0^1(\Omega)] + \mathbf{K}_N(\Omega)$  est vérifiée. Quant à l'orthogonalité de la décomposition, c'est une conséquence immédiate de la seconde définition équivalente de  $K_N(\Omega)$ .

Notons que  $\nabla q_{\ell} \in \mathbf{K}_N(\Omega)$  pour  $\ell = 1, K$  (voir le §4.1.1). Si donc on isole  $\text{Vect}_{\ell=1,K}(\nabla q_{\ell}),$  on peut "affiner" la décomposition, et écrire :

$$
\mathbf{K}_N(\Omega) = \text{Vect}_{\ell=1,K}(\nabla q_\ell) \stackrel{\perp \mathbf{X}_N(\Omega)}{\oplus} \mathbf{K}_N^-(\Omega), \text{ où }
$$
\n
$$
\mathbf{K}_N^-(\Omega) = \left\{ \mathbf{k} \in \mathbf{H}_0(\text{rot};\Omega) \text{ tel que } \forall q \in H^1_{\partial\Omega}(\Omega), \ (\mathbf{k}, \nabla q)_{L^2(\Omega)} = 0 \right\},
$$

car on a  $(\mathbf{v}, \mathbf{w})_{\mathbf{X}_N(\Omega)} = (\mathbf{v}, \mathbf{w})_{\mathbf{H}(\text{rot};\Omega)}$  pour tout  $\mathbf{v}, \mathbf{w} \in \mathbf{K}_N(\Omega)$ . Une propriété notable des éléments  $\bm{k}$  de  $\bm{K}^-_N(\Omega)$  est que leurs flux sont nuls au travers des composantes connexes de la frontière. En effet, pour tout  $\ell = 1, K$ ,

$$
\langle \mathbf{k} \cdot \mathbf{n}_{|\Gamma_{\ell}}, 1 \rangle_{(H^{1/2}(\Gamma_{\ell}))', H^{1/2}(\Gamma_{\ell})} = \langle \mathbf{k} \cdot \mathbf{n}_{|\Gamma_{\ell}}, q_{\ell} \rangle_{(H^{1/2}(\partial \Omega))', H^{1/2}(\partial \Omega)}
$$
  
ipp (2.3) = (div  $\mathbf{k}, q_{\ell}$ )<sub>L<sup>2</sup>(\Omega)</sub> + ( $\mathbf{k}, \nabla q_{\ell}$ )<sub>L<sup>2</sup>(\Omega)</sub> = 0. (4.17)

On déduit de ce qui précède une nouvelle décomposition de Helmholtz.

Corollaire 4.11 *Soit un domaine*  $\Omega$  de  $\mathbb{R}^3$ . On a la décomposition de Helmholtz

$$
\boldsymbol{H}_0(\textbf{rot};\Omega) = \nabla[H_{\partial\Omega}^1(\Omega)] \stackrel{\perp_{\boldsymbol{H}(\textbf{rot};\Omega)}}{\oplus} \boldsymbol{K}_N^-(\Omega). \tag{4.18}
$$

Par comparaison de  $(4.16)$  et  $(4.18)$ , le sous-espace  $\nabla[H_{\partial\Omega}^1(\Omega)]$  contient *tous les champs de*  $H_0(\text{rot };\Omega)$  *à rotationnel nul.* En outre, *les champs de*  $K_N^-(\Omega)$  *sont plus simples à mesurer que ceux de*  $K_N(\Omega)$ , voir la remarque 4.12 ci-dessous.

Il existe donc deux applications linéaires et continues

$$
\widetilde{\bm P}\in \mathcal L(\bm H_0(\textbf{rot}\,;\Omega),\bm K_N^-(\Omega)),\quad \widetilde Q\in \mathcal L(\bm H_0(\textbf{rot}\,;\Omega),H^1_{\partial\Omega}(\Omega)),
$$

telles que

$$
\forall \mathbf{w} \in \mathbf{H}_0(\mathbf{rot}; \Omega), \quad \mathbf{w} = \widetilde{\mathbf{P}}\mathbf{w} + \nabla(\widetilde{Q}\mathbf{w}). \tag{4.19}
$$

Etudions de plus près comment on peut mesurer les éléments de  $K_N^-(\Omega)$ . Par définition, on a  $K_N^-(\Omega) \subset X_N(\Omega)$ . D'après l'inégalité de Weber (voir le théorème 4.5), il existe  $C_W > 0$  telle que, pour tout  $\mathbf{k} \in \mathbf{K}_N^-(\Omega)$ , on a

$$
\|\boldsymbol{k}\|_{\boldsymbol{L}^2(\Omega)}\leq C_W\|\textbf{rot}\,\boldsymbol{k}\|_{\boldsymbol{L}^2(\Omega)}
$$

car les termes de flux disparaissent d'après (4.17).

Remarque 4.12 *Au contraire, si on utilise la décomposition (4.16), c'est-à-dire des éléments*  $de$   $K_N(\Omega)$  *en complément des gradient d'éléments de*  $H_0^1(\Omega)$ *, les termes de flux sont en général non-nuls, et doivent apparaître dans la majoration. Cela rend les calculs plus fastidieux.*

On a donc d'une part :

$$
\|\mathbf{k}\|_{\mathbf{H}(\mathbf{rot};\Omega)} = \left(\|\mathbf{k}\|_{\mathbf{L}^2(\Omega)}^2 + \|\mathbf{rot}\,\mathbf{k}\|_{\mathbf{L}^2(\Omega)}^2\right)^{1/2} \le C_1 \|\mathbf{rot}\,\mathbf{k}\|_{\mathbf{L}^2(\Omega)},\tag{4.20}
$$

avec  $C_1 = (1 + C_W^2)^{1/2} > 1$ . D'autre part, on a bien sûr

$$
\|\text{rot}\,\mathbf{k}\|_{\mathbf{L}^2(\Omega)} \le \|\mathbf{k}\|_{\mathbf{H}(\text{rot}\,;\Omega)}.
$$
\n(4.21)

On rappelle que, puisque  $H^1_{\partial\Omega}(\Omega) \subset H^1_{0,\Gamma_0}(\Omega)$ , on peut munir cet espace de la norme  $\|\nabla \cdot\|_{L^2(\Omega)}$ , équivalente à la norme  $\|\cdot\|_{H^1(\Omega)}$ .

On en déduit finalement une autre mesure des éléments de  $H_0(\text{rot };\Omega)$ .

Corollaire 4.13 *Soit un domaine*  $\Omega$  *de*  $\mathbb{R}^3$ *. Dans*  $H_0(\text{rot };\Omega)$ *,* 

$$
\boldsymbol{w} ~\mapsto ~ \left( \|\nabla (\widetilde{Q} \boldsymbol{w})\|_{\boldsymbol{L}^2(\Omega)}^2 + \|\text{rot}\,(\widetilde{\boldsymbol{P}} \boldsymbol{w})\|_{\boldsymbol{L}^2(\Omega)}^2 \right)^{1/2}
$$

*définit une norme, qui est équivalente à*  $\|\cdot\|_{H(\text{rot } \Omega)}$ *.* 

 $\mathbf{Démonstration:}$  Soit  $\mathbf{v} \in \mathbf{H}_0(\mathbf{rot}; \Omega)$ , on écrit  $\mathbf{v} = \nabla \phi + \mathbf{k}$ , avec  $\phi = \widetilde{Q} \mathbf{v} \in H^1_{\partial \Omega}(\Omega)$ , et  $\mathbf{k} = \widetilde{\mathbf{P}} \mathbf{v} \in \Omega$  $K_N^-(\Omega)$ . Par orthogonalité de la décomposition de Helmholtz (4.18), on a

$$
\|\mathbf{v}\|_{\mathbf{H}(\mathbf{rot}\,;\Omega)} = \left(\|\nabla\phi\|_{\mathbf{H}(\mathbf{rot}\,;\Omega)}^2 + \|\mathbf{k}\|_{\mathbf{H}(\mathbf{rot}\,;\Omega)}^2\right)^{1/2} = \left(\|\nabla\phi\|_{\mathbf{L}^2(\Omega)}^2 + \|\mathbf{k}\|_{\mathbf{H}(\mathbf{rot}\,;\Omega)}^2\right)^{1/2}.
$$

A l'aide des bornes (4.20) et (4.21), on en déduit immédiatement le résultat souhaité.

Le but étant de construire une formulation variationnelle du modèle (4.11) dans  $H_0(\text{rot }; \Omega)$ , on va prendre en compte la condition sur la divergence de *Eqsm* et celles sur les flux de *Eqsm* comme  $\deg$  *contraintes.* En effet, en partant de div  $\bm{E}^{qsm} = \frac{1}{\varepsilon} \rho \text{ dans } \Omega \text{ et } \langle \bm{E}^{qsm}\cdot\bm{n}_{|\Gamma_k}, 1\rangle_{H^{1/2}(\Gamma_k)} = \gamma_k \text{ pour }$  $k = 1, K$ , on obtient à l'aide de la formule d'intégration par parties  $(2.3)$ , avec des fonctions-test dans  $H^1_{\partial\Omega}(\Omega)$ , les relations

$$
\forall q' \in H_{\partial\Omega}^1(\Omega), \qquad (\mathbf{E}^{qsm}, \nabla q')_{\mathbf{L}^2(\Omega)} = -(\text{div }\mathbf{E}^{qsm}, q')_{L^2(\Omega)} + \langle \mathbf{E}^{qsm} \cdot \mathbf{n}_{|\partial\Omega}, \gamma_0 q' \rangle_{H^{1/2}(\partial\Omega)}
$$
  

$$
= -\frac{1}{\varepsilon} (\rho, q')_{L^2(\Omega)} + \sum_{\ell=1, K} \gamma_\ell q'_{|\Gamma_\ell}. \qquad (4.22)
$$

Réciproquement, si (4.22) est vérifiée, on a d'abord

$$
\forall v \in \mathcal{D}(\Omega), \qquad \langle \text{div } \mathbf{E}^{qsm}, v \rangle = -\langle \mathbf{E}^{qsm}, \nabla v \rangle = -(\mathbf{E}^{qsm}, \nabla v)_{\mathbf{L}^2(\Omega)} \stackrel{(4.22)}{=} \frac{1}{\varepsilon} (\rho, v)_{L^2(\Omega)},
$$

et on retrouve la condition div  $E^{qsm} = \frac{1}{\varepsilon} \rho$  dans  $\Omega$ . Puis, si on choisit  $q' = q_k$  pour  $k = 1, K$ dans (4.22), on trouve

$$
\gamma_k = \frac{1}{\varepsilon} (\rho, q_k)_{L^2(\Omega)} + (\boldsymbol{E}^{qsm}, \nabla q_k)_{\boldsymbol{L}^2(\Omega)} = (\text{div } \boldsymbol{E}^{qsm}, q_k)_{L^2(\Omega)} + (\boldsymbol{E}^{qsm}, \nabla q_k)_{\boldsymbol{L}^2(\Omega)}
$$
  
ipp (2.3) =  $\langle \boldsymbol{E}^{qsm} \cdot \boldsymbol{n}_{|\partial\Omega}, \gamma_0 q_k \rangle_{H^{1/2}(\partial\Omega)} = \langle \boldsymbol{E}^{qsm} \cdot \boldsymbol{n}_{|\Gamma_k}, 1 \rangle_{H^{1/2}(\Gamma_k)}.$ 

Quant à la condition sur le rotationnel de  $E^{qsm}$ , elle entraîne évidemment

$$
\forall v \in H_0(\text{rot}; \Omega), \qquad (\text{rot } E^{qsm}, \text{rot } v)_{L^2(\Omega)} = (B^*, \text{rot } v)_{L^2(\Omega)}.
$$
 (4.23)

Réciproquement, supposons (4.23) vérifiée. Comme on sait que, d'après le théorème 4.4 d'extraction de potentiel vecteur, il existe  $w^* \in H_0(\text{rot}; \Omega)$  tel que  $B^* = \text{rot } w^*$  dans  $\Omega$ , on a  $v = E^{qsm} - w^* \in H_0(\text{rot}; \Omega)$ , et il suit

$$
\|B^* - \text{rot } E^{qsm}\|_{L^2(\Omega)}^2 = (B^* - \text{rot } E^{qsm}, \text{rot } w^* - \text{rot } E^{qsm})_{L^2(\Omega)}
$$
  
= (B^\* - \text{rot } E^{qsm}, \text{rot } v)\_{L^2(\Omega)}  
cf. (4.23) = 0,

et on a bien retrouvé la condition rot  $E^{qsm} = B^*$  dans  $\Omega$ .

En conclusion, on a le résultat ci-dessous, où l'on voit que la forme variationnelle dans  $H_0(\text{rot }; \Omega)$ est complétée par la prise en compte des contraintes...

Proposition 4.14 *Soit un domaine*  $\Omega$  *de*  $\mathbb{R}^3$ *. Soient*  $\mathbf{B}^{\star} \in \mathbf{H}_0^{\Sigma}$ (div 0;  $\Omega$ ),  $\rho \in L^2(\Omega)$  *et*  $\vec{\gamma} \in \mathbb{R}^K$ *. Alors Eqsm est solution du modèle (4.11) si, et seulement si, Eqsm est solution de*

$$
\begin{cases}\n\text{Trouver } \mathbf{E}^{qsm} \in \mathbf{H}_0(\text{rot}; \Omega) \text{ tel que} \\
\forall \mathbf{v} \in \mathbf{H}_0(\text{rot}; \Omega), \qquad (\text{rot } \mathbf{E}^{qsm}, \text{rot } \mathbf{v})_{\mathbf{L}^2(\Omega)} = (\mathbf{B}^\star, \text{rot } \mathbf{v})_{\mathbf{L}^2(\Omega)} \\
\forall q' \in H^1_{\partial\Omega}(\Omega), \qquad (\mathbf{E}^{qsm}, \nabla q')_{\mathbf{L}^2(\Omega)} = -\frac{1}{\varepsilon}(\rho, q')_{L^2(\Omega)} + \sum_{\ell=1, K} \gamma_\ell q'_{|\Gamma_\ell}\n\end{cases} \tag{4.24}
$$

Par linéarité, les fonctions-test sont les couples  $(\nu, q') \in H_0(\text{rot}; \Omega) \times H^1_{\partial\Omega}(\Omega)$ , alors que la solution est "simplement"  $E^{qsm} \in H_0(\text{rot}; \Omega)$ . Pour "symétriser" les espaces de fonctions-test et les espaces de solutions, on se propose d'ajouter une inconnue artificielle<sup>9</sup>, notée  $p<sub>E</sub>$  ci-après. On modifie (4.24) en ajoutant  $(v, \nabla p_E)_{L^2(\Omega)}$  à la première ligne d'équations, que l'on peut voir comme le terme "symétrique" de  $(\bm{E}^{qsm},\nabla q')_{\bm{L}^2(\Omega)}$ . On aboutit à :

\n
$$
\text{Trouver } (\mathbf{E}^{qsm}, p_E) \in \mathbf{H}_0(\text{rot}; \Omega) \times H^1_{\partial\Omega}(\Omega) \text{ tells que}
$$
\n $\forall \mathbf{v} \in \mathbf{H}_0(\text{rot}; \Omega), \qquad (\text{rot } \mathbf{E}^{qsm}, \text{rot } \mathbf{v})_{\mathbf{L}^2(\Omega)} + (\mathbf{v}, \nabla p_E)_{\mathbf{L}^2(\Omega)} = (\mathbf{B}^*, \text{rot } \mathbf{v})_{\mathbf{L}^2(\Omega)} \qquad (4.25)$ \n $\forall q' \in H^1_{\partial\Omega}(\Omega), \qquad (\mathbf{E}^{qsm}, \nabla q')_{\mathbf{L}^2(\Omega)} = -\frac{1}{\varepsilon}(\rho, q')_{L^2(\Omega)} + \sum_{\ell=1, K} \gamma_\ell q'_{|\Gamma_\ell}$ \n

 $\sqrt{2}$  $\vert$ 

 $\downarrow$ 

<sup>9.</sup> Pour qualifier  $p_E$  on parle parfois de *pression artificielle*.

Si on dispose maintenant d'une formulation symétrique entre les solutions et les fonctions-test, la question est de savoir quel est le lien entre la nouvelle formulation (4.25) et la formulation précédente (4.24) ! Une première observation est le...

**Lemme 4.15** *Soit* ( $E^{qsm}$ ,  $p_E$ ) *une solution de* (4.25) *: alors*  $p_E = 0$ *.* 

**Démonstration :** On note que  $v = \nabla p_E \in H_0(\text{rot}; \Omega)$ . On peut donc l'utiliser comme fonction-test dans (4.25). Et, comme **rot**  $v = 0$  dans  $\Omega$ , on trouve

$$
(\boldsymbol{v}, \nabla p_E)_{\boldsymbol{L}^2(\Omega)} = 0
$$
, c'est-à-dire  $\|\nabla p_E\|_{\boldsymbol{L}^2(\Omega)}^2 = 0$ .

Le résultat suit.

A partir de là, le lien entre les deux formulations variationnelles est clair.

Lemme 4.16 *Soit un domaine*  $\Omega$  *de*  $\mathbb{R}^3$ *. Soient*  $\mathbf{B}^{\star} \in \mathbf{H}_0^{\Sigma}$ (div 0;  $\Omega$ ),  $\rho \in L^2(\Omega)$  *et*  $\vec{\gamma} \in \mathbb{R}^K$ *. Alors*  $E^{qsm}$  *est solution de* (4.24) *si, et seulement si, il existe*  $p_E$  *telle que* ( $E^{qsm}$ *,*  $p_E$ *) est solution de (4.25).*

Démonstration : En se basant sur la construction de la nouvelle formulation (4.25), il est clair que si  $E^{qsm}$  résout (4.24), alors  $(E^{qsm}, 0)$  résout (4.25).

Réciproquement, si  $(E^{qsm}, p_E)$  est solution de (4.25), alors d'après le lemme précédent,  $p_E = 0$ , et il suit que  $E^{qsm}$  vérifie la formulation (4.24).

On en déduit le caractère bien posé de la nouvelle formulation (4.25) à l'aide des résultats précédemment obtenus (voir le théorème 4.7 pour la résolution dans  $\mathbf{X}_N(\Omega)$ ).

**Théorème 4.17** *Soit un domaine*  $\Omega$  *de*  $\mathbb{R}^3$ *. Pour toutes les données*  $B^* \in H_0^{\Sigma}$ (div 0;  $\Omega$ ),  $\rho \in$  $L^2(\Omega)$  *et*  $\vec{\gamma} \in \mathbb{R}^K$ *, il existe une solution et une seule* ( $\mathbf{E}^{qsm}$ *, p<sub>E</sub>) de* (4.25)*, et de plus* 

$$
p_E = 0,
$$
  

$$
\|\mathbf{E}^{qsm}\|_{\mathbf{H}(\text{rot};\Omega)} \leq C \left( \|\mathbf{B}^{\star}\|_{\mathbf{L}^2(\Omega)} + \|\rho\|_{L^2(\Omega)} + |\vec{\gamma}| \right),
$$

*avec C >* 0 *indépendante des données.*

Il existe plusieurs autres façons de démontrer *directement* le résultat à partir de (4.25). La plus classique utilise l'approche de Babuska-Brezzi pour résoudre les problèmes mixtes (cette approche est décrite par exemple dans [28, §I.4.1]). Pour aboutir au résultat, l'ingrédient principal est l'équivalence de norme  $(4.20)$ - $(4.21)$  dans  $\boldsymbol{K}_N^-(\Omega)$ . Nous utilisons une méthode plus récente [15], reposant sur la T-coercivité (voir l'Annexe B pour des rappels sur cette notion). En effet, cette approche donne de bons indicateurs quant à la méthode de discrétisation à utiliser par la suite.

Nous nous plaçons dans l'espace produit  $\mathbb{V} = H_0(\text{rot}; \Omega) \times H^1_{\partial\Omega}(\Omega)$ . Muni de la norme

$$
\|(\bm{v},q')\|_{\mathbb{V}}=(\|\bm{v}\|_{\bm{H}(\textbf{rot};\Omega)}^2+\|\nabla q'\|_{\bm{L}^2(\Omega)}^2)^{1/2},
$$

V est un espace de Hilbert. Dans l'espace produit V, on peut réécrire (4.25) sous la forme équivalente

$$
\begin{cases}\n\text{Trouver } (\mathbf{E}^{qsm}, p_E) \in \mathbb{V} \text{ tel que} \\
\forall (\mathbf{v}, q') \in \mathbb{V}, \ a((\mathbf{E}^{qsm}, p_E), (\mathbf{v}, q')) = (\mathbf{B}^\star, \text{rot } \mathbf{v})_{\mathbf{L}^2(\Omega)} - \frac{1}{\varepsilon} (\rho, q')_{L^2(\Omega)} + \sum_{\ell=1, K} \gamma_\ell q'_{|\Gamma_\ell}, \end{cases} (4.26)
$$

avec

$$
a((\boldsymbol{u},p'),(\boldsymbol{v},q'))=(\textbf{rot }\boldsymbol{u},\textbf{rot }\boldsymbol{v})_{\boldsymbol{L}^2(\Omega)}+(\boldsymbol{v},\nabla p')_{\boldsymbol{L}^2(\Omega)}+(\boldsymbol{u},\nabla q')_{\boldsymbol{L}^2(\Omega)}
$$

une forme bilinéaire, continue et symétrique sur  $V \times V$ . On établit ci-dessous la T-coercivité de la forme  $a(\cdot, \cdot)$ , qui est une condition nécessaire et suffisante pour établir le caractère bien posé de (4.26), voir le théorème B.12 ou son corollaire B.20.

**Théorème 4.18** *Soit un domaine*  $\Omega$  *de*  $\mathbb{R}^3$ *. Alors,* 

$$
\exists \mathbf{T} \in \mathcal{L}(\mathbb{V}), \ \exists \gamma > 0, \ \forall (\boldsymbol{u}, p') \in \mathbb{V}, \ a((\boldsymbol{u}, p'), \mathbf{T}(\boldsymbol{u}, p')) \geq \gamma \, \|(\boldsymbol{u}, p')\|_{\mathbb{V}}^2. \tag{4.27}
$$

**Démonstration :** Soit  $(u, p') \in V$ . On va chercher  $(v^*, q^*)$  dépendant linéairement de  $(u, p')$ , tel que  $a((\boldsymbol{u}, p'), (\boldsymbol{v}^{\star}, q^{\star})) \geq \gamma ||(\boldsymbol{u}, p')||_{\mathbb{V}}^2$ . On définira ensuite T :  $(\boldsymbol{u}, p') \mapsto (\boldsymbol{v}^{\star}, q^{\star})$ .

On choisit  $(\boldsymbol{u}, p') \neq (0, 0)$ , puisque  $(4.27)$  est automatiquement vérifiée lorsque  $(\boldsymbol{u}, p') = (0, 0)$ . On raisonne par "étapes successives".

(i) On suppose tout d'abord que  $u = 0$ . Alors  $a((0, p'), (v, q')) = (v, \nabla p')_{L^2(\Omega)}$ . Si on choisit

$$
(\boldsymbol{v}^\star, q^\star) = (\nabla p', 0),
$$

on trouve

$$
a((0, p'), (\boldsymbol{v}^{\star}, q^{\star})) = (\nabla p', \nabla p')_{\mathbf{L}^2(\Omega)} = ||\nabla p'||_{\mathbf{L}^2(\Omega)}^2 = ||(0, p')||_{\mathbb{V}}^2.
$$

Dans la suite, on utilise la décomposition orthogonale (4.18) pour *u* :

$$
\mathbf{u} = \nabla \phi + \mathbf{k}
$$
 avec  $(\mathbf{k}, \phi) = (\widetilde{\boldsymbol{P}} \mathbf{u}, \widetilde{Q} \mathbf{u}) \in \boldsymbol{K}_N^-(\Omega) \times H^1_{\partial \Omega}(\Omega).$ 

En particulier,  $||u||_{H(\text{rot};\Omega)} = \left(||k||^2_{H(\text{rot};\Omega)} + ||\nabla\phi||^2_{L^2(\Omega)}\right)$  $\big)^{1/2}$ .

(ii) On suppose maintenant que  $p' = 0$ . Alors  $a((u, 0), (v, q')) = (\text{rot } u, \text{rot } v)_{L^2(\Omega)} + (u, \nabla q')_{L^2(\Omega)}$ . Par définition de  $K_N^-(\Omega)$ , on sait que  $(k, \nabla q')_{L^2(\Omega)} = 0$ . Et, puisque  $\textbf{rot } k = \textbf{rot } u$ , on a

$$
a((\boldsymbol{u},0),(\boldsymbol{v},q'))=(\boldsymbol{\textbf{rot}\,k},\boldsymbol{\textbf{rot}\,v})_{\boldsymbol{L^{2}}(\Omega)}+(\nabla\phi,\nabla q')_{\boldsymbol{L^{2}}(\Omega)}.
$$

Si on choisit

$$
(\boldsymbol{v}^\star, q^\star) = (\boldsymbol{k}, \phi),
$$

on trouve cette fois, avec  $C_1 > 1$  la constante apparaissant dans  $(4.20)$ ,

$$
a((\boldsymbol{u},0),(\boldsymbol{v}^{\star},q^{\star})) = \|\textbf{rot}\,\boldsymbol{k}\|_{\boldsymbol{L}^{2}(\Omega)}^{2} + \|\nabla\phi\|_{\boldsymbol{L}^{2}(\Omega)}^{2}
$$
  
\n
$$
\geq (C_{1})^{-2} \|\boldsymbol{k}\|_{\boldsymbol{H}(\textbf{rot}\,;\Omega)}^{2} + \|\nabla\phi\|_{\boldsymbol{L}^{2}(\Omega)}^{2}
$$
  
\n
$$
\geq \min((C_{1})^{-2}, 1) \left( \|\boldsymbol{k}\|_{\boldsymbol{H}(\textbf{rot}\,;\Omega)}^{2} + \|\nabla\phi\|_{\boldsymbol{L}^{2}(\Omega)}^{2} \right)
$$
  
\n
$$
= \gamma \|\boldsymbol{u}\|_{\boldsymbol{H}(\textbf{rot}\,;\Omega)}^{2}
$$
  
\n
$$
= \gamma \|\boldsymbol{u},0)\|_{\mathbb{V}}^{2},
$$

où  $\gamma = \min((C_1)^{-2}, 1) = (C_1)^{-2} \in ]0, 1[$ .

(iii) Dans le cas "général", l'idée est de choisir une "combinaison linéaire" des choix précédents :

$$
(\boldsymbol{v}^\star, q^\star) = \beta_1(\nabla p', 0) + \beta_2(\boldsymbol{k}, \phi) = (\beta_1 \nabla p' + \beta_2 \boldsymbol{k}, \beta_2 \phi),
$$

avec  $\beta_1, \beta_2 \in \mathbb{R}$  à choisir.

$$
a((\boldsymbol{u},p'),(\boldsymbol{v}^\star,q^\star)) = (\mathbf{rot}\,\boldsymbol{u},\mathbf{rot}\,\boldsymbol{v}^\star)_{\boldsymbol{L}^2(\Omega)} + (\boldsymbol{v}^\star,\nabla p')_{\boldsymbol{L}^2(\Omega)} + (\boldsymbol{k}+\nabla\phi,\nabla q^\star)_{\boldsymbol{L}^2(\Omega)}
$$
  
=  $\beta_2 \|\mathbf{rot}\,\boldsymbol{k}\|_{\boldsymbol{L}^2(\Omega)}^2 + \beta_1 \|\nabla p'\|_{\boldsymbol{L}^2(\Omega)}^2 + \beta_2 \|\nabla\phi\|_{\boldsymbol{L}^2(\Omega)}^2.$ 

Si on choisit  $\beta_1 = \beta_2 = 1$ , on trouve

$$
a((\boldsymbol{u},p'),(\boldsymbol{v}^{\star},q^{\star})) \geq (C_1)^{-2} ||\boldsymbol{k}||_{\boldsymbol{H}(\text{rot};\Omega)}^2 + ||\nabla p'||_{\boldsymbol{L}^2(\Omega)}^2 + ||\nabla \phi||_{\boldsymbol{L}^2(\Omega)}^2
$$
  
\n
$$
\geq \gamma \left( ||\boldsymbol{u}||_{\boldsymbol{H}(\text{rot};\Omega)}^2 + ||\nabla p'||_{\boldsymbol{L}^2(\Omega)}^2 \right)
$$
  
\n
$$
= \gamma ||(\boldsymbol{u},p')||_{\mathbb{V}}^2.
$$

En outre, si on pose  $T(u, p') = (v^*, q^*) = (\nabla p' + k, \phi)$ , on a par orthogonalité :

$$
\|\mathbf{T}(u, p')\|_{\mathbb{V}}^2 = \|v^{\star}\|_{\mathbf{H}(\mathbf{rot};\Omega)}^2 + \|\nabla q^{\star}\|_{\mathbf{L}^2(\Omega)}^2
$$
  
\n
$$
= \|\nabla p' + \mathbf{k}\|_{\mathbf{H}(\mathbf{rot};\Omega)}^2 + \|\nabla \phi\|_{\mathbf{L}^2(\Omega)}^2
$$
  
\n
$$
= \|\nabla p'\|_{\mathbf{L}^2(\Omega)}^2 + \|\mathbf{k}\|_{\mathbf{H}(\mathbf{rot};\Omega)}^2 + \|\nabla \phi\|_{\mathbf{L}^2(\Omega)}^2
$$
  
\n
$$
= \|\nabla p'\|_{\mathbf{L}^2(\Omega)}^2 + \|\mathbf{u}\|_{\mathbf{H}(\mathbf{rot};\Omega)}^2
$$
  
\n
$$
= \|(u, p')\|_{\mathbb{V}}^2.
$$

Ainsi, T est une isométrie :  $\mathtt{T} \in \mathcal{L}(\mathbb{V}),$  et  $\|\!\!\|\mathbf{T}\|\!|\!|=1.$ 

Si on reprend les calculs ci-dessus, on note que

$$
\mathbf{T} \circ \mathbf{T}(\boldsymbol{u}, p') = \mathbf{T}(\nabla p' + \boldsymbol{k}, \phi) = (\nabla \phi + \boldsymbol{k}, p') = (\boldsymbol{u}, p'),
$$

ce qui prouve que T est bijective, et  $T^{-1} = T$ .

 $\blacksquare$ 

# Notes de cours 5

# ? Modèles électrostatique et quasi-statique magnétique en milieu parfait

On s'intéresse à la résolution mathématique des modèles électrostatique et quasi-statique magnétique, lorsqu'ils sont posés dans un domaine composé d'un milieu parfait. On va reprendre les études menées au Chapitre 4, en insistant sur les nouveautés par rapport aux études conduites dans un milieu homogène.

On note  $(\Gamma_k)_{k=0,K}$  les  $K+1$  composantes connexes maximales distinctes de  $\partial\Omega$ , avec  $K\geq 0$ . Par convention  $\Gamma_0$  est égale à la frontière de la composante connexe non-bornée de  $\mathbb{R}^3 \setminus \overline{\Omega}$ . On note  $(\Sigma_i)_{i=1,I}$  les coupures permettant l'extraction des potentiels scalaires dans  $\dot{\Omega} = \Omega \setminus \bigcup_{i=1}^I \Sigma_i$ .

On rappelle que, dans un milieu parfait, enfin de pouvoir définir l'énergie électromagnétique, la permittivité électrique  $\underline{\varepsilon}$  est telle que (cf. (3.27))

$$
\left\{\begin{array}{l}\underline{\underline{\varepsilon}}\text{ est un tensor symétrique mesurable tel que}\\ \exists \varepsilon_-, \varepsilon_+>0,\;\forall \boldsymbol{X}\in\mathbb{R}^3,\;\varepsilon_- \,|\boldsymbol{X}|^2\leq \underline{\underline{\varepsilon}}\boldsymbol{X}\cdot\boldsymbol{X}\leq \varepsilon_+ \,|\boldsymbol{X}|^2\;\text{p. p. dans }\Omega.\end{array}\right.
$$

En préambule, on note que  $\underline{\varepsilon}^{-1}$  possède les mêmes propriétés que  $\underline{\varepsilon}$ , avec  $(\varepsilon^{-1})_-= (\varepsilon_+)^{-1}$ , et  $(\varepsilon^{-1})_+ = (\varepsilon_-)^{-1}$ . En outre, on a le résultat :

$$
\boldsymbol{v}\in \boldsymbol{L}^2(\Omega) \iff \underline{\varepsilon} \boldsymbol{v}\in \boldsymbol{L}^2(\Omega).
$$

### 5.1 Résolution du modèle électrostatique en milieu parfait

On veut résoudre ici

$$
\begin{cases}\n\text{Trouver } \mathbf{E}^{stat} \in \mathbf{L}^2(\Omega) \text{ tel que} \\
\text{rot } \mathbf{E}^{stat} = 0 \text{ dans } \Omega \\
\text{div } (\underline{\varepsilon} \mathbf{E}^{stat}) = \rho \text{ dans } \Omega \\
\mathbf{E}^{stat} \times \mathbf{n} = 0 \text{ sur } \partial \Omega\n\end{cases} \tag{5.1}
$$

avec une donnée  $\rho \in L^2(\Omega)$ . Avant de se lancer les calculs, il est *fondamental* de noter que :

on ne peut pas "sortir" la permittivité  $\epsilon$  de la divergence si celle-ci dépend de  $x!!$ 

Pourquoi ? Prenons l'exemple d'un milieu isotrope, c'est-à-dire que  $\underline{\varepsilon} = \varepsilon \mathbb{I}_3$  avec une permittivité  $\varepsilon \in C^1(\overline{\Omega})$ . Alors pour tout champ  $v \in C^1(\overline{\Omega})$ , on a div  $(\varepsilon v) = \nabla \varepsilon \cdot v + \varepsilon \text{div } v$ . Plus généralement, mathématiquement parlant, la "nouveauté" dans le milieu parfait est que, même si  $\mathbf{D}^{stat} = \underline{\varepsilon} \mathbf{E}^{stat} \in \mathbf{H}(\text{div}; \Omega)$  ça n'est pas automatiquement le cas pour  $\mathbf{E}^{stat}$ !

Pour mener à bien l'analyse, on note que la forme  $(q, q') \mapsto (\underline{\epsilon} \nabla q, \nabla q')_{L^2(\Omega)}$  est continue, coercive et symétrique sur  $H^1_{\partial\Omega}(\Omega) \times H^1_{\partial\Omega}(\Omega)$ , puisque  $\underline{\epsilon}$  est un tenseur symétrique. En effet, on a, pour tout  $q \in H^1_{\partial\Omega}(\Omega)$ ,

$$
\varepsilon_{-} \|\nabla q\|_{\mathbf{L}^{2}(\Omega)}^{2} \leq (\underline{\varepsilon} \nabla q, \nabla q)_{\mathbf{L}^{2}(\Omega)} \leq \varepsilon_{+} \|\nabla q\|_{\mathbf{L}^{2}(\Omega)}^{2}.
$$

On munit donc  $H^1_{\partial\Omega}(\Omega)$  de ce produit scalaire, noté  $(\cdot,\cdot)_{1,\varepsilon}$ , et de la norme associée  $\|\cdot\|_{1,\varepsilon}$ :  $q \mapsto ||\underline{\underline{\varepsilon}}^{1/2}\nabla q||_{\mathbf{L}^2(\Omega)}$ . Ainsi,

on ne"sort" pas non plus la permittivité du produit scalaire ou de la norme !

Pourquoi ? On va le voir ci-dessous, en construisant des solutions non-nulles de (5.1) lorsque  $\rho = 0$ . En effet, dans un milieu parfait, on peut prouver la non-unicité des solutions lorsque  $\partial\Omega$ n'est pas connexe, à l'aide des *K* solutions des problèmes ci-après. Pour  $1 \leq \ell \leq K$ :

$$
\begin{cases}\n\text{Trouver } q_{\ell}^{\varepsilon} \in H^{1}(\Omega) \text{ telle que} \\
\text{div } (\underline{\varepsilon} \nabla q_{\ell}^{\varepsilon}) = 0 \text{ dans } \Omega \\
q_{\ell}^{\varepsilon} = \delta_{k\ell} \text{ sur } \Gamma_{k}, \ 0 \leq k \leq K\n\end{cases}\n\Longleftrightarrow\n\begin{cases}\n\text{Trouver } q_{\ell}^{\varepsilon} \in H^{1}(\Omega) \text{ telle que} \\
(\underline{\varepsilon} \nabla q_{\ell}^{\varepsilon}, \nabla q_{0})_{L^{2}(\Omega)} = 0, \quad \forall q_{0} \in H^{1}_{0}(\Omega) .\n\end{cases} (5.2)
$$

Sachant que  $H_0^1(\Omega) \subset H_{\partial\Omega}^1(\Omega)$ , ce problème est bien posé, car la forme  $(q, q') \mapsto (\underline{\varepsilon} \nabla q, \nabla q')_{L^2(\Omega)}$ est en particulier coercive sur  $H_0^1(\Omega) \times H_0^1(\Omega)$ . Par construction,  $(\nabla q_\ell^{\varepsilon})_{\ell=1,K}$  sont des solutions non-nulles de  $(5.1)$  avec  $\rho = 0$ , puisque

$$
\mathbf{rot}\left(\nabla q_{\ell}^{\varepsilon}\right) = 0 \text{ et } \text{div}\left(\underline{\underline{\varepsilon}}\nabla q_{\ell}^{\varepsilon}\right) \stackrel{(5.2)}{=} 0 \text{ dans } \Omega; \ \boldsymbol{\pi}_{T,\Gamma_{k}}(\nabla q_{\ell}^{\varepsilon}) = \nabla_{\Gamma_{k}}(\gamma_{0,\Gamma_{k}}q_{\ell}^{\varepsilon}) \stackrel{(5.2)}{=} 0, \ 0 \leq k \leq K.
$$

Afin de garantir l'unicité, on se sert d'une matrice de capacitance, égale ici à

$$
\mathbb{C}^{\varepsilon} \in \mathbb{R}^{K \times K} \text{ telle que } \mathbb{C}^{\varepsilon}_{\ell m} = (\underline{\varepsilon} \nabla q_m^{\varepsilon}, \nabla q_\ell^{\varepsilon})_{\mathbf{L}^2(\Omega)}, \ 1 \le \ell, m \le K,
$$
\n(5.3)

qui est symétrique définie-positive (et donc toujours inversible). Et, comme précédemment, on va vérifier par le calcul que les conditions de flux au travers des composantes  $(\Gamma_k)_{k=0,K}$  de  $\partial\Omega$ vont garantir l'unicité.

Pour résoudre le modèle électrostatique en milieu parfait, on passe à nouveau par les potentiels scalaires (voir le théorème 4.1). Cette fois, on utilise la décomposition

$$
H_{\partial\Omega}^1(\Omega) = H_0^1(\Omega) \stackrel{\perp_{\varepsilon}}{\oplus} \text{Vect}_{\ell=1,K}(q_{\ell}^{\varepsilon}),\tag{5.4}
$$

orthogonale par rapport au produit scalaire  $(\cdot, \cdot)_{1,\varepsilon}$ . Cette décomposition est différente de (4.6), toutefois l'espace des potentiels scalaires reste le même !

On complète donc (5.1) pour écrire

$$
\begin{cases}\n\text{Trouver } \mathbf{E}^{stat} \in \mathbf{L}^2(\Omega) \text{ tel que} \\
\text{rot } \mathbf{E}^{stat} = 0 \text{ dans } \Omega \\
\text{div } (\underline{\varepsilon} \mathbf{E}^{stat}) = \rho \\
\mathbf{E}^{stat} \times \mathbf{n} = 0 \text{ sur } \partial \Omega \\
\langle \underline{\varepsilon} \mathbf{E}^{stat} \cdot \mathbf{n}_{|\Gamma_k}, 1 \rangle_{H^{1/2}(\Gamma_k)} = \gamma_k, \ \forall k = 1, K\n\end{cases}
$$
\n(5.5)

Les données sont  $\rho \in L^2(\Omega)$ , et  $\vec{\gamma} = (\gamma_k)_{k=1,K} \in \mathbb{R}^K$ . Pour  $1 \leq k \leq K$ ,  $\gamma_k$  est égal à la charge surfacique totale sur  $\Gamma_k$ , et on détermine le flux de  $\underline{\varepsilon}E^{stat}$  sur  $\Gamma_0$  à l'aide de l'intégration par parties (2.3).

Comme dans le milieu homogène, l'idée est d'utiliser le théorème 4.1 d'extraction de potentiel scalaire pour résoudre (5.5).

On commence par chercher  $E^{stat} \in L^2(\Omega)$  vérifiant (5.5a) et (5.5c). D'après le théorème 4.1, on peut écrire  $E^{stat}$  sous la forme  $(4.4)$  :

$$
\exists! p \in H_{\partial\Omega}^1(\Omega) \text{ tel que } \mathbf{E}^{stat} = \nabla p \text{ dans } \Omega.
$$

Ensuite, on décompose le potentiel selon la *nouvelle décomposition* (5.4) de  $H^1_{\partial\Omega}(\Omega)$ , à savoir  $p =$  $q_0 + \sum_{\ell=1,K} \alpha_{\ell} q_{\ell}^{\varepsilon}$ , où  $q_0 \in H_0^1(\Omega)$  et  $(\alpha_{\ell})_{\ell=1,K} \in \mathbb{R}^K$ .

On va prendre (5.5b) en compte, puis (5.5d). Pour commencer  $q_0 \in H_0^1(\Omega)$  est tel qu'on a :

$$
\forall q' \in H_0^1(\Omega), \quad (\underline{\underline{\varepsilon}} \nabla q_0, \nabla q')_{L^2(\Omega)} = (\underline{\underline{\varepsilon}} \mathbf{E}^{stat}, \nabla q')_{L^2(\Omega)} - \sum_{\ell=1, K} \alpha_{\ell} (\underline{\underline{\varepsilon}} \nabla q_{\ell}^{\varepsilon}, \nabla q')_{L^2(\Omega)}
$$
  
cf. (5.2) =  $(\underline{\underline{\varepsilon}} \mathbf{E}^{stat}, \nabla q')_{L^2(\Omega)}$   
ipp (2.3) =  $-(\text{div} (\underline{\underline{\varepsilon}} \mathbf{E}^{stat}), q')_{L^2(\Omega)}$   
(5.5b) =  $-(\rho, q')_{L^2(\Omega)}$ . (5.6)

On peut voir (5.6) comme une formulation variationnelle posée dans  $H_0^1(\Omega)$ , dont la solution est  $q_0$ . Comme la forme  $(q, q') \mapsto (\underline{\epsilon} \nabla q, \nabla q')_{L^2(\Omega)}$  est coercive sur  $H_0^1(\Omega) \times H_0^1(\Omega)$ ,  $q_0$  est bien caractérisé par (5.6), et on a div ( $\underline{\varepsilon} \nabla q_0$ ) =  $\rho$  dans  $\Omega$ . Puisque div ( $\underline{\varepsilon} \nabla (\sum_{\ell=1,K} \alpha_{\ell} q_{\ell})$ ) = 0, pour tout  $(\alpha_{\ell})_{\ell=1,K}$ ,  $E^{stat} = \nabla q_0 + \sum_{\ell=1,K} \alpha_{\ell} \nabla q_{\ell}^{\varepsilon}$  vérifie (5.5b).

Enfin, il reste à choisir  $(\alpha_\ell)_{\ell=1,K}$  pour vérifier (5.5d). On effectue le produit matrice-vecteur  $\mathbb{C}^{\epsilon}\vec{\alpha}$ :

$$
(\mathbb{C}^{\varepsilon}\vec{\alpha})_k = \sum_{\ell=1,K} \mathbb{C}^{\varepsilon}_{k\ell} \alpha_{\ell} = \sum_{\ell=1,K} \alpha_{\ell} (\underline{\varepsilon} \nabla q^{\varepsilon}_{\ell}, \nabla q^{\varepsilon}_{k})_{L^2(\Omega)} = (\underline{\varepsilon} \Big( \sum_{\ell=1,K} \alpha_{\ell} \nabla q^{\varepsilon}_{\ell} \Big), \nabla q^{\varepsilon}_{k})_{L^2(\Omega)}
$$
  
\n
$$
\underline{\varepsilon} \text{ sym. et (5.2)} = (\underline{\varepsilon} \mathbf{E}^{stat} - \nabla q_{0}), \nabla q^{\varepsilon}_{k})_{L^2(\Omega)}
$$
  
\n
$$
\text{ipp (2.3) et (5.5b)} = -(\rho, q_{k})_{L^2(\Omega)} + \langle \underline{\varepsilon} \mathbf{E}^{stat} \cdot \mathbf{n}_{|\partial\Omega}, q^{\varepsilon}_{k} \rangle_{H^{1/2}(\partial\Omega)}
$$
  
\n
$$
(q^{\varepsilon}_{k})_{|\Gamma_{\underline{m}}} = \delta_{km} -(\rho, q_{k})_{L^2(\Omega)} + \langle \underline{\varepsilon} \mathbf{E}^{stat} \cdot \mathbf{n}_{|\Gamma_{k}}, 1 \rangle_{H^{1/2}(\Gamma_{k})}. \tag{5.7}
$$

Et ainsi  $(\mathbb{C}^{\varepsilon} \vec{\alpha})_k = -(\rho, q_k)_{L^2(\Omega)} + \langle \underline{\varepsilon} \mathbf{E}^{stat} \cdot \mathbf{n}_{|\Gamma_k}, 1 \rangle_{H^{1/2}(\Gamma_k)}$ . On en déduit donc que  $\mathbf{E}^{stat}$  vérifie (5.5d) si, et seulement si,  $\vec{\alpha} \in \mathbb{R}^K$  est solution de  $\mathbb{C}^{\varepsilon} \vec{\alpha} = \vec{\beta}$ , où  $\beta_k = -(\rho, q_k)_{L^2(\Omega)} + \gamma_k$ , pour  $k = 1, K$ . Avec ce choix pour  $q_0$  et  $(\alpha_\ell)_{\ell=1,K}$ , on a donc *existence de la solution* du modèle (5.5).

L'unicité de la solution est établie comme dans l'étude menée en milieu homogène. Pour la dépendance continue, on note que pour toute norme  $\|\cdot\|$  de  $\boldsymbol{L}^2(\Omega)$ , on a :

$$
\|\boldsymbol{E}^{stat}\| = \|\nabla q_0 + \sum_{\ell=1,K} \alpha_{\ell} \nabla q_{\ell}^{\varepsilon}\| \leq \|\nabla q_0\| + \|\sum_{\ell=1,K} \alpha_{\ell} \nabla q_{\ell}^{\varepsilon}\|.
$$

L'idée est d'utiliser la formulation variationnelle (5.6) pour estimer la partie en *q*0. La norme "naturelle" est  $\|\cdot\|_{1,\varepsilon}: q \mapsto \|\underline{\underline{\varepsilon}}^{1/2}\nabla q\|_{L^2(\Omega)}$ . En effet, si on prend  $q' = q_0$  dans (5.6), on trouve :

$$
\|\underline{\underline{\epsilon}}^{1/2} \nabla q_0\|_{\mathbf{L}^2(\Omega)}^2 = (\underline{\underline{\epsilon}} \nabla q_0, \nabla q_0)_{\mathbf{L}^2(\Omega)} = -(\rho, q_0)_{L^2(\Omega)} \le \|\rho\|_{L^2(\Omega)} \|\overline{q}_0\|_{L^2(\Omega)}
$$
  

$$
C_p > 0 \text{ cste Poincaré [17]} \le C_p \|\rho\|_{L^2(\Omega)} \|\nabla q_0\|_{\mathbf{L}^2(\Omega)} \le \frac{C_p}{(\varepsilon -)^{1/2}} \|\rho\|_{L^2(\Omega)} \|\underline{\underline{\epsilon}}^{1/2} \nabla q_0\|_{\mathbf{L}^2(\Omega)}.
$$

On a donc

$$
\forall \rho \in L^2(\Omega), \ \forall \vec{\gamma} \in \mathbb{R}^K, \qquad \|\underline{\underline{\varepsilon}}^{1/2} \nabla q_0\|_{L^2(\Omega)} \leq \frac{C_p}{(\varepsilon_-)^{1/2}} \, \|\rho\|_{L^2(\Omega)}.
$$

La partie  $\|\sum_{\ell=1,K}\alpha_\ell\nabla q_\ell^\varepsilon\|$  ne pose aucune difficulté, puisqu'on raisonne dans un espace vectoriel de dimension finie. Quelle que soit la norme  $\|\cdot\|$  choisie, il existe une constante  $C > 0$  telle que,

$$
\forall \rho \in L^{2}(\Omega), \ \forall \vec{\gamma} \in \mathbb{R}^{K}, \qquad \|\sum_{\ell=1,K} \alpha_{\ell} \nabla q_{\ell}^{\epsilon}\| \leq \sum_{\ell=1,K} |\alpha_{\ell}| \|\nabla q_{\ell}^{\epsilon}\| \leq C \left( \|\rho\|_{L^{2}(\Omega)} + |\vec{\gamma}| \right).
$$

Avec le choix de la norme "naturelle"  $\|\cdot\|_{1,\varepsilon}$ , on en déduit que  $\|\underline{\underline{\varepsilon}}^{1/2}\nabla(q_0 + \sum_{\ell=1,K}\alpha_\ell\nabla q_\ell^{\varepsilon})\|_{\boldsymbol{L}^2(\Omega)}$ dépend continûment des données. Si on passe au champ électrostatique *Estat*, il est alors "naturel" de munir  $L^2(\Omega)$  du produit scalaire  $(v, w) \mapsto (\underline{\varepsilon}v, w)_{L^2(\Omega)}$ , et de la norme associée  $\|\underline{\varepsilon}^{1/2} \cdot \|_{L^2(\Omega)}$ . En effet, d'après de qui précède, on a établi la

$$
\text{dépendance continue de } \|\underline{\underline{\varepsilon}}^{1/2} \boldsymbol{E}^{stat}\|_{\boldsymbol{L}^2(\Omega)} \text{ par rapport à } \|\rho\|_{L^2(\Omega)} + |\vec{\gamma}|.
$$

A partir de là, on contrôle également le champ électrostatique dans  $H(\text{rot };\Omega)$ , puisque d'après (5.5a), on a **rot**  $\mathbf{E}^{stat} = 0$ . On choisit de munir  $\mathbf{H}(\mathbf{rot}; \Omega)$  du produit scalaire

$$
(\boldsymbol v, \boldsymbol v') \mapsto (\underline{\varepsilon} \boldsymbol v, \boldsymbol v')_{\boldsymbol L^2(\Omega)} + (\underline{\delta} \text{rot}\, \boldsymbol v, \text{rot}\, \boldsymbol v')_{\boldsymbol L^2(\Omega)},
$$

 $\text{et de la norme associée } \boldsymbol{v} \mapsto \big(\|\underline{\underline{\underline{\epsilon}}}^{1/2} \boldsymbol{v} \|^2_{\boldsymbol{L}^2(\Omega)} \!+\! \|\underline{\underline{\delta}}^{1/2} \textbf{rot} \, \boldsymbol{v} \|^2_{\boldsymbol{L}^2(\Omega)} \big)^{1/2}, \text{ où } \underline{\underline{\delta}} \text{ est un champ de tenseurs }$ vérifiant (3.27). Classiquement, on peut faire deux choix<sup>1</sup>, à savoir  $\underline{\underline{\delta}} = \mathbb{I}_3$ , ou  $\underline{\underline{\delta}} = \underline{\mu}^{-1}$ . Un point fondamental est que les propriétés d'orthogonalité sont *indépendantes* du choix de  $\underline{\delta}$ , voir §5.2.1.

Enfin, on a  $\|\text{div}\left(\underline{\varepsilon}E^{stat}\right)\|_{L^2(\Omega)} = \|\rho\|_{L^2(\Omega)}$ . Ainsi, on a démontré le

<sup>1.</sup> Le second choix,  $\underline{\delta} = \underline{\mu}^{-1}$ , est particulièrement utile pour résoudre des problèmes aux valeurs propres en milieu parfait, voir [2, §8.2].

**Théorème 5.1** Dans un domaine  $\Omega$  de  $\mathbb{R}^3$  composé d'un milieu parfait, le modèle électrosta*tique (5.5) est bien posé. Pour toutes les données*  $\rho \in L^2(\Omega)$  *et*  $\vec{\gamma} \in \mathbb{R}^K$ *, il existe une solution et une seule Estat, et de plus*

$$
\|\underline{\underline{\varepsilon}}^{1/2} \boldsymbol{E}^{stat}\|_{\boldsymbol{L}^2(\Omega)} + \|\underline{\underline{\delta}}^{1/2} \textbf{rot } \boldsymbol{E}^{stat}\|_{\boldsymbol{L}^2(\Omega)} + \|\text{div } (\underline{\underline{\varepsilon}} \boldsymbol{E}^{stat})\|_{L^2(\Omega)} \leq C \, \left( \|\rho\|_{L^2(\Omega)} + |\vec{\gamma}| \right),
$$

*avec C >* 0 *indépendante des données.*

# 5.2 Résolution du modèle quasi-statique magnétique en milieu parfait

On s'intéresse maintenant à la résolution mathématique du modèle quasi-statique magnétique (3.53), posé dans un domaine composé d'un milieu parfait, entouré d'un conducteur parfait. A l'aide des résultats du §5.1 (voir le modèle "complété"), on va résoudre

$$
\begin{cases}\n\text{Trouver } \mathbf{E}^{qsm} \in \mathbf{L}^2(\Omega) \text{ tel que} \\
\text{rot } \mathbf{E}^{qsm} = \mathbf{B}^\star \text{ dans } \Omega \\
\text{div } (\underline{\varepsilon} \mathbf{E}^{qsm}) = \rho \text{ dans } \Omega \\
\mathbf{E}^{qsm} \times \mathbf{n} = 0 \text{ sur } \partial\Omega \\
\langle \underline{\varepsilon} \mathbf{E}^{qsm} \cdot \mathbf{n}_{|\Gamma_k}, 1 \rangle_{H^{1/2}(\Gamma_k)} = \gamma_k, \ \forall k = 1, K\n\end{cases}
$$
\n(5.8)

Les données sont  $\mathbf{B}^* \in \mathbf{H}_0^{\Sigma}$ (div 0;  $\Omega$ ),  $\rho \in L^2(\Omega)$ , et  $\vec{\gamma} = (\gamma_k)_{k=1,K} \in \mathbb{R}^K$ . Comme on l'a vu au théorème 4.4, les hypothèses sur  $B^*$  garantissent l'existence d'un potentiel vecteur.

L'idée est de construire une formulation variationnelle dans  $H_0(\text{rot };\Omega)$ . A l'instar du §4.2.2, on va se servir de *décompositions de Helmholtz*, adaptées au cas du milieu parfait, ce qui permettra ensuite de construire et d'étudier la formulation variationnelle.

### 5.2.1 Décompositions de Helmholtz

On rappelle que d'une part  $L^2(\Omega)$  est muni du produit scalaire  $(v, w) \mapsto (\underline{\varepsilon}v, w)_{L^2(\Omega)}$  et  $q$ ue d'autre part  $H_0(\text{rot}; \Omega)$  est muni du produit scalaire  $(\cdot, \cdot)_{\varepsilon, \delta \text{rot}} : (\bm{v}, \bm{v}') \mapsto (\underline{\varepsilon} \bm{v}, \bm{v}')_{\bm{L}^2(\Omega)} + \sigma$  $(\underline{\delta} \textbf{rot}\, \bm{v}, \textbf{rot}\, \bm{v}')_{\bm{L}^2(\Omega)}$  (et des normes associées). Dans la suite, la *notion d'orthogonalité est énoncée par rapport à ces produits scalaires* : on la note  $\perp_{\varepsilon}$  dans  $\mathbf{L}^2(\Omega)$ , et  $\perp_{\varepsilon,\delta\mathbf{rot}}$  dans  $\mathbf{H}_0(\mathbf{rot};\Omega)$ . On introduit l'espace fonctionnel

$$
\boldsymbol{H}(\operatorname{div}\underline{\underline{\varepsilon}}0;\Omega)=\left\{\boldsymbol{v}\in\boldsymbol{L}^2(\Omega)\text{ tel que div }\underline{\underline{\varepsilon}}\boldsymbol{v}=0\right\}.
$$

Notons que  $\boldsymbol{H}(\text{div }\underline{\underline{\epsilon}}0;\Omega) = \left\{\boldsymbol{v} \in \boldsymbol{L}^2(\Omega) \text{ tel que } \underline{\underline{\epsilon}}\boldsymbol{v} \in \boldsymbol{H}(\text{div }0;\Omega)\right\}.$ 

**Proposition 5.2** *Soit un domaine*  $\Omega$  *de*  $\mathbb{R}^3$  *composé d'un milieu parfait. On a la décomposition de Helmholtz*

$$
\mathbf{L}^2(\Omega) = \nabla[H_0^1(\Omega)] \stackrel{\perp_{\varepsilon}}{\oplus} \mathbf{H}(\text{div}_{\underline{\varepsilon}}0; \Omega). \tag{5.9}
$$
**Démonstration :** Il est clair que  $\nabla [H_0^1(\Omega)] + H(\text{div}_{\leq 0}; \Omega) \subset L^2(\Omega)$ .

Soit maintenant  $\mathbf{v} \in \mathbf{L}^2(\Omega)$ . On définit  $\phi \in H_0^1(\Omega)$  telle que div  $(\underline{\varepsilon} \nabla \phi) = \text{div} (\underline{\varepsilon} \mathbf{v})$  dans  $\Omega$ , c'est-à-dire que  $(\underline{\underline{\varepsilon}}\nabla\phi, \nabla q_0)_{\mathbf{L}^2(\Omega)} = (\underline{\underline{\varepsilon}}\boldsymbol{v}, \nabla q_0)_{\mathbf{L}^2(\Omega)}$  pour tout  $q_0 \in H_0^1(\Omega)$ . Par hypothèse sur  $\underline{\underline{\varepsilon}}$ , ce problème est bien posé. Puis, on pose  $v^L = \nabla \phi \in L^2(\Omega)$  et  $v^T = v - v^L$ . Par construction, on a  $v^T \in L^2(\Omega)$ et div  $(\varepsilon v^T) = \text{div}(\varepsilon v) - \text{div}(\varepsilon \nabla \phi) = 0$  dans  $\Omega$ , c'est-à-dire que  $v^T \in H(\text{div} \varepsilon^0; \Omega)$ . Puisque v est quelconque, on a l'inclusion

$$
L^{2}(\Omega) \subset \nabla[H_{0}^{1}(\Omega)] + \boldsymbol{H}(\operatorname{div}\underline{\varepsilon}0;\Omega).
$$

On vérifie pour finir que la somme est orthogonale : soient  $v^L = \nabla \phi$  avec  $\phi \in H_0^1(\Omega)$ , et  $v^T \in$  $\boldsymbol{H}(\text{div}_{\leq 0}; \Omega)$ . On note que  $\underline{\varepsilon} \boldsymbol{v}^T \in \boldsymbol{H}(\text{div}; \Omega)$ . Et, par intégration par parties (2.3), on en conclut que  $(\underline{\varepsilon} \boldsymbol{v}^T, \boldsymbol{v}^L)_{\boldsymbol{L}^2(\Omega)} = 0.$ 

On introduit maintenant l'espace fonctionnel

$$
\boldsymbol{K}_N(\Omega;\underline{\underline{\varepsilon}})=\left\{\boldsymbol{k}\in\boldsymbol{H}_0(\mathrm{\bf rot}\,;\Omega)\,\,\mathrm{tel}\,\,\mathrm{que}\,\,\mathrm{div}\left(\underline{\underline{\varepsilon}}\boldsymbol{k}\right)=0\right\}.
$$

**Remarque 5.3** On note que la définition de  $K_N(\Omega;\underline{\varepsilon})$  est indépendante du choix de  $\underline{\delta}$ .

Une définition équivalente de  $\mathbf{K}_N(\Omega;\underline{\varepsilon})$  est :

$$
\boldsymbol{K}_N(\Omega;\underline{\underline{\varepsilon}})=\left\{\boldsymbol{k}\in\boldsymbol{H}_0(\mathrm{\bf rot}\,;\Omega)\;\text{tel que}\;\forall q_0\in H^1_0(\Omega),(\underline{\underline{\varepsilon}}\boldsymbol{k},\nabla q_0)_{\boldsymbol{L}^2(\Omega)}=0\right\}.
$$

**Proposition 5.4** *Soit un domaine*  $\Omega$  *de*  $\mathbb{R}^3$  *composé d'un milieu parfait. On a la décomposition de Helmholtz*

$$
\boldsymbol{H}_0(\textbf{rot};\Omega) = \nabla[H_0^1(\Omega)] \stackrel{\perp_{\varepsilon,\delta\textbf{rot}}}{\oplus} \boldsymbol{K}_N(\Omega;\underline{\underline{\varepsilon}}). \tag{5.10}
$$

**Démonstration :** Comme précédemment, il est clair que  $\nabla [H_0^1(\Omega)] + K_N(\Omega; \underline{\epsilon}) \subset H_0(\text{rot}; \Omega)$ .

Soit maintenant  $v \in H_0(\text{rot}; \Omega)$ . On utilise la première décomposition de Helmholtz (5.9) pour écrire  $v = \nabla \phi + \mathbf{k}$ , avec  $\phi \in H_0^1(\Omega)$ , et  $\mathbf{k} \in \mathbf{H}(\text{div}_{\leq 0}; \Omega)$ . Comme par ailleurs  $\text{rot } v \in L^2(\Omega)$ , on a  $\mathbf{k} \in$  $K_N(\Omega;\underline{\varepsilon})$ , et l'inclusion  $H_0(\textbf{rot};\Omega) \subset \nabla[H_0^1(\Omega)] + K_N(\Omega;\underline{\varepsilon})$  est vérifiée. La seconde définition de  $K_N(\Omega;\underline{\varepsilon})$  permet d'en déduire l'orthogonalité de la somme.

Notons que  $\nabla q^{\varepsilon}_{\ell} \in K_N(\Omega;\underline{\varepsilon})$  pour  $\ell = 1, K$ . A l'instar du milieu homogène, on décompose donc  $K_N(\Omega;\underline{\varepsilon})$  selon

$$
\mathbf{K}_{N}(\Omega;\underline{\underline{\varepsilon}}) = \text{Vect}_{\ell=1,K}(\nabla q_{\ell}^{\varepsilon}) \stackrel{\perp_{\varepsilon,\delta_{\text{rot}}}}{\oplus} \mathbf{K}_{N}(\Omega;\underline{\underline{\varepsilon}}), \text{ où }
$$
\n
$$
\mathbf{K}_{N}^{-}(\Omega;\underline{\underline{\varepsilon}}) = \left\{ \mathbf{k} \in \mathbf{H}_{0}(\text{rot};\Omega) \text{ tel que } \forall q \in H_{\partial\Omega}^{1}(\Omega), \ (\underline{\underline{\varepsilon}}\mathbf{k},\nabla q)_{L^{2}(\Omega)} = 0 \right\}.
$$

Par construction, pour tout  $k \in K_N^-(\Omega; \underline{\varepsilon})$ , on sait que  $\underline{\varepsilon}k \in H(\text{div } 0; \Omega)$ . On déduit de ce qui précède que, pour tout  $\ell = 1, K$ ,

$$
\langle \underline{\underline{\epsilon}} \mathbf{k} \cdot \mathbf{n}_{|\Gamma_{\ell}}, 1 \rangle_{(H^{1/2}(\Gamma_{\ell}))', H^{1/2}(\Gamma_{\ell})} = \langle \underline{\underline{\epsilon}} \mathbf{k} \cdot \mathbf{n}_{|\Gamma_{\ell}}, q_{\ell}^{\varepsilon} \rangle_{(H^{1/2}(\partial \Omega))', H^{1/2}(\partial \Omega)}
$$
  
ipp (2.3) = (div  $\underline{\underline{\epsilon}} \mathbf{k}, q_{\ell}^{\varepsilon}$ ) $L^{2}(\Omega) + (\underline{\underline{\epsilon}} \mathbf{k}, \nabla q_{\ell}^{\varepsilon})_{L^{2}(\Omega)} = 0.$  (5.11)

On verra que *les champs de*  $K_N^-(\Omega;\underline{\varepsilon})$  *sont plus simples à mesurer que ceux de*  $K_N(\Omega;\underline{\varepsilon})$ .

Corollaire 5.5 *Soit un domaine*  $\Omega$  *de*  $\mathbb{R}^3$  *composé d'un milieu parfait. On a la décomposition de Helmholtz*

$$
\boldsymbol{H}_0(\mathbf{rot};\Omega) = \nabla[H_{\partial\Omega}^1(\Omega)] \stackrel{\perp_{\varepsilon,\delta\mathbf{rot}}}{\oplus} \boldsymbol{K}_N^-(\Omega;\underline{\varepsilon}).
$$
\n(5.12)

Dans un milieu parfait, il existe cette fois deux applications linéaires et continues

$$
\widetilde{\boldsymbol{P}}^{\varepsilon}\in \mathcal{L}(\boldsymbol{H}_0(\boldsymbol{\mathrm{rot}}\,;\Omega),\boldsymbol{K}_N^-(\Omega;\underline{\underline{\varepsilon}})),\quad \widetilde{Q}^{\varepsilon}\in \mathcal{L}(\boldsymbol{H}_0(\boldsymbol{\mathrm{rot}}\,;\Omega),H^1_{\partial\Omega}(\Omega)),
$$

telles que

$$
\forall \mathbf{w} \in \mathbf{H}_0(\mathbf{rot}; \Omega), \quad \mathbf{w} = \widetilde{\boldsymbol{P}}^{\varepsilon} \mathbf{w} + \nabla(\widetilde{Q}^{\varepsilon} \mathbf{w}). \tag{5.13}
$$

Remarque 5.6 *Les décompositions de Helmholtz (5.10) et (5.12) sont indépendantes du choix de*  $\underline{\delta}$ *. Il est en donc de même pour la définition des applications*  $\widetilde{P}^{\varepsilon}$  *et*  $\widetilde{Q}^{\varepsilon}$ *.* 

Parmi les propriétés notables de  $\tilde{\bm{P}}^{\varepsilon}$  et  $\tilde{Q}^{\varepsilon}$ , on note que, par orthogonalité  $\perp_{\varepsilon,\delta \textbf{rot}}$  de la décomposition de Helmholtz (5.12) :

$$
\widetilde{\boldsymbol{P}}_{|\boldsymbol{K}_{N}^{-}(\Omega;\underline{\varepsilon})}^{\varepsilon} = \mathbb{I}_{|\boldsymbol{K}_{N}^{-}(\Omega;\underline{\varepsilon})}, \quad \operatorname{Ker}(\widetilde{\boldsymbol{P}}^{\varepsilon}) = \nabla[H_{\partial\Omega}^{1}(\Omega)] \text{ et } \operatorname{Im}(\widetilde{\boldsymbol{P}}^{\varepsilon}) = \boldsymbol{K}_{N}^{-}(\Omega;\underline{\varepsilon}),
$$
  

$$
\widetilde{Q}^{\varepsilon} \circ \nabla_{|H_{\partial\Omega}^{1}(\Omega)} = \mathbb{I}_{|H_{\partial\Omega}^{1}(\Omega)}, \quad \operatorname{Ker}(\widetilde{Q}^{\varepsilon}) = \boldsymbol{K}_{N}^{-}(\Omega;\underline{\varepsilon}) \text{ et } \operatorname{Im}(\widetilde{Q}^{\varepsilon}) = H_{\partial\Omega}^{1}(\Omega).
$$

On rappelle l'inégalité de Weber dans un milieu parfait (voir le théorème 6.1.4. de [2]).

**Théorème 5.7** *Soit*  $\Omega$  *un domaine de*  $\mathbb{R}^3$  *composé d'un milieu parfait. Il existe*  $C_W^{\varepsilon,\delta} > 0$ *, dépendant de*  $\underline{\varepsilon}$  *et*  $\underline{\delta}$ *, telle que* 

$$
\forall \mathbf{w} \in \left\{ \mathbf{v} \in \mathbf{H}_0(\mathbf{rot}; \Omega) \text{ tel que div } (\underline{\varepsilon} \mathbf{v}) \in L^2(\Omega) \right\}, \n\|\underline{\varepsilon}^{1/2} \mathbf{w} \|_{\mathbf{L}^2(\Omega)} \leq C_W^{\varepsilon, \delta} \{ \|\underline{\delta}^{1/2} \mathbf{rot } \mathbf{w} \|_{\mathbf{L}^2(\Omega)} + \|\text{div } (\underline{\varepsilon} \mathbf{w}) \|_{L^2(\Omega)} + \sum_{1 \leq k \leq K} |\langle \underline{\varepsilon} \mathbf{w} \cdot \mathbf{n}, 1 \rangle_{H^{1/2}(\Gamma_k)}| \}.
$$

On a des inégalités du type

$$
\forall \mathbf{k} \in \mathbf{K}_{N}(\Omega; \underline{\epsilon}), \quad \|\underline{\underline{\epsilon}}^{1/2}\mathbf{k}\|_{\mathbf{L}^{2}(\Omega)} \leq C_{W}^{\varepsilon,\delta}\{\|\underline{\underline{\delta}}^{1/2} \mathbf{rot} \mathbf{k}\|_{\mathbf{L}^{2}(\Omega)} + \sum_{1 \leq k \leq K} |\langle \underline{\underline{\epsilon}}\mathbf{k} \cdot \mathbf{n}, 1 \rangle_{H^{1/2}(\Gamma_{k})}|\},
$$
  

$$
\forall \mathbf{k} \in \mathbf{K}_{N}^{-}(\Omega; \underline{\epsilon}), \quad \|\underline{\underline{\epsilon}}^{1/2}\mathbf{k}\|_{\mathbf{L}^{2}(\Omega)} \leq C_{W}^{\varepsilon,\delta}\|\underline{\underline{\delta}}^{1/2} \mathbf{rot} \mathbf{k}\|_{\mathbf{L}^{2}(\Omega)},
$$

avec, comme annoncé précédemment, une borne "simplifiée" pour les élements de  $\pmb{K}_N^-(\Omega;\underline{\underline{\varepsilon}}).$ Ceci va nous permettre d'en déduire une nouvelle mesure des éléments de  $H_0(\text{rot }; \Omega)$ , adaptée à notre problème car utilisant l'orthogonalité  $\perp_{\varepsilon, \delta_{\text{rot}}}$ .

Pour récapituler, on a établi que, pour tout  $\mathbf{k} \in \mathbf{K}_N^-(\Omega;\underline{\underline{\varepsilon}})$ :

$$
\|\boldsymbol{k}\|_{\varepsilon,\delta\mathbf{rot}} = \left(\|\underline{\underline{\varepsilon}}^{1/2}\boldsymbol{k}\|_{\boldsymbol{L}^2(\Omega)}^2 + \|\underline{\underline{\delta}}^{1/2}\mathbf{rot}\,\boldsymbol{k}\|_{\boldsymbol{L}^2(\Omega)}^2\right)^{1/2} \leq C_1^{\varepsilon,\delta}\|\underline{\underline{\delta}}^{1/2}\mathbf{rot}\,\boldsymbol{k}\|_{\boldsymbol{L}^2(\Omega)},\tag{5.14}
$$

avec  $C_1^{\epsilon,\delta} = (1 + (C_W^{\epsilon,\delta})^2)^{1/2} > 1$ . D'autre part, on a bien sûr

$$
\|\underline{\underline{\delta}}^{1/2} \mathbf{rot} \, \mathbf{k} \|_{\mathbf{L}^2(\Omega)} \le \|\mathbf{k}\|_{\varepsilon, \delta \mathbf{rot}} \,. \tag{5.15}
$$

Corollaire 5.8 *Soit un domaine*  $\Omega$  *de*  $\mathbb{R}^3$  *composé d'un milieu parfait. Dans*  $H_0(\text{rot };\Omega)$ *,* 

$$
\boldsymbol{w} ~\mapsto~ \left( \|\underline{\boldsymbol{\varepsilon}}^{1/2} \nabla (\widetilde{Q}^\varepsilon \boldsymbol{w})\|_{\boldsymbol{L}^2(\Omega)}^2 + \|\underline{\boldsymbol{\delta}}^{1/2} \textbf{rot}\, (\widetilde{\boldsymbol{P}}^\varepsilon \boldsymbol{w})\|_{\boldsymbol{L}^2(\Omega)}^2 \right)^{1/2}
$$

*définit une norme, qui est équivalente à*  $\|\cdot\|_{\epsilon, \delta \text{rot}}$ .

**Démonstration :** Soit  $v \in H_0(\text{rot}; \Omega)$ , on écrit  $v = \nabla \phi_{\varepsilon} + k_{\varepsilon}$ , avec  $\phi_{\varepsilon} = Q^{\varepsilon} v \in H^1_{\partial \Omega}(\Omega)$ , et  $k_{\varepsilon} = \tilde{P}^{\varepsilon} v \in K_N^-(\Omega)$ . Par orthogonalité  $\perp_{\varepsilon, \delta \text{rot}}$  de la décomposition de Helmholtz (5.12), on a

$$
\|\mathbf{v}\|_{\varepsilon,\delta\mathbf{rot}} = \left(\|\nabla\phi_{\varepsilon}\|_{\varepsilon,\delta\mathbf{rot}}^2 + \|\mathbf{k}_{\varepsilon}\|_{\varepsilon,\delta\mathbf{rot}}^2\right)^{1/2} = \left(\|\underline{\varepsilon}^{1/2}\nabla\phi_{\varepsilon}\|_{\mathbf{L}^2(\Omega)}^2 + \|\mathbf{k}_{\varepsilon}\|_{\varepsilon,\delta\mathbf{rot}}^2\right)^{1/2}
$$

A l'aide des bornes (5.14) et (5.15), on en déduit immédiatement le résultat souhaité.

#### 5.2.2 Construction d'une formulation variationnelle équivalente

On construit maintenant une formulation variationnelle du modèle (5.8) dans  $H_0(\text{rot}; \Omega)$ prenant en compte les conditions sur la divergence et sur les flux en tant que *contraintes*. On suit la même démarche que dans le cas où le milieu est homogène. Pour rappel, la donnée  $B^*$ appartient à  $\bm{H}_0^{\Sigma}$ (div 0;  $\Omega$ ). Ainsi, d'après le théorème 4.4 d'extraction de potentiel vecteur, il existe  $w^* \in H_0(\text{rot}; \Omega)$  tel que  $B^* = \text{rot } w^*$  dans  $\Omega$ .

Tout d'abord, on note que, d'après (5.8a) et (5.8c),  $E^{qsm}$  appartient à  $H_0(\text{rot};\Omega)$  et on a rot  $E^{qsm} = B^*$  dans  $\Omega$ . Ceci implique que  $E^{qsm} \in H_0(\text{rot}; \Omega)$  est tel que

$$
\forall \mathbf{v} \in \mathbf{H}_0(\mathbf{rot}; \Omega), \qquad (\mathbf{rot}\,\mathbf{E}^{\mathit{qsm}}, \mathbf{rot}\,\mathbf{v})_{\mathbf{L}^2(\Omega)} = (\mathbf{B}^\star, \mathbf{rot}\,\mathbf{v})_{\mathbf{L}^2(\Omega)}.\tag{5.16}
$$

Réciproquement,  $\mathbf{E}^{qsm} \in \mathbf{H}_0(\text{rot}; \Omega)$ , et on peut choisir  $\mathbf{v} = \mathbf{E}^{qsm} - \mathbf{w}^* \in \mathbf{H}_0(\text{rot}; \Omega)$  dans l'expression variationnelle. Il suit

$$
\|\boldsymbol{B}^{\star}-\boldsymbol{\mathrm{rot}}\,\boldsymbol{E}^{qsm}\|_{\boldsymbol{L}^2(\Omega)}^2=(\boldsymbol{B}^{\star}-\boldsymbol{\mathrm{rot}}\,\boldsymbol{E}^{qsm},\boldsymbol{\mathrm{rot}}\,\boldsymbol{v})_{\boldsymbol{L}^2(\Omega)}=0,
$$

et on a bien retrouvé la condition rot  $E^{qsm} = B^*$  dans  $\Omega$ .

Puis, d'après (5.8b) et (5.8d),  $\epsilon E^{qsm}$  appartient à  $H(\text{div}; \Omega)$  et on a div ( $\epsilon E^{qsm}$ ) =  $\rho$  dans  $\Omega$ et  $\langle \underline{\varepsilon} \mathbf{E}^{qsm} \cdot \mathbf{n}_{\mid \Gamma_k}, 1 \rangle_{H^{1/2}(\Gamma_k)} = \gamma_k$  pour  $k = 1, K$ . A l'aide de la formule d'intégration par parties (2.3), ceci implique que

$$
\forall q' \in H_{\partial\Omega}^1(\Omega), \qquad (\underline{\underline{\epsilon}} \mathbf{E}^{qsm}, \nabla q')_{\mathbf{L}^2(\Omega)} = -(\text{div } (\underline{\underline{\epsilon}} \mathbf{E}^{qsm}), q')_{L^2(\Omega)} + \langle \underline{\underline{\epsilon}} \mathbf{E}^{qsm} \cdot \mathbf{n}_{|\partial\Omega}, \gamma_0 q' \rangle_{H^{1/2}(\partial\Omega)} = -(\rho, q')_{L^2(\Omega)} + \sum_{\ell=1, K} \gamma_\ell q'_{|\Gamma_\ell}.
$$
 (5.17)

Réciproquement, si (5.17) est vérifiée :

$$
\forall v \in \mathcal{D}(\Omega), \qquad \langle \text{div}\left(\underline{\underline{\epsilon}}\mathbf{E}^{qsm}\right), v \rangle = -\langle \underline{\underline{\epsilon}}\mathbf{E}^{qsm}, \nabla v \rangle \stackrel{(5.17)}{=} (\rho, v)_{L^2(\Omega)},
$$

et on retrouve la condition div  $(\underline{\underline{\epsilon}} \mathbf{E}^{qsm}) = \rho$  dans  $\Omega$ . Puis, si on choisit  $q' = q_k^{\varepsilon}$  pour  $k = 1, K$ dans (5.17), on trouve

$$
\gamma_k = (\rho, q_k^{\varepsilon})_{L^2(\Omega)} + (\underline{\varepsilon} \mathbf{E}^{qsm}, \nabla q_k^{\varepsilon})_{\mathbf{L}^2(\Omega)} = (\text{div } (\underline{\varepsilon} \mathbf{E}^{qsm}), q_k^{\varepsilon})_{L^2(\Omega)} + (\underline{\varepsilon} \mathbf{E}^{qsm}, \nabla q_k^{\varepsilon})_{\mathbf{L}^2(\Omega)}
$$
  
 
$$
\text{ipp } (2.3) = \langle \underline{\varepsilon} \mathbf{E}^{qsm} \cdot \mathbf{n}_{|\partial\Omega}, \gamma_0 q_k^{\varepsilon} \rangle_{H^{1/2}(\partial\Omega)} = \langle \underline{\varepsilon} \mathbf{E}^{qsm} \cdot \mathbf{n}_{|\Gamma_k}, 1 \rangle_{H^{1/2}(\Gamma_k)},
$$

*.*

П

et on a retrouvé la dernière condition  $\langle \underline{\varepsilon} \mathbf{E}^{qsm} \cdot \mathbf{n}_{\vert \Gamma_k}, 1 \rangle_{H^{1/2}(\Gamma_k)} = \gamma_k$  pour  $k = 1, K$ . En conclusion, on a la...

**Proposition 5.9** *Soit un domaine*  $\Omega$  *de*  $\mathbb{R}^3$  *composé d'un milieu parfait. Soient*  $B^* \in H_0^{\Sigma}$ (div 0;  $\Omega$ ),  $\rho \in L^2(\Omega)$  *et*  $\vec{\gamma} \in \mathbb{R}^K$ *. Alors*  $\mathbf{E}^{qsm}$  *est solution du modèle (5.8) si, et seulement si,*  $\mathbf{E}^{qsm}$  *est solution de*

*Trouver*  $\mathbf{E}^{qsm} \in \mathbf{H}_0(\textbf{rot}; \Omega)$  *tel que*  $\forall \boldsymbol{v} \in \boldsymbol{H}_0(\mathrm{rot}\,; \Omega), \qquad (\mathrm{rot}\, \boldsymbol{E}^{qsm}, \mathrm{rot}\, \boldsymbol{v})_{\boldsymbol{L}^2(\Omega)} = (\boldsymbol{B}^\star, \mathrm{rot}\, \boldsymbol{v})_{\boldsymbol{L}^2(\Omega)},$  $\forall q' \in H_{\partial\Omega}^1(\Omega), \qquad \qquad (\underline{\underline{\varepsilon}} \boldsymbol{E}^{qsm}, \nabla q')_{\boldsymbol{L}^2(\Omega)} = - (\rho, q')_{L^2(\Omega)} + \sum_{\boldsymbol{L} \in \Omega} \overline{\underline{\boldsymbol{L}}}_{\boldsymbol{L}^2(\Omega)}$  $_{\ell=1,K}$  $\gamma_\ell q'_{|\Gamma_\ell}$  $(5.18)$ 

#### 5.2.3 Etude de la formulation variationnelle

En préambule, dans la formulation variationnelle (5.18), on note que le produit scalaire  $\text{associ\'e dans } \bm{H}_0(\mathbf{rot}\,;\Omega) \text{ est } (\cdot,\cdot)_{\varepsilon,\mathbf{rot}}: (\bm{v},\bm{v}') \mapsto (\underline{\varepsilon}\bm{v},\bm{v}')_{\bm{L}^2(\Omega)} + (\mathbf{rot}\,\bm{v},\mathbf{rot}\,\bm{v}')_{\bm{L}^2(\Omega)} \text{ (et la norme)}$  $\|\cdot\|_{\varepsilon, \text{rot}}$ ). En d'autres termes, s'il ne faut pas oublier  $\underline{\varepsilon}$ , le choix "naturel" pour  $\underline{\delta}$  est  $\underline{\delta} = \mathbb{I}_3$  ! Les fonctions-test sont les couples  $(v, q') \in H_0(\text{rot}; \Omega) \times H^1_{\partial\Omega}(\Omega)$ , alors qu'on a uniquement la solution  $E^{qsm} \in H_0(\text{rot };\Omega)$ . On "symétrise" donc (5.18) en ajoutant une inconnue artificielle, notée  $p_E$ , et  $(\underline{\varepsilon} \boldsymbol{v}, \nabla p_E)_{\boldsymbol{L}^2(\Omega)}$  à la première ligne d'équations, pour aboutir à :

$$
\begin{cases}\n\text{Trouver } (\boldsymbol{E}^{qsm}, p_E) \in \boldsymbol{H}_0(\text{rot}; \Omega) \times H^1_{\partial\Omega}(\Omega) \text{ tells que} \\
\forall \boldsymbol{v} \in \boldsymbol{H}_0(\text{rot}; \Omega), \qquad (\text{rot } \boldsymbol{E}^{qsm}, \text{rot } \boldsymbol{v})_{\boldsymbol{L}^2(\Omega)} + (\underline{\varepsilon} \boldsymbol{v}, \nabla p_E)_{\boldsymbol{L}^2(\Omega)} = (\boldsymbol{B}^\star, \text{rot } \boldsymbol{v})_{\boldsymbol{L}^2(\Omega)} \quad . \quad (5.19) \\
\forall q' \in H^1_{\partial\Omega}(\Omega), \qquad (\underline{\varepsilon} \boldsymbol{E}^{qsm}, \nabla q')_{\boldsymbol{L}^2(\Omega)} = -(\rho, q')_{L^2(\Omega)} + \sum_{\ell=1, K} \gamma_\ell q'_{|\Gamma_\ell}\n\end{cases}
$$

Comme dans le cas où le milieu est homogène, on a les deux lemmes ci-dessous.

**Lemme 5.10** *Soit* ( $E^{qsm}$ ,  $p_E$ ) *une solution de (5.19) : alors*  $p_E = 0$ *.* 

**Démonstration :** On note que  $v = \nabla p_E \in H_0(\text{rot}; \Omega)$  peut-être utilisée comme fonction-test dans (5.19). Et, comme **rot**  $v = 0$  dans  $\Omega$ , on trouve

$$
(\underline{\underline{\varepsilon}}\mathbf{v}, \nabla p_E)_{\mathbf{L}^2(\Omega)} = 0, \text{ c'est-à-dire } \|\underline{\underline{\varepsilon}}^{1/2} \nabla p_E\|_{\mathbf{L}^2(\Omega)}^2 = 0.
$$

Le résultat suit.

**Lemme 5.11** *Soit un domaine*  $\Omega$  *de*  $\mathbb{R}^3$  *composé d'un milieu parfait. Soient*  $B^{\star} \in H_0^{\Sigma}$ (div 0;  $\Omega$ ),  $\rho \in L^2(\Omega)$  *et*  $\vec{\gamma} \in \mathbb{R}^K$ *. Alors*  $\mathbf{E}^{qsm}$  *est solution de* (5.18) *si, et seulement si, il existe*  $p_E$  *telle que*  $(E^{qsm}, p_E)$  *est solution de (5.19).* 

Démonstration : D'après ce qui précède, il est clair que si  $E^{qsm}$  résout (5.18), alors ( $E^{qsm}$ , 0) résout (5.19). Réciproquement, si  $(E^{qsm}, p_E)$  est solution de (5.19), alors d'après le lemme précédent,  $p_E = 0$ , et il suit que *Eqsm* vérifie la formulation (5.18).

 $\sqrt{ }$  $\Big\}$ 

 $\left\lfloor \right\rfloor$ 

Pour conclure l'étude du modèle quasi-statique magnétique en milieu parfait, nous allons montrer que la formulation variationnelle (5.19) est bien posée à l'aide de la T-coercivité (voir l'Annexe B). Cette approche sera utile pour choisir la méthode de discrétisation.

On se place dans l'espace produit  $V = H_0(\text{rot}; \Omega) \times H^1_{\partial\Omega}(\Omega)$ . C'est le *même espace fonctionnel* que dans le cas où le milieu est homogène, mais il est maintenant muni de la norme

$$
\|(\boldsymbol{v},q')\|_{\mathbb{V},\varepsilon}=(\|\boldsymbol{v}\|_{\varepsilon,\textbf{rot}}^2+\|\underline{\underline{\varepsilon}}^{1/2}\nabla q'\|_{\boldsymbol{L}^2(\Omega)}^2)^{1/2}.
$$

Muni du produit scalaire associé, V est un espace de Hilbert. On peut réécrire (5.19) sous la forme équivalente

$$
\begin{cases}\n\text{Trouver } (\mathbf{E}^{qsm}, p_E) \in \mathbb{V} \text{ tel que} \\
\forall (\mathbf{v}, q') \in \mathbb{V}, \ a_{\varepsilon}((\mathbf{E}^{qsm}, p_E), (\mathbf{v}, q')) = (\mathbf{B}^{\star}, \mathbf{rot } \mathbf{v})_{\mathbf{L}^2(\Omega)} - (\rho, q')_{L^2(\Omega)} + \sum_{\ell=1, K} \gamma_{\ell} q'_{|\Gamma_{\ell}}, \end{cases} (5.20)
$$

avec

$$
a_\varepsilon((\boldsymbol{u},p'),(\boldsymbol{v},q'))=(\textbf{rot }\boldsymbol{u},\textbf{rot }\boldsymbol{v})_{\boldsymbol{L}^2(\Omega)}+(\underline{\varepsilon}\boldsymbol{v},\nabla p')_{\boldsymbol{L}^2(\Omega)}+(\underline{\varepsilon}\boldsymbol{u},\nabla q')_{\boldsymbol{L}^2(\Omega)}
$$

bilinéaire, continue et symétrique sur  $V \times V$ . Etablissons la T-coercivité pour la forme  $a_{\varepsilon}(\cdot, \cdot)$ , condition nécessaire et suffisante pour établir le caractère bien posé de (5.20), voir le théorème B.12 ou son corollaire B.20.

#### **Théorème 5.12** *Soit un domaine*  $\Omega$  *de*  $\mathbb{R}^3$  *composé d'un milieu parfait. Alors,*

$$
\exists \mathbf{T}_{\varepsilon} \in \mathcal{L}(\mathbb{V}), \ \exists \gamma_{\varepsilon} > 0, \ \forall (\boldsymbol{u}, p') \in \mathbb{V}, \ a_{\varepsilon}((\boldsymbol{u}, p'), \mathbf{T}_{\varepsilon}(\boldsymbol{u}, p')) \geq \gamma_{\varepsilon} ||(\boldsymbol{u}, p')||_{\mathbb{V}, \varepsilon}^2.
$$
 (5.21)

**Démonstration :** Soit  $(u, p') \in V$  non-nul. On cherche  $(v^*, q^*)$  dépendant linéairement de  $(u, p')$ , tel que  $a_{\varepsilon}((\boldsymbol{u}, p'), (\boldsymbol{v}^{\star}, q^{\star})) \geq \gamma_{\varepsilon} ||(\boldsymbol{u}, p')||^2_{\mathbb{V}, \varepsilon}$ . On définira ensuite  $\mathbb{T}_{\varepsilon} : (\boldsymbol{u}, p') \mapsto (\boldsymbol{v}^{\star}, q^{\star})$ . On raisonne par "étapes successives".

(i) On suppose que  $u = 0$ . Alors  $a_{\varepsilon}((0, p'), (v, q')) = (\underline{\varepsilon}v, \nabla p')_{L^2(\Omega)}$ . Si on choisit

$$
(\boldsymbol{v}^\star, q^\star) = (\nabla p', 0),
$$

on trouve

$$
a_{\varepsilon}((0,p'),(\boldsymbol{v}^{\star},q^{\star})) = (\underline{\varepsilon} \nabla p', \nabla p')_{\boldsymbol{L}^2(\Omega)} = ||\underline{\varepsilon}^{1/2} \nabla p'||_{\boldsymbol{L}^2(\Omega)}^2 = ||(0,p')||_{\mathbb{V},\varepsilon}^2.
$$

Dans la suite, on utilise la décomposition  $\perp_{\varepsilon, \text{rot}}$ -orthogonale (5.12) pour  $u$ :

$$
\boldsymbol{u}=\nabla\phi_{\varepsilon}+\boldsymbol{k}_{\varepsilon} \text{ avec } (\boldsymbol{k}_{\varepsilon},\phi_{\varepsilon})=(\widetilde{\boldsymbol{P}}^{\varepsilon}\boldsymbol{u},\widetilde{Q}^{\varepsilon}\boldsymbol{u})\in \boldsymbol{K}^-_N(\Omega;\underline{\varepsilon})\times H^1_{\partial\Omega}(\Omega).
$$

 $\text{En\ particular}, \|u\|_{\varepsilon, \textbf{rot}} = \left(\|k_{\varepsilon}\|_{\varepsilon, \textbf{rot}}^2 + \|\underline{\underline{\underline{\epsilon}}}^{1/2} \nabla \phi_{\varepsilon}\|_{\boldsymbol{L}^2(\Omega)}^2\right)$  $\big)^{1/2}$ .

(ii) On suppose que  $p' = 0$ . Alors  $a_{\varepsilon}((u,0),(v,q')) = (\text{rot }u,\text{rot }v)_{L^2(\Omega)} + (\underline{\varepsilon}u,\nabla q')_{L^2(\Omega)}$ . Par définition de  $K_N^-(\Omega;\underline{\underline{\varepsilon}}),\,(\underline{\underline{\varepsilon}}k_\varepsilon,\nabla q')_{\text{$L^2(\Omega)$}}=0\;;$  et puisque  $\texttt{rot}\,k_\varepsilon=\texttt{rot}\,u,$  on a

$$
a_\varepsilon((\boldsymbol{u},0),(\boldsymbol{v},q'))=(\textbf{rot}\,\boldsymbol{k}_\varepsilon,\textbf{rot}\,\boldsymbol{v})_{\boldsymbol{L}^2(\Omega)}+(\underline{\varepsilon}\nabla\phi_\varepsilon,\nabla q')_{\boldsymbol{L}^2(\Omega)}.
$$

Si on choisit

$$
(\boldsymbol{v}^\star,q^\star)=(\boldsymbol{k}_\varepsilon,\phi_\varepsilon),
$$

on trouve cette fois, avec  $C_1^{\epsilon,\mathbb{I}_3} > 1$  la constante apparaissant dans  $(5.14)$ , et  $\gamma_{\epsilon} = \min((C_1^{\epsilon,\mathbb{I}_3})^{-2}, 1) =$  $(C_1^{\varepsilon, \mathbb{I}_3})^{-2} \in ]0,1[,$ 

$$
a_{\varepsilon}((\boldsymbol{u},0),(\boldsymbol{v}^{\star},q^{\star})) = \|\textbf{rot}\,\boldsymbol{k}_{\varepsilon}\|_{\boldsymbol{L}^{2}(\Omega)}^{2} + \|\underline{\varepsilon}^{1/2}\nabla\phi_{\varepsilon}\|_{\boldsymbol{L}^{2}(\Omega)}^{2}
$$
  
\n
$$
\geq (C_{1}^{\varepsilon,\mathbb{I}_{3}})^{-2}\|\boldsymbol{k}_{\varepsilon}\|_{\varepsilon,\textbf{rot}}^{2} + \|\underline{\varepsilon}^{1/2}\nabla\phi_{\varepsilon}\|_{\boldsymbol{L}^{2}(\Omega)}^{2}
$$
  
\n
$$
\geq \gamma_{\varepsilon}\left(\|\boldsymbol{k}_{\varepsilon}\|_{\varepsilon,\textbf{rot}}^{2} + \|\underline{\varepsilon}^{1/2}\nabla\phi_{\varepsilon}\|_{\boldsymbol{L}^{2}(\Omega)}^{2}\right)
$$
  
\n
$$
= \gamma_{\varepsilon}\|\boldsymbol{u}\|_{\varepsilon,\textbf{rot}}^{2}
$$
  
\n
$$
= \gamma_{\varepsilon}\|(\boldsymbol{u},0)\|_{\mathbb{V},\varepsilon}^{2}.
$$

(iii) Dans le cas "général", l'idée est de choisir une "combinaison linéaire" des choix précédents. A l'instar du cas où le milieu est homogène, choisissons :

$$
(\boldsymbol{v}^\star, q^\star) = (\nabla p', 0) + (\boldsymbol{k}_\varepsilon, \phi_\varepsilon) = (\nabla p' + \boldsymbol{k}_\varepsilon, \phi_\varepsilon).
$$

$$
a_{\varepsilon}((\boldsymbol{u},p'),(\boldsymbol{v}^{\star},q^{\star})) = (\operatorname{rot}\boldsymbol{u},\operatorname{rot}\boldsymbol{v}^{\star})_{\boldsymbol{L}^{2}(\Omega)} + (\underline{\varepsilon}\boldsymbol{v}^{\star},\nabla p')_{\boldsymbol{L}^{2}(\Omega)} + (\underline{\varepsilon}(\boldsymbol{k}_{\varepsilon}+\nabla\phi_{\varepsilon}),\nabla q^{\star})_{\boldsymbol{L}^{2}(\Omega)}
$$
  
\n
$$
= ||\operatorname{rot}\boldsymbol{k}_{\varepsilon}||_{\boldsymbol{L}^{2}(\Omega)}^{2} + ||\underline{\varepsilon}^{1/2}\nabla p'||_{\boldsymbol{L}^{2}(\Omega)}^{2} + ||\underline{\varepsilon}^{1/2}\nabla\phi_{\varepsilon}||_{\boldsymbol{L}^{2}(\Omega)}^{2}
$$
  
\n
$$
\geq (C_{1}^{\varepsilon,\mathbb{I}_{3}})^{-2}||\boldsymbol{k}_{\varepsilon}||_{\varepsilon,\operatorname{rot}}^{2} + ||\underline{\varepsilon}^{1/2}\nabla p'||_{\boldsymbol{L}^{2}(\Omega)}^{2} + ||\underline{\varepsilon}^{1/2}\nabla\phi_{\varepsilon}||_{\boldsymbol{L}^{2}(\Omega)}^{2}
$$
  
\n
$$
\geq \gamma_{\varepsilon} (||\boldsymbol{u}||_{\varepsilon,\operatorname{rot}}^{2} + ||\underline{\varepsilon}^{1/2}\nabla p'||_{\boldsymbol{L}^{2}(\Omega)}^{2})
$$
  
\n
$$
= \gamma_{\varepsilon} ||(\boldsymbol{u},p')||_{\mathbb{V},\varepsilon}^{2}.
$$

Maintenant, si on pose  $T_{\varepsilon}(u, p') = (v^{\star}, q^{\star}) = (\nabla p' + \boldsymbol{k}_{\varepsilon}, \phi_{\varepsilon})$  où  $(\boldsymbol{k}_{\varepsilon}, \phi_{\varepsilon}) = (\widetilde{P}^{\varepsilon}u, \widetilde{Q}^{\varepsilon}u)$ , on a par  $\perp_{\varepsilon, \text{rot}}$ orthogonalité :

$$
\begin{aligned}\n\|\mathbf{T}_{\varepsilon}(u, p')\|_{\mathbb{V},\varepsilon}^{2} &= \|\mathbf{v}^{\star}\|_{\varepsilon,\mathbf{rot}}^{2} + \|\underline{\varepsilon}^{1/2}\nabla q^{\star}\|_{\mathbf{L}^{2}(\Omega)}^{2} \\
&= \|\nabla p' + \mathbf{k}_{\varepsilon}\|_{\varepsilon,\mathbf{rot}}^{2} + \|\underline{\varepsilon}^{1/2}\nabla \phi_{\varepsilon}\|_{\mathbf{L}^{2}(\Omega)}^{2} \\
&= \|\underline{\varepsilon}^{1/2}\nabla p'\|_{\mathbf{L}^{2}(\Omega)}^{2} + \|\mathbf{k}_{\varepsilon}\|_{\varepsilon,\mathbf{rot}}^{2} + \|\underline{\varepsilon}^{1/2}\nabla \phi_{\varepsilon}\|_{\mathbf{L}^{2}(\Omega)}^{2} \\
&= \|\underline{\varepsilon}^{1/2}\nabla p'\|_{\mathbf{L}^{2}(\Omega)}^{2} + \|\mathbf{u}\|_{\varepsilon,\mathbf{rot}}^{2} \\
&= \|(u, p')\|_{\mathbb{V},\varepsilon}^{2}.\n\end{aligned}
$$

Ainsi,  $T_{\varepsilon}$  est une isométrie par rapport à la norme  $\|\cdot\|_{\mathbb{V},\varepsilon} : T_{\varepsilon} \in \mathcal{L}(\mathbb{V}),$  et  $\|\mathbb{T}_{\varepsilon}\| = 1$ .

On note que

$$
T_{\varepsilon} \circ T_{\varepsilon}(\boldsymbol{u}, p') = T_{\varepsilon}(\widetilde{\boldsymbol{P}}^{\varepsilon} \boldsymbol{u} + \nabla p', \widetilde{Q}^{\varepsilon} \boldsymbol{u}),
$$
  
\n
$$
= (\widetilde{\boldsymbol{P}}^{\varepsilon}(\widetilde{\boldsymbol{P}}^{\varepsilon} \boldsymbol{u} + \nabla p') + \nabla(\widetilde{Q}^{\varepsilon} \boldsymbol{u}), \widetilde{Q}^{\varepsilon}(\widetilde{\boldsymbol{P}}^{\varepsilon} \boldsymbol{u} + \nabla p'))
$$
  
\n
$$
= (\widetilde{\boldsymbol{P}}^{\varepsilon} \boldsymbol{u} + \nabla(\widetilde{Q}^{\varepsilon} \boldsymbol{u}), p') = (\boldsymbol{u}, p'),
$$

ce qui prouve que  $T_{\varepsilon}$  est bijective, et  $(T_{\varepsilon})^{-1} = T_{\varepsilon}$ . Comme la la T-coercivité est une condition nécessaire et suffisante (théorème B.12 ou son corollaire B.20) pour établir le caractère bien posé de (5.20), on peut conclure par le...

Corollaire 5.13 *Dans un domaine*  $\Omega$  de  $\mathbb{R}^3$  *composé d'un milieu parfait, le modèle quasistatique magnétique (5.8) est bien posé. Pour toutes les données*  $B^* \in H_0^{\Sigma}$ (div 0;  $\Omega$ ),  $\rho \in L^2(\Omega)$  $e^{\frac{1}{2}} \in \mathbb{R}^K$ , il existe une solution et une seule  $E^{qsm}$ , et de plus

$$
\|\underline{\underline{\varepsilon}}^{1/2} \bm{E}^{qsm}\|_{\bm{L}^2(\Omega)} + \|\textbf{rot } \bm{E}^{qsm}\|_{\bm{L}^2(\Omega)} \leq C \ \left(\|\bm{B}^{\star}\|_{\bm{L}^2(\Omega)} + \|\rho\|_{L^2(\Omega)} + |\vec{\gamma}| \right),
$$

*avec C >* 0 *indépendante des données.*

On a bien sûr un contrôle de la divergence, puisque

$$
\|\mathrm{div}\left(\underline{\underline{\varepsilon}}\mathbf{E}^{qsm}\right)\|_{L^2(\Omega)}=\|\rho\|_{L^2(\Omega)}.
$$

En conclusion, si

on ne"sort" pas la permittivité du produit scalaire ou de la norme

il est possible de généraliser les études menées dans le cas où le milieu est homogène, au cas où le milieu est parfait.

# Notes de cours 6

# Résolution numérique

A partir des méthodes variationnelles de résolution mathématique développées aux §4.1 et §4.2, nous allons examiner l'*approximation conforme* des modèles par des techniques d'élément fini. En d'autres termes, les sous-espaces d'approximation définis à l'aide des éléments finis sont inclus dans l'espace fonctionnel qui apparaît dans la formulation variationnelle, à savoir :

 $- H_{\partial\Omega}^1(\Omega)$  pour le modèle électrostatique ;

 $-\mathbf{X}_N(\Omega)$  pour le modèle quasi-statique magnétique.

Pour cela, on fait l'hypothèse "simplificatrice" que le domaine  $\Omega$  est un polyèdre. On définit une famille *régulière* de maillages  $(\mathcal{T}_h)_h$  composés de tétraèdres<sup>1</sup> :

$$
\exists \sigma > 0, \ \forall h, \ \forall K \in \mathcal{T}_h, \quad h_K \leq \sigma \, \rho_K,
$$

où  $h_K$  est le diamètre de  $K$ , respectivement  $\rho_K$  est le diamètre de la plus grande sphère incluse dans *K*. Et *h* > 0 est le *pas du maillage* : *h* =  $\max_{K \in \mathcal{T}_h} h_K$ . Par définition,  $h \leq \text{diam}(\Omega)$  et, à la limite, *h* tend vers 0. Lorsque *h* tend vers 0, on peut montrer que les nombres de tétraèdres, de faces, d'arêtes et de sommets des maillages tendent vers  $+\infty$ , cf. [17].

L'idée est de définir des sous-espaces vectoriels de dimension finie de  $H^1_{\partial\Omega}(\Omega)$ , respectivement  $\mathbf{X}_N(\Omega)$ , en utilisant les maillages  $(\mathcal{T}_h)_h$  et des fonctions régulières (polynomiales) par tétraèdre.

### 6.1 Le modèle électrostatique

D'après (4.8), on sait que la solution *Estat* peut s'écrire sous la forme

$$
\boldsymbol{E}^{stat} = \nabla p = \nabla q_0 + \sum_{\ell=1,K} \alpha_\ell \nabla q_\ell, \text{ avec } q_0 \in H_0^1(\Omega), \ (\alpha_\ell)_{\ell=1,K} \in \mathbb{R}^K.
$$

Ainsi, on peut choisir de représenter  $E^{stat}$  de façon équivalente par son potentiel  $p = q_0 +$  $\sum_{\ell=1,K} \alpha_{\ell} q_{\ell} \in H^1_{\partial\Omega}(\Omega)$ . Pour réaliser l'approximation, on utilise (par exemple) les éléments

<sup>1.</sup> Par convention les volumes composant un maillage, ici des tétraèdres, sont fermés dans  $\mathbb{R}^3$ .

finis de Lagrange  $P^1$  sur la famille de maillages  $(\mathcal{T}_h)_h$ . On note <sup>2</sup>

$$
M_h = \left\{ q_h \in H^1(\Omega) \text{ tel que } q_{h|K} \in P^1(K), \ \forall K \in \mathcal{T}_h \right\}
$$
\n
$$
(6.1)
$$

l'espace discret approchant les éléments de  $H^1(\Omega)$ , ainsi que

$$
M_h^0 = M_h \cap H_0^1(\Omega) = \left\{ q_h \in M_h \text{ tel que } q_{h|\partial\Omega} = 0 \right\},
$$
  

$$
M_h^{\partial\Omega} = M_h \cap H_{\partial\Omega}^1(\Omega) = \left\{ q_h \in M_h \text{ tel que } q_{h|\Gamma_0} = 0 \text{ et } q_{h|\Gamma_k} \in \mathbb{R} \text{ pour } 1 \le k \le K \right\},
$$
 (6.2)

les espaces discrets approchant les éléments de  $H_0^1(\Omega)$ , resp. de  $H_{0,\Gamma_0}^1(\Omega)$ .

— D'après la caractérisation variationnelle (4.9) de *q*0, on définit son approximation *q*0*,h* par

$$
\begin{cases}\n\text{Trouver } q_{0,h} \in M_h^0 \text{ telle que} \\
(\nabla q_{0,h}, \nabla q'_h)_{L^2(\Omega)} = -\frac{1}{\varepsilon} (\rho, q'_h)_{L^2(\Omega)}, \quad \forall q'_h \in M_h^0\n\end{cases} \tag{6.3}
$$

— Ensuite, on définit l'approximation  $(q_{\ell,h})_{\ell=1,K}$  des  $(q_{\ell})_{\ell=1,K}$  en discrétisant la formulation variationnelle associée à  $(4.2)$ . On trouve, pour  $\ell = 1, K$ ,

$$
\begin{cases}\n\text{Trouver } q_{\ell,h} \in M_h^{\partial\Omega} \text{ telle que} \\
(\nabla q_{\ell,h}, \nabla q_h')_{L^2(\Omega)} = 0, \quad \forall q_h' \in M_h^0 \\
q_{\ell,h} = \delta_{k\ell} \text{ sur } \Gamma_k, \ 1 \le k \le K\n\end{cases} \tag{6.4}
$$

— A partir de là, on définit la matrice de capacitance approchée C*<sup>h</sup>* par (cf. (4.3)) :

$$
\mathbb{C}_h \in \mathbb{R}^{K \times K} \text{ telle que } (\mathbb{C}_h)_{\ell m} = (\nabla q_{m,h}, \nabla q_{\ell,h})_{\mathbf{L}^2(\Omega)}, \ 1 \le \ell, m \le K. \tag{6.5}
$$

Notant que C*<sup>h</sup>* est inversible (elle est symétrique définie-positive, même argument que pour C), ceci permet finalement de calculer l'approximation  $(\alpha_{\ell,h})_{\ell=1,K}$  des coefficients  $(\alpha_{\ell})_{\ell=1,K}$  en discrétisant (4.10) :

$$
\sum_{\ell=1,K} (\mathbb{C}_h)_{k\ell} \alpha_{\ell,h} = -\frac{1}{\varepsilon} (\rho, q_{k,h})_{L^2(\Omega)} + \gamma_k, \quad \forall k=1, K.
$$
 (6.6)

On définit l'approximation de  $\mathbf{E}^{stat}$  par  $\mathbf{E}^{stat}_{h} = \nabla q_{0,h} + \sum_{\ell=1,K} \alpha_{\ell,h} \nabla q_{\ell,h}$ .

Par construction,  $E_h^{stat}$  appartient à l'espace discret  $\nabla[M_h^{\partial\Omega}]$ , ainsi qu'à l'espace fonctionnel  $\{w \in H_0(\text{rot}; \Omega) \text{ tel que } \text{rot } w = 0\}.$  Pour la seconde appartenance, on a utilisé le fait que  $\nabla_{\Gamma_k} (q_{0,h} + \sum_{\ell=1,K} \alpha_{\ell,h} q_{\ell,h})_{|\Gamma_k} = 0$  pour  $k = 0, K$ .

Afin de mener à bien l'analyse sur l'erreur, on rappelle les résultats de Grisvard [29] concernant la *régularité* des solutions du Laplacien dans un polyèdre, avec condition aux limites de Dirichlet homogène, et second membre dans  $L^2(\Omega)$ . Soit  $f \in L^2(\Omega)$ , on résout :

$$
\begin{cases}\n\text{Trouver } u \in H_0^1(\Omega) \text{ telle que} \\
-\Delta u = f \text{ dans } \Omega\n\end{cases}\n\Longleftrightarrow\n\begin{cases}\n\text{Trouver } u \in H_0^1(\Omega) \text{ telle que} \\
(\nabla u, \nabla q')_{L^2(\Omega)} = (f, q')_{L^2(\Omega)}, \quad \forall q' \in H_0^1(\Omega)\n\end{cases}.\n(6.7)
$$

2. Une définition équivalente [17] de  $M_h$  est :  $M_h = \{q_h \in \mathcal{C}^0(\overline{\Omega}) \text{ tel que } q_{h|K} \in P^1(K), \ \forall K \in \mathcal{T}_h\}.$ 

En termes de régularité *a priori*, on s'intéresse à l'appartenance de la solution *u* à l'espace de Sobolev  $H^2(\Omega)$  ou, à défaut, aux espaces de Sobolev d'ordre fractionnaire  $(H^2(\Omega))_{\varepsilon \in [1,2]}$  compris entre  $H^2(\Omega)$  et  $H^1(\Omega)$ . Avant de se lancer, on rappelle une définition possible <sup>3</sup> des *espaces de Sobolev*  $H^z(\Omega)$  *d'ordre fractionnaire*  $z \in \mathbb{R}^+ \setminus \mathbb{N}$ , avec  $\Omega$  un ouvert de  $\mathbb{R}^d$ , voir par exemple [29]. Tout d'abord, pour  $\sigma \in ]0,1[$ , on définit :

$$
H^{\sigma}(\Omega) = \left\{ v \in L^{2}(\Omega) \text{ tel que } \int_{\Omega} \int_{\Omega} \frac{|v(\boldsymbol{x}) - v(\boldsymbol{y})|^{2}}{|\boldsymbol{x} - \boldsymbol{y}|^{d+2\sigma}} d\Omega_{\boldsymbol{x}} d\Omega_{\boldsymbol{y}} < \infty \right\}.
$$

Muni de la *norme de Sobolev-Slobodeckii*

$$
||v||_{H^{\sigma}(\Omega)} = \left(||v||^2_{L^2(\Omega)} + \int_{\Omega} \int_{\Omega} \frac{|v(\boldsymbol{x}) - v(\boldsymbol{y})|^2}{|\boldsymbol{x} - \boldsymbol{y}|^{d+2\sigma}} d\Omega_{\boldsymbol{x}} d\Omega_{\boldsymbol{y}}\right)^{1/2},
$$

 $H^{\sigma}(\Omega)$  est un espace de Hilbert.

Ensuite, pour  $z \in \mathbb{R}^+ \setminus \mathbb{N}$ , on écrit  $z = m + \sigma$ , avec  $m \in \mathbb{N}$  et  $\sigma \in ]0,1[$ , et on définit :

$$
H^{z}(\Omega) = \{ v \in H^{m}(\Omega) \text{ tel que } \partial_{\alpha} v \in H^{\sigma}(\Omega), \ \forall \alpha \in \mathbb{N}^{\mathbf{d}} \text{ avec } |\alpha| = m \}.
$$

Muni de la norme de Sobolev-Slobodeckii

$$
||v||_{H^{z}(\Omega)} = \left( ||v||_{H^{m}(\Omega)}^{2} + \sum_{\alpha \in \mathbb{N}^{d}, |\alpha| = m} \int_{\Omega} \int_{\Omega} \frac{|\partial_{\alpha}v(\boldsymbol{x}) - \partial_{\alpha}v(\boldsymbol{y})|^{2}}{|\boldsymbol{x} - \boldsymbol{y}|^{d+2\sigma}} d\Omega_{\boldsymbol{x}} d\Omega_{\boldsymbol{y}} \right)^{1/2},
$$

 $H^z(\Omega)$  est un espace de Hilbert.

Enfin, la semi-norme de  $H^z(\Omega)$  est :

$$
|v|_{z,\Omega} = \left(\sum_{\alpha \in \mathbb{N}^d, |\alpha| = m} \int_{\Omega} \int_{\Omega} \frac{|\partial_{\alpha} v(\boldsymbol{x}) - \partial_{\alpha} v(\boldsymbol{y})|^2}{|\boldsymbol{x} - \boldsymbol{y}|^{d+2\sigma}} d\Omega_{\boldsymbol{x}} d\Omega_{\boldsymbol{y}}\right)^{1/2}.
$$
(6.8)

Remarque 6.1 *Dans les définitions ci-dessus, les exposants dans les intégrales doubles dépendent* à la fois *de la dimension* d *et de la partie non-entière de l'ordre z.*

Pour  $m < z_1 < z_2 < m + 1$ , on a les injections continues

$$
H^{m+1}(\Omega) \subset H^{z_2}(\Omega) \subset H^{z_1}(\Omega) \subset H^m(\Omega).
$$

Soit  $z \in \mathbb{R}^+ \setminus \mathbb{N}$ . L'espace de Hilbert  $H_0^z(\Omega)$  est défini comme l'adhérence de  $\mathcal{D}(\Omega)$  dans  $H^z(\Omega)$ :

$$
\forall v \in H_0^z(\Omega), \ \exists (v_k)_k \in (\mathcal{D}(\Omega))^{\mathbb{N}}, \ \lim_{k \to \infty} ||v - v_k||_{H^z(\Omega)} = 0.
$$

**Proposition 6.2** *Soit*  $z \in \mathbb{R}^+ \setminus \mathbb{N}$ *. Dans tout ouvert*  $\Omega$  *à frontière lipschitzienne, on a l'équivalence :* 

 $H^{z}(\Omega) = H^{z}_{0}(\Omega)$  *si, et seulement si,*  $z \in ]0,1/2[$ *.* 

<sup>3.</sup> On peut également définir des espaces de Sobolev d'ordre fractionnaire par la méthode d'interpolation réelle, voir le chapitre 14 de  $[8] : \underline{H}^z(\Omega) = (H^m(\Omega), H^{m+1}(\Omega))_{\sigma,2}$ , pour  $z = m + \sigma$ , avec  $m \in \mathbb{N}$  et  $\sigma \in ]0,1[$ ; et  $\|\cdot\|_{H^z(\Omega)}$  la norme correspondante. Si  $\Omega = \mathbb{R}^d$ , ou si  $\Omega$  est un ouvert à frontière lipschitzienne, les définitions  $(H^z(\Omega), \|\cdot\|_{H^z(\Omega)})$  et  $(\underline{H}^z(\Omega), \|\cdot\|_{H^z(\Omega)})$  coïncident (les normes sont équivalentes).

Propriété 1. Dans un ouvert  $\Omega$  borné, la première propriété importante est qu'une fonction *u régulière par morceaux* (par exemple, polynomiale par morceaux) appartient à  $H^{\sigma}(\Omega)$  pour tout  $\sigma \in ]0, 1/2[$ . De plus, *u* appartient à  $H^{\sigma}(\Omega)$  pour tout  $\sigma \in [1/2, 1]$  *si, et seulement si, u* est continue sur  $\overline{\Omega}$ .

Propriété 2. Pour  $z \in \mathbb{R}^+ \setminus \mathbb{N}$ , la seconde propriété importante est que, si  $(\Omega_p)_{p=1,P}$  est une partition  $\overline{\text{de }\Omega(^{4})}$  alors, pour tout  $v \in H^{z}(\Omega)$ , on a  $v_{|\Omega_p} \in H^{z}(\Omega_p)$  pour tout  $p = 1, P$  et, en outre, on a la propriété de sous-additivité

$$
\sum_{p=1,P} |v_{|\Omega_p}|^2_{H^z(\Omega_p)} \le |v|^2_{H^z(\Omega)}.
$$
\n(6.9)

Et, puisque  $\sum_{p=1,P} ||v_{|\Omega_p}||^2_{H^m(\Omega_p)} = ||v||^2_{H^m(\Omega)}$  (*m* est un entier), on en déduit la seconde propriété de sous-additivité

$$
\sum_{p=1,P} \|v_{|\Omega_p}\|_{H^z(\Omega_p)}^2 \le \|v\|_{H^z(\Omega)}^2.
$$
\n(6.10)

**Proposition 6.3** *Soit*  $z \in \mathbb{R}^+ \setminus \mathbb{N}$ *. Dans tout ouvert*  $\Omega$  *à frontière lipschitzienne,*  $\mathcal{C}_c^{\infty}(\overline{\Omega})$  *est dense*  $dans H<sup>z</sup>(\Omega)$ :

$$
\forall v \in H^{z}(\Omega), \ \exists (v_{k})_{k} \in \left(\mathcal{C}_{c}^{\infty}(\overline{\Omega})\right)^{\mathbb{N}}, \ \lim_{k \to \infty} \|v - v_{k}\|_{H^{z}(\Omega)} = 0.
$$

On définit comme d'habitude  $\mathbf{H}^z(\Omega) = (H^z(\Omega))^d$ , etc.

**Théorème 6.4** *Soit un domaine*  $\Omega$  *de*  $\mathbb{R}^3$  *polyédrique. Soit u la solution de* (6.7).  $Si \Omega$  *est convexe, alors on a toujours*  $u \in H^2(\Omega)$ *, et de plus il existe*  $C_1^{reg} > 0$  *telle que, pour tout*  $f \in L^2(\Omega)$ *, on a* 

$$
||u||_{H^2(\Omega)} \leq C_1^{reg} ||f||_{L^2(\Omega)}.
$$

*Si*  $\Omega$  *n'est pas convexe, il existe un* exposant limite de régularité  $\sigma_D \in ]1/2,1[$  *dépendant de la géométrie de* ⌦*, et tel que*

 $\forall f \in L^2(\Omega), \ u \in \bigcap_{0 \le s < \sigma_D} H^{1+s}(\Omega)$ ;  $-\exists f \in L^2(\Omega)$  *telle que*  $u \notin H^{1+\sigma_D}(\Omega)$ ;

*de plus, pour chaque*  $s \in ]0, \sigma_D[$ *, il existe*  $C_s^{reg} > 0$  *telle que, pour tout*  $f \in L^2(\Omega)$ *, on a* 

$$
||u||_{H^{1+s}(\Omega)} \leq C_s^{reg} ||f||_{L^2(\Omega)}.
$$

Lorsque  $u \in H^2(\Omega)$ , on dit que la solution *u* est *régulière*. Si au contraire  $u \notin H^2(\Omega)$ , on dit que la solution *u* est *singulière*. <sup>5</sup> Si  $\Omega$  est convexe, on note  $\sigma_D = 1$ .

Corollaire 6.5 *Soit un domaine*  $\Omega$  *de*  $\mathbb{R}^3$  *polyédrique, et*  $(q_\ell)_{\ell=1,K}$  *les potentiels introduits en (4.2). Pour tout*  $\ell = 1, K$ *, on a :* 

- $-\, q_{\ell} \in H^2(\Omega) \, si \, \Omega \, est \, convex \, ;$
- $-\ q_{\ell} \in \bigcap_{0 \leq s < \sigma_D} H^{1+s}(\Omega) \text{ si } \Omega \text{ n'est pas converge, où } \sigma_D \text{ est l'exposant limite de régularité.}$

<sup>4.</sup>  $(\Omega_p)_{p=1,P}$  sont des ouverts deux à deux disjoints, inclus dans  $\Omega$ , et tels que  $\cup_{p=1,P} \overline{\Omega_p} = \overline{\Omega}$ .

<sup>5.</sup> On peut facilement construire des exemples de solutions singulières lorsque le domaine  $\Omega$  n'est pas convexe.

**Démonstration :** Soit  $\ell$  fixé. On construit une fonction  $u_{\ell}$  "régulière", par exemple  $u_{\ell} \in C^2(\overline{\Omega})$ , valant 1 dans un voisinage de  $\Gamma_{\ell}$ , et 0 dans un voisinage de  $\partial\Omega \setminus \Gamma_{\ell}$ . On note que :

$$
q_{\ell} - u_{\ell} \in H_0^1(\Omega)
$$
, et  $\Delta(q_{\ell} - u_{\ell}) = -\Delta u_{\ell} \in L^2(\Omega)$ .

Ainsi,  $u = q_\ell - u_\ell$  est solution de (6.7) avec la donnée  $f = \Delta u_\ell \in L^2(\Omega)$ . Comme  $u_\ell \in H^2(\Omega)$ , la conclusion suit.

Rappelons les résultats principaux de la théorie de l'approximation du problème (6.7) par éléments finis de type Lagrange (voir par exemple [17]),

Tout d'abord, d'après les *injections des espaces de Sobolev* définis sur un domaine  $\Omega$  de  $\mathbb{R}^3$ , on sait que, pour  $\epsilon > 0$ , on a  $H^{3/2+\epsilon}(\Omega) \subset C^{0}(\overline{\Omega})$ , avec injection continue (cf. proposition 2.1.41 de [2]) :

$$
\exists c_{\epsilon}, \ \forall v \in H^{3/2+\epsilon}(\Omega), v \in C^{0}(\overline{\Omega}) \ \mathrm{et} \ ||v||_{C^{0}(\overline{\Omega})} \leq c_{\epsilon} ||v||_{H^{3/2+\epsilon}(\Omega)}.
$$

Ainsi, on en déduit que la solution *u* de (6.7) appartient à  $\mathcal{C}^0(\overline{\Omega})$ , ce qui permet de lui appliquer l'opérateur "usuel" $\pi_h^L$  d'interpolation de Lagrange, défini par

$$
\pi_h^L : \begin{array}{ccc} \mathcal{C}^0(\overline{\Omega}) & \to & M_h \\ v & \mapsto & \pi_h^L v = \sum_{i=1,N} v(M_i) w_i \end{array} \tag{6.11}
$$

où  $(M_i)_{i=1,N}$  est l'ensemble des sommets de  $\mathcal{T}_h$ , et  $(w_i)_{i=1,N}$  est une base de  $M_h$  constituée des fonctions "chapeau" : pour  $i, j = 1, N, w_i \in M_h$ , et  $w_i(M_j) = \delta_{ij}$ . On vérifie sans peine que si  $v \in C^0(\overline{\Omega}) \cap H_0^1(\Omega)$ , alors  $\pi_h^L v \in M_h^0$ , et que si  $v \in C^0(\overline{\Omega}) \cap H^1_{\partial\Omega}(\Omega)$ , alors  $\pi_h^L v \in M_h^{\partial\Omega}$ . Et, pour tout  $q_h \in M_h$ , on a l'identité  $\pi_h^L q_h = q_h.$ 

Ensuite, on note  $u_h$  la solution de la formulation variationnelle discrète, posée dans  $M_h^0$ , du problème (6.7). A l'aide du lemme de Céa, on a l'estimation :

$$
||u - u_h||_{H^1(\Omega)} \leq C \inf_{q_h \in M_h^0} ||u - q_h||_{H^1(\Omega)},
$$

avec  $C > 0$  indépendante de *h*, et de *f* et *u*. Comme on vient de voir que  $\pi_h^L u \in M_h^0$ , on a donc

$$
||u - u_h||_{H^1(\Omega)} \leq C ||u - \pi_h^L u||_{H^1(\Omega)}.
$$

Par passage à l'élément fini de référence, comme la famille de maillages (*Th*)*<sup>h</sup>* est régulière, on sait que si  $u \in H^{1+s}(\Omega)$  pour  $s > 1/2$ , on a l'estimation

$$
||u - \pi_h^L u||_{H^1(\Omega)} \le c_s h^{\min(s,1)} |u|_{H^{1+s}(\Omega)},
$$

avec *c<sup>s</sup> >* 0 indépendante de *u*. On a laissé la valeur 1 dans l'expression ci-dessus pour rappeler le choix du degré polynomial de l'approximation *P*1.

En rassemblant les résultats qui précédent à partir du théorème 6.4, on en conclut qu'on a l'estimation d'erreur "classique" pour tout  $s \in ]1/2, \sigma_D[$  et pour  $s = 1$  si  $\sigma_D = 1$ ,

$$
||u - u_h||_{H^1(\Omega)} \le C_s h^s ||f||_{L^2(\Omega)},
$$
\n(6.12)

avec  $C_s = C c_s C_s^{reg} > 0$  indépendante de *f* et de *u*.

On a des résultats identiques pour les potentiels  $(q_\ell)_{\ell=1,K}$ .

On en déduit l'analyse d'erreur du modèle électrostatique, lorsque le potentiel est discrétisé par éléments finis de Lagrange *P*<sup>1</sup>. On raisonne en deux temps : on estime d'abord l'écart entre la matrice  $\mathbb{C}^{-1}$  et son approximation  $\mathbb{C}_h^{-1}$  (pour *h* "suffisamment petit"), puis on estime l'erreur entre  $E^{stat}$  et  $E^{stat}_h$ .

**Lemme 6.6** *Soit un domaine*  $\Omega$  *de*  $\mathbb{R}^3$  *polyédrique. Alors, pour tout*  $s \in ]1/2, \sigma_D[$  *et pour*  $s = 1$ *si*  $\sigma_D = 1$ *, il existe*  $h_{0s} > 0$  *et*  $C_s^{cap} > 0$  *telles que pour tout*  $h \in ]0, h_{0s}[$ *, on a* 

$$
\|\mathbb{C}^{-1} - (\mathbb{C}_h)^{-1}\|_{\infty} \le C_s^{cap} \, h^s. \tag{6.13}
$$

**Démonstration :** Pour commencer, on a vu que  $\mathbb{C}_h$  est inversible pour tout *h*.

Ensuite, l'estimation d'erreur "classique" (6.12) sur  $(\Vert q_\ell - q_{\ell,h} \Vert_{H^1(\Omega)})_{\ell=1,K}$  permet d'affirmer que, d'après la régularité *a priori* de  $(q_{\ell})_{\ell=1,K}$ , il existe  $C_{1s}, \cdots, C_{Ks} > 0$  telles que, pour tout  $h > 0$ :

$$
||q_{\ell} - q_{\ell,h}||_{H^1(\Omega)} \leq C_{\ell s} h^s, \ \ell = 1, K.
$$

(Rappel :  $(q_\ell)_{\ell=1,K}$  ne dépend que du domaine, et pas des données du modèle électrostatique.) Si on se souvient que  $h \leq \text{diam}(\Omega)$ , et si on note  $C_q = \max_{\ell=1,K} ||\nabla q_\ell||_{\mathbf{L}^2(\Omega)}$ , on a pour  $1 \leq \ell, m \leq K$ :

$$
|\mathbb{C}_{\ell m} - (\mathbb{C}_h)_{\ell m}| = |(\nabla q_m, \nabla q_\ell)_{\mathbf{L}^2(\Omega)} - (\nabla q_{m,h}, \nabla q_{\ell,h})_{\mathbf{L}^2(\Omega)}|
$$
  
\n
$$
\leq |(\nabla q_m, \nabla q_\ell - \nabla q_{\ell,h})_{\mathbf{L}^2(\Omega)}| + |(\nabla q_m - \nabla q_{m,h}, \nabla q_{\ell,h})_{\mathbf{L}^2(\Omega)}|
$$
  
\n
$$
\leq ||\nabla q_m||_{\mathbf{L}^2(\Omega)} ||\nabla q_\ell - \nabla q_{\ell,h}||_{\mathbf{L}^2(\Omega)} + ||\nabla q_m - \nabla q_{m,h}||_{\mathbf{L}^2(\Omega)} ||\nabla q_{\ell,h}||_{\mathbf{L}^2(\Omega)}
$$
  
\n
$$
\leq C_q C_{\ell s} h^s + ||\nabla q_m - \nabla q_{m,h}||_{\mathbf{L}^2(\Omega)} \left(||\nabla q_\ell||_{\mathbf{L}^2(\Omega)} + ||\nabla q_\ell - \nabla q_{\ell,h}||_{\mathbf{L}^2(\Omega)}\right)
$$
  
\n
$$
\leq C_q C_{\ell s} h^s + C_{ms} h^s (C_q + C_{\ell s} (\text{diam}(\Omega))^s)
$$
  
\n
$$
\leq C'_s h^s, \text{ avec } C'_s = (\max_{\ell=1, K} C_{\ell s}) \left(2C_q + (\max_{\ell=1, K} C_{\ell s}) (\text{diam}(\Omega))^s\right) > 0. \quad (6.14)
$$

On écrit pour finir

$$
\mathbb{C}_h = \mathbb{C} + (\mathbb{C}_h - \mathbb{C}) = \mathbb{C} (\mathbb{I} + \mathbb{C}^{-1} (\mathbb{C}_h - \mathbb{C})).
$$

D'après ce qui précède, on sait qu'il existe  $h_{0s} > 0$  tel que, pour tout  $h \in ]0, h_{0s}[$ , on a l'estimation  $||\mathbb{C}^{-1}(\mathbb{C}_h - \mathbb{C})||_{\infty} < 1$ . L'estimation (6.13) s'en déduit via la série de Neumann.

**Proposition 6.7** *Soit un domaine*  $\Omega$  *de*  $\mathbb{R}^3$  *polyédrique. Alors, pour tout*  $s \in ]1/2, \sigma_D[$  *et pour*  $s = 1$  *si*  $\sigma_D = 1$ , on a l'estimation d'erreur suivante : il existe  $C_s^* > 0$  telle que, pour tout  $\rho \in L^2(\Omega)$ *, et tout*  $\vec{\gamma} = (\gamma_k)_{k=1,K} \in \mathbb{R}^K$ *, pour tout*  $h \in ]0, h_{0s}[\rho]$ *, où*  $h_{0s}$  *est défini au lemme 6.6, on a*

$$
\|\boldsymbol{E}^{stat}-\boldsymbol{E}^{stat}_h\|_{\boldsymbol{H}(\boldsymbol{\mathrm{rot}};\Omega)} \leq C_s^{\star} h^s \left( \|\rho\|_{L^2(\Omega)} + |\vec{\gamma}| \right).
$$

Démonstration : On reprend les mêmes notations qu'à la démonstration du lemme 6.6. D'après ce même lemme, on suppose que  $h \in ]0, h_{0s}]$  pour garantir l'existence de  $(\alpha_{\ell,h})_{\ell=1,K}$ .

Tout d'abord, on a 
$$
\|\mathbf{E}^{stat} - \mathbf{E}^{stat}_h\|_{\mathbf{H}(\text{rot};\Omega)} = \|\mathbf{E}^{stat} - \mathbf{E}^{stat}_h\|_{\mathbf{L}^2(\Omega)}
$$
; en outre,

$$
\|E^{stat} - E_h^{stat}\|_{L^2(\Omega)} \leq \|\nabla q_0 - \nabla q_{0,h}\|_{L^2(\Omega)} + \sum_{\ell=1,K} \|\alpha_\ell \nabla q_\ell - \alpha_{\ell,h} \nabla q_{\ell,h}\|_{L^2(\Omega)}, \text{ avec }
$$
  

$$
\|\alpha_\ell \nabla q_\ell - \alpha_{\ell,h} \nabla q_{\ell,h}\|_{L^2(\Omega)} \leq \|\alpha_\ell \nabla q_\ell - \alpha_{\ell,h} \nabla q_\ell\|_{L^2(\Omega)} + \|\alpha_{\ell,h} \nabla q_\ell - \alpha_{\ell,h} \nabla q_{\ell,h}\|_{L^2(\Omega)}
$$
  

$$
\leq |\alpha_\ell - \alpha_{\ell,h}| \|\nabla q_\ell\|_{L^2(\Omega)} + |\alpha_{\ell,h}| \|\nabla q_\ell - \nabla q_{\ell,h}\|_{L^2(\Omega)}, \ell = 1, K.
$$

Ensuite on écrit l'estimation d'erreur "classique" (6.12) sur  $||q_0 - q_{0,h}||_{H^1(\Omega)}$ ; d'après la régularité *a priori* de  $q_0$ , il existe  $C_{0s} > 0$  telle que, pour tout  $h > 0$ :

$$
||q_0 - q_{0,h}||_{H^1(\Omega)} \leq C_{0s} h^s ||\rho||_{L^2(\Omega)}.
$$

Ci-dessus, on a utilisé le fait que  $q_0$  ne dépend que de la donnée  $\rho \in L^2(\Omega)$ . Il faut également estimer l'erreur commise sur les  $(\alpha_\ell)_{\ell=1,K}$ . On trouve, à l'aide de (4.10) et (6.6) :

$$
\left(\mathbb{C}_h(\vec{\alpha}-\vec{\alpha}_h)\right)_k = \left((\mathbb{C}_h - \mathbb{C})\vec{\alpha} + \mathbb{C}\vec{\alpha} - \mathbb{C}_h\vec{\alpha}_h\right)_k = \left((\mathbb{C}_h - \mathbb{C})\vec{\alpha}\right)_k + \frac{1}{\varepsilon}(\rho, q_{k,h} - q_k)_{L^2(\Omega)}, \ k = 1, K.
$$

Et, d'après (6.14), on sait que  $|(\mathbb{C}_h - \mathbb{C})\vec{\alpha}| \leq ||\mathbb{C}_h - \mathbb{C}|| \, |\vec{\alpha}| \leq C'_s h^s |\vec{\alpha}|$ ; en outre

$$
\left|\frac{1}{\varepsilon}(\rho, q_{k,h} - q_k)_{L^2(\Omega)}\right| \le \frac{\max_{k=1,K} C_{ks}}{\varepsilon} \|\rho\|_{L^2(\Omega)} h^s.
$$

Or  $((\mathbb{C}_h)^{-1})_{h \leq h_{0s}}$  est bornée d'après  $(6.13)$  : il existe  $C'' > 0$  telle que, pour tout  $h \in ]0, h_{0s}$ ,

$$
|\vec{\alpha}-\vec{\alpha}_h| = |(\mathbb{C}_h)^{-1}(\mathbb{C}_h(\vec{\alpha}-\vec{\alpha}_h))| \leq C'' |(\mathbb{C}_h(\vec{\alpha}-\vec{\alpha}_h))|.
$$

On en conclut qu'il existe  $C_s'' > 0$  telle que, pour tout  $h \in ]0, h_{0s}[$ , on a

$$
|\alpha_{\ell} - \alpha_{\ell,h}| \le C_s'' h^s \|\rho\|_{L^2(\Omega)}, \ \ell = 1, K.
$$

Pour finir, on écrit pour  $\ell = 1, K$  et  $h \in ]0, h_{0s}]$ :

$$
|\alpha_{\ell,h}| \leq |\alpha_{\ell}| + |\alpha_{\ell} - \alpha_{\ell,h}| \leq ||\mathbb{C}^{-1}||_{\infty} (||\rho||_{L^2(\Omega)} + |\vec{\gamma}|) + |\alpha_{\ell} - \alpha_{\ell,h}|
$$
  
\$\leq (||\mathbb{C}^{-1}||\_{\infty} + C''\_{s}(\text{diam}(\Omega))^s) (||\rho||\_{L^2(\Omega)} + |\vec{\gamma}|),\$

et la proposition est démontrée.

En conclusion, dans *toutes les configurations géométriques*, que le domaine  $\Omega$  soit convexe ou pas, l'approximation numérique par éléments finis de Lagrange *P*<sup>1</sup> du potentiel converge. La seule différence est sur l'ordre de la convergence : 1 dans un domaine convexe, tout  $s < \sigma_D$  dans un domaine non-convexe. Par contre, la solution approchée  $E_h^{stat}$  est toujours à rotationnel nul, ce qui limite la portée de cette méthode d'approximation au cas où la solution exacte est elle aussi à rotationnel nul (ce qui est le cas de *Estat*).

### 6.2 Le modèle quasi-statique magnétique

Il faut d'abord construire une approximation conforme dans  $\mathbf{X}_N(\Omega)$  pour résoudre la formulation variationnelle (4.13). En d'autres termes, en utilisant la famille de maillages  $(\mathcal{T}_h)_h$ et des fonctions polynomiales par tétraèdre, comment définir (*Xh*)*<sup>h</sup>* une suite de sous-espaces vectoriels de dimension finie de  $\mathbf{X}_N(\Omega)$ ?

Pour *h* donné, soit  $v_h \in X_h$ . Par définition,  $v_h$  est à valeurs vectorielles, régulière (polynomiale)

par tétraèdre, et enfin  $v_h \in H_0(\text{rot };\Omega) \cap H(\text{div };\Omega)$ . Soient deux tétraèdres distincts *K, K'* de  $\mathcal{T}_h$  ayant une face f en commun. On peut établir que :

$$
\boldsymbol{v}_h \in \boldsymbol{H}(\textbf{rot}; int(K \cup K')) \iff [\boldsymbol{v}_h \times \boldsymbol{n}_f]_f = [(\boldsymbol{v}_h)_T]_f = 0,
$$
  

$$
\boldsymbol{v}_h \in \boldsymbol{H}(\text{div}; int(K \cup K')) \iff [\boldsymbol{v}_h \cdot \boldsymbol{n}_f]_f = 0.
$$

Montrons par exemple le résultat pour le saut tangentiel (la démonstration pour le saut normal est similaire). On note  $\Omega^* = int(K \cup K')$ , et  $n_f$  une normale unitaire à  $f$  ; on suppose que  $n_K = n_f$  (et donc que  $n_{K'} = -n_f$ ).

On considère  $v_h \in H(\text{rot}; \Omega^*)$ , avec  $v_{h|K}$  et  $v_{h|K'}$  régulières, par exemple  $v_{h|K} \in H^1(K)$  et  $v_{h|K'} \in$  $H^1(K')$ . Par définition  $r_h = \text{rot } v_h \in L^2(\Omega^*)$ . <sup>6</sup> Soit  $\phi \in \mathcal{D}(\Omega^*)$ , on a :

$$
(\mathbf{r}_{h}, \phi)_{\mathbf{L}^{2}(\Omega^{*})} = \mathcal{D}'_{\mathbf{L}^{*}} \langle \mathbf{r}_{h}, \phi \rangle_{\mathcal{D}(\Omega^{*})} = \mathcal{D}'_{\mathbf{L}^{*}} \langle \mathbf{rot} \mathbf{v}_{h}, \phi \rangle_{\mathcal{D}(\Omega^{*})} = \mathcal{D}'_{\mathbf{L}^{*}} \langle \mathbf{rot} \mathbf{v}_{h}, \phi \rangle_{\mathcal{D}(\Omega^{*})}
$$
\n
$$
= \int_{\Omega^{*}} \mathbf{v}_{h} \cdot \mathbf{rot} \phi \, d\Omega = \int_{K} \mathbf{v}_{h|K} \cdot \mathbf{rot} \phi \, d\Omega + \int_{K'} \mathbf{v}_{h|K'} \cdot \mathbf{rot} \phi \, d\Omega
$$
\n
$$
= \int_{K} \mathbf{rot} \left( \mathbf{v}_{h|K} \right) \cdot \phi \, d\Omega - \int_{\partial K} (\gamma_{0,K} \mathbf{v}_{h|K})_{T} \cdot (\phi \times \mathbf{n}_{K}) \, dS
$$
\n
$$
+ \int_{K'} \mathbf{rot} \left( \mathbf{v}_{h|K'} \right) \cdot \phi \, d\Omega - \int_{\partial K'} (\gamma_{0,K'} \mathbf{v}_{h|K'})_{T} \cdot (\phi \times \mathbf{n}_{K'}) \, dS
$$
\n
$$
= \int_{\Omega^{*}} \mathbf{r}_{h} \cdot \phi \, d\Omega - \int_{\partial K} (\gamma_{0,K} \mathbf{v}_{h|K})_{T} \cdot (\phi \times \mathbf{n}_{K}) \, dS
$$
\n
$$
- \int_{\partial K'} (\gamma_{0,K'} \mathbf{v}_{h|K'})_{T} \cdot (\phi \times \mathbf{n}_{K'}) \, dS
$$
\n
$$
\phi_{|\partial\Omega} = 0 \qquad = \int_{\Omega^{*}} \mathbf{r}_{h} \cdot \phi \, d\Omega - \int_{f} ((\gamma_{0,K} \mathbf{v}_{h})_{T} \cdot (\phi \times \mathbf{n}_{K}) + (\gamma_{0,K'} \mathbf{v}_{h})_{T} \cdot (\phi \times \mathbf{n}_{K'})) \, dS
$$
\n
$$
= (\mathbf{r}_{h}, \phi)_{L^{2}(\Omega^{*})} + \int_{f} ((\gamma_{0,K'} \
$$

Ainsi,

$$
\int_{f} \left( (\boldsymbol{\gamma}_{0,K'} \boldsymbol{v}_{h|K'})_T - (\boldsymbol{\gamma}_{0,K} \boldsymbol{v}_{h|K})_T \right) \cdot (\boldsymbol{\phi} \times \boldsymbol{n}_f) dS = 0, \quad \forall \boldsymbol{\phi} \in \mathcal{D}(\Omega^*).
$$
\n(6.15)

Si on suppose que la face f est incluse dans le plan  $\{x \text{ tel que } x_3 = 0\}$ , on note que tout élément  $\varphi \in \mathcal{D}(f)$  peut s'écrire comme la trace sur f de  $\phi(x_1, x_2, x_3) = \varphi(x_1, x_2)\zeta(x_3)$ , avec  $\zeta \in \mathcal{D}(\mathbb{R})$  choisie telle que  $\zeta(0) = 1$  et que le support de  $\phi$  soit compact dans  $\Omega^*$ . En d'autres termes,  $\phi \in \mathcal{D}(\Omega^*)$  et  $\phi_{|f} = \varphi$ . On en déduit que  $\phi \mapsto \phi \times n_f = \pm(\phi_2, -\phi_1, 0)$  (le facteur  $\pm 1$  dépend de l'orientation de  $n_f$ )

$$
(r_{h|K}, \phi_K)_{L^2(K)} = (r_h, \widetilde{\phi_K})_{L^2(\Omega^*)} = (\operatorname{rot} v_h, \widetilde{\phi_K})_{L^2(\Omega^*)}
$$
  
\n
$$
= \mathcal{D}'(\Omega^*) \langle \operatorname{rot} v_h, \widetilde{\phi_K} \rangle_{\mathcal{D}(\Omega^*)} = \mathcal{D}'(\Omega^*) \langle v_h, \operatorname{rot} \widetilde{\phi_K} \rangle_{\mathcal{D}(\Omega^*)}
$$
  
\n
$$
= \int_{\Omega^*} v_h \cdot \operatorname{rot} \widetilde{\phi_K} d\Omega = \int_K v_{h|K} \cdot \operatorname{rot} \phi_K d\Omega
$$
  
\n
$$
= \mathcal{D}'(K) \langle v_{h|K}, \operatorname{rot} \phi_K \rangle_{\mathcal{D}(K)} = \mathcal{D}'(K) \langle \operatorname{rot} (v_{h|K}), \phi_K \rangle_{\mathcal{D}(K)} = (\operatorname{rot} (v_{h|K}), \phi_K)_{L^2(K)}.
$$

Il suit que  $r_{h|K} = \text{rot}(v_{h|K})$  par densité de  $\mathcal{D}(K)$  dans  $L^2(K)$ .

<sup>6.</sup> Que vaut la restriction de  $r_h$  à  $K$ , notée  $r_{h|K}$ ? Pour tout  $\phi_K \in \mathcal{D}(K)$ , l'extension par 0 à  $\Omega^*$ , notée  $\phi_K$ , appartient à  $\mathcal{D}(\Omega^*)$ . A partir de cette observation, on trouve que

permet d'atteindre toutes les fonctions tangentielles à *f* appartenant à  $(\mathcal{D}(f))^2$ . Par densité de  $\mathcal{D}(f)$ dans  $L^2(f)$ , (6.15) permet de conclure que

$$
(\pmb{\gamma}_{0,K'}\pmb{v}_{h|K'})_T - (\pmb{\gamma}_{0,K}\pmb{v}_{h|K})_T = 0 \text{ dans } (L^2(f))^2,
$$

c'est-à-dire que  $[(v_h)_T]_f = 0.$ 

Réciproquement, *si le saut tangentiel est nul*, alors on vérifie par le même calcul que le rotationnel de  $v_h$  (pris au sens des distributions) appartient à  $L^2(\Omega^*),$  avec :

$$
\langle \mathbf{rot}\,\mathbf{v}_h,\boldsymbol{\phi}\rangle = \int_{\Omega^*} \left(\mathrm{rot}\,(\mathbf{v}_{h|K})\mathbb{1}_K + \mathrm{rot}\,(\mathbf{v}_{h|K'})\mathbb{1}_{K'}\right)\cdot\boldsymbol{\phi}\,d\Omega,
$$

pour tout  $\phi \in \mathcal{D}(\Omega^*),$  c'est-à-dire que rot  $v_h = \text{rot}(v_{h|K})1_K + \text{rot}(v_{h|K})1_{K'}$  dans  $L^2(\Omega^*).$ 

Remarque 6.8 *Ces relations de saut tangentiel, et de saut normal, nuls, sont semblables aux relations de saut obtenues au §1.3.*

En regroupant la nullité des sauts tangentiel (deux composantes) et normal (une composante), on en déduit que  $[v_h]_f = 0$ : en d'autres termes,  $v_h$  est continue au franchissement de f! Comme c'est vrai pour toute face partagée par deux tétraèdres de *Th*, on en déduit que *v<sup>h</sup>* est continue dans  $\cup_{K\in\mathcal{T}_h}K=\overline{\Omega}$ , c'est-à-dire que  $\boldsymbol{v}_h\in\mathcal{C}^0(\overline{\Omega})$ . Et, comme  $\boldsymbol{v}_h$  est régulière (polynomiale) par tétraèdre, on en déduit finalement que  $\boldsymbol{v}_h \in \boldsymbol{H}^1(\Omega)$ . En conclusion, on a démontré le

**Théorème 6.9** *Soit un domaine*  $\Omega$  *de*  $\mathbb{R}^3$  *polyédrique. Alors, si les espaces discrets*  $(X_h)_h$  *sont définis à partir d'approximations* conformes dans  $\mathbf{X}_N(\Omega)$ *, construits à l'aide des maillages*  $(\mathcal{T}_h)_h$ *et composés de fonctions régulières (polynomiales) par tétraèdre, on à l'inclusion*

$$
\mathbf{X}_h \subset \mathbf{H}^1(\Omega) \cap \mathbf{X}_N(\Omega), \qquad \forall h. \tag{6.16}
$$

Par ailleurs, on peut démontrer le résultat (voir [20, §4])

**Théorème 6.10** *Soit un domaine*  $\Omega$  *de*  $\mathbb{R}^3$  *polyédrique. Alors,*  $\mathbf{H}^1(\Omega) \cap \mathbf{X}_N(\Omega)$  *est un sousespace vectoriel fermé dans*  $\mathbf{X}_N(\Omega)$ *.* 

Ainsi, si on introduit  $\mathbf{X}_N^{reg}(\Omega) = \mathbf{H}^1(\Omega) \cap \mathbf{X}_N(\Omega)$  le sous-espace vectoriel de  $\mathbf{X}_N(\Omega)$  composé des solutions *régulières* (de régularité  $\bm{H}^1(\Omega)$ ), fermé d'après le théorème précédent, et qu'on note  $\mathbf{X}_N^{sing}(\Omega)$  le sous-espace vectoriel orthogonal (toujours fermé par définition), on a la décomposition orthogonale

$$
\mathbf{X}_N(\Omega) = \mathbf{X}_N^{reg}(\Omega) \stackrel{\perp}{\oplus} \mathbf{X}_N^{sing}(\Omega). \tag{6.17}
$$

Remarque 6.11 *Pour mener à bien l'étude ci-dessous, on peut également utiliser une décomposition non-orthogonale, voir [5].*

En conséquence, si  $X_N^{sing}(\Omega)$  n'est pas réduit à  $\{0\}$ , c'est-à-dire s'il existe des solutions *singulières*, alors *la méthode d'approximation conforme ne converge pas en général ! !* En effet, on peut décomposer la solution  $E^{qsm}$  de (4.13) sous la forme

$$
\boldsymbol{E}^{qsm} = \boldsymbol{E}^{reg} + \boldsymbol{E}^{sing} \text{ avec } \boldsymbol{E}^{reg} \in \boldsymbol{X}_N^{reg}(\Omega) \text{ et } \boldsymbol{E}^{sing} \in \boldsymbol{X}_N^{sing}(\Omega).
$$

Supposons que  $E^{sing} \neq 0$ . Pour que l'approximation conforme converge, il est *nécessaire* que

$$
\lim_{h\to 0}\left(\inf_{\boldsymbol{v}_h\in\boldsymbol{X}_h}\|\boldsymbol{E}^{qsm}-\boldsymbol{v}_h\|_{\boldsymbol{X}_N(\Omega)}\right)=0,
$$

c'est-à-dire qu'on doit pouvoir approcher la solution par une suite d'éléments de (*Xh*)*h*, de sorte que l'erreur de projection (ie. la meilleure approximation) tende vers 0 quand *h* tend vers 0. Mais, si on utilise (6.16) et (6.17), on trouve que pour tout *h*, et tout  $v_h \in X_h$ , on a

$$
\begin{array}{rcl} \|\boldsymbol{E}^{qsm}-\boldsymbol{v}_h\|^2_{\boldsymbol{X}_N(\Omega)} &=& \|\boldsymbol{E}^{reg}+\boldsymbol{E}^{sing}-\boldsymbol{v}_h\|^2_{\boldsymbol{X}_N(\Omega)}\\ &=& \|\boldsymbol{E}^{reg}-\boldsymbol{v}_h\|^2_{\boldsymbol{X}_N(\Omega)}+\|\boldsymbol{E}^{sing}\|^2_{\boldsymbol{X}_N(\Omega)}\\ &\geq& \|\boldsymbol{E}^{sing}\|^2_{\boldsymbol{X}_N(\Omega)}, \end{array}
$$

et il suit que  $\lim_{h\to 0} \left( \inf_{\mathbf{v}_h \in \mathbf{X}_h} \|E^{qsm} - \mathbf{v}_h \|_{\mathbf{X}_N(\Omega)} \right) \geq \|E^{sing}\|_{\mathbf{X}_N(\Omega)} > 0$ . En conclusion, lorsque la partie singulière de la solution est non-nulle, l'approximation conforme dans  $\mathbf{X}_N(\Omega)$  ne peut pas converger vers la solution. Ē

La question à résoudre est donc : dans quel cas a-t-on  $X_N^{sing}(\Omega) = \{0\}$  ou, de manière équivalente,  $\mathbf{X}_N(\Omega) = \mathbf{H}^1(\Omega) \cap \mathbf{X}_N(\Omega)$ , condition *nécessaire* pour la convergence des approximations conformes dans  $\mathbf{X}_N(\Omega)$ ? Pour réaliser la classification, qui va dépendre de la convexité (ou pas...) du domaine  $\Omega$ , on rappelle un résultat de décomposition continue des éléments de  $H_0(\text{rot };\Omega)$ , voir le lemme 2.4 de [31]. Ce résultat fondamental sera également utilisé dans la suite du cours. On parle de *décomposition de type Birman-Solomyak*. <sup>7</sup>

**Proposition 6.12** *Soit un domaine*  $\Omega$  *de*  $\mathbb{R}^3$ *. Alors il existe deux applications linéaires et continues*

$$
\boldsymbol{P} \in \mathcal{L}(\boldsymbol{H}_0(\mathbf{rot};\Omega),\boldsymbol{H}^1(\Omega)), \quad Q \in \mathcal{L}(\boldsymbol{H}_0(\mathbf{rot};\Omega),H_0^1(\Omega)),
$$

*telles que*

$$
\forall \mathbf{w} \in \mathbf{H}_0(\mathbf{rot}; \Omega), \quad \mathbf{w} = \mathbf{P}\mathbf{w} + \nabla(Q\mathbf{w}). \tag{6.18}
$$

Un commentaire important est celui-ci : dans la décomposition continue (6.18), on a  $Qw \in$  $H_0^1(\Omega)$ , et donc  $\nabla(Qw)$  appartient à  $H_0(\text{rot };\Omega)$ , voir la note de bas de page <sup>3</sup> de la page 49. Par différence,  $P w$  appartient à  $H_0(\text{rot}; \Omega) \cap H^1(\Omega)$ . Et on a l'égalité

$$
\boldsymbol{H}_0(\mathbf{rot}\,;\Omega)\cap\boldsymbol{H}^1(\Omega)=\boldsymbol{X}_N(\Omega)\cap\boldsymbol{H}^1(\Omega).
$$

<sup>7.</sup> Par analogie avec le théorème 3.1 de [3], d'énoncé semblable à celui de la proposition 6.12, mais où l'ensemble de départ  $H_0(\text{rot}; \Omega)$  des applications linéaires  $P$  et  $Q$  y est remplacé par  $X_N(\Omega)$ .

En effet, comme  $\mathbf{X}_N(\Omega) \subset \mathbf{H}_0(\textbf{rot};\Omega)$ , il est clair que  $\mathbf{X}_N(\Omega) \cap \mathbf{H}^1(\Omega) \subset \mathbf{H}_0(\textbf{rot};\Omega) \cap \mathbf{H}^1(\Omega)$ . Soit maintenant  $v \in H_0(\text{rot}; \Omega) \cap H^1(\Omega)$ : par définition, toutes ses dérivées partielles premières prises au sens des distributions appartiennent à  $L^2(\Omega)$ , il en est donc de même de div *v*, et on a  $v \in H_0(\text{rot }; \Omega) \cap H(\text{div }; \Omega) = X_N(\Omega).$ 

A partir de là, on peut facilement déterminer pour quels domaines  $\Omega$  on a l'égalité  $\mathbf{X}_N(\Omega)$  =  $H^1(\Omega) \cap X_N(\Omega)$ . Pour cela, on utilise l'inclusion  $X_N(\Omega) \subset H_0(\mathbf{rot} \, ; \Omega)$  qui montre qu'on peut appliquer la décomposition continue (6.18) aux éléments de  $\mathbf{X}_N(\Omega)$ .

**Théorème 6.13** *Soit un domaine*  $\Omega$  *de*  $\mathbb{R}^3$  *polyédrique. Alors,*  $\mathbf{X}_N(\Omega) = \mathbf{H}^1(\Omega) \cap \mathbf{X}_N(\Omega)$  *si,*  $et$  *seulement si*,  $\Omega$  *est convexe.* 

**Démonstration :** Supposons pour commencer que  $\Omega$  *n'est pas convexe*, alors d'après le théorème 6.4 on peut trouver  $f \in L^2(\Omega)$  telle que la solution *u* de (6.7) soit singulière, et plus précisément  $u \notin$  $H^{1+\sigma_D}(\Omega)$ , où  $\sigma_D \in ]1/2,1[$ . Par construction,  $v = \nabla u \in H_0(\text{rot };\Omega) \cap H(\text{div };\Omega) = X_N(\Omega)$ , et  $\nabla u \notin H^{\sigma_D}(\Omega)$ , ce qui entraîne que  $v \notin H^1(\Omega)$ . Ainsi  $H^1(\Omega) \cap X_N(\Omega)$  est un sous-ensemble strict de  $\mathbf{X}_N(\Omega)$  lorsque  $\Omega$  n'est pas convexe.

Supposons au contraire que  $\Omega$  *est convexe*. Soit  $v \in X_N(\Omega)$ . On peut utiliser la décomposition (6.18) : grâce à l'égalité entre espaces fonctionnels  $H_0(\text{rot };\Omega) \cap H^1(\Omega) = X_N(\Omega) \cap H^1(\Omega)$ , il existe  $v^{reg} \in$  $\bm{X}_N(\Omega) \cap \bm{H}^1(\Omega)$  et il existe  $q \in H_0^1(\Omega)$  tels que  $\bm{v} = \bm{v}^{reg} + \nabla q$  dans  $\Omega$ . En outre, on a

$$
\Delta q = \text{div}(\nabla q) = \text{div}\,\mathbf{v} - \text{div}\,\mathbf{v}^{reg} \text{ dans } \Omega,
$$

et il suit que  $\Delta q$  appartient à  $L^2(\Omega)$ .

Ainsi, on connaît la régularité *a priori* de *q*, voir le théorème 6.4. En effet, comme  $\Omega$  est convexe, on sait que  $q \in H^2(\Omega)$ , et donc que  $\nabla q \in H^1(\Omega)$ . On a finalement  $\mathbf{v} = \mathbf{v}^{reg} + \nabla q \in H^1(\Omega)$ .

En d'autres termes, dans un domaine polyédrique non-convexe, l'approximation conforme dans  $\mathbf{X}_N(\Omega)$  ne permet pas en général d'approcher la solution du modèle quasi-statique magnétique. <sup>8</sup> Ainsi, contrairement au modèle électrostatique où la vitesse de convergence est simplement "dégradée" dans un domaine non-convexe, on n'a pas convergence pour le modèle quasi-statique magnétique. Par contre, on peut établir la convergence de la méthode dans le cas où le domaine polyédrique est convexe, voir par exemple [16, Annexe B].

Cette limitation "catastrophique" de la portée de la méthode (lorsque  $\Omega$  est non-convexe) a conduit à la définition de méthodes alternatives permettant de retrouver la convergence des approximations discrètes pour toutes les configurations géométriques. Parmi elles, la méthode du complément singulier, ou de la fonction singulière, bien adaptée lorsque les solutions singulières

$$
\forall \pmb{v}\in \pmb{X}_N(\Omega)\cap \pmb{H}^1(\Omega), \quad \|\mathbf{rot}\,\pmb{v}\|_{\pmb{L}^2(\Omega)}^2+\|\mathrm{div}\,\pmb{v}\|_{L^2(\Omega)}^2=\|\underline{\underline{\mathrm{Grad}}}\,\pmb{v}\|_{\underline{L}^2(\Omega)}^2,
$$

ainsi que l'inégalité de Weber.

<sup>8.</sup> Et, lorsque  $E^{qsm} \notin H^1(\Omega)$ , on peut même prouver que les solutions discrètes convergent, vers une solution qui est fausse ! Pour cela, on utilise l'*identité de Costabel* [20, §4], valable dans tout domaine  $\Omega$  polyédrique :

 $\alpha$  appartiennent à un sous-espace vectoriel de  $\bm{X}_N(\Omega)$  de dimension finie, ie.  $\dim(\bm{X}_N^{sing}(\Omega)) < \infty$ , voir [16, Annexe A] ; la relaxation de la prise en compte de la condition sur la divergence (dans un espace fonctionnel contenant strictement  $L^2(\Omega)$ ) telle que la méthode de régularisation à poids, voir [16, Annexe C] ; l'approximation de la forme variationnelle [23] ; etc.

On étudie au §7 une technique alternative de discrétisation.

# Notes de cours 7

# Elément fini de Nédélec

On s'intéresse maintenant à la discrétisation des modèles étudiés aux §4 et §5 à l'aide d'une méthode d'éléments finis qui est conforme dans  $H(\text{rot}; \Omega)$ , et  $H_0(\text{rot}; \Omega)$  si on tient compte de la condition aux limite de conducteur parfait.

## 7.1 Définition de l'élément fini

Lors de la conception de la méthode d'éléments finis, conforme dans  $H(\text{rot };\Omega)$ , on souhaite conserver au niveau discret les deux propriétés suivantes :

- *continuité de l'opérateur gradient* : Si  $q \in H^1(\Omega)$ , alors  $\nabla q \in H(\text{rot}; \Omega)$  et, si  $q \in$  $H_{\partial\Omega}^1(\Omega)$ , alors  $\nabla q \in \mathbf{H}_0(\mathbf{rot}; \Omega)$ , avec dépendance continue ;
- *extraction de potentiel scalaire* : si  $v \in H_0(\text{rot}; \Omega)$  est tel que rot  $v = 0$  dans  $\Omega$ , alors il existe  $q \in H^1_{\partial\Omega}(\Omega)$  tel que  $\boldsymbol{v} = \nabla q$  dans  $\Omega$  (théorème 4.1).

Au niveau discret, on se place dans un domaine  $\Omega$  de  $\mathbb{R}^3$  polyédrique. On s'appuie à nouveau sur une famille régulière de maillages  $(\mathcal{T}_h)_h$ , composés de tétraèdres. On conserve la discrétisation par éléments finis de Lagrange *P*<sup>1</sup> pour les potentiels scalaires. Pour *h* donné, on note *M<sup>h</sup>* l'espace discret approchant les éléments de  $H^1(\Omega)$  (voir  $(6.1)$ ),  $M_h^0$  l'espace discret approchant les éléments de  $H_0^1(\Omega)$ , et  $M_h^{\partial\Omega}$  l'espace discret approchant les éléments de  $H_{\partial\Omega}^1(\Omega)$  (voir  $(6.2)$ ). Si on note  $V_h$  l'espace discret – *à définir !* – approchant les éléments de  $H(\mathrm{rot}; \Omega)$ , respectivement  $\bm{V}_h^0$  l'espace discret – *également à définir !* – approchant les éléments de  $\bm{H}_0(\textbf{rot}\,;\Omega)$ , on veut donc que :

- bonne définition, et continuité de l'opérateur gradient : Si  $q_h \in M_h$ , alors  $\nabla q_h \in V_h$  et, si  $q_h \in M_h^{\partial\Omega}$ , alors  $\nabla q_h \in \mathbf{V}_h^0$ , avec dépendance continue;
- $-$  extraction de potentiel scalaire : si  $v_h \in V_h^0$  est tel que **rot**  $v_h = 0$  dans  $\Omega$ , alors il existe  $q_h \in M_h^{\partial\Omega}$  tel que  $\boldsymbol{v}_h = \nabla q_h$  dans  $\Omega$ .

Voilà pour le programme, passons à la réalisation. Ci-dessous, on note  $(e_1, e_2, e_3)$  un repère orthonormal de  $\mathbb{R}^3$ , et  $(x_1, x_2, x_3)$  le système de coordonnées associé. De même, on note  $(e_1, e_2)$ un repère orthonormal de  $\mathbb{R}^2$ , et  $(x_1, x_2)$  le système de coordonnées associé.

Soit  $q_h \in M_h$  : alors  $v_h = \nabla q_h \in H(\text{rot}; \Omega)$ , rot  $v_h = 0$  dans  $\Omega$ , et, pour tout tétraèdre  $K \in \mathcal{T}_h$ ,  $v_{h|K}$  est constant. Ainsi on a l'inclusion

$$
\nabla[M_h] \subset \left\{ \boldsymbol{v}_h \in \boldsymbol{H}(\textbf{rot};\Omega) \text{ tel que } \textbf{rot} \,\boldsymbol{v}_h = 0 \text{ et } \boldsymbol{v}_{h|K} \in \boldsymbol{P}^0(K), \ \forall K \in \mathcal{T}_h \right\}.
$$
 (7.1)

Pour l'instant, on n'a que des champs discrets constants par morceaux, et à rotationnel nul. Si on raisonne *par analogie* avec les éléments de *M<sup>h</sup>* qui sont à gradient constant (non-nul en général) par tétraèdre, une idée "naturelle" est de compléter l'ensemble défini par (7.1) à droite par des champs discrets à rotationnel constant par tétradre. Pour cela, on note que pour  $b \in \mathbb{R}^3$ , on a **rot**  $(b \times x) = 2b$ . En effet, on a

$$
\boldsymbol{b} \times \boldsymbol{x} = \begin{vmatrix} b_1 \\ b_2 \\ b_3 \end{vmatrix} \begin{matrix} x_1 \\ x_2 \\ x_3 \end{matrix} = \begin{vmatrix} b_2x_3 - b_3x_2 \\ b_3x_1 - b_1x_3 \\ b_1x_2 - b_2x_1 \end{vmatrix} \implies \text{rot} \left( \boldsymbol{b} \times \boldsymbol{x} \right) = \begin{vmatrix} \partial_1 \\ \partial_2 \\ \partial_3 \end{vmatrix} \begin{matrix} b_2x_3 - b_3x_2 \\ b_3x_1 - b_1x_3 \\ b_1x_2 - b_2x_1 \end{matrix} = 2 \begin{vmatrix} b_1 \\ b_2 \\ b_3 \end{vmatrix}.
$$

Ainsi, un "bon" candidat pour définir un espace discret inclus dans  $H(\text{rot };\Omega)$  est du type:

$$
\boldsymbol{V}_h = \left\{ \boldsymbol{v}_h \in \boldsymbol{H}(\textbf{rot};\Omega) \text{ tel que } \boldsymbol{v}_{h|K} \in \boldsymbol{P}^0(K) + \boldsymbol{P}^0(K) \times \boldsymbol{x}, \ \forall K \in \mathcal{T}_h \right\}.
$$
 (7.2)

Nous allons maintenant vérifier que la définition/construction de cet espace rentre bien dans le cadre de la méthode des éléments finis.

On rappelle (cf. [12]) qu'un *élément fini* dans  $\mathbb{R}^3$  est un triplet  $(K, \Sigma, P)$  où :

- *K* est un sous-ensemble fermé de  $\mathbb{R}^3$ , d'intérieur non-vide et de frontière lipschitzienne;
- *P* est un espace de fonctions définies sur *K* ;
- $\Sigma$  est un ensemble fini de formes linéaires indépendantes  $(\varphi_i)_{i=1,N}$  qui est *P-unisolvant* : pour tout  $(\alpha_i)_{i=1,N} \in \mathbb{R}^N$ , il existe  $p \in P$  unique tel que  $\varphi_i(p) = \alpha_i$  pour  $i = 1, N$ .

On appelle  $(\varphi_i)_{i=1,N}$  les *degrés de liberté* de l'élément fini. D'après la propriété de *P*-unisolvance, on peut introduire  $(p_j)_{j=1,N}$  tels que  $\varphi_i(p_j) = \delta_{ij}$  pour  $i, j = 1, N$  et en outre on peut écrire tout élément *p* de *P* sous la forme  $p = \sum_{j=1,N} \varphi_j(p) p_j$ ; on en déduit que dim $(P) = N$ . On appelle  $(p_j)_{j=1,N}$  les *fonctions de base* de l'élément fini.

Dans notre cas, on sait déjà que *K* est un tétraèdre, et que  $P = \mathcal{R}_1$ , où

$$
\mathcal{R}_1 = \left\{ \boldsymbol{v} \in \boldsymbol{P}^1 \text{ tel que } \boldsymbol{v}(\boldsymbol{x}) = \boldsymbol{a} + \boldsymbol{b} \times \boldsymbol{x} \text{ avec } \boldsymbol{a}, \boldsymbol{b} \in \mathbb{R}^3 \right\}. \tag{7.3}
$$

Il reste à définir  $\Sigma$ .

Pour un tétraèdre *K*, on note *A<sup>K</sup>* l'ensemble de ses arêtes (fermées), *F<sup>K</sup>* l'ensemble de ses faces (fermées), et  $n_K$  le vecteur normal unitaire sortant à  $\partial K$ . Un tétraèdre contenant quatre sommets, six arêtes et quatre faces, et comme dim $(\mathcal{R}_1)=6$ , il est "naturel" de définir un degré de liberté par arête. C'est pourquoi on introduit les six degrés de liberté

$$
M_a(\boldsymbol{v}) = \int_a \boldsymbol{v} \cdot \boldsymbol{\tau} \, dl, \text{ pour } a \in A_K,
$$
\n(7.4)

où  $\tau$  est un vecteur unitaire tangent à l'arête *a*. Qu'en est-il de la  $\mathcal{R}_1$ -unisolvance de  $(M_a)_{a \in A_K}$ ?

**Proposition 7.1** *Dans un tétraèdre K*, *on a les propriétés suivantes pour tout*  $v \in \mathcal{R}_1(K)$  *:* 

- 1. Soit  $f \in F_K$ : alors les champs  $\mathbf{v} \times \mathbf{n}_K$  et  $\mathbf{v}_T = \mathbf{n}_K \times (\mathbf{v} \times \mathbf{n}_K)$  s'annulent sur f si, et *seulement si, les trois degrés de liberté*  $(M_a(v))_{a \subset \partial f}$  *s'annulent ;*
- 2. *le champ v est déterminé par*  $(M_a(v))_{a \in A_V}$ *.*

**Démonstration :** On écrit  $v(x) = a + b \times x$ , avec  $a, b \in \mathbb{R}^3$ .

1. On note que pour toute arête  $a \subset \partial f$ ,  $\tau$  est orthogonal à  $(n_K)_{|f}$ , et ainsi  $v \cdot \tau_{|f} = v_T \cdot \tau_{|f}$ . Il est évident que les traces  $(\boldsymbol{v} \times \boldsymbol{n}_K)_{|f}$  et  $(\boldsymbol{v}_T)_{|f} = (\boldsymbol{n}_K \times (\boldsymbol{v} \times \boldsymbol{n}_K))_{|f}$  s'annulent simultanément sur *f*. Et que, si ces traces sont nulles, alors les  $(M_a(v))_{a \subset \partial f}$  sont également nuls.

Démontrons la réciproque. Pour fixer les idées, on suppose que la face *f* est incluse dans le plan  ${x$  tel que  $x_3 = 0$ . Dans ce cas,  $n_{K|f} = \pm e_3$ , et la trace de la composante tangentielle sur *f* de *v* s'écrit :

$$
(\boldsymbol{v}_T)_{|f}(x_1, x_2) = \begin{vmatrix} v_1(x_1, x_2, 0) \\ v_2(x_1, x_2, 0) \end{vmatrix} = \begin{vmatrix} a_1 - b_3 x_2 \\ a_2 + b_3 x_1 \end{vmatrix}
$$
 avec  $b_3 = \boldsymbol{b} \cdot \mathbf{e}_3$ .

Ensuite, on définit le rotationnel tangentiel <sup>1</sup> sur *f* d'un champ  $\mathbf{w} \in (\mathcal{C}^1(f))^2$  par

$$
\operatorname{rot}_{\Gamma} \mathbf{w} = \partial_1 w_2 - \partial_2 w_1.
$$

Si on note **n** le vecteur normal unitaire sortant à  $\partial f$ , et **t** le vecteur tangent unitaire tel que  $(t, n)$  soit directe (i.e.  $t_1 = n_2$ ,  $t_2 = -n_1$ ), on a la formule d'intégration par parties

$$
\int_f \operatorname{rot}_{\Gamma} \mathbf{w} \, dS = \int_f (\partial_1 w_2 - \partial_2 w_1) \, dS = \int_{\partial f} (w_2 n_1 - w_1 n_2) \, dl = -\int_{\partial f} \mathbf{w} \cdot \mathbf{t} \, dl.
$$

Dans notre cas,  $\text{rot}_{\Gamma}(\boldsymbol{v}_T)_{|f} = 2b_3$ , et par hypothèse  $\int_{\partial f} (\boldsymbol{v}_T)_{|f} \cdot \mathbf{t} \, dl = \sum_{g \subset \partial f}$  $a \subset \partial f$  $\int_a^b (\boldsymbol{v}_T)_{|f} \cdot \mathbf{t} \, dl = 0.$ Il suit que  $b_3 = 0$ , et  $(v_T)_{|f} = \mathbf{a}$ , qui est donc constant. Pour les trois  $a \subset \partial f$ , on a donc

$$
0 = M_a(\boldsymbol{v}) = \int_a (\boldsymbol{v}_T)_{|f} \cdot \boldsymbol{\tau} \, dl = |a| \,\mathbf{a} \cdot \boldsymbol{\tau}.
$$

Or, les trois vecteurs tangents engendrent toutes les directions de  $\mathbb{R}^2$ , et il suit que  $a = 0$ , c'est-à-dire que  $(\boldsymbol{v}_T)_{|f} = 0$ .

2. Comme le nombre de degrés de liberté est égal à la dimension de  $\mathcal{R}_1(K)$ , démontrer que  $v \in \mathcal{R}_1(K)$  est déterminé par  $(M_a(v))_{a \in A_K}$  revient à démontrer, par linéarité, que si  $M_a(v) = 0$ pour tout  $a \in A_K$ , alors  $v = 0$ . On part donc de  $M_a(v) = 0$  pour tout  $a \in A_K$ : d'après ce qui  $\text{pr}\text{\'ec\`{e}de}$ , on a  $(\boldsymbol{v}\times\boldsymbol{n}_K)_{|f} = 0$  et  $(\boldsymbol{v}_T)_{|f} = 0$  pour toutes les faces  $f\in F_K$  et, comme  $\boldsymbol{v}\in \mathcal{C}_c^\infty(K),$ 

<sup>1.</sup> Si on assimile w à la trace de la composante tangentielle d'un champ volumique régulier, on note que rot  $\Gamma$  coincide avec le rotationnel scalaire tangentiel introduit au §2.4.2 si  $n_{K|f} = e_3$ . En effet, soit  $v \in C^{\infty}(\overline{K})$ , alors, d'après le théorème 2.25 :  $\cot \sqrt{\pi_T v}|_f = \gamma_n (\text{rot } v)|_f = \text{rot } v \cdot n_{K|f} = \text{rot } v \cdot \mathbf{e}_3 = (\partial_1 v_2 - \partial_2 v_1)$ . Si on pose  $\mathbf{w} = (\pi_T v)_{|f}$ , les deux définitions sont identiques. Par abus de notation, on conserve la même notation.

ceci implique que  $(\mathbf{v} \times \mathbf{n}_K)_{|\partial K} = 0$  et  $(\mathbf{v}_T)_{|\partial K} = 0$ . Par intégration par parties (2.9) avec  $\mathbf{u} = \mathbf{e}_i$ pour  $i = 1, 3$ , et puisque **rot**  $v = 2b$  dans K, on trouve que

$$
2|K|b_i = 2|K|\mathbf{e}_i \cdot \mathbf{b} = \int_K \mathbf{e}_i \cdot \mathbf{rot} \, \mathbf{v} \, d\Omega = -\int_{\partial K} (\mathbf{v} \times \mathbf{n}_K)_{|\partial K} \cdot \mathbf{\gamma_0} \mathbf{e}_i \, d\Gamma = 0, \quad i = 1, 3,
$$

et il suit  $\mathbf{b} = 0$ . On a donc  $\mathbf{v} = \mathbf{a}$  dans K. Comme  $(\mathbf{v}_T)_{|f} = 0$  pour toutes les faces  $f \in F_K$ , on en déduit que  $\boldsymbol{v} = 0$ .

La  $\mathcal{R}_1$ -unisolvance de  $(M_a)_{a \in A_K}$  est donc établie.

Remarque 7.2 *Observons que, lors de la démonstration de l'item 1, on a établi que la trace tangentielle sur la face*  $f$ ,  $(\mathbf{v} \times \mathbf{n}_K)_{|f}$ , était définie à l'aide des trois coefficients,  $a_1, a_2, b_3$ , et *que ceux-ci s'annulaient si et seulement si les trois degrés de liberté*  $(M_a(v))_{a \subset \partial f}$  *s'annulaient. Par linéarité, les*  $(M_a(\boldsymbol{v}))_{a \in \partial f}$  *caractérisent*  $(\boldsymbol{v} \times \boldsymbol{n}_K)_{|f}$  (ainsi que  $(\boldsymbol{v}_T)_{|f}$ ).

Si on introduit  $\Sigma$ , égal à l'ensemble des degrés de liberté (7.4),  $(K, \Sigma, P)$  est bien un élément fini, qu'on appelle *élément fini de Nédélec N*<sup>0</sup>, voir [34].

De plus, il est loisible de définir *V <sup>h</sup>* selon (7.2), et les degrés de liberté associés sont  $(M_a(\boldsymbol{v}))_{a \in A_h}$ , où  $A_h$  est l'ensemble de toutes des arêtes de  $\mathcal{T}_h$ , ie.

$$
A_h = \bigcup_{K \in \mathcal{T}_h} A_K. \tag{7.5}
$$

En effet, si  $v$  est définie sur  $\Omega$  et régulière sur chaque tétraèdre de  $\mathcal{T}_h$ , alors  $v$  appartient à  $H(\mathrm{rot}; \Omega)$ si, et seulement si, pour tout couple de tétraèdres distincts (*K, K*0 ) ayant une face *F* en commun, on a  $[\boldsymbol{v} \times \boldsymbol{n}_F]_F = 0$  (voir le §6.2) ou, de manière équivalente, continuité de  $\boldsymbol{v} \times \boldsymbol{n}_F$  à la traversée de *F*. Or, pour tout élément  $v_h$  de  $V_h$ , la trace tangentielle  $(v_h \times n_F)_{|F}$  est déterminée par les trois degrés de liberté  $(M_a(\mathbf{v}_h))_{a \subset \partial F}$  (remarque 7.2).

En conclusion, la connaissance des degrés de liberté  $(M_a(v_h))_{a \in A_h}$  permet d'une part d'assurer la continuité de la trace tangentielle sur chaque face commune à deux tétraèdres distincts, et d'autre part de définir *v<sup>h</sup>* dans chaque tétraèdre (item 2 de la proposition 7.1). Г

Enfin, pour une discrétisation conforme dans  $H_0(\text{rot }; \Omega)$ , on introduit :

$$
\boldsymbol{V}_h^0 = \boldsymbol{V}_h \cap \boldsymbol{H}_0(\textbf{rot};\Omega) = \left\{ \boldsymbol{v}_h \in \boldsymbol{V}_h \text{ tel que } (\boldsymbol{v} \times \boldsymbol{n})_{|\partial\Omega} = 0 \right\}.
$$
 (7.6)

Et, toujours d'après la proposition 7.1, on vérifie que pour tout  $v_h \in V_h$ , on a l'équivalence :

$$
\boldsymbol{v}_h \in \boldsymbol{V}_h^0 \iff M_a(\boldsymbol{v}_h) = 0, \quad \forall a \in \{a' \in A_h \text{ telle que } a' \subset \partial \Omega\}.
$$

En particulier, il y a un degré de liberté par arête appartenant à  $\{a' \in A_h \text{ telle que } a' \not\subset \partial\Omega\}$ .

On note pour finir que, d'après (7.1), on a la *bonne définition, et la continuité de l'opérateur gradient au niveau discret*, puisque  $\nabla[M_h] \subset V_h$  et  $\nabla[M_h^{\partial\Omega}] \subset V_h^0$ , avec injection continue.

 $\blacksquare$ 

# 7.2 Interpolation

On a rappelé les résultats principaux concernant l'opérateur d'interpolation de Lagrange  $\pi_h^L$ , qui permet d'interpoler le potentiel électrostatique, voir  $(6.11)$ . Cet opérateur est basé sur les valeurs aux sommets (les degrés de liberté de l'élément fini de Lagrange *P*<sup>1</sup>), valeurs qui existent pour toute fonction continue sur  $\overline{\Omega}$ .

Pour pouvoir définir un opérateur d'interpolation de Nédélec  $\Pi_h^N$  à valeurs dans  $\boldsymbol{V}_h$ , il faut que les degrés de libertés  $(M_a(v))_{a \in A_h}$  aient un sens. On considérera tout d'abord un opérateur d'interpolation *local*, c'est-à-dire défini sur un tétraèdre *K* donné. Par définition, il est à valeurs dans  $\mathcal{R}_1(K)$ , et la question est de savoir quand les degrés de libertés locaux  $(M_a(\boldsymbol{v}))_{a \in A_K}$  ont un sens. Plus précisément, la démarche repose sur la généralisation de ces degrés, cette généralisation redonnant l'expression (7.4) lorsque le champ-test  $v$  est suffisamment régulier<sup>2</sup>. Le §7.2.1 est consacré aux outils mathématiques nécessaires, et il peut être omis en première lecture. De même que la démonstration de la proposition 7.11. On passera ensuite à l'opérateur d'interpolation *global*. On étudiera également les capacités d'interpolation (erreur d'interpolation locale ; erreur d'interpolation globale).

#### 7.2.1  $\rightarrow$  Compléments sur les traces

Soit  $\sigma \in ]0, 1/2]$ . On se place dans un ouvert *O* de  $\mathbb{R}^d$ , avec  $d \geq 2$ , à frontière lipschitzienne et bornée, et on introduit les sous-espaces vectoriels de l'espace  $L^2(\partial \mathbf{O})$ :

$$
H^{\sigma}(\partial \mathbf{O}) = \left\{ \lambda \in L^{2}(\partial \mathbf{O}) \text{ tel que } \int_{\partial \mathbf{O}} \int_{\partial \mathbf{O}} \frac{|\lambda(\mathbf{x}) - \lambda(\mathbf{y})|^{2}}{|\mathbf{x} - \mathbf{y}|^{d-1+2\sigma}} d\Gamma_{\mathbf{x}} d\Gamma_{\mathbf{y}} < \infty \right\}.
$$

Pour des champ à valeurs vectorielles, on définit  $H^{\sigma}(\partial O)=(H^{\sigma}(\partial O))^d$ . L'espace de Sobolev d'ordre fractionnaire  $H^{\sigma}(\partial \mathbf{O})$  est un espace de Hilbert, lorsqu'il est muni de la norme de Sobolev-Slobodeckii

$$
\|\lambda\|_{H^{\sigma}(\partial\mathbf{O})} = \left(\|\lambda\|_{L^2(\partial\mathbf{O})}^2 + \int_{\partial\mathbf{O}}\int_{\partial\mathbf{O}}\frac{|\lambda(\mathbf{x})-\lambda(\mathbf{y})|^2}{|\mathbf{x}-\mathbf{y}|^{d-1+2\sigma}}d\Gamma_{\mathbf{x}}d\Gamma_{\mathbf{y}}\right)^{1/2},
$$

et son injection dans  $L^2(\partial \mathbf{O})$  et continue et compacte. Et, pour  $0 < \sigma_1 < \sigma_2 < 1/2$ , l'injection de  $H^{\sigma_2}(\partial \mathbf{O})$  dans  $H^{\sigma_1}(\partial \mathbf{O})$  et continue et compacte.

A partir de là, on peut généraliser la notion de trace (cf. le théorème 1.5.1.2 de [29]).

Théorème 7.3 *Soit un ouvert O de* R<sup>d</sup> *à frontière lipschitzienne et bornée. Alors, pour tout*  $\sigma' \in ]1/2, 1]$ , l'application trace  $v \mapsto v_{|\partial \mathbf{O}}$  est linéaire continue et surjective de  $H^{\sigma'}(\mathbf{O})$  dans  $H^{\sigma'-1/2}(\partial \mathbf{O})$ *. En outre, on a l'identification :* 

$$
H_0^{\sigma'}(\mathbf{O}) = \left\{ v \in H^{\sigma'}(\mathbf{O}) \text{ tel que } v_{|\partial \mathbf{O}} = 0 \right\}.
$$

<sup>2.</sup> On renvoie à  $\boxed{1}$  ou à  $\boxed{33,$  §5] pour l'approche "historique".

#### *Equations de Maxwell* 93

A l'aide de la proposition 6.3, on note que l'ensemble des traces des éléments de  $\mathcal{C}_c^{\infty}(\mathbf{O})$  est dense dans  $(H^{\sigma}(\partial O), \|\cdot\|_{H^{\sigma}(\partial O)})$  pour  $\sigma \in ]0,1/2]$ . On peut s'intéresser à la trace sur une partie de la frontière, et notamment aux éléments à trace nulle sur cette partie. Soit *O* un ouvert de  $\mathbb{R}^d$  à frontière lipschitzienne et bornée. Soit  $\Gamma$  un sous-ensemble ouvert de  $\partial O$ , non-négligeable  $\left( \int_{\Gamma}\,d\Gamma >0\right)$  et à frontière lipschitzienne. On introduit

$$
\mathcal{C}_{c,\Gamma}^{\infty}(\overline{\mathbf{O}}) = \left\{ v \in \mathcal{C}_c^{\infty}(\overline{\mathbf{O}}) \text{ tel que } v = 0 \text{ dans un voisinage de } \Gamma \right\}.
$$

Soit  $\sigma' \in ]1/2, 1]$ . On définit  $H_{0,\Gamma}^{\sigma'}(\mathbf{O})$  comme l'adhérence de  $\mathcal{C}_{c,\Gamma}^{\infty}(\overline{\mathbf{O}})$  dans  $H^{\sigma'}(\mathbf{O})$ .

**Proposition 7.4** *Soit un ouvert*  $O$  *de*  $\mathbb{R}^d$  *à frontière lipschitzienne et bornée, et soit*  $\Gamma \subset \partial O$ *ouvert, non-négligeable et à frontière lipschitzienne. Soit*  $\sigma' \in ]1/2, 1]$ *, on a l'identification :* 

$$
H^{\sigma'}_{0,\Gamma}(\boldsymbol{O}) = \left\{ v \in H^{\sigma'}(\boldsymbol{O}) \text{ tel que } v_{|\Gamma} = 0 \right\}.
$$

On a un résultat important (cf. [27]), qui permet de relier  $H^{1/2}(\partial \mathbf{O})$  tel que défini ci-dessus, à l'espace des traces des éléments de  $H^1(\mathbf{O})$  donné par (2.1).

Théorème 7.5 [Aronszajn-Babich-Slobodeckii] *Soit un ouvert O de* R<sup>d</sup> *à frontière lipschitzienne et bornée. Alors, la définition de*  $(H^{\sigma}(\partial O), \|\cdot\|_{H^{\sigma}(\partial O)})$  *avec*  $\sigma = 1/2$  coïncide *avec celle de l'espace de Banach des traces des éléments de H*<sup>1</sup>(*O*)*, voir (2.1)-(2.2). En particulier, les normes sont équivalentes.*

Ainsi, en suivant la procédure décrite au §2.2.1, on peut généraliser la définition de l'application trace normale  $\gamma_n$  :  $H(\text{div}; O) \to (H^{1/2}(\partial O))^{\prime}$  comme ci-dessous. Soit  $\delta \in ]0, 1/2[$ , on définit

$$
\boldsymbol{H}^{\delta}(\operatorname{div}; \boldsymbol{O}) = \boldsymbol{H}(\operatorname{div}; \boldsymbol{O}) \cap \boldsymbol{H}^{\delta}(\boldsymbol{O}).
$$

Muni de la norme

$$
\|\boldsymbol{w}\|_{\boldsymbol{H}^\delta(\mathrm{div}\,;\boldsymbol{O})}=\left(\|\boldsymbol{w}\|_{\boldsymbol{H}^\delta(\boldsymbol{O})}^2+\|\mathrm{div}\,\boldsymbol{w}\|_{L^2(\boldsymbol{O})}^2\right)^{1/2},
$$

 $\boldsymbol{H}^{\delta}(\text{div}\,;\boldsymbol{O})$  est un espace de Hilbert.

**Théorème 7.6** *Soit un ouvert*  $O$  *de*  $\mathbb{R}^d$  *à frontière lipschitzienne et bornée. Soit*  $\delta \in ]0,1/2[$ *. L*'application trace normale,  $v \mapsto v \cdot n_{|\partial O}$ , est linéaire et continue de  $H^{\delta}(\text{div}; O)$  dans  $(H^{1/2-\delta}(\partial O))'$ . *En outre, soient*  $v \in H^{\delta}(\text{div}; O)$  *et*  $u \in H^{1-\delta}(O)$ *, on a la formule d'intégration par parties généralisée* <sup>3</sup> *:*

$$
\int_{\mathbf{O}} u \operatorname{div} \boldsymbol{v} \, d\mathbf{O} + \langle \nabla u, \boldsymbol{v} \rangle_{(\boldsymbol{H}^{\delta}(\mathbf{O}))', \boldsymbol{H}^{\delta}(\mathbf{O})} = \langle \boldsymbol{v} \cdot \boldsymbol{n}_{|\partial \mathbf{O}}, u_{|\partial \mathbf{O}} \rangle_{(\boldsymbol{H}^{1/2-\delta}(\partial \mathbf{O}))', \boldsymbol{H}^{1/2-\delta}(\partial \mathbf{O})}.
$$
 (7.7)

Ensuite, on considère une partition de  $\partial O$  en sous-ensembles  $(\Gamma_z^{\star})_{z=1,Z}$ , ouverts, connexes et à frontière lipschitzienne, et deux à deux disjoints :  $\partial \mathbf{O} = \bigcup_{z=1,Z} \overline{\Gamma_z^{\star}}$ ;  $\Gamma_z^{\star} \cap \Gamma_{z'}^{\star} = \emptyset$  si  $z \neq z'$ . Pour  $z = 1, Z$  et  $\sigma \in ]0, 1/2]$ , on étend la définition des espaces de Sobolev d'ordre fractionnaire à  $\Gamma_z^*$ 

$$
H^{\sigma}(\Gamma_{z}^{\star})=\left\{\lambda \in L^{2}(\Gamma_{z}^{\star}) \text{ tel que } \int_{\Gamma_{z}^{\star}}\int_{\Gamma_{z}^{\star}}\frac{|\lambda(\boldsymbol{x})-\lambda(\boldsymbol{y})|^{2}}{|\boldsymbol{x}-\boldsymbol{y}|^{d-1+2\sigma}}d\Gamma_{\boldsymbol{x}} d\Gamma_{\boldsymbol{y}} < \infty\right\}.
$$

<sup>3.</sup> On parle de formule "généralisée" car une intégrale volumique y est remplacée par des crochets de dualité.

Propriété 3. Pour  $\sigma \in ]0,1/2[$  donné, à l'instar de la propriété 1 pour les espaces de Sobolev d'ordre fractionnaire définis sur *O* (voir page 79), on peut établir qu'une fonction  $\lambda \in L^2(\partial O)$ telle que  $\lambda_{\vert \Gamma_z^*} \in H^{\sigma}(\Gamma_z^*)$  pour tout  $z = 1, Z$ , appartient à  $H^{\sigma}(\partial \mathbf{O})$ , et réciproquement. Par contre, le résultat est faux pour  $\sigma = 1/2$  (ce dernier résultat est à rapprocher de la proposition 6.2). Alors, on a les résultats suivants.

**Lemme 7.7** *Soit un ouvert*  $O$  *de*  $\mathbb{R}^d$  *à frontière lipschitzienne et bornée, et*  $(\Gamma_z^{\star})_{z=1,Z}$  *une partition de*  $\partial O$  *comme ci-dessus. Soit*  $\delta \in ]0,1/2[$ *. Pour tout*  $z = 1, Z$ *, l'application trace normale sur*  $\Gamma_z^{\star}$ ,  $v \mapsto v \cdot n_{|\Gamma_z^{\star}}$ , est linéaire et continue de  $H^{\delta}(\text{div}; O)$  dans  $(H^{1/2-\delta}(\Gamma_z^{\star}))'$ . *De plus, pour tout*  $v \in H^{\delta}(\text{div}; O)$  *et tout*  $u \in H^{1-\delta}(O)$ *, on a l'identification* 

$$
\langle \mathbf{v} \cdot \mathbf{n}_{|\partial \mathbf{O}}, u_{|\partial \mathbf{O}} \rangle_{(H^{1/2-\delta}(\partial \mathbf{O}))', H^{1/2-\delta}(\partial \mathbf{O})} = \sum_{z=1, Z} \langle \mathbf{v} \cdot \mathbf{n}_{|\Gamma_z^{\star}}, u_{|\Gamma_z^{\star}} \rangle_{(H^{1/2-\delta}(\Gamma_z^{\star}))', H^{1/2-\delta}(\Gamma_z^{\star})}.
$$
 (7.8)

Pour conclure sur les traces, on va établir une formule d'intégration par parties généralisée dans un polygone. Pour cela on a besoin d'un résultat sur la régularité des solutions du Laplacien, avec conditions aux limites de Dirichlet homogène, et donnée faiblement régulière, voir le théorème 18.13 et les remarques 18.17 de [21]. Pour  $s \in [0, 1]$  et  $f \in (H_0^s(\mathbf{O}))'$ , on résout ici :

$$
\begin{cases}\n\text{Trouver } u \in H_0^1(\mathbf{O}) \text{ } \text{tq} \\
-\Delta u = f \text{ } \text{dans } \mathbf{O}\n\end{cases}\n\Longleftrightarrow\n\begin{cases}\n\text{Trouver } u \in H_0^1(\mathbf{O}) \text{ } \text{tq} \\
(\nabla u, \nabla q')_{L^2(\mathbf{O})} = \langle f, q' \rangle_{(H_0^s(\mathbf{O}))', H_0^s(\mathbf{O})}, \ \forall q' \in H_0^1(\Omega)\n\end{cases}.\n\tag{7.9}
$$

Théorème 7.8 *Soit un domaine O de* R<sup>2</sup> *à frontière polygonale. Soit u la solution de (7.9). Alors il existe un* exposant limite de régularité  $\underline{\sigma}_D \in ]1/2,1]$  *tel que pour chaque*  $s \in ]1-\underline{\sigma}_D,1]$  $\{1/2\}$ *, et pour*  $s = 0$  *si*  $\underline{\sigma}_D = 1$  *:* 

 $- \forall f \in (H_0^s(\mathbf{O}))', u \in H^{2-s}(\mathbf{O})$ ;

 $- \exists C_s > 0$  telle que, pour tout  $f \in (H_0^s(\mathbf{O}))'$ , on a  $||u||_{H^{2-s}(\mathbf{O})} \leq C_s ||f||_{(H_0^s(\mathbf{O}))'}.$ *En particulier,*  $\underline{\sigma}_D = 1$  *si O est convexe.* 

On rappelle que, dans  $O$  un ouvert de  $\mathbb{R}^2$ , on définit le rotationnel 2D au sens des distributions par  $\cot w = \partial_2 w \mathbf{e}_1 - \partial_1 w \mathbf{e}_2$ , respectivement le rotationnel scalaire 2D au sens des distributions par rot  $w = \partial_1 w_2 - \partial_2 w_1$ . On observe que  $\Delta w = -\text{rot} \, \text{rot} \, w$ . On note **n** le vecteur normal unitaire sortant à  $\partial O$ , et **t** le vecteur tangent unitaire tel que  $(\mathbf{t}, \mathbf{n})$  soit directe (i.e.  $t_1 = n_2$ ,  $t_2 = -n_1$ ).

Lemme 7.9 *Soit un domaine O de* R<sup>2</sup> *convexe, à frontière polygonale. Soit a une arête de*  $\partial$ **O***. Soient*  $\delta, \delta' \in ]0, 1/2[$  *donnés. Alors, pour*  $\mathbf{w} \in \mathbf{H}^{\delta}(\mathbf{O})$  *tel que* rot  $\mathbf{w} \in (H^{1/2-\delta'}(\mathbf{O}))'$  *et*  $z \in H_{0,\partial\mathcal{O}\setminus a}^{1-\delta}(\mathcal{O})$ , on a la formule d'intégration par parties généralisée :

$$
\langle \text{rot } z, \mathbf{w} \rangle_{(\mathbf{H}^{\delta}(O))', \mathbf{H}^{\delta}(O)} - \langle \text{rot } \mathbf{w}, z \rangle_{(H^{1/2-\delta'}(O))', H^{1/2-\delta'}(O)} = \langle \mathbf{w} \cdot \mathbf{t}_{|\mathring{a}}, z_{|\mathring{a}} \rangle_{\mathring{a}}.
$$
 (7.10)

**Remarque 7.10** *D'après la proposition 6.2, on observe que*  $H^{\delta}(O) = H^{\delta}_0(O)$  *puisque*  $\delta \in$  $]0,1/2[$ ; et de même que  $H^{1/2-\delta'}(\mathbf{O}) = H_0^{1/2-\delta'}(\mathbf{O})$ , puisque  $1/2-\delta' \in ]0,1/2[$ . En utilisant la *méthode d'interpolation réelle, on peut vérifier que l'opérateur de dérivation* rot *est continu de*  $H^{1-\delta}(\mathbf{O})$  *dans*  $(\mathbf{H}_0^{\delta}(\mathbf{O}))'$ , et par conséquent le premier crochet de dualité de (7.10) a bien un *sens*; *d'autre part, comme*  $H^{1-\delta}(\mathbf{O}) \subset H^{1/2-\delta'}(\mathbf{O})$  *avec injection continue car*  $1/2-\delta' < 1/2 <$  $1 - \delta$ , le second crochet de dualité a également un sens. Pour justifier la formule  $(7.10)$ , nous *proposons ci-dessous une démonstration "classique", en raisonnant par densité.*

Démonstration : Introduisons l'espace

$$
\mathbf{W}_{\delta,\delta'}(O) = \left\{ \mathbf{w} \in \mathbf{H}^{\delta}(O) \text{ tel que rot } \mathbf{w} \in (H^{1/2-\delta'}(O))' \right\},\
$$

qui est un espace de Hilbert muni de la norme

$$
\|\mathbf{w}\|_{\mathbf{W}_{\delta,\delta'}(O)} = \left(\|\mathbf{w}\|_{\mathbf{H}^{\delta}(O)}^2 + \|\mathrm{rot}\,\mathbf{w}\|_{(H^{1/2-\delta'}(O))'}^2\right)^{1/2}
$$

*.*

Etablissons que l'ensemble des fonctions régulières  $C_c^{\infty}(O)$  est dense dans  $W_{\delta,\delta'}(O)$ . Pour cela, on passe par une décomposition de Helmholtz de  $\mathbf{w} \in \mathbf{W}_{\delta,\delta'}(O)$  : on résout d'abord le problème (7.9), avec la donnée faiblement régulière rot  $\mathbf{w} \in (H_0^{1/2-\delta'}(\mathbf{O}))'$ , c'est-à-dire

$$
\begin{cases}\n\text{Trouver } \psi \in H_0^1(\mathbf{O}) \text{ tq} \\
-\Delta \psi = \text{rot } \mathbf{w} \text{ dans } \mathbf{O}.\n\end{cases}
$$

Puisque le domaine  $O$  est convexe, on a  $\psi \in H^{3/2+\delta'}(O)$  d'après le théorème 7.8.

On note que  $\text{rot } \psi \in H^{1/2+\delta'}(O) \subset H^{\delta}(O)$  puisque  $\delta < 1/2 < 1/2 + \delta'$ . D'autre part, si on introduit  $\mathbf{v} = \mathbf{w} - \mathbf{rot} \, \psi \in \mathbf{H}^{\delta}(O)$ , il vérifie rot  $\mathbf{v} = \text{rot} \, \mathbf{w} - \text{rot} \, \mathbf{rot} \, \psi = \text{rot} \, \mathbf{w} + \Delta \psi = 0$ . Comme le domaine *O* est convexe, il est simplement connexe et, à l'instar du théorème 2.21, il existe  $\phi \in H^1(\mathbf{O})$ , unique à une constante près, tel que  $v = \nabla \phi$  dans *O* (voir le théorème I.2.9 de [28]). Puisque  $v \in H^{\delta}(O)$ , on a en outre  $\phi \in H^{1+\delta}(O)$ . Ainsi,

$$
\mathbf{w} = \nabla \phi + \mathbf{rot} \, \psi, \text{ avec } \phi \in H^{1+\delta}(\mathbf{O}) \text{ et } \psi \in H^{3/2+\delta'}(\mathbf{O}).
$$

D'après la proposition 6.3, il existe  $(\phi_k)_k$ ,  $(\psi_k)_k \in (C_c^{\infty}(\overline{\Omega}))^{\mathbb{N}}$ , telles que  $\lim_{k\to\infty} ||\phi - \phi_k||_{H^{1+\delta}(O)} =$  $\lim_{k\to\infty} \|\psi - \psi_k\|_{H^{3/2+\delta'}(O)} = 0.$  Si on introduit  $\mathbf{w}_k = \nabla \phi_k + \mathbf{rot} \, \psi_k \in \mathbf{C}_c^\infty(O),$  on a

$$
\|\mathbf{w} - \mathbf{w}_{k}\|_{\mathbf{W}_{\delta,\delta'}(O)}^{2} = \|\nabla(\phi - \phi_{k}) + \mathbf{rot}(\psi - \psi_{k})\|_{\mathbf{H}^{\delta}(O)}^{2} + \|\text{rot}(\mathbf{rot}(\psi - \psi_{k}))\|_{(H^{1/2-\delta'}(O))'}^{2}
$$
\n
$$
\leq 2\|\nabla(\phi - \phi_{k})\|_{\mathbf{H}^{\delta}(O)}^{2} + 2\|\mathbf{rot}(\psi - \psi_{k})\|_{\mathbf{H}^{\delta}(O)}^{2} + \|\text{rot}(\mathbf{rot}(\psi - \psi_{k}))\|_{(H^{1/2-\delta'}(O))'}^{2}
$$
\n
$$
\leq 2\|\phi - \phi_{k}\|_{H^{1+\delta}(O)}^{2} + 2\|\psi - \psi_{k}\|_{H^{1+\delta}(O)}^{2} + C_{\text{rot}}\|\mathbf{rot}(\psi - \psi_{k})\|_{\mathbf{H}^{1/2+\delta'}(O)}^{2}
$$
\n
$$
\leq 2\|\phi - \phi_{k}\|_{H^{1+\delta}(O)}^{2} + 2\|\psi - \psi_{k}\|_{H^{1+\delta}(O)}^{2} + C_{\text{rot}}\|\psi - \psi_{k}\|_{H^{3/2+\delta'}(O)}^{2},
$$

où  $C_{\rm rot}$  est le module de continuité de l'opérateur de dérivation rot de  $\mathbf{H}^{1/2+\delta'}(\mathbf{O})$  dans  $(H^{1/2-\delta'}(\mathbf{O}))'$ (on raisonne par la méthode d'interpolation réelle). Et on en déduit que  $\lim_{k\to\infty} ||\mathbf{w}-\mathbf{w}_k||_{\mathbf{W}_{s,0}(\mathbf{O})}=0$ ce qui est le résultat de densité cherché.

Afin d'obtenir (7.10), on peut maintenant raisonner par densité. On introduit,

 $-$  cf. définition de  $H^{1-\delta}_{\substack{0,\partial\mathbf{O}\setminus a}}(\mathbf{O}):(z_m)_m\in\left(\mathcal{C}^{\infty}_{c,\partial\mathbf{O}\setminus a}(\overline{\mathbf{O}})\right)^{\mathbb{N}}$  telle que  $\lim_{m\to\infty}\|z-z_m\|_{H^{1-\delta}(\mathbf{O})}=0$  ;  $(\mathbf{w}_k)_k \in (\mathbf{C}_c^{\infty}(\overline{\Omega}))^{\mathbb{N}}$ , telle que  $\lim_{k \to \infty} ||\mathbf{w} - \mathbf{w}_k||_{\mathbf{W}_{\delta,\delta'}(0)} = 0$ .

Puisque  $z_{m\vert\partial\mathbf{O}\setminus a}=0$ , on a la formule d'intégration par parties :

$$
\int_{\mathbf{O}} (\mathbf{rot} \, z_m \cdot \mathbf{w}_k - \mathrm{rot} \, \mathbf{w}_k \, z_m) \, d\mathbf{x} = \int_{\mathring{a}} \mathbf{w}_k \cdot \mathbf{t} \, z_m \, dl, \qquad \forall k, m.
$$

A partir de là, on étudie la limite lorsque  $m \to \infty$  (à *k* fixé) :

$$
\int_{\mathbf{O}} \mathbf{rot} z_m \cdot \mathbf{w}_k d\mathbf{x} = \langle \mathbf{rot} z_m, \mathbf{w}_k \rangle_{(\mathbf{H}^\delta(\mathbf{O}))', \mathbf{H}^\delta(\mathbf{O})} \to \langle \mathbf{rot} z, \mathbf{w}_k \rangle_{(\mathbf{H}^\delta(\mathbf{O}))', \mathbf{H}^\delta(\mathbf{O})} \text{ (continuité rot)} ;
$$
\n
$$
\int_{\mathbf{O}} \mathbf{rot} \mathbf{w}_k z_m d\mathbf{x} = \langle \mathbf{rot} \mathbf{w}_k, z_m \rangle_{(H^{1/2-\delta'}(\mathbf{O}))', H^{1/2-\delta'}(\mathbf{O})} \to \langle \mathbf{rot} \mathbf{w}_k, z \rangle_{(H^{1/2-\delta'}(\mathbf{O}))', H^{1/2-\delta'}(\mathbf{O})};
$$
\n
$$
\int_{\mathring{a}} \mathbf{w}_k \cdot \mathbf{t} z_m dl \to \int_{\mathring{a}} \mathbf{w}_k \cdot \mathbf{t} z_{|\mathring{a}} dl \text{ (continuité trace sur å)}.
$$

Ainsi,

$$
\langle \text{rot } z, \textbf{w}_k \rangle_{(\mathbf{H}^\delta(O))', \mathbf{H}^\delta(O)} - \langle \text{rot } \textbf{w}_k, z \rangle_{(H^{1/2-\delta'}(O))', H^{1/2-\delta'}(O)} = \int_{\mathring{a}} \textbf{w}_k \cdot \textbf{t} z \, dl, \qquad \forall k.
$$

On étudie ensuite la limite lorsque  $k \to \infty$  des termes de gauche :

$$
\langle \text{rot } z, \textbf{w}_k \rangle_{(\mathbf{H}^\delta(O))', \mathbf{H}^\delta(O)} \to \langle \text{rot } z, \textbf{w} \rangle_{(\mathbf{H}^\delta(O))', \mathbf{H}^\delta(O)}; \langle \text{rot } \textbf{w}_k, z \rangle_{(H^{1/2-\delta'}(O))', H^{1/2-\delta'}(O)} = \langle \text{rot } \textbf{w}, z \rangle_{(H^{1/2-\delta'}(O))', H^{1/2-\delta'}(O)}.
$$

On en déduit que  $\lim_{k\to\infty} \int_{\mathring{a}} \mathbf{w}_k \cdot \mathbf{t} z dl$  existe. Enfin, cette limite est *indépendante* des suites  $(z_m)_m$  et  $(\mathbf{w}_k)_k$  choisies : en effet, le passage  $m \to \infty$  (à *k* fixé) donne les mêmes termes par continuité, puis le passage  $k \to \infty$  donne également les mêmes termes de gauche. Si on note

$$
\langle \mathbf{w} \cdot \mathbf{t}_{|\mathring{a}}, z_{|\mathring{a}} \rangle_{\mathring{a}} = \lim_{k \to \infty} \int_{\mathring{a}} \mathbf{w}_k \cdot \mathbf{t} z \, dl,
$$

la formule d'intégration par parties généralisée (7.10) suit.

#### 7.2.2 Définition de l'interpolation

En préambule, donnons une idée de la démarche pour l'interpolation locale. Plaçons-nous dans un tétraèdre  $K \in \mathcal{T}_h$  donné. On veut évaluer une intégrale le long d'une arête, cf. (7.4) :

$$
\int_a \mathbf{w} \cdot \boldsymbol{\tau} \, dl, \text{ pour } a \in A_K.
$$

Une idée "naturelle" est de reprendre l'approche utilisée pour établir l'item 1 de la proposition 7.1 : on choisit une des deux faces  $f \in F_K$  telle que  $a \subset \partial f$ . On se place dans l'ouvert  $\mathring{f} = int(f) \subset \mathbb{R}^2$  et, pour un champ w défini dans  $\mathring{f}$ , on utilise le lemme 7.9 pour remplacer l'intégrale ci-dessus par

$$
M_a^{gen}(\mathbf{w}) = \langle \mathbf{w} \cdot \boldsymbol{\tau}_{|\hat{a}}, 1 \rangle_{\hat{a}},\tag{7.11}
$$

où le crochet de dualité est compris au sens de (7.10). On note que, si le champ w est suffisamment régulier, on retrouve  $M_a^{gen}(\mathbf{w}) = \int_a \mathbf{w} \cdot \boldsymbol{\tau} dl$  (voir la démonstration du lemme 7.9).

**Proposition 7.11** Soit  $K \in \mathcal{T}_h$ . Soient  $s > 1/2$  et  $s' > 0$ . Les degrés de libertés  $(M_a^{gen}(v_T))_{a \in A_K}$ *ont un sens pour tout*

$$
\boldsymbol{v} \in \boldsymbol{X}_{s,s'}(K) = \left\{ \boldsymbol{w} \in \boldsymbol{H}^s(K) \ \text{tel que } \boldsymbol{\mathrm{rot}} \, \boldsymbol{w} \in \boldsymbol{H}^{s'}(K) \right\}.
$$

**Démonstration** :  $\star$  Soit  $v \in X_{s,s'}(K)$ . Explicitons les propriétés du champ *v*, de son rotationnel, et de leurs traces. Sans perte de généralité, on suppose que *s* s'écrit  $s = 1/2 + \delta$ , avec  $\delta \in ]0, 1/2[$ , et de même on choisit  $s' = \delta'$ , avec  $\delta' \in ]0, 1/2[$ . Soit  $f \in F_K$  telle que  $a \subset \partial f$ .

D'après le théorème 7.3, on sait que  $v_{|\partial K} \in H^{\delta}(\partial K)$ . En particulier,  $v_{|\partial K} \in L^2(\partial K)$ , et  $v_{|\hat{f}} \in$  $H^{\delta}(\mathring{f})$  pour toute  $f \in F_K$ . Et puisque  $\delta \in ]0,1/2[$ , si on "isole" la trace de la composante tangentielle  $v_T = n \times (v \times n)$  sur  $\partial K$ , il suit d'après la propriété 3 page 94 que  $v_T \in H^{\delta}(\partial K)$ . D'autre part, on a par hypothèse  $r = \text{rot } v \in H^{\delta'}(K)$ , et on sait que  $r \in H(\text{div}; K)$  puisque div  $r = 0$ . Ainsi,  $r \in H^{\delta'}(\text{div}; O)$  et, d'après le théorème 7.6,  $r \cdot n_{|\partial K} \in (H^{1/2-\delta'}(\partial K))'$ . Or, d'après le théorème 2.25, on sait que  $\mathbf{r} \cdot \mathbf{n} = \text{rot}_{\Gamma}(\mathbf{v}_T)$  dans  $(H^{1/2}(\partial K))'$ , et ainsi  $\text{rot}_{\Gamma}(\mathbf{v}_T) \in (H^{1/2-\delta'}(\partial K))'$ . On a donc

$$
\boldsymbol{v}_T \in \boldsymbol{H}^{\delta}(\partial K) \text{ et } \text{rot}_{\Gamma}(\boldsymbol{v}_T) \in (H^{1/2-\delta'}(\partial K))'.
$$

Pour  $a \in A_K$ , on choisit  $f \in F_K$  telle que  $a \subset \partial f$ . Alors, d'après la propriété 3 page 94 et le lemme 7.7, on sait que  $\mathbf{w} = (\boldsymbol{v}_T)_{|\hat{f}} \in \mathbf{H}^{\delta}(\hat{f})$  et rot  $\Gamma \mathbf{w} \in (H^{1/2-\delta'}(\hat{f}))'$ . Grâce à ces régularités "améliorées", on va montrer qu'on peut définir  $M_a^{gen}(\mathbf{w})$ .

En effet, on note que, comme la fonction  $\alpha_1 = 1$  définie sur  $\aa$  appartient à  $H^{1/2-\delta}(\aa)$ , son prolongement par 0 à  $\partial \mathring{f}$ , noté  $\alpha_2$ , appartient à  $H^{1/2-\delta}(\partial \mathring{f})$ , toujours d'après la propriété 3 page 94. Puis, par surjectivité de l'application trace (théorème 7.3), il existe  $z \in H^{1-\delta}_{0,\partial \hat{f}/a}(\hat{f})$  telle que  $z_{|\partial \hat{f}} = \alpha_2$ . Toutes les hypothèses du lemme 7.9 sont vérifiées et, à l'aide de la formule d'intégration par parties généralisée (7.10), on peut donc assembler les éléments définis ci-dessus, pour trouver (on rappelle que  $\tau = \pm t$ :

$$
\langle \mathbf{rot}_{\Gamma} z, \mathbf{w} \rangle_{(\mathbf{H}^{\delta}(\mathring{f}))', \mathbf{H}^{\delta}(\mathring{f})} - \langle \mathbf{rot}_{\Gamma} \mathbf{w}, z \rangle_{(H^{1/2 - \delta'}(\mathring{f}))', H^{1/2 - \delta'}(\mathring{f})} = \pm \langle \mathbf{w} \cdot \boldsymbol{\tau}_{|\mathring{a}}, 1 \rangle_{\mathring{a}}.
$$
 (7.12)

Les degrés de libertés  $(M_a^{gen}(\boldsymbol{v}_T))_{a \in A_K}$  ont bien un sens, par définition de w.

Il reste à vérifier que l'on obtient la même valeur si on a choisi l'autre face  $f' \in F_K$  telle que  $a \subset \partial f'$ . En définissant  $\mathbf{w}' = (\boldsymbol{v}_T)_{|\hat{f}'} \in \mathbf{H}^{\delta}(\hat{f}'),$  respectivement  $z' \in H^{1-\delta}_{0,\partial \hat{f}' \setminus a}(\hat{f}')$  avec  $z'_{|\hat{a}} = 1$ , on aboutit à

$$
\langle \mathbf{rot}_{\Gamma} z', \mathbf{w}' \rangle_{(\mathbf{H}^{\delta}(\mathring{f}'))', \mathbf{H}^{\delta}(\mathring{f}') } - \langle \mathbf{rot}_{\Gamma} \mathbf{w}', z' \rangle_{(H^{1/2 - \delta'}(\mathring{f}'))', H^{1/2 - \delta'}(\mathring{f}') } = \mp \langle \mathbf{w}' \cdot \boldsymbol{\tau}_{|\mathring{a}}, 1 \rangle_{\mathring{a}}, \tag{7.13}
$$

puisque  $\tau = \pm t = \mp t'.$ 

Soit R une rotation autour de l'arête *a* telle que  $\Gamma_a = int(f \cup R(f'))$  soit incluse dans un plan. On vérifie facilement que si on se place dans  $\Gamma_a$ , alors  $z'' \in L^2(\Gamma_a)$  et  $\mathbf{w}'' \in L^2(\Gamma_a)$  respectivement définies par

$$
z"(\mathbf{y}) = z(\mathbf{y}) \text{ si } \mathbf{y} \in \mathring{f}, \quad z"(\mathbf{y}) = z'(\mathbf{R}^{-1}\mathbf{y}) \text{ si } \mathbf{y} \in \mathbf{R}(\mathring{f}'),
$$
  

$$
\mathbf{w}"(\mathbf{y}) = \mathbf{w}(\mathbf{y}) \text{ si } \mathbf{y} \in \mathring{f}, \quad \mathbf{w}"(\mathbf{y}) = \mathbf{R}(\mathbf{w}'(\mathbf{R}^{-1}\mathbf{y})) \text{ si } \mathbf{y} \in \mathbf{R}(\mathring{f}'),
$$

sont telles que  $z'' \in H_0^{1-\delta}(\Gamma_a)$ , resp.  $\mathbf{w}'' \in \mathbf{H}^{\delta}(\Gamma_a)$ . De même rot  $\mathbf{w}'' \in (H^{1/2-\delta'}(\Gamma_a))'$ , avec pour tout  $v'' \in H^{1/2-\delta'}(\Gamma_a)$ :

$$
\langle \operatorname{rot} \mathbf{w}^{\prime\prime}, v^{\prime\prime} \rangle_{(H^{1/2-\delta'}(\Gamma_a))', H^{1/2-\delta'}(\Gamma_a)} = \qquad \langle \operatorname{rot} \Gamma \mathbf{w}, v^{\prime\prime} \rangle_{(\dot{f})}(H^{1/2-\delta'}(\dot{f}))', H^{1/2-\delta'}(\dot{f})
$$
  
+ 
$$
\langle \operatorname{rot} \Gamma \mathbf{w}', v^{\prime\prime} \circ \mathbf{R}_{|\dot{f}'\rangle}(H^{1/2-\delta'}(\dot{f}'))', H^{1/2-\delta'}(\dot{f}'), \qquad (7.14)
$$

Г

puisque  $v''_{|\hat{f}} \in H^{1/2-\delta'}(\hat{f})$  et  $v'' \circ R_{|\hat{f}'} \in H^{1/2-\delta'}(\hat{f}').$  $D$ 'après la définition de  $H_0^{1-\delta}(\Gamma_a)$ : il existe  $(z_m'')_m \in (\mathcal{D}(\Gamma_a))^{\mathbb{N}}$ , telle que  $\lim_{m\to\infty} ||z''-z_m''||_{H^{1-\delta}(\Gamma_a)} = 0$ . Pour *m* fixé, on note que

— d'une part, puisque  $\mathbf{w} \in \mathbf{H}^{\delta}(\mathring{f})$  et  $\mathbf{w}' \in \mathbf{H}^{\delta}(\mathring{f}'),$  on a

$$
\int_{\Gamma_a} \mathbf{rot} z_m'' \cdot \mathbf{w}'' dy = \int_{\hat{f}} \mathbf{rot} z_m'' \cdot \mathbf{w}'' dy + \int_{\mathbf{R}(f')} \mathbf{rot} z_m'' \cdot \mathbf{w}'' dy
$$
\n
$$
\text{chgts de variable } \mathbf{x} = \mathbf{y} \text{ et } \mathbf{x}' = \mathbf{R}^{-1} \mathbf{y} = \int_{\hat{f}} \mathbf{rot}_{\Gamma} z_m \cdot \mathbf{w} dx + \int_{f'} \mathbf{rot}_{\Gamma} z_m' \cdot \mathbf{w}' dx'
$$
\n
$$
= \langle \mathbf{rot} z_m, \mathbf{w} \rangle_{(\mathbf{H}^{\delta}(\hat{f}))', \mathbf{H}^{\delta}(\hat{f})} + \langle \mathbf{rot} z_m', \mathbf{w}' \rangle_{(\mathbf{H}^{\delta}(\hat{f}'))', \mathbf{H}^{\delta}(\hat{f}'))}
$$

 $a$ vec  $z_m = z_{m}''|_{\hat{f}}$ , et  $z_m' = z_m'' \circ R_{|\hat{f}'}$ ;

— d'autre part, puisque  $z''_m \in \mathcal{D}(\Gamma_a)$  et rot  $\mathbf{w}'' \in (H^{1/2-\delta'}(\Gamma_a))'$ , on a d'après (7.14)

$$
\int_{\Gamma_a} \mathbf{rot} \, z_m'' \cdot \mathbf{w}'' \, d\mathbf{y} = \langle \mathbf{w}'', \mathbf{rot} \, z_m'' \rangle = \langle \mathbf{rot} \, \mathbf{w}'', z_m'' \rangle = \langle \mathbf{rot} \, \mathbf{w}'', z_m'' \rangle_{(H^{1/2 - \delta'}(\Gamma_a))', H^{1/2 - \delta'}(\Gamma_a)}
$$
\n
$$
= \langle \mathbf{rot}_{\Gamma} \mathbf{w}, z_m \rangle_{(H^{1/2 - \delta'}(\mathring{f}))', H^{1/2 - \delta'}(\mathring{f})} + \langle \mathbf{rot}_{\Gamma} \mathbf{w}', z_m' \rangle_{(H^{1/2 - \delta'}(\mathring{f}'))', H^{1/2 - \delta'}(\mathring{f})}.
$$

On passe à la limite lorsque  $m \to \infty$ :

 $-$  puisque l'opérateur de dérivation  $\cot_\Gamma$  est continu de  $H^{1-\delta}(\mathring{f})$  dans  $(\mathbf{H}^\delta(\mathring{f}))'$ , resp. de  $H^{1-\delta}(\mathring{f}')$ dans  $(\mathbf{H}^\delta(\mathring{f}'))'$ , on a

$$
\lim_{m\to\infty}\int_{\Gamma_a} \operatorname{\mathbf{rot}} z''_m\cdot\operatorname{\mathbf{w}}''\,d\mathbf{y}=\langle \operatorname{\mathbf{rot}} z,\operatorname{\mathbf{w}}\rangle_{(\mathbf{H}^\delta(\widehat f))',\mathbf{H}^\delta(\widehat f)}+\langle \operatorname{\mathbf{rot}} z',\operatorname{\mathbf{w}}'\rangle_{(\mathbf{H}^\delta(\widehat f'))',\mathbf{H}^\delta(\widehat f')}\,;
$$

— puisque  $\lim_{m \to \infty} ||z'' - z''_m||_{H^{1/2-\delta'}(\Gamma_a)} = 0$ , on a

$$
\lim_{m\to\infty}\int_{\Gamma_a}\mathbf{rot}\,z''_m\cdot\mathbf{w}''\,d\mathbf{y}=\langle\mathrm{rot}\,\Gamma\mathbf{w},z\rangle_{(H^{1/2-\delta'}(\mathring{f}))',H^{1/2-\delta'}(\mathring{f})}+\langle\mathrm{rot}\,\Gamma\mathbf{w}',z'\rangle_{(H^{1/2-\delta'}(\mathring{f}'))',H^{1/2-\delta'}(\mathring{f}')}.
$$

Enfin, en faisant la différence, on trouve à l'aide de (7.12)-(7.13) que

$$
0 = \langle \text{rot } z, \textbf{w} \rangle_{(\mathbf{H}^{\delta}(\mathring{f}))', \mathbf{H}^{\delta}(\mathring{f})} + \langle \textbf{rot } z', \textbf{w}' \rangle_{(\mathbf{H}^{\delta}(\mathring{f}'))', \mathbf{H}^{\delta}(\mathring{f}')}
$$
  
 
$$
- \langle \text{rot } {}_{\Gamma} \textbf{w}, z \rangle_{(H^{1/2-\delta'}(\mathring{f}))', H^{1/2-\delta'}(\mathring{f})} - \langle \text{rot } {}_{\Gamma} \textbf{w}', z' \rangle_{(H^{1/2-\delta'}(\mathring{f}'))', H^{1/2-\delta'}(\mathring{f}')}
$$
  
\n
$$
= \pm \langle \textbf{w} \cdot \boldsymbol{\tau}_{|\mathring{a}}, 1 \rangle_{\mathring{a}} \mp \langle \textbf{w}' \cdot \boldsymbol{\tau}_{|\mathring{a}}, 1 \rangle_{\mathring{a}}.
$$

Les deux valeurs sont égales comme annoncé.

Corollaire 7.12 *Sous les mêmes hypothèses qu'à la proposition 7.11, soit*  $f_0 \in F_K$  *une face telle que*  $v \times n = 0$  *ou*  $v_T = 0$  *sur*  $\mathring{f}_0$ *. Alors, on a*  $M_a^{gen}(v_T) = 0$  *pour toute arête*  $a \subset \partial f_0$ *.* 

Démonstration : Il suffit de reprendre la démonstration de la proposition 7.11. Par construction,  $\mathbf{w} = (\boldsymbol{v}_T)_{|\hat{f}_0} = 0$ . D'après (7.12), on en déduit le résultat.

Muni de la norme

$$
\|\bm{w}\|_{\bm{X}_{s,s'}(K)}=\left(\|\bm{w}\|_{\bm{H}^s(K)}^2+\|\textbf{rot}\,\bm{w}\|_{\bm{H}^{s'}(K)}^2\right)^{1/2},
$$

 $\mathbf{X}_{s,s'}(K)$  est un espace de Hilbert.

#### 7.2.3 Erreur d'interpolation et approximabilité

Soient  $s > 1/2$  et  $s' > 0$ . On définit l'opérateur d'interpolation de Nédélec *local* 

$$
\Pi_K^N: \begin{vmatrix} \boldsymbol{X}_{s,s'}(K) & \to & \mathcal{R}_1(K) \\ \boldsymbol{v} & \mapsto & \Pi_K^N \boldsymbol{v}, \text{ avec } M_a(\Pi_K^N \boldsymbol{v}) = M_a(\boldsymbol{v}), \ \forall a \in A_K \end{vmatrix} . \tag{7.15}
$$

Pour tout  $v \in X_{s,s'}(K)$ , par passage à l'élément fini de référence<sup>4</sup>, comme la famille de maillages (*Th*)*<sup>h</sup>* est régulière, on peut établir l'*erreur d'interpolation locale*

$$
\|\boldsymbol{v} - \Pi_{K}^{N} \boldsymbol{v}\|_{\boldsymbol{H}(\textbf{rot};K)} \leq c_{s,s'} h_{K}^{\min(s,s',1)} \left( \|\boldsymbol{v}\|_{\boldsymbol{H}^{s}(K)}^{2} + \|\textbf{rot}\,\boldsymbol{v}\|_{\boldsymbol{H}^{s'}(K)}^{2} \right)^{1/2},\tag{7.16}
$$

avec  $c_{s,s'} > 0$  indépendante de *v* et de *K* (et donc de  $h_K$ ). On note que si **rot**  $v = cste$  dans *K*,  $\text{on a } s'=1 \text{ et } \|\textbf{rot} \textbf{\textit{v}}\|_{\boldsymbol{H}^{s'}(K)} = \|\textbf{rot} \textbf{\textit{v}}\|_{\boldsymbol{L}^2(K)}.$ 

Par "agrégation", en partant d'un tétraèdre, puis en parcourant les autres en passant par les faces communes (cf. la remarque 7.2), on peut définir l'opérateur d'interpolation de Nédélec *global*

$$
\Pi_h^N: \begin{vmatrix} ? & \to & \mathbf{V}_h \\ \boldsymbol{v} & \mapsto & \Pi_h^N \boldsymbol{v}, \text{ avec } (\Pi_h^N \boldsymbol{v})_{|K} = \Pi_K^N(\boldsymbol{v}_{|K}), \ \forall K \in \mathcal{T}_h \end{vmatrix} . \tag{7.17}
$$

A partir de l'erreur d'interpolation locale (7.16), pour tout  $v \in H(\text{rot}; \Omega)$  tel que  $v_{|K} \in$  $\mathbf{X}_{s,s'}(K)$  pour tout  $K \in \mathcal{T}_h$ , on en déduit l'*erreur d'interpolation globale* 

$$
\|\mathbf{v} - \Pi_h^N \mathbf{v}\|_{\mathbf{H}(\mathbf{rot};\Omega)} = \left( \sum_{K \in \mathcal{T}_h} \|\mathbf{v} - \Pi_h^N \mathbf{v}\|_{\mathbf{H}(\mathbf{rot};K)}^2 \right)^{1/2} \n\leq c_{s,s'} \left( \sum_{K \in \mathcal{T}_h} h_K^{2\min(s,s',1)} \left( \|\mathbf{v}\|_{\mathbf{H}^s(K)}^2 + \|\mathbf{rot}\,\mathbf{v}\|_{\mathbf{H}^{s'}(K)}^2 \right) \right)^{1/2} \n\leq c_{s,s'} h^{\min(s,s',1)} \left( \sum_{K \in \mathcal{T}_h} \left( \|\mathbf{v}\|_{\mathbf{H}^s(K)}^2 + \|\mathbf{rot}\,\mathbf{v}\|_{\mathbf{H}^{s'}(K)}^2 \right) \right)^{1/2}, \quad (7.18)
$$

avec  $c_{s,s'} > 0$  indépendante de  $\boldsymbol{v}$  et de  $\boldsymbol{h}$ .

L'étape suivante est de déterminer à partir de quels espaces fonctionnels, définis sur  $\Omega$ , on peut affirmer que *tous les interpolés locaux* de leurs éléments  $\bm{v}$  (les  $(\Pi_K^N(\bm{v}_{|K}))_{K\in\mathcal{T}_h}$  dans  $(7.17)$ ) sont bien définis.

<sup>4.</sup> Pour cela, on effectue un changement de variables vers le *tétraèdre de référence*, noté *K*ˆ , dont les sommets sont l'origine, et les 3 points de coordonnées  $(1,0,0), (0,1,0)$  et  $(0,0,1)$ . Pour un tétraèdre *K*, on note  $F_K : \hat{K} \to$ *K* la transformation affine transformant  $\hat{K}$  en *K*, et on utilise le changement de variables  $\mathbf{x} = F_K(\hat{\mathbf{x}}) = \mathbb{A}_K \hat{\mathbf{x}} +$  $\mathbf{b}_K$ , avec  $\mathbb{A}_K \in \mathbb{R}^{3 \times 3}$  et  $\mathbf{b}_K \in \mathbb{R}^3$ . Le jacobien de la transformation vaut  $J_{F_K}(\hat{\boldsymbol{x}}) = det(dF_K(\hat{\boldsymbol{x}})) = det(\mathbb{A}_K)$ , et on a  $dx = |J_{F_K}(\hat{x})| d\hat{x}$ ; notons que  $det(A_K) = \pm 2\text{mes}(K)$ , selon l'orientation des sommets de K. A une fonction *v* définie sur *K*, on associe alors  $\hat{v}$  définie sur  $\hat{K}$  telle que  $\hat{v}(\hat{x}) = \mathbb{A}_K^T v(x)$  (on parle de transformation covariante) pour tout  $\hat{\mathbf{x}} \in \hat{K}$ , et on a  $\hat{\mathbf{rot}} \hat{\mathbf{v}}(\hat{\mathbf{x}}) = det(\mathbb{A}_K)(\mathbb{A}_K)^{-1} \mathbf{rot} \mathbf{v}(\mathbf{x})$ .

Un *premier choix* possible est l'espace discret  $V_h$ ! En effet, pour tout élément  $v_h \in V_h$ , la famille  $(\Pi_K^N(\bm{v}_{h|K}))_{K\in\mathcal{T}_h}$  est bien définie, car d'après (7.15) on a l'égalité  $\Pi_K^N(\bm{v}_{h|K}) = \bm{v}_{h|K}$  pour tout tétraèdre *K*. Et on en déduit que

$$
\Pi_h^N \boldsymbol{v}_h = \boldsymbol{v}_h, \ \forall \boldsymbol{v}_h \in \boldsymbol{V}_h. \tag{7.19}
$$

Un *second choix* possible est (toujours pour  $s > 1/2$  et  $s' > 0$ ) :

$$
\boldsymbol{v}\in \boldsymbol{X}_{s,s'}(\Omega)=\left\{\boldsymbol{w}\in \boldsymbol{H}^s(\Omega)\,\,\text{tel que }\boldsymbol{\textbf{rot}}\,\boldsymbol{w}\in \boldsymbol{H}^{s'}(\Omega)\right\}.
$$

Muni de la norme

$$
\|\boldsymbol{w}\|_{\boldsymbol{X}_{s,s'}(\Omega)}=\left(\|\boldsymbol{w}\|_{\boldsymbol{H}^s(\Omega)}^2+\|\boldsymbol{\mathrm{rot}}\,\boldsymbol{w}\|_{\boldsymbol{H}^{s'}(\Omega)}^2\right)^{1/2},
$$

 $\mathbf{X}_{s,s}(\Omega)$  est un espace de Hilbert.

Par définition des espaces de Sobolev d'ordre fractionnaire, pour tout élément  $v \in X_{s,s'}(\Omega)$ , on a vu que  $\mathbf{v}_{|K} \in \mathbf{X}_{s,s'}(K)$  pour tout  $K$ , et la famille  $(\Pi_K^N(\mathbf{v}_{|K}))_{K \in \mathcal{T}_h}$  est donc bien définie. Et, d'après la propriété de sous-additivité (6.10) des normes  $\|\cdot\|_{\bm H^{s}(\Omega)}$  et  $\|\cdot\|_{\bm H^{s'}(\Omega)}$  (ou d'additivité  $\sin s$  ou  $s'$  sont entiers), l'erreur d'interpolation globale prend la forme plus simple

$$
\|\boldsymbol{v} - \Pi_h^N \boldsymbol{v}\|_{\boldsymbol{H}(\textbf{rot};\Omega)} \leq c_{s,s'} \, h^{\min(s,s',1)} \left( \|\boldsymbol{v}\|_{\boldsymbol{H}^s(\Omega)} + \|\textbf{rot}\,\boldsymbol{v}\|_{\boldsymbol{H}^{s'}(\Omega)} \right). \tag{7.20}
$$

En particulier, on a  $\Pi_h^N \in \mathcal{L}(\mathbf{X}_{s,s'}(\Omega), \mathbf{V}_h)$ , pour chaque  $s > 1/2$  et  $s' > 0$ . On en déduit également les propriétés "basiques" d'*approximabilité* ci-dessous.

**Proposition 7.13** *Pour tout*  $v \in H(\text{rot}; \Omega)$ *, on a* 

$$
\lim_{h \to 0} \left( \inf_{\mathbf{v}_h \in \mathbf{V}_h} \|\mathbf{v} - \mathbf{v}_h\|_{\mathbf{H}(\mathbf{rot};\Omega)} \right) = 0. \tag{7.21}
$$

*Pour tout*  $v \in H_0(\text{rot}; \Omega)$ *, on a* 

$$
\lim_{h \to 0} \left( \inf_{\mathbf{v}_h \in \mathbf{V}_h^0} \|\mathbf{v} - \mathbf{v}_h\|_{\mathbf{H}(\mathbf{rot};\Omega)} \right) = 0. \tag{7.22}
$$

**Démonstration :** Soit  $v \in H(\text{rot}; \Omega)$  donné. Soit  $\epsilon > 0$ .

D'après la proposition 2.11 (densité de  $\mathcal{C}_c^{\infty}(\Omega)$  dans  $\mathcal{H}(\text{rot}; \Omega)$ ), on sait qu'il existe  $\widetilde{v} \in \mathcal{C}_c^{\infty}(\Omega)$  tel que  $\|\boldsymbol{v} - \widetilde{\boldsymbol{v}}\|_{\boldsymbol{H}(\textbf{rot}:\Omega)} \leq \epsilon/2.$ 

Or, on a l'inclusion  $\mathcal{C}_c^{\infty}(\Omega) \subset X_{1,1}(\Omega)$ , et il est donc possible d'appliquer l'opérateur d'interpolation  $\Pi_h^N$  à  $\tilde{\boldsymbol{v}}$ . En outre, d'après l'erreur d'interpolation globale (7.20), on en déduit que lim<sub>*h* $\rightarrow$ 0</sub>  $\|\tilde{\boldsymbol{v}} \Pi_h^N \tilde{\bm{v}} \|_{\bm{H}(\textbf{rot};\Omega)} = 0$ . En particulier, il existe  $h_0 > 0$  tel que, pour tout  $h \leq h_0$ , on a  $\|\tilde{\bm{v}} - \Pi_h^N \tilde{\bm{v}}\|_{\bm{H}(\textbf{rot};\Omega)} \leq$  $\epsilon/2$ .

A l'aide de l'inégalité triangulaire, on en conclut que, pour tout  $h \leq h_0$ ,

$$
\inf_{\boldsymbol{v}_h \in \mathbf{V}_h} \|\boldsymbol{v} - \boldsymbol{v}_h\|_{\boldsymbol{H}(\mathbf{rot};\Omega)} \le \|\boldsymbol{v} - \Pi_h^N \widetilde{\boldsymbol{v}}\|_{\boldsymbol{H}(\mathbf{rot};\Omega)} \le \|\boldsymbol{v} - \widetilde{\boldsymbol{v}}\|_{\boldsymbol{H}(\mathbf{rot};\Omega)} + \|\widetilde{\boldsymbol{v}} - \Pi_h^N \widetilde{\boldsymbol{v}}\|_{\boldsymbol{H}(\mathbf{rot};\Omega)} \le \epsilon.
$$

La limite (7.22) s'obtient de façon similaire, en utilisant la densité de  $\mathcal{D}(\Omega)$  dans  $H_0(\text{rot};\Omega)$  et en notant que, pour tout  $\widetilde{\boldsymbol{v}} \in \mathcal{D}(\Omega)$ , on a  $\Pi_h^N \widetilde{\boldsymbol{v}} \in \boldsymbol{V}_h^0$  par définition de  $\Pi_h^N$ .

Pour l'opérateur d'interpolation  $\Pi_h^N$ , les deux choix d'espaces fonctionnels de départ ( $V_h$  et  $\mathbf{X}_{s,s'}(\Omega)$ ) sont différents, au sens où l'un ne contient pas l'autre. En effet, si les éléments de  $\mathbf{V}_h$ sont réguliers par tétraèdre, la continuité de la trace à l'interface entre deux tétraèdres n'est pas garantie (seulement celle de la trace tangentielle). Ils n'appartiennent donc pas à l'espace fonctionnel  $\mathbf{X}_{s,s'}(\Omega)$  puisque  $s > 1/2$  (propriété 1 page 79 des espaces de Sobolev d'ordre fractionnaire). La non-inclusion de  $\mathbf{X}_{s,s'}(\Omega)$  dans  $\mathbf{V}_h$  est évidente. En pratique, on applique donc l'opérateur d'interpolation  $\Pi_h^N$  à des éléments de

$$
\mathbf{X}_h^+(\Omega)=\left\{\mathbf{v}\in\mathbf{L}^2(\Omega)\text{ tel que }\exists s>1/2,s'>0,\ \exists(\mathbf{v}_h,\underline{\mathbf{v}})\in\mathbf{V}_h\times\mathbf{X}_{s,s'}(\Omega),\ \mathbf{v}=\mathbf{v}_h+\underline{\mathbf{v}}\right\}.
$$

Enfin, on note que, si  $v \in X_h^+(\Omega) \cap H_0(\text{rot };\Omega)$ , alors  $\Pi_h^N v \in V_h^0$ .

D'une part, la famille  $(\Pi_K^N(v_{|K}))_{K \in \mathcal{T}_h}$  existe. A partir de là, pour chaque face  $f_0 \subset \partial\Omega$ , il existe un tétraèdre  $K_0$  tel que  $f_0 \in F_{K_0}$ . Et, par hypothèse,  $\boldsymbol{v}_{|K_0} = \boldsymbol{v}_{h|K_0} + \underline{\boldsymbol{v}}_{|K_0} \in \boldsymbol{X}_{s,s'}(K_0)$ , avec  $(\boldsymbol{v}_T)_{|\hat{f}_0} = 0$ . D'après le corollaire 7.12, on a  $((\Pi_h^N v)_T)_{|\hat{f}_0} = 0$ . Le résultat étant vrai pour toutes les faces de  $\partial\Omega$ , on a bien  $\Pi_h^N \boldsymbol{v} \in \boldsymbol{V}_h^0$  comme annoncé.

### 7.3 Existence de potentiel scalaire discret

A partir de là, on peut établir des résultats d'existence de potentiel scalaire discret, pour les interpolés de champs à rotationnel nul, et pour les champs discrets à rotationnel nul. On pourra omettre de lire la démonstration du théorème ci-dessous en première lecture.

#### Théorème 7.14 *Pour h donné :*

 $(1)$  *soit*  $v \in H_0(\text{rot}; \Omega) \cap X_h^+(\Omega)$  *tel que*  $\text{rot } v = 0$  *dans*  $\Omega$ *, alors*  $\Pi_h^N v \in \nabla[M_h^{\partial\Omega}]$  *;* 

(2) soit  $\mathbf{v}_h \in \mathbf{V}_h^0$  tel que  $\text{rot } \mathbf{v}_h = 0$  dans  $\Omega$ , alors il existe  $q_h \in M_h^{\partial \Omega}$  tel que  $\mathbf{v}_h = \nabla q_h$ .

**Démonstration** :  $\star$  (1) Par hypothèse, il existe  $s > 1/2$ ,  $s' > 0$  tels que  $v \in V_h + X_{s,s'}(\Omega)$ , et on sait d'après ce qui précède que  $\Pi_h^N \boldsymbol{v}$  existe.

**Première étape :** on va montrer que  $\textbf{rot}(\Pi_h^N \boldsymbol{v})=0$  dans  $\Omega$ .

D'après le théorème 4.1, il existe  $q \in H^1_{\partial\Omega}(\Omega)$  tel que  $v = \nabla q$  dans  $\Omega$ .

On choisit  $K \in \mathcal{T}_h$ : on note  $\boldsymbol{v}_K = \Pi_K^N \boldsymbol{v} = \boldsymbol{a}_K + \boldsymbol{b}_K \times \boldsymbol{x}$ , et  $q_K = q_{|K}$ . Par hypothèse,  $\boldsymbol{v}_{|K} \in \boldsymbol{H}^s(K)$ , et donc  $q_K \in H^{1+s}(K)$ .

Reprenons l'approche développée dans la proposition 7.1. Soit  $f \in F_K$ , on note **n** le vecteur normal unitaire sortant à  $\partial f$ , et **t** le vecteur tangent unitaire tel que  $(\mathbf{t}, \mathbf{n})$  soit directe. Supposons que  $f \subset$  $\{x \text{ tel que } x_3 = 0\}$ ; en particulier,  $b_K \cdot n_{|f} = \pm b_3 \text{ car } n_{|f} = \pm \mathbf{e}_3$ . On a vu que

$$
2b_3|f| = \int_f \operatorname{rot}_{\Gamma} \boldsymbol{v}_K dS = -\int_{\partial f} \boldsymbol{v}_K \cdot \mathbf{t} dl = -\sum_{a \subset \partial f} \int_a \boldsymbol{v}_K \cdot \mathbf{t} dl.
$$

On choisit  $\delta \in ]0, 1/2[$  tel que  $\delta \leq s-1/2$ . Et, comme  $\nabla q_K \in \mathbf{H}^s(K)$ , on a  $\mathbf{w} = (\nabla_{\Gamma} q_K)_{|\hat{f}} \in \mathbf{H}^{s-1/2}(\hat{f}) \subset$  $\mathbf{H}^{\delta}(\mathring{f})$  (d'après le théorème 7.3), avec rot  $\Gamma \mathbf{w} = \gamma_n(\mathbf{rot}(\nabla q_K)) = 0$  (d'après le théorème 2.25). Par définition de l'interpolation locale (7.15), de *q<sup>K</sup>* et de w, on en déduit que

$$
2b_3|f| = -\sum_{a \subset \partial f} \langle \mathbf{v}_T \cdot \mathbf{t}_{|\hat{a}}, 1 \rangle_{\hat{a}} = -\sum_{a \subset \partial f} \langle \nabla_{\Gamma} q_K \cdot \mathbf{t}_{|\hat{a}}, 1 \rangle_{\hat{a}} = -\sum_{a \subset \partial f} \langle \mathbf{w} \cdot \mathbf{t}_{|\hat{a}}, 1 \rangle_{\hat{a}}.
$$

Pour conclure le calcul, on rappelle que, par construction,  $\mathbf{w} \in \mathbf{H}^{\delta}(\text{rot }_{\Gamma}; \mathring{f}) = \mathbf{H}(\text{rot }_{\Gamma}; \mathring{f}) \cap \mathbf{H}^{\delta}(\mathring{f}).$  Par analogie avec le théorème 7.6 et le lemme 7.7 dans  $\mathring{f} \subset \mathbb{R}^2$  (le rotationnel scalaire tangentiel est la divergence 2D "tournée"), on a les propriétés :

(i)  $\mathbf{v} \mapsto \mathbf{v} \cdot \mathbf{t}_{|\partial \hat{f}},$  est linéaire et continue de  $\mathbf{H}^{\delta}(\text{rot}_{\Gamma}; \hat{f})$  dans  $(H^{1/2-\delta}(\partial \hat{f}))'$ ;

(ii)  $\mathbf{v} \mapsto \mathbf{v} \cdot \mathbf{t}_{|\hat{a}}$ , est linéaire et continue de  $\mathbf{H}^{\delta}(\text{rot}_{\Gamma}; \hat{f})$  dans  $(H^{1/2-\delta}(\hat{a}))'$ , pour chaque arête  $a$ ; De plus, pour tout  $\mathbf{v} \in \mathbf{H}^{\delta}(\text{rot}_{\Gamma}; \mathring{f})$  et tout  $u \in H^{1-\delta}(\mathring{f})$ , on a les égalités

$$
\begin{array}{lcl} \displaystyle \sum_{a \subset \partial f} \langle \mathbf{v} \cdot \mathbf{t}_{| \hat{a}} , u_{| \hat{a}} \rangle_{(H^{1/2-\delta}(\hat{a}))',H^{1/2-\delta}(\hat{a})} & = & \displaystyle \langle \mathbf{v} \cdot \mathbf{t}_{| \partial \hat{f}} , u_{| \partial \hat{f}} \rangle_{(H^{1/2-\delta}(\partial \hat{f}))',H^{1/2-\delta}(\partial \hat{f})} \\ \\ & = & \displaystyle \langle \mathbf{rot}_{\Gamma} u , \mathbf{v} \rangle_{(H^{\delta}(\hat{f}))',H^{\delta}(\hat{f})} - \int_{\hat{f}} u \mathbf{rot}_{\Gamma} \mathbf{v} \, dS. \end{array}
$$

Par conséquent, si on choisit  $\mathbf{v} = \mathbf{w}$ , et  $u = 1$ , on déduit finalement de ce qui précède que

$$
2b_3|f| = -\sum_{a \subset \partial f} \langle \mathbf{w} \cdot \mathbf{t}_{|\hat{a}}, 1_{|\hat{a}} \rangle_{(H^{1/2-\delta}(\hat{a}))', H^{1/2-\delta}(\hat{a})} = 0,
$$

et ainsi  $\pm b_3 = b_K \cdot n_{|f} = 0$ . En raisonnant sur toutes les faces de *K*, on trouve que  $b_K = 0$  et, en d'autres termes, que

rot  $v_K = 0$ .

Le résultat étant valable pour tout  $K \in \mathcal{T}_h$ , on a donc établi que **rot**  $(\Pi_h^N v) \in L^2(\Omega)$  est égal à 0 presque partout dans  $\Omega$ . On en conclut que **rot**  $(\Pi_h^N \boldsymbol{v}) = 0$  dans  $\Omega$ .

 $\bf Deuxi\`eme \`etape : puisque \: v \in H_0({\bf rot};\Omega)\cap X_h^+(\Omega),$  on sait que  $\Pi_h^N v \in {\bf V}_h^0.$  Ainsi, l'interpolé global  $\Pi_h^N \bm v$  est un élément de  $\bm V_h^0 \subset \bm H_0(\mathbf{rot}\,;\Omega),$  tel que  $\mathbf{rot}\,(\Pi_h^N \bm v)=0$  dans  $\Omega.$  Si on applique à nouveau le théorème 4.1, on en déduit cette fois qu'il existe  $q_N \in H_{\partial\Omega}^1(\Omega)$  tel que  $\Pi_h^N v = \nabla q_N$  dans  $\Omega$ . De plus, pour tout  $K \in \mathcal{T}_h$ ,  $(\nabla q_N)_{|K}$  est constant :  $q_{N|K}$  est affine, c'est-à-dire que  $q_{N|K} \in P^1(K)$ . On en conclut que  $q_N \in M_h^{\partial\Omega}$ , et on a bien  $\Pi_h^N \boldsymbol{v} \in \nabla[M_h^{\partial\Omega}]$ .

(2) Soit maintenant  $v_h \in V_h^0$  tel que **rot**  $v_h = 0$  dans  $\Omega$ . D'après (1), il existe  $q_h \in M_h^{\partial\Omega}$  tel que  $\Pi_h^N \boldsymbol{v}_h = \nabla q_h$ . Et d'après (7.19), on a

$$
\boldsymbol{v}_h = \Pi_h^N \boldsymbol{v}_h = \nabla q_h,
$$

ce qui est le résultat demandé.

## 7.4  $\rightarrow$  Pour aller plus loin

#### 7.4.1 Opérateur d'interpolation généralisé

Intuitivement, l'estimation (7.20) suggère qu'on pourra obtenir une vitesse de convergence en  $O(h^z)$  à l'aide d'un lemme de Céa, avec  $z > 0$  lorsque s et s' sont strictement positifs (et, pour *s*, sous la condition "restrictive"  $s > 1/2$ ). D'autre part, si *s* ou *s'* sont égaux à 0, la proposition 7.13 garantira la convergence. On va voir ci-dessous qu'on peut introduire un opérateur d'interpolation plus général pour couvrir le cas non-traité jusqu'à présent. Précisément,

Г

#### *Equations de Maxwell* 103

on se place dans  $\mathbf{X}_{s,s'}(\Omega) \cap \mathbf{H}_0(\text{rot };\Omega)$ , avec  $s \in ]0,1/2]$  et  $s' > 0$ . <sup>5</sup> Ci-dessous, on reprend [15, Definition 1] (voir aussi [13, §4.2]).

Soit donc  $v \in X_{s,s'}(\Omega) \cap H_0(\text{rot };\Omega)$ , on lui applique la décomposition de type Birman-Solomyak, voir la proposition 6.12 : il existe  $v^{reg} = Pv \in H_0(\text{rot}; \Omega) \cap H^1(\Omega)$  et  $q = Qv \in$  $H_0^1(\Omega)$  tels que  $\boldsymbol{v} = \boldsymbol{v}^{reg} + \nabla q$  dans  $\Omega$ , et  $\|\boldsymbol{v}^{reg}\|_{\boldsymbol{H}^1(\Omega)} + \|q\|_{H^1(\Omega)} \leq C_{BS} \|\boldsymbol{v}\|_{\boldsymbol{H}(\textbf{rot};\Omega)}$  (avec  $C_{BS} > 0$  indépendante de *v*).

Par construction, rot  $v^{reg} = \text{rot } v$  dans  $\Omega$ , et ainsi  $v^{reg} \in X_{1,s'}(\Omega)$ . On peut donc lui appliquer l'opérateur d'interpolation  $\Pi_h^N$ , et  $\Pi_h^N \mathbf{v}^{reg} \in \mathbf{V}_h^0$ . De plus, (7.20) permet d'obtenir l'estimation

$$
\|\boldsymbol{v}^{reg}-\Pi_h^N\boldsymbol{v}^{reg}\|_{\boldsymbol{H}(\boldsymbol{\mathrm{rot}}\,;\Omega)}\leq c_{s'}\,h^{\min(s',1)}\left(\|\boldsymbol{v}\|_{\boldsymbol{H}(\boldsymbol{\mathrm{rot}}\,;\Omega)}+\|\boldsymbol{\mathrm{rot}}\,\boldsymbol{v}\|_{\boldsymbol{H}^{s'}(\Omega)}\right),
$$

avec  $c_{s'} > 0$  indépendante de  $v$  et de  $h$ .

Quant à *q*, on a  $\nabla q = \boldsymbol{v} - \boldsymbol{v}^{reg} \in \boldsymbol{H}^s(\Omega)$ , c'est-à-dire que  $q \in H^{1+s}(\Omega)$ , et en outre

$$
\|q\|_{H^{1+s}(\Omega)} \leq c'_s \left( \|\boldsymbol{v}\|_{\boldsymbol{H}^s(\Omega)} + \|\boldsymbol{v}\|_{\boldsymbol{H}(\boldsymbol{\mathrm{rot}};\Omega)} \right),
$$

avec  $c'_s > 0$  indépendante de *v*. Comme on a supposé que  $s \in ]0,1/2]$ , on doit utiliser un opérateur d'interpolation plus général que l'opérateur d'interpolation de Lagrange (pour lequel on doit avoir 1 + *s >* 3*/*2 d'après les résultats d'injections des espaces de Sobolev, voir (6.11)). C'est le cas de l'opérateur d'interpolation  $\pi_h^{SZ}$  de Scott-Zhang, voir [25, §1.6.2], défini à l'aide de degrés de liberté intégraux. Ses propriétés principales sont

1.  $\forall h, \pi_h^{SZ} \in \mathcal{L}(H^1(\Omega), M_h), \pi_h^{SZ} \in \mathcal{L}(H^1_{\partial\Omega}(\Omega), M_h^{\partial\Omega})$  et  $\pi_h^{SZ} \in \mathcal{L}(H_0^1(\Omega), M_h^0)$ ;

2. 
$$
\forall h, \forall q_h \in M_h, \pi_h^{SZ} q_h = q_h ;
$$

3.  $\forall s_0 \in [0,1], \exists c_{SZ,s_0} > 0, \forall h, \forall u \in H^{1+s_0}(\Omega), ||u - \pi_h^{SZ}u||_{H^1(\Omega)} \leq c_{SZ,s_0} h^{s_0} |u|_{H^{1+s_0}(\Omega)}.$ 

Si on revient à la décomposition  $v = v^{reg} + \nabla q$ , on note que  $\nabla(\pi_h^{SZ}q) \in \nabla[M_h^0] \subset \mathbf{V}_h^0$ . Ainsi, si on rassemble ce qui précède, on peut définir un *opérateur d'interpolation combiné* :

$$
\Pi_h^{comb}: \left| \begin{array}{ccc} \mathbf{X}_{s,s'}(\Omega) \cap \mathbf{H}_0(\mathbf{rot};\Omega) & \to & \mathbf{V}_h^0 \\ \mathbf{v} & & \mapsto & \Pi_h^{comb} \mathbf{v} = \Pi_h^N(\mathbf{Pv}) + \nabla(\pi_h^{SZ}(Q\mathbf{v})) \end{array} \right. \tag{7.23}
$$

Par construction,  $\Pi_h^{comb} \in \mathcal{L}(\mathbf{X}_{s,s'}(\Omega) \cap \mathbf{H}_0(\textbf{rot}; \Omega), \mathbf{V}_h^0)$ , et de plus

$$
\|\boldsymbol{v}-\Pi_{h}^{comb}\boldsymbol{v}\|_{\boldsymbol{H}(\textbf{rot};\Omega)} \leq c_{s,s'}\,h^{\min(s,s')}\left(\|\boldsymbol{v}\|_{\boldsymbol{H}^{s}(\Omega)}+\|\textbf{rot}\,\boldsymbol{v}\|_{\boldsymbol{H}^{s'}(\Omega)}\right),\tag{7.24}
$$

avec  $c_{s,s'} > 0$  indépendante de  $v$  et de h.

Pour finir, on a le résultat suivant.

**Proposition 7.15** Pour tout  $\mathbf{v}_h \in \mathbf{V}_h^0$ , il existe  $q'_h \in M_h^{\partial\Omega}$  tel que  $\Pi_h^{comb}\mathbf{v}_h = \mathbf{v}_h + \nabla q'_h$ .

<sup>5.</sup> D'après la propriété 1 page 79 des espaces de Sobolev d'ordre fractionnaire, on sait que, pour tous  $s, s' \in$  $]0,1/2[$ , on a l'inclusion  $\boldsymbol{V}_h^0 \subset \boldsymbol{X}_{s,s'}(\Omega) \cap \boldsymbol{H}_0(\bold{rot} \; ; \Omega).$ 

**Démonstration :** On applique la décomposition de type Birman-Solomyak à  $v_h$  : il existe  $v^{reg} \in$  $H^1(\Omega)$  et  $\tilde{q} \in H_0^1(\Omega)$  tels que  $v_h = \widetilde{v^{reg}} + \nabla \tilde{q}$  dans  $\Omega$ . D'après la propriété 1 page 79 des espaces de Sobolev d'ordre fractionnaire, on a  $\text{rot } v_h \in H^{s'}(\Omega)$  pour tout  $s' \in ]0,1/2[$ , et ainsi  $\widetilde{v^{reg}} \in X_{1,s'}(\Omega)$ . On peut donc appliquer l'opérateur  $\Pi_h^N$  à  $v_h - \widetilde{v^{reg}} = \nabla \tilde{q}$ , et le théorème 7.14 permet d'affirmer qu'il existe  $\tilde{q}_h \in M_h^{\partial\Omega}$  tel que  $\Pi_h^N(\nabla \tilde{q}) = \nabla \tilde{q}_h$ . Il suit que  $\Pi_h^N \widetilde{\boldsymbol{v}^{reg}} = \Pi_h^N(\boldsymbol{v}_h - \nabla \tilde{q}) = \boldsymbol{v}_h - \nabla \tilde{q}_h$ . Par définition (7.23), on en conclut que

$$
\Pi_h^{comb} \boldsymbol{v}_h = \Pi_h^N \widetilde{\boldsymbol{v}^{reg}} + \nabla (\pi_h^{SZ} \tilde{q}) = \boldsymbol{v}_h + \nabla (\pi_h^{SZ} \tilde{q} - \tilde{q}_h),
$$

c'est-à-dire le résultat souhaité, puisque  $\pi_h^{SZ}\tilde{q} - \tilde{q}_h \in M_h^{\partial\Omega}$ .

**Remarque 7.16** On retrouve une approche similaire dans [22,  $\S6$ ]. Pour  $s, s' > 0$ , un opéra*teur d'interpolation y est défini implicitement (sous forme variationnelle), avec la même capacité d'interpolation (7.24), de*  $Y_{s,s'}(\Omega) \cap H_0(\text{rot}; \Omega)$  *dans*  $V_h^0$ *. Toutefois, dans [22],*  $Y_{s,s'}(\Omega)$ *est un sous-espace vectoriel strict de*  $\mathbf{X}_{s,s'}(\Omega)$ *. Il contient des champs v peu réguliers* (*v*  $\notin$  $\bigcup_{\epsilon>0} H^{s+\epsilon}(\Omega)$  *est possible)*, mais pas tous les éléments de  $X_{s,s'}(\Omega)$ ...

#### 7.4.2 Propriétés de l'élément fini de Nédélec dans  $H(\text{rot };\Omega)$

Certains des résultats obtenus précédemment n'ont été établis que pour des champs de  $H_0(\text{rot};\Omega)$ , c'est-à-dire pour des champs à trace tangentielle nulle. Examinons brièvement ce qu'il se passe pour des champs de  $H(\text{rot };\Omega)$ .

Tout d'abord, on note que l'ensemble des propriétés d'interpolation de §7.2.3 restent valables, puisqu'on n'utilise nulle part la condition de trace tangentielle nulle.

Ensuite, pour l'extraction de potentiel scalaire : on rappelle que si  $v \in H(\text{rot}; \Omega)$  est tel que rot  $v = 0$  dans  $\Omega$ , alors il existe  $\dot{q} \in H^1_{\Sigma}(\dot{\Omega})$  tel que  $v = \widetilde{\nabla}\dot{q}$  dans  $\Omega$  (théorème 2.21). Pour passer à la version discrète du résultat, il faut une famille de maillages "conformes" aux coupures, c'est-à-dire des maillages formés de tétraèdres n'intersectant pas les coupures <sup>6</sup>. Précisément, respectant la condition :

$$
\forall h, \quad \forall K \in \mathcal{T}_h, \quad \mathring{K} \cap (\cup_{i=1,I} \Sigma_i) = \emptyset.
$$

Ainsi, on introduit

$$
\dot{M}_h = \left\{ \dot{q}_h \in H^1_{\Sigma}(\dot{\Omega}) \text{ tel que } \dot{q}_{h|K} \in P^1(K), \ \forall K \in \mathcal{T}_h \right\}.
$$

A partir de là, par analogie avec le théorème 7.14, on peut établir le

Théorème 7.17 *Pour h donné :*

 $(1)$  soit  $v \in H(\mathrm{rot}; \Omega) \cap X_h^+(\Omega)$  *tel que*  $\mathrm{rot} v = 0$  *dans*  $\Omega$ *, alors il existe*  $\dot{q}_h \in M_h$  *tel que*  $\Pi_h^N\bm v=\nabla\dot q_h$  ;

(2) soit  $v_h \in V_h$  tel que **rot**  $v_h = 0$  dans  $\Omega$ , alors il existe  $\dot{q}_h \in \dot{M}_h$  tel que  $v_h = \widetilde{\nabla \dot{q}_h}$ .

<sup>6.</sup> D'après [30, Chapitre 6], on peut construire des coupures planes par morceaux, en partant d'un maillage constituant une approximation "grossière" du domaine de calcul. La condition de "conformité" peut donc facilement être réalisée en pratique.
Pour finir, on note qu'en principe, on peut définir un opérateur d'interpolation généralisé à partir de  $\mathbf{X}_{s,s'}(\Omega) \cap \mathbf{H}(\text{rot };\Omega)$ , avec  $s \in ]0,1/2]$  et  $s' > 0$ . Celui-ci est différent de celui proposé dans §7.4.1, car il repose sur une autre décomposition de type Birman-Solomyak pour les champs de  $H(\text{rot };\Omega)$ ; en revanche, la définition de l'opérateur d'interpolation généralisé sera toujours réalisée à l'aide de l'opérateur d'interpolation  $\Pi^N_h$  sur la partie régulière d'une part, et de l'opérateur de Scott-Zhang sur la partie gradient d'autre part.

# Notes de cours 8

# Estimation d'erreur

Dans un milieu homogène, étant données  $\mathbf{B}^* \in \mathbf{L}^2(\Omega)$ ,  $\rho \in L^2(\Omega)$  et  $\vec{\gamma} = (\gamma_k)_{k=1,K} \in \mathbb{R}^K$ , on rappelle le modèle quasi-statique magnétique à discrétiser :

$$
\begin{cases}\n\text{Trouver } \mathbf{E} \in \mathbf{H}_0(\mathbf{rot}; \Omega) \text{ tel que} \\
\text{rot } \mathbf{E} = \mathbf{B}^\star \text{ dans } \Omega \\
\text{div } \mathbf{E} = \frac{1}{\varepsilon} \rho \text{ dans } \Omega \\
\langle \mathbf{E} \cdot \mathbf{n}_{|\Gamma_k}, 1 \rangle_{H^{1/2}(\Gamma_k)} = \gamma_k, \ \forall k = 1, K\n\end{cases}
$$
\n(8.1)

D'après ce qu'on a vu au §4 (théorème 4.7), le problème est bien posé pour des données  $B^* \in$  $\bm{H}_0^{\Sigma}$ (div 0;  $\Omega$ ),  $\rho \in L^2(\Omega)$  et  $\vec{\gamma} \in \mathbb{R}^K$ . La solution  $\bm{E}$  existe, est unique, et dépend de façon continue des données :

$$
\|\boldsymbol{E}\|_{\boldsymbol{X}_{N}(\Omega)} \leq C_0 \left( \|\boldsymbol{B}^{\star}\|_{\boldsymbol{L}^2(\Omega)} + \|\rho\|_{L^2(\Omega)} + |\vec{\gamma}| \right),\tag{8.2}
$$

avec  $C_0 > 0$  indépendante des données  $B^* \in H_0^{\Sigma}$ (div 0;  $\Omega$ ),  $\rho \in L^2(\Omega)$  et  $\vec{\gamma} \in \mathbb{R}^K$ .

L'objet de ces notes est de construire et d'analyser la méthode d'approximation de (8.1), posée dans  $\boldsymbol{V}_h^0$ , et en particulier de proposer une estimation d'erreur. On se place donc dans un domaine  $\Omega$  de  $\mathbb{R}^3$  polyédrique. Ci-dessous, on note  $\sigma_D \in ]1/2,1[$  l'exposant limite de régularité lorsque le domaine polyédrique  $\Omega$  n'est pas convexe.

Si on appelle  $E_h$  la solution de la forme variationnelle discrète – *à définir !* – posée dans  $V_h^0$ , associée au modèle (8.1), on souhaite *in fine* estimer l'erreur commise, c'est-à-dire  $\|E E_h$ <sup> $\|$ </sup> $H$ (rot; $\Omega$ ). D'après l'annexe C, sous réserve d'avoir une condition inf-sup discrète uniforme (voire, la coercivité), on peut appliquer le lemme de Céa, et en déduire que

$$
\|\boldsymbol{E}-\boldsymbol{E}_h\|_{\boldsymbol{H}(\boldsymbol{\mathrm{rot}};\Omega)} \leq C \inf_{\boldsymbol{v}_h \in \boldsymbol{V}_h^0} \|\boldsymbol{E}-\boldsymbol{v}_h\|_{\boldsymbol{H}(\boldsymbol{\mathrm{rot}};\Omega)},
$$

avec  $C > 0$  indépendante de  $h$ , de  $B^{\star}$ ,  $\rho$  et  $\vec{\gamma}$ , et de  $E$ . Et si  $\Pi_h^N E$  est bien définie, on a

$$
\|\boldsymbol{E}-\boldsymbol{E}_h\|_{\boldsymbol{H}(\mathbf{rot};\Omega)} \leq C\,\|\boldsymbol{E}-\Pi_h^N\boldsymbol{E}\|_{\boldsymbol{H}(\mathbf{rot};\Omega)}.
$$

L'évaluation de l'erreur d'interpolation  $||E - \Pi_h^N E||_{H(\text{rot};\Omega)}$  permet finalement d'obtenir l'estimation souhaitée, par rapport à *h* (ou une puissance de *h*) et par rapport aux données.

Dans la suite, on réalise le programme à rebours, en étudiant tout d'abord l'erreur d'interpolation, puis les outils de mesure "fine" des champs permettant d'établir la condition inf-sup discrète uniforme, et enfin la formulation variationnelle discrète elle-même.

### 8.1 Erreur d'interpolation

#### 8.1.1 Régularité du champ électrique

On vérifie, pour commencer, qu'on peut appliquer l'opérateur d'interpolation au champ *E* solution de (8.1) : il faut pour cela que *E* et rot *E* soient de régularité "suffisante".

Que peut-on dire de la régularité de *E* ? On rappelle que, par définition, on a l'appartenance  $E \in X_N(\Omega)$ . On établit ci-dessous un résultat qui complète celui du théorème 6.13.

Théorème 8.1 *Soit un domaine*  $\Omega$  *de*  $\mathbb{R}^3$  *polyédrique.* 

 $-$  *Si*  $\Omega$  *est convexe, alors*  $\mathbf{X}_N(\Omega) \subset \mathbf{H}^1(\Omega)$ *, avec injection continue*:

$$
\exists C_1' > 0, \ \forall \boldsymbol{v} \in \boldsymbol{X}_N(\Omega), \quad \|\boldsymbol{v}\|_{\boldsymbol{H}^1(\Omega)} \le C_1' \|\boldsymbol{v}\|_{\boldsymbol{X}_N(\Omega)}.
$$
\n
$$
(8.3)
$$

 $-$  *Si*  $\Omega$  *n'est pas convexe, alors*  $\mathbf{X}_N(\Omega) \subset \bigcap_{0 \leq s < \sigma_D} \mathbf{H}^s(\Omega)$ *, avec injection continue*:

$$
\forall s \in ]0, \sigma_D[, \exists C_s' > 0, \ \forall \boldsymbol{v} \in \boldsymbol{X}_N(\Omega), \quad \|\boldsymbol{v}\|_{\boldsymbol{H}^s(\Omega)} \leq C_s' \|\boldsymbol{v}\|_{\boldsymbol{X}_N(\Omega)}.
$$
 (8.4)

**Démonstration :** Soit  $v \in X_N(\Omega)$ . On utilise tout d'abord la décomposition de type Birman-Solomyak, voir la proposition 6.12, qui nous dit qu'il existe  $v^{reg} \in H_0(\text{rot }; \Omega) \cap H^1(\Omega)$  et  $q \in H_0^1(\Omega)$ tels que  $v = v^{reg} + \nabla q$  dans  $\Omega$ , avec dépendance continue : il existe  $C_{BS} > 0$  indépendante de  $v$  telle que

$$
\|\boldsymbol{v}^{reg}\|_{\boldsymbol{H}^1(\Omega)} + \|q\|_{H^1(\Omega)} \leq C_{BS} \|v\|_{\boldsymbol{H}_0(\boldsymbol{\mathrm{rot}}\,;\Omega)}.
$$

On sait que  $v^{reg} \in H^1(\Omega)$ , il reste à déterminer la régularité de  $\nabla q$ , avant de conclure quant à la régularité de  $v = v^{reg} + \nabla q$  (on reprend la démarche du théorème 6.13). Pour commencer, on a

$$
\Delta q = \text{div}(\nabla q) = \text{div}\,\mathbf{v} - \text{div}\,\mathbf{v}^{reg} \text{ dans } \Omega,
$$

et il suit que  $\Delta q$  appartient à  $L^2(\Omega)$ : *q* est solution du problème (6.7) avec la donnée  $f = -\text{div } v +$ div  $v^{reg}$ . Notons que  $||f||_{L^2(\Omega)}$  dépend continûment de  $||v||_{X_N(\Omega)}$ . En effet, par construction, on a

$$
||f||_{L^{2}(\Omega)} \leq ||div \, \mathbf{v}||_{L^{2}(\Omega)} + ||div \, \mathbf{v}^{reg}||_{L^{2}(\Omega)}
$$
  
\n
$$
\leq ||div \, \mathbf{v}||_{L^{2}(\Omega)} + \sqrt{3} ||\mathbf{v}^{reg}||_{\mathbf{H}^{1}(\Omega)}
$$
  
\n
$$
\leq ||div \, \mathbf{v}||_{L^{2}(\Omega)} + \sqrt{3} \, C_{BS} ||\mathbf{v}||_{\mathbf{H}(\mathbf{rot};\Omega)}
$$
  
\n
$$
\leq (1 + 3 \, C_{BS}^{2})^{1/2} ||\mathbf{v}||_{\mathbf{X}_{N}(\Omega)}.
$$

On utilise maintenant le théorème 6.4 (dans  $\Omega$  polyédrique) pour déterminer la régularité de  $q$ , et donc celle de  $\nabla q$ .

- $-$  Si  $\Omega$  est convexe, alors  $\nabla q \in H^1(\Omega)$ , et  $\|\nabla q\|_{H^1(\Omega)} \leq C_1^{reg} \|f\|_{L^2(\Omega)}$ , avec  $C_1^{reg} > 0$  indépendante de *f*. Si on rassemble tous les résultats, on a  $v \in H^1(\Omega)$ , ainsi que (8.3).
- $-$  Si  $\Omega$  n'est pas convexe, alors  $\nabla q \in \bigcap_{0 \leq s < \sigma_D} H^s(\Omega)$  et, pour chaque  $s \in ]0, \sigma_D[$ ,  $\|\nabla q\|_{H^s(\Omega)} \leq$  $C_s^{reg} ||f||_{L^2(\Omega)}$ , avec  $C_s^{reg} > 0$  indépendante de *f*. Si on rassemble à nouveau tous les résultats, on a  $v \in \bigcap_{0 \le s < \sigma_D} H^s(\Omega)$ , ainsi que  $(8.4)$ .

Appliquons ce théorème à la solution *E* de (8.1). A l'aide de (8.2), on aboutit à :

— Si  $\Omega$  est convexe, alors  $\mathbf{E} \in \mathbf{H}^1(\Omega)$ , et

$$
\|\boldsymbol{E}\|_{\boldsymbol{H}^{1}(\Omega)} \leq C_{0} C'_{1} \left( \|\boldsymbol{B}^{\star}\|_{\boldsymbol{L}^{2}(\Omega)} + \|\rho\|_{L^{2}(\Omega)} \right). \tag{8.5}
$$

 $\blacksquare$  Si  $\Omega$  n'est pas convexe, alors  $\mathbf{E} \in \bigcap_{0 \le s < \sigma_D} \mathbf{H}^s(\Omega)$  et, pour chaque  $s \in ]0, \sigma_D[,$ 

$$
\|\boldsymbol{E}\|_{\boldsymbol{H}^s(\Omega)} \leq C_0 C_s' \left( \|\boldsymbol{B}^{\star}\|_{\boldsymbol{L}^2(\Omega)} + \|\rho\|_{L^2(\Omega)} \right). \tag{8.6}
$$

Que peut-on dire de la régularité de rot *E* ? La réponse est beaucoup plus simple, puisque par définition  $\text{rot } E = B^*$  dans  $\Omega$ . On fait donc une *hypothèse* sur les données, à savoir que

$$
\exists s^* > 0, \ \boldsymbol{B}^* \in \boldsymbol{H}^{s^*}(\Omega). \tag{8.7}
$$

Sous l'hypothèse (8.7), on a donc

si 
$$
\Omega
$$
 est convexe :  $\mathbf{E} \in \mathbf{X}_{1,s^\star}(\Omega)$ ;  
si  $\Omega$  n'est pas convexe :  $\mathbf{E} \in \mathbf{X}_{s,s^\star}(\Omega)$ ,  $\forall s \in ]1/2, \sigma_D[$ . (8.8)

D'après le §7.2.3, on en conclut que  $\prod_h^N E$  existe.

#### 8.1.2 Erreur d'interpolation globale

On peut déterminer l'erreur d'interpolation globale  $\|\mathbf{E} - \Pi_h^N \mathbf{E}\|_{\mathbf{H}(\text{rot};\Omega)}$ . D'après (7.20), on note que (avec  $s = 1$  si  $\Omega$  est convexe,  $s \in ]1/2, \sigma_D[$  sinon) :

$$
\|\boldsymbol{E}-\Pi_h^N \boldsymbol{E}\|_{\boldsymbol{H}(\textbf{rot};\Omega)} \leq c_{s,s^\star} \, h^{\min(s,s^\star)} \left( \|\boldsymbol{E}\|_{\boldsymbol{H}^s(\Omega)} + \|\boldsymbol{B}^\star\|_{\boldsymbol{H}^{s^\star}(\Omega)} \right).
$$

Si  $\Omega$  est convexe, d'après (8.5), on conclut que :

$$
\exists C_1^{qsm} > 0, \ \forall (\boldsymbol{B}^{\star}, \rho) \in \boldsymbol{H}^{s^{\star}}(\Omega) \times L^2(\Omega), \ \forall h,\|\boldsymbol{E} - \Pi_h^N \boldsymbol{E}\|_{\boldsymbol{H}(\text{rot};\Omega)} \le C_1^{qsm} h^{\min(1,s^{\star})} \left( \|\boldsymbol{B}^{\star}\|_{\boldsymbol{H}^{s^{\star}}(\Omega)} + \|\rho\|_{L^2(\Omega)} \right).
$$
\n(8.9)

Si  $\Omega$  est non-convexe, d'après (8.6), on conclut que :

$$
\forall s \in ]1/2, \sigma_D[, \exists C_s^{qsm} > 0, \ \forall (\mathbf{B}^*, \rho) \in \mathbf{H}^{s^*}(\Omega) \times L^2(\Omega), \ \forall h,\|\mathbf{E} - \Pi_h^N \mathbf{E}\|_{\mathbf{H}(\text{rot};\Omega)} \le C_s^{qsm} h^{\min(s,s^*)} \left( \|\mathbf{B}^* \|_{\mathbf{H}^{s^*}(\Omega)} + \|\rho\|_{L^2(\Omega)} \right).
$$
\n(8.10)

### 8.2 Mesure des champs discrets

On passe à l'étape suivante, qui décrit comment mesurer "finement" les champs discrets, en vue d'analyser la formulation variationnelle discrète au §8.4. Pour ce faire, on se pose la question de l'obtention de résultats similaires à ceux de §4.2.2 *dans le cas discret*, dans un domaine  $\Omega$  polyédrique. On raisonne pour *h* donné.

On rappelle que  $V_h^0$  est muni de la norme  $\|\cdot\|_{H(\text{rot};\Omega)}$ , respectivement que  $M_h^{\partial\Omega}$  est muni de la norme  $\|\nabla \cdot \|_{L^2(\Omega)}$ .

Soit donc  $v_h \in V_h^0$ . Par analogie avec ce qui précède, on résout la formulation variationnelle discrète

$$
\begin{cases}\n\text{Trouver } \phi_h \in M_h^{\partial \Omega} \text{ telle que} \\
(\nabla \phi_h, \nabla q'_h)_{L^2(\Omega)} = (\mathbf{v}_h, \nabla q'_h)_{L^2(\Omega)}, \quad \forall q'_h \in M_h^{\partial \Omega}\n\end{cases} \tag{8.11}
$$

Puis, on pose  $\mathbf{k}_h = \mathbf{v}_h - \nabla \phi_h \in \mathbf{V}_h^0$ . Par construction, on a  $\mathbf{k}_h \in \mathbf{K}_h^-$ , où

$$
\boldsymbol{K}_h^- = \left\{ \boldsymbol{v}_h \in \boldsymbol{V}_h^0 \text{ tel que } (\boldsymbol{v}_h, \nabla q'_h)_{\boldsymbol{L}^2(\Omega)} = 0, \ \forall q'_h \in M_h^{\partial\Omega} \right\}. \tag{8.12}
$$

Il est important de noter que  $\boldsymbol{K}_h^-$  *n'est pas un sous-espace vectoriel de*  $\boldsymbol{K}_N^-(\Omega)$  *!* En effet, dire que  $\boldsymbol{v}_h \in \boldsymbol{V}_h^0$  appartient à  $\boldsymbol{K}_N^-(\Omega)$  signifie que :

$$
\forall q' \in H^1_{\partial\Omega}(\Omega), \qquad (\boldsymbol{v}_h, \nabla q')_{\boldsymbol{L}^2(\Omega)} = 0,
$$

ce qui est une contrainte plus forte que celle apparaissant dans la définition (8.12). On dit parfois que les éléments de *K <sup>h</sup>* sont à divergence *faiblement nulle*. Ci-dessous, on établit une décomposition de Helmholtz *discrète*.

**Proposition 8.2** *Soit un domaine*  $\Omega$  *de*  $\mathbb{R}^3$  *polyédrique. On a la décomposition orthogonale* 

$$
\boldsymbol{V}_h^0 = \nabla \big[ M_h^{\partial \Omega} \big] \stackrel{\perp}{\oplus} \boldsymbol{K}_h^-.
$$
\n(8.13)

 $Démonstration: D'après ce qui précède, on sait que  $V_h^0 \subset \nabla[M_h^{\partial\Omega}] + K_h^-$ , et l'inclusion réciproque$ est évidente. Si maintenant on considère  $\nabla \phi_h \in \nabla[M_h^{\partial \Omega}]$  et  $k_h \in K_h^-$ , on trouve :

$$
(\nabla \phi_h, \mathbf{k}_h)_{\mathbf{H}(\mathbf{rot};\Omega)} = (\nabla \phi_h, \mathbf{k}_h)_{\mathbf{L}^2(\Omega)} \stackrel{\text{def. } \mathbf{K}_h^-}{=} 0,
$$

ce qui prouve l'orthogonalité.

Puisqu'on a une décomposition orthogonale, il existe donc deux applications linéaires et continues

$$
\widetilde{\boldsymbol{P}}_h \in \mathcal{L}(\boldsymbol{V}_h^0, \boldsymbol{K}_h^-), \quad \widetilde{Q}_h \in \mathcal{L}(\boldsymbol{V}_h^0, M_h^{\partial\Omega}),
$$

telles que

$$
\forall \boldsymbol{w}_h \in \boldsymbol{V}_h^0, \quad \boldsymbol{w}_h = \widetilde{\boldsymbol{P}}_h \boldsymbol{w}_h + \nabla (\widetilde{Q}_h \boldsymbol{w}_h). \tag{8.14}
$$

**Corollaire 8.3** Pour tout h, on  $a: ||P_h||_{\mathcal{L}(\mathbf{V}_h^0, \mathbf{K}_h^-)} = 1$  et  $||Q_h||_{\mathcal{L}(\mathbf{V}_h^0, M_h^{\partial\Omega})} = 1$ .

Démonstration : A l'aide de la définition (8.14) et de l'orthogonalité (8.13), on obtient pour tout  $\boldsymbol{w}_h \in \boldsymbol{V}_h^0$  :

$$
\begin{aligned}\n\|\widetilde{\boldsymbol{P}}_h \boldsymbol{w}_h\|^2_{\boldsymbol{H}(\textbf{rot}\,;\Omega)} + \|\nabla (\widetilde{Q} \boldsymbol{w}_h)\|^2_{\boldsymbol{L}^2(\Omega)} &= \\
\|\widetilde{\boldsymbol{P}}_h \boldsymbol{w}_h\|^2_{\boldsymbol{H}(\textbf{rot}\,;\Omega)} + \|\nabla (\widetilde{Q} \boldsymbol{w}_h)\|^2_{\boldsymbol{H}(\textbf{rot}\,;\Omega)} &= \|\boldsymbol{w}_h\|^2_{\boldsymbol{H}(\textbf{rot}\,;\Omega)}.\n\end{aligned}
$$

Ainsi, on a

$$
\sup_{\boldsymbol w_h \in \boldsymbol V_h^0 \setminus \{0\}} \frac{\|\widetilde{\boldsymbol P}_h \boldsymbol w_h\|_{\boldsymbol H(\boldsymbol{\rm rot};\Omega)}}{\|\boldsymbol w_h\|_{\boldsymbol H(\boldsymbol{\rm rot};\Omega)}} \le 1.
$$

De plus, pour tout  $\mathbf{k}_h \in \mathbf{K}_h^-$ , on a  $\mathbf{P}_h \mathbf{k}_h = \mathbf{k}_h$ , et on en conclut que

$$
\sup_{\bm{w}_h \in \bm{V}_h^0 \setminus \{0\}} \frac{\|\widetilde{\bm{P}}_h \bm{w}_h\|_{\bm{H}(\mathbf{rot};\Omega)}}{\|\bm{w}_h\|_{\bm{H}(\mathbf{rot};\Omega)}} = 1.
$$

Si on raisonne de même pour  $\tilde{Q}_h$ , on aboutit à la même conclusion, puisqu'on a muni  $M_h^{\partial\Omega}$  de la norme  $\|\nabla \cdot \|_{\mathbf{L}^2(\Omega)}$ .

D'après l'inégalité triangulaire, on a bien sûr

$$
\|\boldsymbol{w}_h\|_{\boldsymbol{H}(\textbf{rot};\Omega)} \leq \|\widetilde{\boldsymbol{P}}_h \boldsymbol{w}_h\|_{\boldsymbol{H}(\textbf{rot};\Omega)} + \|\nabla(\widetilde{Q}_h \boldsymbol{w}_h)\|_{\boldsymbol{L}^2(\Omega)},
$$

et la connaissance de  $\|\mathbf{w}_h\|_{\mathbf{H}(\text{rot} \cdot \Omega)}$  est donc équivalente à la connaissance de  $\|\mathbf{P}_h \mathbf{w}_h\|_{\mathbf{H}(\text{rot} \cdot \Omega)}$ et de  $\|\nabla(\widetilde{Q}_h\boldsymbol{w}_h)\|_{\boldsymbol{L}^2(\Omega)}$ . Pour compléter l'étude dans le cas discret (par analogie avec le corollaire 4.13), nous allons prouver que  $\Vert \textbf{rot} \cdot \Vert_{L^2(\Omega)}$  définit une norme sur  $\boldsymbol{K}_h^-$ , équivalente à la norme  $\| \cdot \|_{H(\text{rot}:\Omega)}$ . On obtient ainsi une inégalité de Weber *discrète*.

**Théorème 8.4** *Soit un domaine*  $\Omega$  *de*  $\mathbb{R}^3$  *polyédrique. Alors,* 

 $\exists C_{Wd} > 1, \ \forall h, \ \forall \boldsymbol{k}_h \in \boldsymbol{K}_h^-, \quad \|\boldsymbol{k}_h\|_{\boldsymbol{H}(\textbf{rot};\Omega)} \leq C_{Wd} \|\textbf{rot}\,\boldsymbol{k}_h\|_{\boldsymbol{L}^2(\Omega)}.$ 

Démonstration :  $\times$  Pour *h* quelconque, soit  $k_h \in K_h^-$ . On utilise la décomposition de Helmholtz (4.18) : il existe  $\phi \in H^1_{\partial\Omega}(\Omega)$  et  $\mathbf{k} \in \mathbf{K}_N^-(\Omega)$  telles que

$$
\boldsymbol{k}_h = \nabla \phi + \boldsymbol{k}.
$$

Par construction,  $\text{rot } k = \text{rot } k_h$ . Si on utilise l'inégalité triangulaire, ainsi que l'inégalité de Weber (théorème 4.5) qui nous indique que  $||\mathbf{k}||_{\mathbf{L}^2(\Omega)} \leq C_W ||\mathbf{rot} \mathbf{k}_h||_{\mathbf{L}^2(\Omega)}$ , on a

$$
\|k_h\|_{L^2(\Omega)} \leq \|k\|_{L^2(\Omega)} + \|k_h - k\|_{L^2(\Omega)} \leq C_W \|\text{rot } k_h\|_{L^2(\Omega)} + \|k_h - k\|_{L^2(\Omega)}.
$$

Il faut donc estimer  $\|\boldsymbol{k}_h - \boldsymbol{k}\|_{\boldsymbol{L}^2(\Omega)}$ . Puisque  $\boldsymbol{k} \in \boldsymbol{K}_N^-(\Omega)$  et  $\boldsymbol{k}_h \in \boldsymbol{K}_h^-,$  on a d'après (4.18) et (8.12),

$$
\begin{array}{rcl}\n\|\boldsymbol{k}_h - \boldsymbol{k}\|^2_{\boldsymbol{L}^2(\Omega)} & = & (\boldsymbol{k}_h - \boldsymbol{k}, \boldsymbol{k}_h - \boldsymbol{k})_{\boldsymbol{L}^2(\Omega)} \\
& = & (\boldsymbol{k}_h - \boldsymbol{k}, \boldsymbol{k}_h - \boldsymbol{k} - \nabla q_h)_{\boldsymbol{L}^2(\Omega)}, \quad \forall q_h \in M_h^{\partial\Omega}.\n\end{array}
$$

A l'aide de l'inégalité de Cauchy-Schwarz, on a donc

$$
\|\boldsymbol{k}_h - \boldsymbol{k}\|_{\boldsymbol{L}^2(\Omega)} \le \|\boldsymbol{k}_h - \boldsymbol{k} - \nabla q_h\|_{\boldsymbol{L}^2(\Omega)}, \quad \forall q_h \in M_h^{\partial\Omega}.
$$
\n(8.15)

Comment choisir  $q_h$  pour pouvoir contrôler  $\|\mathbf{k}_h - \mathbf{k}\|_{\mathbf{L}^2(\Omega)}$  par  $\|\text{rot } \mathbf{k}_h\|_{\mathbf{L}^2(\Omega)}$ ? Etudions *k*. Pour commencer, si on reprend l'inégalité de Weber, on a

$$
\|\boldsymbol{k}\|_{\boldsymbol{X}_{N}(\Omega)}=\|\boldsymbol{k}\|_{\boldsymbol{H}(\boldsymbol{\mathrm{rot}}\,;\Omega)}\leq (1+C_W^2)^{1/2}\left\|\boldsymbol{\mathrm{rot}}\,\boldsymbol{k}_h\right\|_{\boldsymbol{L}^2(\Omega)}.
$$

En outre, la régularité de *k* est précisée au théorème 8.1. Pour tout tétraèdre  $K \in \mathcal{T}_h$ , on en déduit que  $k_{|K} \in \mathbf{X}_{s,1}(K)$  avec  $s = 1$  si  $\Omega$  est convexe, et  $s \in ]1/2, \sigma_D[$  sinon, puisque  $(\text{rot } k)_{|K}$  est constant. On peut donc interpoler *k* sur *K*, avec l'erreur d'interpolation locale (7.16) :

$$
\|\mathbf{k} - \Pi_{K}^{N} \mathbf{k}\|_{\mathbf{H}(\mathbf{rot};K)} \leq c_{s,1} h_{K}^{\min(s,1)} \left( \|\mathbf{k}\|_{\mathbf{H}^{s}(K)}^{2} + \|\mathbf{rot} \mathbf{k}_{h}\|_{\mathbf{L}^{2}(K)}^{2} \right)^{1/2}
$$

A partir de là, on peut interpoler  $k$  globalement sur  $\Omega$  à l'aide de l'opérateur d'interpolation  $\Pi^N_h$  défini en (7.17), et on a l'erreur d'interpolation globale (7.18) :

$$
\|\mathbf{k}-\Pi_{h}^{N} \mathbf{k}\|_{\mathbf{H}(\mathbf{rot};\Omega)} \leq c_{s,1} \, h^{\min(s,1)} \left( \|\mathbf{k}\|_{\mathbf{H}^{s}(\Omega)}^{2} + \|\mathbf{rot} \, \mathbf{k}_{h}\|_{\mathbf{L}^{2}(\Omega)}^{2} \right)^{1/2}.
$$

Si on utilise à nouveau le théorème 8.1, on a vu que

$$
\|\boldsymbol{k}\|_{\boldsymbol{H}^s(\Omega)} \leq C_s' \, \|\boldsymbol{k}\|_{\boldsymbol{X}_N(\Omega)} \leq C_s' \, (1+C_W^2)^{1/2} \, \|\mathrm{rot}\, \boldsymbol{k}_h\|_{\boldsymbol{L}^2(\Omega)}.
$$

Si on rassemble le tout, on a l'erreur d'interpolation globale

$$
\|\mathbf{k} - \Pi_h^N \mathbf{k}\|_{\mathbf{H}(\mathbf{rot};\Omega)} \le c'_{s,1} \, h^{\min(s,1)} \, \|\mathbf{rot} \, \mathbf{k}_h\|_{\mathbf{L}^2(\Omega)},\tag{8.16}
$$

pour  $c'_{s,1} = c_{s,1}(1 + (C'_s)^2 (1 + C_W^2))^{1/2} > 0$  indépendante de *h* et de  $k_h$ .

Rappelons que  $\mathbf{k}_h - \mathbf{k} = \nabla \phi$ . En application du théorème 7.14, on peut donc également interpoler  $\nabla \phi = \mathbf{k}_h - \mathbf{k}$  à l'aide de  $\Pi_h^N$  : de plus, il existe  $\phi_h \in M_h^{\partial \Omega}$  tel que  $\Pi_h^N(\nabla \phi) = \nabla \phi_h$ . Ainsi, on a :  $\boldsymbol{k}_h = \Pi_h^N \boldsymbol{k}_h = \nabla \phi_h + \Pi_h^N \boldsymbol{k}.$ 

Si on choisit  $q_h = \phi_h$  dans (8.15), on a donc obtenu que

$$
\|\boldsymbol{k}_h-\boldsymbol{k}\|_{\boldsymbol{L}^2(\Omega)}\leq \|\boldsymbol{k}_h-\boldsymbol{k}-\nabla\phi_h\|_{\boldsymbol{L}^2(\Omega)}=\|\boldsymbol{k}-\Pi_h^N\boldsymbol{k}\|_{\boldsymbol{L}^2(\Omega)}.
$$

Grâce à (8.16), on arrive à

$$
\|\mathbf{k}_{h} - \mathbf{k}\|_{\mathbf{L}^{2}(\Omega)} \leq c'_{s,1} \, h^{\min(s,1)} \, \|\text{rot } \mathbf{k}_{h}\|_{\mathbf{L}^{2}(\Omega)} \leq c'_{s,1} \, (\text{diam}(\Omega))^{min(s,1)} \, \|\text{rot } \mathbf{k}_{h}\|_{\mathbf{L}^{2}(\Omega)}.
$$
 (8.17)

Si on revient à l'inégalité triangulaire, on a obtenu

$$
\|\boldsymbol{k}_h\|_{\boldsymbol{L}^2(\Omega)}\leq (C_W+c'_{s,1}\left(\mathrm{diam}(\Omega)\right)^{\min(s,1)})\|\boldsymbol{\mathrm{rot}}\,\boldsymbol{k}_h\|_{\boldsymbol{L}^2(\Omega)},
$$

et le résultat souhaité suit avec une constante  $C_{Wd} > 0$ . Enfin, puisque pour tout *h* et tout  $\mathbf{k}_h \in \mathbf{K}_h^- \setminus \{0\}$ , on a

$$
\|\textbf{rot}\,\boldsymbol{k}_h\|_{\boldsymbol{L}^2(\Omega)}<\|\boldsymbol{k}_h\|_{\boldsymbol{H}(\boldsymbol{\Gamma} \boldsymbol{\sigma}\boldsymbol{\mathbf{t}};\Omega)}\leq C_{Wd}\,\|\boldsymbol{\Gamma} \boldsymbol{\sigma}\boldsymbol{\mathbf{t}}\,\boldsymbol{k}_h\|_{\boldsymbol{L}^2(\Omega)},
$$

il suit finalement que  $C_{Wd} > 1$ .

Г

*.*

### 8.3  $\star$  Pour aller plus loin

On peut faire quelques commentaires additionnels concernant les éléments de  $K_h^-$ :

— Puisque par construction on a **rot**  $\mathbf{k} = \mathbf{rot} \mathbf{k}_h$ , on déduit de (8.17) l'estimation en norme  $\|\cdot\|_{\mathbf{H}(\textbf{rot};\Omega)}$ , *uniforme en h*,

$$
\forall h, \ \forall \mathbf{k}_h \in \mathbf{K}_h^-, \ \inf_{\mathbf{k} \in \mathbf{K}_N^-(\Omega)} \|\mathbf{k}_h - \mathbf{k}\|_{\mathbf{H}(\mathbf{rot};\Omega)} \leq c'_{s,1} \, h^{\min(s,1)} \, \|\mathbf{rot}\,\mathbf{k}_h\|_{\mathbf{L}^2(\Omega)}.
$$

— Puisque l'application divergence est continue de  $L^2(\Omega)$  dans  $(H_0^1(\Omega))'$  et de norme 1 (on a muni  $H_0^1(\Omega)$  de la norme  $\|\nabla \cdot\|_{\mathbf{L}^2(\Omega)}$ ), on déduit en outre de  $(8.17)$  que

$$
\forall h,\;\forall \boldsymbol{k}_h\in \boldsymbol{K}_h^-,\; \|\mathrm{div}\, \boldsymbol{k}_h\|_{(H^1_0(\Omega))'}\leq c_{s,1}'\, h^{\min(s,1)}\, \|\mathrm{rot}\, \boldsymbol{k}_h\|_{\boldsymbol{L}^2(\Omega)},
$$

c'est-à-dire que les éléments de  $\boldsymbol{K}_h^-$  sont "presque à divergence nulle". Attention : en un sens faible, la norme  $\|\cdot\|_{(H_0^1(\Omega))'}$  étant moins précise que la norme  $\|\cdot\|_{L^2(\Omega)}$ !

Enfin, si on utilise à nouveau  $(8.17)$ , on note qu'on peut choisir  $C_{Wd}$  dépendant de  $h$ , à savoir  $C_{Wd}(h) = C_W + c'_{s,1} h^{\min(s,1)},$  et l'on en déduit que la constante de Weber discrète  $C_{Wd}(h)$  tend vers la constante de Weber  $C_W$  quand *h* tend vers 0.

### 8.4 Formulation variationnelle discrète

On veut construire une formulation variationnelle discrète, posée dans  $\boldsymbol{V}_h^0$ , afin d'approcher la solution *E* du modèle quasi-statique magnétique (8.1). Il existe plusieurs approches pour concevoir une forme variationnelle discrète associée à (8.1). Outre la méthode proposée ci-après, on renvoie à [22, 18] pour la construction de cette forme via l'approche dite "perturbée". Nous avons vu au §4.2.2 comment construire la formulation variationnelle abstraite dans  $H_0(\text{rot }; \Omega)$ . Nous avons introduit une pression artificielle  $p<sub>E</sub>$ , et nous avons construit la formulation variationnelle équivalente  $(4.25)$ ; en particulier, nous avons établi que l'on a toujours  $p_E = 0$ . Nous nous sommes placés dans l'espace produit  $\mathbb{V} = H_0(\text{rot}; \Omega) \times H^1_{\partial \Omega}(\Omega)$ . La formulation variationnelle abstraite est (4.26). Muni de la norme  $\|(\boldsymbol{v}, q')\|_{\mathbb{V}} = (\|\boldsymbol{v}\|_{\boldsymbol{H}(\mathbf{rot};\Omega)}^2 + \|\nabla q'\|_{\boldsymbol{L}^2(\Omega)}^2)^{1/2}, \mathbb{V}$ est un espace de Hilbert.

On choisit comme d'habitude les espaces discrets  $(V_h^0)_h$  et  $(M_h^{\partial\Omega})_h$  pour approcher les éléments de  $\bm{H}_0(\textbf{rot};\Omega)$  et  $H^1_{\partial\Omega}(\Omega)$ , ces espaces étant définis sur les mêmes maillages  $(\mathcal{T}_h)_h$ . Si on introduit  $V_h = V_h^0 \times M_h^{\partial\Omega}$ , il est clair que les espaces discrets  $(V_h)_h$  permettent d'approcher les éléments de V, et la formulation variationnelle discrète s'écrit

$$
\begin{cases}\n\text{Trouver } (\boldsymbol{E}_h, p_{Eh}) \in \mathbb{V}_h \text{ tel que} \\
\forall (\boldsymbol{v}_h, q'_h) \in \mathbb{V}, \quad a((\boldsymbol{E}_h, p_{Eh}), (\boldsymbol{v}_h, q'_h)) = \\
(\boldsymbol{B}^\star, \text{rot } \boldsymbol{v}_h)_{\boldsymbol{L}^2(\Omega)} - \frac{1}{\varepsilon} (\rho, q'_h)_{L^2(\Omega)} + \sum_{\ell=1, K} \gamma_\ell q'_h |_{\Gamma_\ell},\n\end{cases} (8.18)
$$

où on rappelle que

$$
a((\boldsymbol u,p'),(\boldsymbol v,q'))=(\textbf{rot }\boldsymbol u,\textbf{rot }\boldsymbol v)_{\boldsymbol L^2(\Omega)}+(\boldsymbol v,\nabla p')_{\boldsymbol L^2(\Omega)}+(\boldsymbol u,\nabla q')_{\boldsymbol L^2(\Omega)}.
$$

On a le résultat ci-dessous.

**Lemme 8.5** *Soit*  $(E_h, p_{Eh})$  *une solution de*  $(8.18)$  *: alors*  $p_{Eh} = 0$ *.* 

**Démonstration**: Puisque  $\nabla[M_h^{\partial\Omega}] \subset V_h^0$ , on note que  $v_h = \nabla p_{Eh} \in V_h^0$ . On peut donc utiliser  $(\nabla p_{Eh}, 0)$  comme fonction-test dans (8.18). Et, comme **rot**  $v_h = 0$ , on trouve

$$
(\boldsymbol{v}_h, \nabla p_{Eh})_{\boldsymbol{L}^2(\Omega)} \stackrel{(8.18)}{=} 0, \text{ c'est-à-dire } \|\nabla p_{Eh}\|_{\boldsymbol{L}^2(\Omega)}^2 = 0.
$$

Le résultat suit.

On établit maintenant une *condition inf-sup discrète uniforme* pour la forme  $a(\cdot, \cdot)$ , voir la définition C.3 et le théorème C.5.

**Théorème 8.6** *Soit un domaine*  $\Omega$  *de*  $\mathbb{R}^3$  *polyédrique. Alors,* 

$$
\exists \gamma_{\dagger} > 0, \ \forall h, \ \forall (\boldsymbol{u}_h, p'_h) \in \mathbb{V}_h, \sup_{(\boldsymbol{v}_h, q'_h) \in \mathbb{V}_h \setminus \{(0,0)\}} \frac{a((\boldsymbol{u}_h, p'_h), (\boldsymbol{v}_h, q'_h))}{\|(\boldsymbol{v}_h, q'_h)\|_{\mathbb{V}}} \geq \gamma_{\dagger} \|(\boldsymbol{u}_h, p'_h)\|_{\mathbb{V}}.
$$
(8.19)

**Démonstration**: Soit *h* donné, et soit  $(u_h, p'_h) \in V_h$ . On choisit  $(u_h, p'_h) \neq (0, 0)$ , puisque  $(8.19)$  est évidemment vérifiée lorsque  $(\boldsymbol{u}_h, p'_h) = (0, 0)$ . On raisonne par "étape".

(i) On suppose tout d'abord que  $u_h = 0$ . Alors  $a((0, p'_h), (\boldsymbol{v}_h, q'_h)) = (\boldsymbol{v}_h, \nabla p'_h)_{L^2(\Omega)}$ . Si on choisit  $(\boldsymbol{v}_h^{\star}, q_h^{\star}) = (\nabla p_h', 0)$ , on trouve

$$
a((0, p'_h), (\boldsymbol{v}_h^{\star}, q_h^{\star})) = (\nabla p'_h, \nabla p'_h)_{\mathbf{L}^2(\Omega)} = ||\nabla p'_h||^2_{\mathbf{L}^2(\Omega)} = ||(0, p'_h)||^2_{\mathbb{V}}.
$$

Dans la suite, on utilise la décomposition orthogonale  $(8.14)$  pour  $u_h$ :

$$
\mathbf{u}_h = \nabla \phi_h + \mathbf{k}_h
$$
 avec  $(\mathbf{k}_h, \phi_h) = (\widetilde{\boldsymbol{P}}_h \mathbf{u}_h, \widetilde{Q}_h \mathbf{u}_h) \in \boldsymbol{K}_h^- \times M_h^{\partial \Omega}$ .

 $\text{En\ particular}, \ \|\boldsymbol{u}_h\|_{\boldsymbol{H}(\mathbf{rot};\Omega)} = \left(\|\boldsymbol{k}_h\|_{\boldsymbol{H}(\mathbf{rot};\Omega)}^2 + \|\nabla\phi_h\|_{\boldsymbol{L}^2(\Omega)}^2\right)$  $\big)^{1/2}$ . (ii) On suppose maintenant que  $p'_h = 0$ . Alors  $a((\boldsymbol{u}_h, 0), (\boldsymbol{v}_h, q'_h)) = (\mathbf{rot}\,\boldsymbol{u}_h, \mathbf{rot}\,\boldsymbol{v}_h)_{\boldsymbol{L}^2(\Omega)} + (\boldsymbol{u}_h, \nabla q'_h)_{\boldsymbol{L}^2(\Omega)}$ . Par définition de  $K_h^-$  (cf. (8.12)), on sait que  $(k_h, \nabla q'_h)_{L^2(\Omega)} = 0$ . Et, puisque  $\text{rot } k_h = \text{rot } u_h$ , on a

$$
a((\boldsymbol u_h,0),(\boldsymbol v_h,q'_h))=(\boldsymbol{\text{rot}\,k_h},\boldsymbol{\text{rot}\,v_h})_{\boldsymbol{L}^2(\Omega)}+(\nabla\phi_h,\nabla q'_h)_{\boldsymbol{L}^2(\Omega)}.
$$

Si on choisit  $(v_h^*, q_h^*) = (k_h, \phi_h)$ , on trouve cette fois, avec  $C_{Wd} > 1$  la constante apparaissant dans le théorème 8.4 d'équivalence de norme dans  $\boldsymbol{K}_h^-$  :

$$
a((\boldsymbol{u}_h, 0), (\boldsymbol{v}_h^{\star}, q_h^{\star})) = \|\textbf{rot}\,\boldsymbol{k}_h\|_{\boldsymbol{L}^2(\Omega)}^2 + \|\nabla\phi_h\|_{\boldsymbol{L}^2(\Omega)}^2
$$
  
\n
$$
\geq (C_{Wd})^{-2} \|\boldsymbol{k}_h\|_{\boldsymbol{H}(\textbf{rot}\,;\Omega)}^2 + \|\nabla\phi_h\|_{\boldsymbol{L}^2(\Omega)}^2
$$
  
\n
$$
\geq \min((C_{Wd})^{-2}, 1) \left(\|\boldsymbol{k}_h\|_{\boldsymbol{H}(\textbf{rot}\,;\Omega)}^2 + \|\nabla\phi_h\|_{\boldsymbol{L}^2(\Omega)}^2\right)
$$
  
\n
$$
= \gamma_d \|\boldsymbol{u}_h\|_{\boldsymbol{H}(\textbf{rot}\,;\Omega)}^2
$$
  
\n
$$
= \gamma_d \|\boldsymbol{(u}_h, 0)\|_{\mathbb{V}}^2,
$$

où  $\gamma_d = \min((C_{Wd})^{-2}, 1) = (C_{Wd})^{-2} \in ]0, 1[$ .

(iii) Dans le cas "général", on choisit une combinaison linéaire des choix précédents, c'est-à-dire  $(\boldsymbol{v}_h^{\star}, q_h^{\star}) = (\nabla p_h^{\prime}, 0) + (\boldsymbol{k}_h, \phi_h) = (\nabla p_h^{\prime} + \boldsymbol{k}_h, \phi_h)$ . On trouve maintenant par orthogonalité

$$
a((\boldsymbol{u}_h, p'_h), (\boldsymbol{v}_h^*, q_h^*)) = ||\textbf{rot } \boldsymbol{k}_h||_{\boldsymbol{L}^2(\Omega)}^2 + ||\nabla p'_h||_{\boldsymbol{L}^2(\Omega)}^2 + ||\nabla \phi_h||_{\boldsymbol{L}^2(\Omega)}^2
$$
  
\n
$$
\geq (C_{Wd})^{-2} ||\boldsymbol{k}_h||_{\boldsymbol{H}(\textbf{rot};\Omega)}^2 + ||\nabla p'_h||_{\boldsymbol{L}^2(\Omega)}^2 + ||\nabla \phi_h||_{\boldsymbol{L}^2(\Omega)}^2
$$
  
\n
$$
\geq \gamma_d (||\boldsymbol{u}_h||_{\boldsymbol{H}(\textbf{rot};\Omega)}^2 + ||\nabla p'_h||_{\boldsymbol{L}^2(\Omega)}^2)
$$
  
\n
$$
= \gamma_d ||(\boldsymbol{u}_h, p'_h)||_{\mathbb{V}}^2.
$$

En outre, on a, toujours par orthogonalité :

$$
\begin{array}{rcl}\n\| (v_h^{\star}, q_h^{\star}) \|_{\mathbb{V}}^2 & = & \| v_h^{\star} \|_{\mathbf{H}(\mathbf{rot}\,;\Omega)}^2 + \| \nabla q_h^{\star} \|_{\mathbf{L}^2(\Omega)}^2 \\
& = & \| \nabla p_h' + k_h \|_{\mathbf{H}(\mathbf{rot}\,;\Omega)}^2 + \| \nabla \phi_h \|_{\mathbf{L}^2(\Omega)}^2 \\
& = & \| \nabla p_h' \|_{\mathbf{L}^2(\Omega)}^2 + \| k_h \|_{\mathbf{H}(\mathbf{rot}\,;\Omega)}^2 + \| \nabla \phi_h \|_{\mathbf{L}^2(\Omega)}^2 \\
& = & \| \nabla p_h' \|_{\mathbf{L}^2(\Omega)}^2 + \| u_h \|_{\mathbf{H}(\mathbf{rot}\,;\Omega)}^2 \\
& = & \| (u_h, p_h') \|_{\mathbb{V}}^2.\n\end{array}
$$

Ainsi,

$$
\sup_{(\boldsymbol{v}_h,q_h')\in\mathbb{V}_h\setminus\{(0,0)\}}\frac{a((\boldsymbol{u}_h,p_h'),(\boldsymbol{v}_h,q_h'))}{\|(\boldsymbol{v}_h,q_h')\|_{\mathbb{V}}}\geq\frac{a((\boldsymbol{u}_h,p_h'),(\boldsymbol{v}_h^{\star},q_h^{\star}))}{\|(\boldsymbol{v}_h^{\star},q_h^{\star})\|_{\mathbb{V}}}\geq\gamma_d\, \|(\boldsymbol{u}_h,p_h')\|_{\mathbb{V}},
$$

et on a établi la condition inf-sup discrète uniforme (8.19) avec  $\gamma_{\dagger} = \gamma_d = (C_{Wd})^{-2} \in ]0,1[$ .

**Remarque 8.7** Pour h donné, si introduit  $T_h(\boldsymbol{u}_h, p_h') = (\nabla p_h' + \boldsymbol{k}_h, \phi_h)$ , alors  $T_h \in \mathcal{L}(\boldsymbol{V}_h^0)$ . A *l'aide de*  $(T_h)$ <sup>*h*</sup> *on vérifie sans peine que la forme*  $a(\cdot, \cdot)$  *est uniformément*  $T_h$ *-coercive au sens de la définition C.4. De façon remarquable, l'expression de* T*<sup>h</sup> est très proche de celle obtenue au théorème 4.18 pour l'application linéaire* T *"exacte".*

### 8.5 Analyse d'erreur

A partir de ce qui précède, on en déduit finalement le résultat de convergence attendu. <sup>1</sup>

**Théorème 8.8** *Soit un domaine*  $\Omega$  *de*  $\mathbb{R}^3$  *polyédrique et*  $s^* > 0$ *. On a les estimations d'erreur ci-dessous pour le modèle quasi-statique magnétique.*  $Si \Omega$  *est convexe :* 

$$
\exists c_1 > 0, \ \forall (\mathbf{B}^*, \rho, \vec{\gamma}) \in (\mathbf{H}^{s^*}(\Omega) \cap \mathbf{H}_0^{\Sigma}(\text{div } 0; \Omega)) \times L^2(\Omega) \times \mathbb{R}^K, \ \forall h,\|\mathbf{E} - \mathbf{E}_h\|_{\mathbf{H}(\text{rot};\Omega)} \le c_1 h^{\min(1,s^*)} \left( \|\mathbf{B}^*\|_{\mathbf{H}^{s^*}(\Omega)} + \|\rho\|_{L^2(\Omega)} + |\gamma| \right).
$$
\n(8.20)

 $Si \Omega$  *est non-convexe :* 

$$
\forall s \in ]1/2, \sigma_D[, \exists c_s > 0, \ \forall (\mathbf{B}^*, \rho, \vec{\gamma}) \in (\mathbf{H}^{s^*}(\Omega) \cap \mathbf{H}_0^{\Sigma}(\text{div } 0; \Omega)) \times L^2(\Omega) \times \mathbb{R}^K, \ \forall h,\|\mathbf{E} - \mathbf{E}_h\|_{\mathbf{H}(\text{rot};\Omega)} \le c_s h^{\min(s, s^*)} \left( \|\mathbf{B}^*\|_{\mathbf{H}^{s^*}(\Omega)} + \|\rho\|_{L^2(\Omega)} + |\gamma| \right).
$$
\n(8.21)

<sup>1.</sup> On peut également utiliser l'approche "historique" de Babuska-Brezzi pour résoudre des problèmes mixtes discrets (cette approche est analysée dans [1, §4.1]).

**Démonstration :** On a la condition inf-sup discrète uniforme, cf.  $(8.19)$ , pour la forme  $a(\cdot, \cdot)$ , qui est symétrique. D'après le lemme de Céa (théorème C.6), on en déduit que

$$
\|(\boldsymbol{E}-\boldsymbol{E}_h,p_E-p_{Eh})\|_{\mathbb{V}} \leq C \inf_{(\boldsymbol{v}_h,q_h')\in \mathbb{V}_h} \|(\boldsymbol{E}-\boldsymbol{v}_h,p_E-q_h')\|_{\mathbb{V}},
$$

avec  $C > 0$  indépendante de *h*, de  $B^*$  et  $\rho$ , et de  $(E, p_E)$ . D'une part, on sait que  $p_E = p_{Eh} = 0$ , d'où  $\| (E - E_h, p_E - p_{Eh}) \|$ v =  $\| E - E_h \|_{H(\text{rot } \Omega)}$ . D'autre part, si on choisit l'argument  $q'_h = 0$  dans l'infimum, on trouve :

$$
\inf_{(\boldsymbol{v}_h,q'_h)\in\mathbb{V}_h} \|(\boldsymbol{E}-\boldsymbol{v}_h,p_E-q'_h)\|_{\mathbb{V}}=\inf_{\boldsymbol{v}_h\in\boldsymbol{V}_h^0} \|(\boldsymbol{E}-\boldsymbol{v}_h,0)\|_{\mathbb{V}}=\inf_{\boldsymbol{v}_h\in\boldsymbol{V}_h^0} \|\boldsymbol{E}-\boldsymbol{v}_h\|_{\boldsymbol{H}(\mathrm{rot};\Omega)}.
$$

On a donc l'estimation sur le champ électrique

$$
\|\boldsymbol{E}-\boldsymbol{E}_h\|_{\boldsymbol{H}(\boldsymbol{\mathrm{rot}}\,;\Omega)}\leq C\,\inf_{\boldsymbol{v}_h\in\boldsymbol{V}_h^0}\|\boldsymbol{E}-\boldsymbol{v}_h\|_{\boldsymbol{H}(\boldsymbol{\mathrm{rot}}\,;\Omega)}.
$$

On utilise enfin l'interpolé  $v_h = \prod_h^N E$ , ainsi que l'erreur d'interpolation globale, à savoir (8.9) dans le cas convexe, respectivement (8.10) dans le cas non-convexe, pour conclure. П

On peut procéder de même dans un milieu parfait. Comme on l'a observé au §5, il ne faut "sortir" la permittivité ni de la divergence, ni de la définition des produits scalaires et des normes. Si l'on prend en compte cette remarque, l'analyse numérique peut être réalisée selon les mêmes étapes que dans un milieu homogène. Il y a une difficulté supplémentaire liée au fait que la régularité du champ électrique peut être "faible" lorsque la permittivité présente des sauts : on peut avoir  $E \notin \bigcup_{s>1/2} H^s(\Omega)$ , même pour des données régulières. Ainsi,  $\Pi_h^N E$  peut ne pas être définie, et il faut appliquer à  $E$  l'opérateur d'interpolation combiné  $\Pi_h^{comb}$  défini en (7.23), ce qui complique un peu certaines démonstrations (voir [15] pour les détails).

# Notes de cours 9 Modèle harmonique dans un conducteur

On propose un modèle *a priori* un peu plus complexe que les modèles statiques, dont on va voir qu'il est très simple à résoudre grâce aux outils introduits et développés précédemment. Soit un milieu parfait et conducteur occupant un domaine  $\Omega$  de  $\mathbb{R}^3,$  et entouré d'un conducteur parfait. On suppose que les tenseurs de permittivité électrique  $\underline{\varepsilon}$  ( $\bm{D} = \underline{\varepsilon} \bm{E}$ ) et de perméabilité magnétique  $\underline{\mu}$  ( $\bm{B} = \underline{\mu} \bm{H}$ ) sont mesurables, symétriques, et qu'ils vérifient (3.27). En d'autres termes,  $\underline{\xi} \in \overline{\{\underline{\underline{\varepsilon}}}, \underline{\mu}\}$  sont tels que

$$
\left\{\begin{array}{l}\underline{\underline{\xi}}\text{ est un tenseur symétrique mesurable tel que}\\ \overline{\exists}{\xi_-,\xi_+>0},\;\forall\boldsymbol{X}\in\mathbb{R}^3,\;\xi_-|\boldsymbol{X}|^2\leq\underline{\underline{\xi}}\boldsymbol{X}\cdot\boldsymbol{X}\leq\xi_+|\boldsymbol{X}|^2\;\mathrm{p.\;p.~dans~}\Omega.\end{array}\right.
$$

On résout un modèle harmonique en temps (cf. §3.6.1), avec une pulsation  $\omega > 0$  donnée. On rappelle que les équations de Maxwell harmonique en temps (3.36)-(3.39) s'écrivent :

$$
i\omega \mathbf{d} + \mathbf{rot}\,\mathbf{h} = \mathbf{j} \text{ dans } \Omega,
$$
  
\n
$$
-i\omega \mathbf{b} + \mathbf{rot}\,\mathbf{e} = 0 \text{ dans } \Omega,
$$
  
\ndiv 
$$
\mathbf{d} = r \text{ dans } \Omega,
$$
  
\ndiv 
$$
\mathbf{b} = 0 \text{ dans } \Omega.
$$

Les conditions aux limites de conducteur parfait (3.20)-(3.21) s'écrivent :

$$
\mathbf{e} \times \mathbf{n} = 0
$$
 sur  $\partial \Omega$  et  $\mathbf{b} \cdot \mathbf{n} = 0$  sur  $\partial \Omega$ .

Les champs électromagnétiques (*e, d, h, b*) sont à valeurs complexes. On *complexifie* donc les espaces fonctionels. Par exemple,

$$
L^{2}(\Omega) = \left\{ v : \Omega \to \mathbb{C} \text{ mesurable sur } \Omega \text{ tel que } \int_{\partial \Omega} |v|^{2} d\Omega < +\infty \right\},\
$$

où *|·|* désigne le module. Muni du produit scalaire *hermitien*

$$
(v, w)_{L^2(\Omega)} = \int_{\Omega} v \overline{w} \, d\Omega,
$$

 $L^2(\Omega)$  est un espace de Hilbert. On complexifie de même les autres espaces fonctionnels. On suppose que les champs électromagnétiques appartiennent tous à  $L^2(\Omega)$  (voir §3.5).

Les données sont la densité de courant *j* et la densité de charge *r*, reliées par l'équation de conservation de la charge (3.40) :

$$
-i\omega r + \text{div}\,\boldsymbol{j} = 0 \text{ dans } \Omega.
$$

Comme le milieu est conducteur, on écrit la densité de courant sous la forme :

$$
\mathbf{j} = \mathbf{j}_{ext} + \underline{\underline{\sigma}} \mathbf{e} \text{ dans } \Omega,\tag{9.1}
$$

avec  $j_{ext}$  une densité de courant imposée par l'extérieur, et  $\sigma$  le tenseur de conductivité, dont on suppose qu'il vérifie également (3.27). On choisit d'étudier le modèle pour des données  $(j_{ext}, r)$  dans  $L^2(\Omega) \times (H_0^1(\Omega))'$ . Les données ne sont pas indépendantes d'après l'équation de conservation de la charge. En effet, si on peut déterminer *e* connaissant *jext*, on en déduit *r* par l'équation de conservation de la charge, ou par la loi de Gauss. D'autre part, si on définit  $r_{ext} = -i\omega^{-1}$ div  $j_{ext} \in (H_0^1(\Omega))'$ , on a d'après (9.1)

$$
r_{ext} = -\imath \omega^{-1} \text{div} (\mathbf{j} - \underline{\underline{\sigma}} \mathbf{e})
$$
  
(éq. conservation charge) =  $r + \text{div} (\imath \omega^{-1} \underline{\underline{\sigma}} \mathbf{e})$   
(loi de Gauss) = div (( $\underline{\epsilon} + \imath \omega^{-1} \underline{\underline{\sigma}}) \mathbf{e}$ ).

Notons que si le champ électrique *e* est connu, alors les autres champs électromagnétiques *d*, *b* et *h* sont également connus. On réalise donc l'analyse (et la discrétisation) du modèle sur le champ *e*. D'après ce qui précède, on sait que *e* appartient à  $H_0(\text{rot };\Omega)$ .

### 9.1 Formulation variationnelle

#### 9.1.1 Construction

D'après  $(3.45)$ , on a :

$$
-\omega^2(\underline{\varepsilon} + \imath \omega^{-1} \underline{\underline{\sigma}})\mathbf{e} + \mathbf{rot} (\underline{\mu}^{-1} \mathbf{rot} \mathbf{e}) = \imath \omega \mathbf{j}_{ext} \text{ dans } \Omega.
$$

On trouve finalement que le champ électrique *e* vérifie

$$
\begin{cases}\n\text{Trouver } e \in H_0(\text{rot}; \Omega) \text{ tel que} \\
-\omega^2(\underline{\varepsilon} + i\omega^{-1}\underline{\sigma})e + \text{rot } (\underline{\mu}^{-1}\text{rot } e) = i\omega j_{ext} \text{ dans } \Omega \\
\text{div } (\underline{\varepsilon} + i\omega^{-1}\underline{\sigma})e = r_{ext} \text{ dans } \Omega.\n\end{cases} \tag{9.2}
$$

Comme pour les autres modèles harmoniques avec  $\omega > 0$  donnée, la relation sur la divergence de *e* dans (9.2) est redondante. En effet, elle se retrouve en prenant la divergence des membres

Г

de gauche et de droite de l'équation du second ordre  $-\omega^2(\underline{\epsilon}+i\omega^{-1}\underline{\sigma})e + \text{rot}(\underline{\mu}^{-1}\text{rot }e) = i\omega j_{ext}$ . Soit  $v \in H_0(\text{rot };\Omega)$ . On prend le produit scalaire hermitien dans  $L^2(\Omega)$  par  $v$  des membres de gauche et de droite de l'équation du second ordre dans (9.2), puis on intègre par parties (3.26) :  $\text{ceci est possible puisque } \bm{w} = \underline{\mu}^{-1} \textbf{rot } \bm{e} \in \bm{L}^2(\Omega) \text{ est tel que } \textbf{rot } \bm{w} = \imath \omega \bm{j}_{ext} + \omega^2 (\underline{\varepsilon} + \imath \omega^{-1} \underline{\underline{\sigma}}) \bm{e} \in \Omega.$  $L^2(\Omega)$ , et donc  $w \in H(\mathrm{rot}; \Omega)$ . On trouve :

$$
\begin{array}{rcl}\nu\omega(\boldsymbol{j}_{ext},\boldsymbol{v})_{\boldsymbol{L}^2(\Omega)} & = & \big(-\omega^2(\underline{\underline{\epsilon}}+u\omega^{-1}\underline{\underline{\sigma}})\boldsymbol{e} + \mathbf{rot}\,(\underline{\mu}^{-1}\mathbf{rot}\,\boldsymbol{e}),\boldsymbol{v}\big)_{\boldsymbol{L}^2(\Omega)} \\
& = & \big(-\omega^2(\underline{\underline{\epsilon}}+u\omega^{-1}\underline{\underline{\sigma}})\boldsymbol{e},\boldsymbol{v}\big)_{\boldsymbol{L}^2(\Omega)} + \big(\underline{\mu}^{-1}\mathbf{rot}\,\boldsymbol{e},\mathbf{rot}\,\boldsymbol{v}\big)_{\boldsymbol{L}^2(\Omega)}.\n\end{array}
$$

On en déduit que la formulation variationnelle équivalente s'écrit

$$
\begin{cases}\n\text{Trouver } e \in H_0(\text{rot}; \Omega) \text{ tel que} \\
\forall v \in H_0(\text{rot}; \Omega), \quad a_{\sigma}(e, v) = i\omega(j_{ext}, v)_{L^2(\Omega)}\n\end{cases},\n\tag{9.3}
$$

où on a introduit la forme sesquilinéaire et continue sur  $H_0(\text{rot}, \Omega) \times H_0(\text{rot}, \Omega)$ :

$$
a_{\sigma}:(\boldsymbol{v},\boldsymbol{w})\mapsto -\omega^2(\underline{\varepsilon}\boldsymbol{v},\boldsymbol{w})_{\boldsymbol{L}^2(\Omega)}-\imath\omega(\underline{\sigma}\boldsymbol{v},\boldsymbol{w})_{\boldsymbol{L}^2(\Omega)}+(\underline{\mu}^{-1}\textbf{rot}\,\boldsymbol{v},\textbf{rot}\,\boldsymbol{w})_{\boldsymbol{L}^2(\Omega)}.
$$

En effet, si *e* vérifie (9.3), alors  $e \in H_0(\text{rot}; \Omega)$  et, en prenant une fonction-test quelconque dans  $\mathcal{D}(\Omega) \subset H_0(\text{rot}; \Omega)$  on trouve facilement que

$$
\langle -\omega^2(\underline{\underline{\varepsilon}}+i\omega^{-1}\underline{\underline{\sigma}})\mathbf{e}+\mathbf{rot}(\underline{\mu}^{-1}\mathbf{rot}\,\mathbf{e}),\mathbf{v}\rangle=\langle i\omega j_{ext},\mathbf{v}\rangle.
$$

#### 9.1.2 Etude

L'étude de  $(9.3)$  est élémentaire, puisque la forme  $a_{\sigma}$  est sesquilinéaire et continue et qu'on a le

**Lemme 9.1** *La forme*  $a_{\sigma}$  *est coercive sur*  $H_0(\text{rot}, \Omega) \times H_0(\text{rot}, \Omega)$ *.* 

**Démonstration**: Soit  $v \in H_0(\text{rot}, \Omega)$ , on pose  $c = \text{rot } v$ . Pour tout  $\eta > 0$ , on a

$$
|a_{\sigma}(\mathbf{v},\mathbf{v})|^2 = (-\omega^2 ||\underline{\epsilon}^{1/2} \mathbf{v}||_{\mathbf{L}^2(\Omega)}^2 + ||\underline{\mu}^{-1/2} \mathbf{c}||_{\mathbf{L}^2(\Omega)}^2)^2 + \omega^2 ||\underline{\sigma}^{1/2} \mathbf{v}||_{\mathbf{L}^2(\Omega)}^4
$$
  
\n
$$
= \omega^4 ||\underline{\epsilon}^{1/2} \mathbf{v}||_{\mathbf{L}^2(\Omega)}^4 + ||\underline{\mu}^{-1/2} \mathbf{c}||_{\mathbf{L}^2(\Omega)}^4 - 2\omega^2 ||\underline{\epsilon}^{1/2} \mathbf{v}||_{\mathbf{L}^2(\Omega)}^2 ||\underline{\mu}^{-1/2} \mathbf{c}||_{\mathbf{L}^2(\Omega)}^2 + \omega^2 ||\underline{\epsilon}^{1/2} \mathbf{v}||_{\mathbf{L}^2(\Omega)}^4
$$
  
\n
$$
\geq (\omega^4 - \omega^2 \eta) ||\underline{\epsilon}^{1/2} \mathbf{v}||_{\mathbf{L}^2(\Omega)}^4 + (1 - \omega^2 \eta^{-1}) ||\underline{\mu}^{-1/2} \mathbf{c}||_{\mathbf{L}^2(\Omega)}^4 + \omega^2 ||\underline{\epsilon}^{1/2} \mathbf{v}||_{\mathbf{L}^2(\Omega)}^4,
$$

où la dernière ligne a été obtenue à l'aide de l'inégalité de Young. Or, pour tout  $\boldsymbol{v} \in L^2(\Omega)$ , on a la minoration  $\|\underline{\underline{\underline{\sigma}}}^{1/2} \boldsymbol{v}\|_{L^2(\Omega)}^4 \geq \beta_{\sigma} \|\underline{\underline{\underline{\epsilon}}}^{1/2} \boldsymbol{v}\|_{L^2(\Omega)}^4$ , avec  $\beta_{\sigma} = \sigma^2_{-\varepsilon_+^{-2}} > 0$ . Il suit que

$$
|a_{\sigma}(\mathbf{v}, \mathbf{v})|^2 \geq \omega^2(\omega^2 + \beta_{\sigma} - \eta) \|\underline{\varepsilon}^{1/2} \mathbf{v}\|_{\mathbf{L}^2(\Omega)}^4 + (1 - \omega^2 \eta^{-1}) \|\underline{\mu}^{-1/2} \mathbf{c}\|_{\mathbf{L}^2(\Omega)}^4.
$$

A partir de là, si on choisit  $\eta \in ]\omega^2, \omega^2 + \beta_{\sigma}[\text{ on a } \gamma_{\sigma} = \min(\omega^2(\omega^2 + \beta_{\sigma} - \eta), (1 - \omega^2 \eta^{-1})) > 0$ , et on en conclut que

$$
|a_{\sigma}(\boldsymbol{v},\boldsymbol{v})|^2 \geq \frac{\gamma_{\sigma}}{2}(\|\underline{\epsilon}^{1/2}\boldsymbol{v}\|_{\boldsymbol{L}^2(\Omega)}^2 + \|\underline{\mu}^{-1/2}\boldsymbol{c}\|_{\boldsymbol{L}^2(\Omega)}^2)^2,
$$

c'est-à-dire que la forme  $a_{\sigma}$  est coercive.

Le théorème de Lax-Milgram permet de conclure que la formulation variationnelle (9.3) est bien posée.

**Théorème 9.2** *Dans un domaine*  $\Omega$  *de*  $\mathbb{R}^3$ *, le modèle harmonique dans un conducteur* (9.2) *est bien posé. Pour toute donnée*  $j_{ext}$  *dans*  $L^2(\Omega)$ *, il existe une solution et une seule e, et de plus*

$$
\|\boldsymbol{e}\|_{\boldsymbol{H}(\textbf{rot}\,;\Omega)} \leq C\, \|\boldsymbol{j}_{ext}\|_{\boldsymbol{L}^2(\Omega)},
$$

*avec C >* 0 *indépendante de la donnée.*

## 9.2 Approximation

On se place dans un domaine  $\Omega$  polyédrique.

#### 9.2.1 Formulation variationnelle discrète

On utilise les espaces discrets  $(V_h^0)_h$  pour définir l'approximation. Si on fait l'hypothèse que les intégrales sont calculées exactement<sup>1</sup>, la formulation variationnelle discrète s'écrit

$$
\begin{cases}\n\text{Trouver } \mathbf{e}_h \in \mathbf{V}_h^0 \text{ tel que} \\
\forall \mathbf{v}_h \in \mathbf{V}_h^0, \quad a_{\sigma}(\mathbf{e}, \mathbf{v}) = \iota \omega(\mathbf{j}_{ext}, \mathbf{v}_h)_{\mathbf{L}^2(\Omega)}.\n\end{cases} \tag{9.4}
$$

#### 9.2.2 Erreur

D'après le théorème 9.2, le modèle harmonique dans un conducteur est bien posé, et on sait que la forme sesquilinéaire  $a_{\sigma}$  est coercive (voir le lemme 9.1). D'après le lemme de Céa (théorème C.6), on a donc

$$
\|\boldsymbol{e} - \boldsymbol{e}_h\|_{\boldsymbol{H}(\textbf{rot};\Omega)} \leq C' \inf_{\boldsymbol{v}_h \in \mathbf{V}_h^0} \|\boldsymbol{e} - \boldsymbol{v}_h\|_{\boldsymbol{H}(\textbf{rot};\Omega)},
$$
\n(9.5)

avec  $C' > 0$  indépendante de *h*,  $j_{ext}$  et *e*.

Sans hypothèse sur la régularité du champ électrique *e* et de son rotationnel, on ne peut pas utiliser l'interpolé global dans (9.5). On déduit néanmoins de la propriété d'approximabilité (7.22) que l'erreur tend vers 0 :

$$
\lim_{h\to 0}||\boldsymbol{e}-\boldsymbol{e}_h||_{\boldsymbol{H}(\boldsymbol{\mathrm{rot}};\Omega)}=0.
$$

Pour une étude plus approfondie de la régularité du champ *e* et de la détermination de l'ordre de convergence de l'erreur, on renvoie à [14].

<sup>1.</sup> C'est une hypothèse, puisque les tenseurs  $\underline{\varepsilon}$ ,  $\underline{\mu}$  et  $\underline{\sigma}$  peuvent dépendre de  $x$ .

# Annexe A

# Notations et rappels

La dimension spatiale est notée  $d \geq 1$ , et on appelle  $(e_i)_{i=1,d}$  la base orthonormale de  $\mathbb{R}^d$ , et  $(x_i)_{i=1,\text{d}}$  le système de coordonnées associé.

Soit *f* une fonction de  $(x_1, \dots, x_d)$ . Sa *dérivée partielle d'ordre*  $\alpha$  (si elle existe) est notée

$$
\partial_{\alpha} f = \frac{\partial^{|\alpha|} f}{\partial x_1^{\alpha_1} \cdots \partial x_d^{\alpha_d}},
$$

où  $\alpha = (\alpha_1, \dots, \alpha_d)$  de  $\mathbb{N}^d$  est un *multi-indice*, de longueur  $|\alpha| = \sum_{j=1}^d \alpha_j$ .

### A.1 Opérateurs différentiels usuels

On a les définitions :

— le *gradient*, opérateur à valeurs vectorielles qui agit sur une fonction à valeurs scalaires :

$$
\nabla v = \sum_{i=1,\mathbf{d}} \frac{\partial v}{\partial x_i} \mathbf{e}_i \, ;
$$

— la *divergence*, opérateur à valeurs scalaires qui agit sur une fonction à valeurs vectorielles :

$$
\operatorname{div} \boldsymbol{v} = \sum_{i=1,\mathbf{d}} \frac{\partial v_i}{\partial x_i};
$$

— le *Laplacien*, opérateur à valeurs scalaires qui agit sur une fonction à valeurs scalaires :

$$
\Delta v = \sum_{i=1,\mathbf{d}} \frac{\partial^2 v}{\partial x_i^2};
$$

— le *rotationnel* (cas  $d = 3$ ), opérateur à valeurs vectorielles qui agit sur une fonction à valeurs vectorielles :

$$
\mathbf{rot}\,\mathbf{v} = \left(\frac{\partial v_3}{\partial x_2} - \frac{\partial v_2}{\partial x_3}\right)\mathbf{e}_1 + \left(\frac{\partial v_1}{\partial x_3} - \frac{\partial v_3}{\partial x_1}\right)\mathbf{e}_2 + \left(\frac{\partial v_2}{\partial x_1} - \frac{\partial v_1}{\partial x_2}\right)\mathbf{e}_3\,;
$$

— le *Laplacien vectoriel* (cas d = 3), opérateur à valeurs vectorielles qui agit sur une fonction à valeurs vectorielles :

$$
\boldsymbol{\Delta v} = \sum_{i=1,3} \Delta v_i \mathbf{e}_i.
$$

On a les relations suivantes :  $\Delta v = \text{div} (\nabla v)$ , et  $-\Delta v = \text{rot} \, \text{rot} \, v - \nabla \text{div} \, v$ .

On écrit parfois que div  $v = \nabla \cdot v$ , et rot  $v = \nabla \times v$ .

# A.2 Autour des fonctions

Une fonction  $f : X_0 \to Y$  (avec  $X_0 \subset X$  et X, Y deux espaces vectoriels normés) est *lipschitzienne* si :

$$
\exists \eta > 0, \ \forall x, x' \in X_0, \quad ||f(x) - f(x')||_Y \leq \eta ||x - x'||_X.
$$

Soit un ouvert  $\Omega$  de  $\mathbb{R}^d$ . Pour une fonction  $v \in C^0(\Omega)$ , le *support* de *v*, noté supp $(v)$ , est le complémentaire dans  $\Omega$  du plus grand ouvert  $\Omega'$  tel que  $v_{\Omega'} = 0$ .

# Annexe B

# Espaces de Banach et de Hilbert

Ci-dessous,  $(X, \|\cdot\|_X)$  est un espace vectoriel normé sur  $\mathbb{K} \in \{\mathbb{R}, \mathbb{C}\}$ . Le symbole  $|\cdot|$ représente la valeur absolue ( $\mathbb{K} = \mathbb{R}$ ) ou le module ( $\mathbb{K} = \mathbb{C}$ ) et, lorsque  $\mathbb{K} = \mathbb{C}$ , les produits scalaires sont hermitiens.

## B.1 Définitions

- L'espace  $(X, \|\cdot\|_X)$  est *séparable* s'il contient un sous-ensemble dénombrable et dense. Dans ce cas, il existe une famille dénombrable qui en constitue une base.
- L'espace  $(X, \|\cdot\|_X)$  est un *espace de Banach* s'il est complet, c'est-à-dire que toute suite de Cauchy converge.
- L'espace  $(X, \|\cdot\|_X)$  est un *espace de Hilbert* si c'est un espace de Banach, et si la norme  $\|\cdot\|_X$  dérive d'un produit scalaire (hermitien si  $\mathbb{K} = \mathbb{C}$ ), noté  $(\cdot, \cdot)_X$ .
- Soient *X* et *Y* deux espaces de Banach : une application *linéaire A* de *X* dans *Y* est *continue* si  $\sup_{v \in X \setminus \{0\}} \frac{\|Av\|_Y}{\|v\|_X} < \infty$ . Sa norme est

$$
\|A\| = \sup_{v \in X \setminus \{0\}} \frac{\|Av\|_{Y}}{\|v\|_{X}}.
$$
\n(B.1)

On note  $\mathcal{L}(X, Y)$  l'ensemble des applications linéaires et continues de X dans Y, respectivement  $\mathcal{L}(X)$  l'ensemble des applications linéaires et continues de X dans lui-même. Une application linéaire *A* de  $\mathcal{L}(X, Y)$  est *compacte* si, de toute suite bornée de *X*, on peut extraire une sous-suite dont l'image par *A* converge dans *Y* . On vérifie que la composition d'une application linéaire continue par une application linéaire compacte (ou vice versa) est compacte. Soit X un espace de Hilbert et  $A \in \mathcal{L}(X)$ : on dit que *A* est *positive* si  $(Av, v)_X \geq 0$  pour tout  $v \in X$ ; on dit que *A* est *auto-adjointe* si  $(Av, w)_X = (v, Aw)_X$  pour tout  $v, w \in X$ .

On note X' l'espace vectoriel des formes *linéaires et continues* sur  $X$  ( $\mathbb{K} = \mathbb{R}$ ), respectivement des formes *antilinéaires et continues* sur *X* (K = C). On l'appelle le *dual* de *X*. Par définition, une forme *(anti)linéaire*  $\ell \in X'$  est *continue* si  $\sup_{v \in X \setminus \{0\}} |\ell(v)| / ||v||_X < \infty$ . On munit  $X'$  de la norme :

$$
\|\ell\|_{X'} = \sup_{v \in X \setminus \{0\}} |\ell(v)| / \|v\|_{X}.
$$
 (B.2)

Pour  $\ell(v)$ , on utilise généralement la notation avec *crochets de dualité*, c'est-à-dire  $\langle \ell, v \rangle_{X',X}$  ou  $\langle \ell, v \rangle_X$ . Si  $(X, \|\cdot\|_X)$  est un espace de Banach, alors  $(X', \|\cdot\|_{X'})$  est également un espace de Banach. On a la propriété  $X \subset (X')'$ , et on dit que l'espace  $X$  est *réflexif* si  $(X')' = X$ . Un espace de Hilbert est toujours réflexif.

Soient *X* et *Y* deux espaces de Banach : une forme  $a(\cdot, \cdot)$ , *bilinéaire* sur  $X \times Y$  ( $\mathbb{K} = \mathbb{R}$ ), resp. sesquilinéaire sur  $X \times Y$  ( $\mathbb{K} = \mathbb{C}$ ), est *continue* si sup<sub>v $\in X \setminus \{0\}$ ,  $w \in Y \setminus \{0\}$   $\frac{|a(v,w)|}{\|v\|_X\|w\|_Y} < \infty$ .</sub> Le module de continuité de *a* est égal à

$$
\|a\| = \sup_{v \in X \setminus \{0\}, w \in Y \setminus \{0\}} \frac{|a(v, w)|}{\|v\|_X \|w\|_Y}.
$$
\n(B.3)

### B.2 Premiers résultats à connaître

#### B.2.1 Cadre Banach

On rappelle trois résultats "pratiques" à connaître absolument.

- [Injection et dualité] Soient *X* et *Y* deux espaces de Banach tels que *X* est un sousespace vectoriel de *Y*, dense dans *Y*, avec injection continue  $(\exists C_{X\to Y} > 0$  telle que pour tout  $v \in X$ ,  $||v||_Y \leq C_{X\to Y} ||v||_X$ ). Alors on a l'injection "duale"  $Y' \subset X'$  et, pour tout  $\ell_Y \in Y'$ , on a  $\|\ell_Y\|_{X'} \leq C_{X\to Y}\|\ell_Y\|_{Y'}$ , ce qui entraîne que l'injection "duale" est continue. Si de plus *Y* est réflexif, alors  $Y'$  est dense dans  $X'$ .
- [Prolongement par continuité] Soient *X* et *Y* deux espaces de Banach, et *X*<sup>+</sup> un sous-espace vectoriel de *X*, dense dans *X*. On suppose que *A* est une application linéaire de  $X^+$  dans *Y* pour laquelle il existe une constante  $C_A > 0$  telle que, pour tout  $v^+ \in X^+$ , on a  $||Av^+||_Y \leq C_A ||v^+||_X$ . Alors on peut prolonger par continuité *A* en une application linéaire et continue de *X* dans *Y* , appelée *prolongement* de *A*, et ce prolongement est unique. En pratique, si on conserve la notation *A* pour le prolongement, on obtient *Av* pour tout  $v \in X$  par passage à la limite dans  $Y : Av = \lim_{k \to +\infty} Av_k^+$ , où  $(v_k^+)_k$  est une suite (quelconque) d'éléments de  $X^+$  convergeant vers  $v$  dans  $X$ . De plus, on a l'inégalité  $|||A||| \leq C_A$ .
- Théorème B.1 (isomorphisme de Banach) *Soient X et Y deux espaces de Banach, et*  $A \in \mathcal{L}(X, Y)$  *bijective. Alors*  $A^{-1} \in \mathcal{L}(Y, X)$ *.*

#### B.2.2 Cadre Hilbert

Soit *X* un espace de Hilbert.

On appelle *base hilbertienne* une suite d'éléments  $(e_m)_{m\geq 0}$  de X tels que

*.*

- $(e_m, e_n)_X = \delta_{mn}$  pour tout  $m, n \geq 0$ ;
- l'espace vectoriel engendré par les combinaisons linéaires finies des  $(e_m)_{m>0}$  est dense dans *X*.
- Si  $(e_m)_{m>0}$  est une base hilbertienne alors, pour tout  $v \in X$ , on a l'égalité de Parseval :

$$
v = \sum_{m \ge 0} (v, e_m)_X e_m
$$
, et  $||v||_X = \left(\sum_{m \ge 0} |(v, e_m)_X|^2\right)^{1/2}$ 

Si on introduit la suite  $(\tilde{v}_M)_{M\geq 0}$  avec  $\tilde{v}_M = \sum_{0 \le m \le M} (v, e_m)_{X} e_m$ , on a  $\lim_{M \to \infty} ||v - \tilde{v}_M||_X = 0$ . Lorsque *X* est de plus séparable, il existe une famille dénombrable qui en constitue une base, et on peut construire une base hilbertienne par orthonormalisation.

On rappelle ci-dessous deux propriétés essentielles des espaces de Hilbert.

La première propriété concerne la caractérisation de certaines projections.

Théorème B.2 (projection) *Soient X un espace de Hilbert, et K un ensemble convexe, fermé et non vide de X. Alors pour tout*  $v \in X$  *il existe un unique*  $v_K \in K$ *, tel que*  $||v - v_K||_X =$  $\min_{w \in K} ||v - w||_X$ . De plus,  $v_K$  est l'unique élément de K tel que

$$
\forall w \in K, \quad (v - v_K, w - v_K)_X \le 0.
$$

*En outre, l'application linéaire*  $P_K : v \mapsto v_K$  *est une contraction.* 

Lorsque *K* est un sous-espace vectoriel fermé de *X*, pour tout  $v \in X$ ,  $v_K$  est caractérisé comme étant l'unique solution de

$$
\begin{cases} \text{Trouver } v_K \in K \text{ tel que} \\ \forall w \in K, \quad (v - v_K, w)_X = 0 \end{cases}
$$

Dans ce cas, on appelle *P<sup>K</sup>* la *projection orthogonale* de *X* sur *K*, et on introduit le sous-espace vectoriel  $K^{\perp}$  défini par

$$
K^{\perp} = \{ v \in X \text{ tel que } (v, w)_X = 0, \ \forall w \in K \},
$$

appelé *orthogonal* de *K*.

Corollaire B.3 *Soient X un espace de Hilbert, et K un sous-espace vectoriel fermé de X. Alors,*  $K^{\perp}$  *est un sous-espace vectoriel fermé de X, et on a la décomposition orthogonale*  $X =$  $K \oplus K^{\perp}$ *. Enfin, on a la propriété*  $(K^{\perp})^{\perp} = K$ *.* 

La seconde propriété est un théorème de représentation, qui repose sur la réflexivité des espaces de Hilbert.

Théorème B.4 (Riesz) *Soit X un espace de Hilbert. Pour tout*  $\ell \in X'$ , *il existe une unique solution*  $u \in X$  *de* 

$$
\begin{cases} \text{Trouver } u \in X \text{ } telle \text{ } que \\ \forall v \in X, \quad (u, v)_X = \langle \ell, v \rangle_X. \end{cases}
$$

*En outre,*  $||u||_X = ||\ell||_{X'}$ .

Par conséquent, un espace de Hilbert *X* et son dual *X'* sont liés par une isométrie.

### B.3 Résolution de formulations variationnelles

Soient<sup>1</sup>:

 $X \in Y$  deux espaces de Banach définis sur  $\mathbb{C}$ ;

 $- a(\cdot, \cdot)$  une forme sesquilinéaire et continue sur  $X \times Y$ .

Pour  $\ell \in Y'$  donné, on étudie la formulation variationnelle,

$$
\begin{cases}\n\text{Trouver } u \in X \text{ tel que} \\
\forall w \in Y, \quad a(u, w) = \langle \ell, w \rangle_Y.\n\end{cases} \tag{B.4}
$$

Définition B.5 (Hadamard) *La formulation variationnelle (B.4) est* bien posée *si, et seulement si, pour tout*  $\ell \in Y'$ ,  $(B.4)$  admet une solution et une seule u, avec dépendance continue :

 $\exists C > 0, \ \forall \ell \in Y', \ \|u\|_X \leq C \|\ell\|_{Y'}.$ 

*On appelle C la* constante de stabilité*.*

Soit  $A \in \mathcal{L}(X, Y')$  associée à  $a(\cdot, \cdot)$ , et définie par :

$$
\forall (v, w) \in X \times Y, \quad \langle Av, w \rangle_Y = a(v, w). \tag{B.5}
$$

Par définition  $|||A||| = |||a|||$ .

Proposition B.6 *Soient X, Y deux espaces de Banach, et a*(*·, ·*) *une forme sesquilinéaire et continue sur*  $X \times Y$ . Alors la formulation variationnelle (B.4) est bien posée si, et seulement *si, l'inverse de A défini par*  $(B.5)$  *existe et est continu :*  $A^{-1} \in \mathcal{L}(Y', X)$ *.* 

#### B.3.1 Existence et unicité, cadre Banach

On peut établir des conditions nécessaires et suffisantes pour que la formulation variationnelle (B.4) soit bien posée. Il s'agit de la *condition de stabilité*, également appelée la *condition inf-sup*, et de la *condition de solvabilité*, voir le théorème 25.9 de [26].

**Définition B.7** *Soit*  $a(\cdot, \cdot)$  *une* forme sesquilinéaire sur  $X \times Y$ . Alors  $a(\cdot, \cdot)$  vérifie une condition inf-sup *si, et seulement si,*

$$
\exists \alpha' > 0, \ \forall v \in X, \ \sup_{w \in Y \setminus \{0\}} \frac{|a(v, w)|}{\|w\|_{Y}} \ge \alpha' \|v\|_{X}.
$$
 (B.6)

**Définition B.8** *Soit*  $a(\cdot, \cdot)$  *une* forme sesquilinéaire sur  $X \times Y$ . Alors  $a(\cdot, \cdot)$  vérifie une condition de solvabilité *si, et seulement si,*

$$
\{w \in Y \text{ tel que } a(v, w) = 0, \ \forall v \in X\} = \{0\}.
$$
\n(B.7)

<sup>1.</sup> On se place dans des espaces vectoriels sur C. L'adaptation aux espaces sur R est élémentaire.

Exprimée par rapport à l'application linéaire  $A \in \mathcal{L}(X, Y')$  associée à  $a(\cdot, \cdot)$ , la condition (B.6) signifie que  $\text{ker}(A) = \{0\}$  et Im  $(A)$  fermée dans Y'. La condition  $(B.7)$  signifie que Im  $(A)$  est dense dans *Y'*. On en déduit alors le...

Théorème B.9 (Banach-Necas-Babuska) *Soient X un espace de Banach et Y un espace de Banach réflexif,*  $a(\cdot, \cdot)$  *une forme sesquilinéaire et continue sur*  $X \times Y$ . La formulation varia*tionnelle (B.4) est bien posée si, et seulement si, les conditions (B.6) et (B.7) sont satisfaites.*

#### B.3.2 Existence et unicité, cadre Hilbert

Dans le cadre Hilbert, on peut enrichir la panoplie des outils de résolution du §B.3.1.

 $\text{Cas } V \neq W$ 

Soient :

 $-$  *V* et *W* deux espaces de Hilbert définis sur  $\mathbb{C}$ ;

 $- a(\cdot, \cdot)$  une forme sesquilinéaire et continue sur  $V \times W$ .

Pour  $\ell \in W'$  donné, on étudie la formulation variationnelle,

$$
\begin{cases}\n\text{Trouver } u \in V \text{ tel que} \\
\forall w \in W, \quad a(u, w) = \langle \ell, w \rangle_W.\n\end{cases} \tag{B.8}
$$

Soit  $A \in \mathcal{L}(V, W)$  associée à  $a(\cdot, \cdot)$ , et définie par :

$$
\forall (v, w) \in V \times W, \quad (\mathbf{A}v, w)_W = a(v, w). \tag{B.9}
$$

 $Par$  définition,  $|||A||| = |||a|||$ .

Proposition B.10 *Soient V,W deux espaces de Hilbert, et a*(*·, ·*) *une forme sesquilinéaire et continue sur*  $V \times W$ *. Alors la formulation variationnelle (B.8) est bien posée si, et seulement si, l'inverse de* A *défini par (B.9) existe et est continu* :  $A^{-1} \in \mathcal{L}(W, V)$ *.* 

Dans le cadre Hilbert, on peut définir une condition nécessaire et suffisante pour que la formulation variationnelle (B.8) soit bien posée.

Définition B.11 *Soit*  $a(\cdot, \cdot)$  *une forme sesquilinéaire sur*  $V \times W$ *. On dit que*  $a(\cdot, \cdot)$  *est* Tcoercive *si, et seulement si,*

$$
\exists \mathbf{T} \in \mathcal{L}(V, W), \text{ bijective, } \exists \underline{\alpha} > 0, \forall v \in V, \ |a(v, Tv)| \ge \underline{\alpha} ||v||_V^2. \tag{B.10}
$$

Dans la définition ci-dessus, il suffit de trouver une application linéaire, continue et bijective T de *V* dans *W* pour assurer la T-coercivité. Cette application T *n'est pas unique !*

Théorème B.12 (T-coercivité) *Soient V,W deux espaces de Hilbert, et a*(*·, ·*) *une forme*  $s$ esquilinéaire et continue sur  $V \times W$ *. Les trois assertions ci-dessous sont équivalentes :* 

- *(i) la formulation variationnelle (B.8) est bien posée ;*
- *(ii) la forme*  $a(\cdot, \cdot)$  *vérifie une condition inf-sup et une condition de solvabilité ;*
- *(iii) la forme*  $a(\cdot, \cdot)$  *est* **T**-coercive.

Corollaire B.13 (T-coercivité - Stabilité) *Sous les hypothèses du théorème B.12, lorsque la formulation variationnelle (B.8) est bien posée, pour chaque*  $T \in \mathcal{L}(V, W)$  *et*  $\alpha > 0$  *réalisant (B.10), on a l'estimation de stabilité :*

$$
\forall \ell \in W', \ \|u\|_V \leq \frac{\|\hspace{-1.5pt}\| \text{T}\| \hspace{-1.5pt}\|}{\underline{\alpha}} \|\ell\|_{W'}.
$$

 $\text{Cas } V = W$ 

Soient :

— *V* un espace de Hilbert défini sur  $\mathbb{C}$ ;

 $- a(\cdot, \cdot)$  une forme sesquilinéaire et continue sur  $V \times V$ .

Pour  $\ell \in V'$  donné, on étudie la formulation variationnelle,

$$
\begin{cases}\n\text{Trouver } u \in V \text{ tel que} \\
\forall w \in V, \quad a(u, w) = \langle \ell, w \rangle_V.\n\end{cases} \tag{B.11}
$$

**Définition B.14 (coercivité)** *Soit*  $a(\cdot, \cdot)$  *une forme sesquilinéaire sur*  $V \times V$ *. On dit que la forme sesquilinéaire a est coercive sur V si, et seulement si :*

$$
\exists \alpha > 0, \quad \forall v \in V, \quad |a(v, v)| \ge \alpha ||v||_V^2. \tag{B.12}
$$

On peut établir une caractérisation *équivalente* (voir [9], page 336).

**Lemme B.15** *Soit*  $a(\cdot, \cdot)$  *une forme sesquilinéaire et continue sur*  $V \times V$ *. Alors a est coercive sur V si, et seulement si :*

$$
\exists \alpha > 0, \quad \exists \theta \in \mathbb{R}, \quad \forall v \in V, \quad \Re(\exp(\iota \theta) a(v, v)) \ge \alpha ||v||_V^2. \tag{B.13}
$$

Dans le cas réel, la situation est plus explicite (on étudie le signe de la fonction quadratique et continue  $v \mapsto a(v, v)$ .

Lemme B.16 *Soient V un espace de Hilbert sur* R*, et a*(*·, ·*) *une forme bilinéaire et continue*  $sur V \times V$ . Alors a est coercive sur *V si*, et seulement si :

$$
\exists \epsilon \in \{-1, +1\}, \ \exists \alpha > 0, \ \forall v \in V, \ \epsilon \, a(v, v) \ge \alpha \|v\|_{V}^{2}.
$$
 (B.14)

Théorème B.17 (Lax-Milgram) *Soient V un espace de Hilbert, et a*(*·, ·*) *une forme sesquilinéaire, continue et coercive sur V . Alors la formulation variationnelle (B.11) est bien posée, et on peut choisir*  $\alpha^{-1}$  *comme constante de stabilité.* 

La forme *a* est de plus *hermitienne* si pour tout  $v, w \in V$ ,  $a(v, w) = \overline{a(w, v)}$ . <sup>2</sup> Dans ce cas, on peut d'une part revoir la notion de coercivité dans le cas complexe (on a l'équivalent du lemme B.16), et d'autre part simplifier l'énoncé du théorème de Banach-Necas-Babuska ainsi que la définition de la T-coercivité.

Corollaire B.18 (Banach-Necas-Babuska - Cas hermitien) *Soient V un espace de Hilbert, et*  $a(\cdot, \cdot)$  *une forme sesquilinéaire, continue et hermitienne sur*  $V \times V$ . La formulation *variationnelle (B.11) est bien posée si, et seulement si, la condition inf-sup (B.6) est satisfaite.*

**Définition B.19** *Soit*  $a(\cdot, \cdot)$  *une forme sesquilinéaire et hermitienne sur*  $V \times V$ *. On dit que*  $a(\cdot, \cdot)$  *est* T-coercive *si, et seulement si,* 

$$
\exists \mathbf{T} \in \mathcal{L}(V), \ \exists \underline{\alpha} > 0, \ \forall v \in V, \ |a(v, \mathbf{T}v)| \ge \underline{\alpha} ||v||_V^2. \tag{B.15}
$$

En d'autres termes, lorsque la forme  $a(\cdot, \cdot)$  est hermitenne, la bijectivité de T n'est plus nécessaire.

Corollaire B.20 (T-coercivité - Cas hermitien) *Soient V un espace de Hilbert, et*  $a(\cdot, \cdot)$ *une forme sesquilinéaire, continue et hermitienne sur*  $V \times V$ . Les trois assertions ci-dessous *sont équivalentes :*

- *(i) la formulation variationnelle (B.11) est bien posée ;*
- $(ii)$ <sub>herm</sub> *la forme*  $a(\cdot, \cdot)$  *vérifie une condition inf-sup*;
- $(iii)_{herm}$  *la forme*  $a(\cdot, \cdot)$  *est* T*-coercive au sens de la définition B.19.*

Enfin, dans le cas où la forme *a* est égale au produit scalaire, on peut choisir d'appliquer le théorème de Riesz B.4.

#### B.3.3 Cadre Banach et T-coercivité

Lorsque les espaces de Banach *X* et *Y* sont définis sur R, la notion de T-coercivité sous-tend une structure d'espace de Hilbert. En effet, supposons que la forme bilinéaire et continue *a*(*·, ·*) sur  $X \times Y$  est T-coercive au sens de la définition B.11, étendue au cadre Banach. Alors en reprenant la démonstration du lemme B.16 qui fonctionne également dans le cadre Banach (on utilise uniquement la continuité de  $v \mapsto a(v, Tv)$ , on en conclut que

 $\exists \mathbf{T} \in \mathcal{L}(X, Y)$ , bijective,  $\exists \underline{\alpha} > 0$ ,  $\exists \epsilon \in \{-1, +1\}$ ,  $\forall v \in X$ ,  $\epsilon a(v, \mathbf{T}v) \geq \underline{\alpha} ||v||_X^2$ .

A partir de cette observation (voir la proposition C.59 de [26]), on introduit la forme bilinéaire sur  $X \times X$  :

$$
(v_1, v_2) \mapsto \frac{\epsilon}{2} \left( a(v_1, \mathrm{T}v_2) + a(v_2, \mathrm{T}v_1) \right),
$$

et on vérifie sans peine qu'elle définit un produit scalaire sur  $X \times X$ , dont la norme associée,  $v \mapsto (\epsilon a(v, Tv))^{1/2}$ , est équivalente à  $\|\cdot\|_X$ : l'espace de Banach *X* est "hilbertisable", avec la même topologie.

Ainsi, dans un espace de Banach sur R non-"hilbertisable", il n'existe pas de forme T-coercive.

<sup>2.</sup> Dans le cas réel, la forme *a* est *symétrique* si pour tout  $v, w \in V$ ,  $a(v, w) = a(w, v)$ .

### B.4 Théorie spectrale élémentaire

Soit X un espace de Banach, et  $A \in \mathcal{L}(X)$ . On dit que  $\lambda \in \mathbb{K}$  est *valeur propre* de A s'il existe  $u \in X \setminus \{0\}$  tel que  $Au = \lambda u$ . On appelle *u* un *vecteur propre* associé à  $\lambda$ , et dim ( $\{v \in X \text{ tel que } Av = \lambda v\}$ ) la *multiplicité* de  $\lambda$ .

Dans un espace de Hilbert, on peut construire des bases hilbertiennes à l'aide d'applications linéaires compactes.

**Théorème B.21** (spectral) *Soit V un espace de Hilbert de dimension infinie. Soit*  $A \in \mathcal{L}(V)$ *auto-adjointe, compacte, injective et positive. Alors :*

- *— les valeurs propres de* A *sont toutes de multiplicité finie, et constituent une suite de réels strictement positifs qui tend vers* 0 *;*
- *— il existe une base hilbertienne de V formée de vecteurs propres de* A*.*

Dans un espace de Hilbert non séparable, il n'existe donc pas d'application linéaire possédant toutes les propriétés énumérées au théorème B.21.

A partir du théorème spectral, on peut résoudre des problèmes aux valeurs propres exprimés sous forme variationnelle. Soient *V* et *H* deux espaces de Hilbert, et  $a(\cdot, \cdot)$  une forme sesquilinéaire et continue sur  $V \times V$ . On introduit le problème aux valeurs propres :

$$
\begin{cases}\n\text{Trouver } (u, \lambda) \in (V \setminus \{0\}) \times \mathbb{K} \text{ tels que} \\
\forall w \in V, \quad a(u, w) = \lambda (u, w)_H.\n\end{cases} \tag{B.16}
$$

Un couple  $(u, \lambda)$  solution de (B.16) est composé du *vecteur propre u* et de la *valeur propre*  $\lambda$ .

Corollaire B.22 (spectral) *Soit V un espace de Hilbert de dimension infinie, et a*(*·, ·*) *une forme sesquilinéaire, hermitienne, continue et coercive sur*  $V \times V$ . Soit *H un second espace de Hilbert tel que*  $V \subset H$ *, V est dense dans*  $H$ *, et l'injection de*  $V$  *dans*  $H$  *est compacte. Alors :* 

- *il existe une base hilbertienne*  $(e_m)_{m>0}$  *de H formée de vecteurs propres de (B.16)*;
- *— si* on note  $(\lambda_m)_{m\geq 0}$  *les valeurs propres associées à*  $(e_m)_{m\geq 0}$ ,  $((\lambda_m)^{-1/2}e_m)_{m\geq 0}$  *est une base hilbertienne de V .*

# Annexe C

# Approximation

On s'intéresse à la résolution des formulations variationnelles de l'Annexe B, dans le cadre Hilbert. On calcule donc une approximation de la solution du problème (B.8), qu'on suppose bien posée, et on étudie le comportement de l'erreur entre la solution "exacte", et la solution "approchée".

# C.1 Approximation du problème exact

On introduit  $(V_{\delta})_{\delta}$  et  $(W_{\delta})_{\delta}$  deux suites d'espaces vectoriels de dimensions finies, avec  $V_{\delta} \subset V$ et  $W_{\delta} \subset W$  pour tout  $\delta$  (approximation conforme); on munit  $V_{\delta}$  de la norme  $\|\cdot\|_V$ , respectivement  $W_{\delta}$  de la norme  $\|\cdot\|_{W}$ . Par convention, le paramètre  $\delta$  prend des valeurs strictement positives, et on a  $\lim_{\delta \to 0} (\dim(V_{\delta})) = +\infty$ , avec la propriété d'approximabilité rappelée cidessous.

**Définition C.1** *La famille*  $(V_{\delta})_{\delta}$  *vérifie la propriété d'approximabilité de V si, et seulement si* 

$$
\exists V^* \ s.e.v. \ dense \ de \ V, \quad \forall \delta, \exists r_{\delta} : V^* \to V_{\delta} \ tels \ que \n\forall v \in V^*, \quad \lim_{\delta \to 0} ||v - r_{\delta}v||_V = 0.
$$
\n(C.1)

En particulier, on peut avoir  $V = W$ , et choisir des espaces  $(V_{\delta})_{\delta}$  d'approximation des solutions  $différents$  des espaces  $(W_{\delta})_{\delta}$  d'approximation des fonctions-test. Plus généralement, lorsqu'on choisit  $(V_{\delta})_{\delta} \neq (W_{\delta})_{\delta}$ , on parle d'approximation de Petrov-Galerkin. L'approximation du problème (B.8) s'écrit

$$
\begin{cases}\n\text{Trouver } u_{\delta} \in V_{\delta} \text{ tel que} \\
\forall w_{\delta} \in W_{\delta}, \ a_{\delta}(u_{\delta}, w_{\delta}) = \langle \ell_{\delta}, w_{\delta} \rangle_{W_{\delta}},\n\end{cases} \tag{C.2}
$$

avec des formes sesquilinéaires  $(a_{\delta})_{\delta}$ , où  $a_{\delta}$  est définie sur  $V_{\delta} \times W_{\delta}$ , et antilinéaires  $(\ell_{\delta})_{\delta}$ , où  $\ell_{\delta}$ est définie sur  $W_{\delta}$ , qui peuvent être différentes des formes exactes  $a_{|V_{\delta}\times W_{\delta}}$  et  $\ell_{|W_{\delta}}$ . Pour prendre en compte les écarts entre formes approchées et exactes, on introduit, pour tout  $\delta > 0$  et tout  $v_{\delta} \in V_{\delta}$ , les *termes de consistance* 

$$
Cons_{\ell,\delta} = \sup_{w_{\delta} \in W_{\delta} \setminus \{0\}} \frac{|\langle \ell - \ell_{\delta}, w_{\delta} \rangle_{W_{\delta}}|}{\|w_{\delta}\|_{W}}, \tag{C.3}
$$

$$
Cons_{a,\delta}(v_{\delta}) = \sup_{w_{\delta} \in W_{\delta} \setminus \{0\}} \frac{|(a - a_{\delta})(v_{\delta}, w_{\delta})|}{\|w_{\delta}\|_{W}}.
$$
(C.4)

En termes de normes, on a respectivement

$$
Cons_{\ell,\delta} = ||\ell_{|W_{\delta}} - \ell_{\delta}||_{W'_{\delta}}, \text{ et }
$$
  
\n
$$
\sup_{v_{\delta} \in V_{\delta} \setminus \{0\}} \frac{Cons_{a,\delta}(v_{\delta})}{||v_{\delta}||_{V}} = \sup_{v_{\delta} \in V_{\delta} \setminus \{0\}, w_{\delta} \in W_{\delta} \setminus \{0\}} \frac{|(a_{|V_{\delta} \times W_{\delta}} - a_{\delta})(v_{\delta}, w_{\delta})|}{||v_{\delta}||_{V}||w_{\delta}||_{W}} = |||a_{|V_{\delta} \times W_{\delta}} - a_{\delta}|||.
$$

En règle générale, on écrira  $\ell$  au lieu de  $\ell_{|W_\delta}$  et de même *a* au lieu de  $a_{|V_\delta \times W_\delta}$ .

On peut aussi reformuler le problème approché (C.2) sous une forme équivalente

$$
\begin{cases}\n\text{Trouver } u_{\delta} \in V_{\delta} \text{ tel que} \\
\mathbf{A}_{\delta} u_{\delta} = \mathbf{f}_{\delta} \text{ dans } W_{\delta},\n\end{cases} \tag{C.5}
$$

après introduction de  $A_{\delta} \in \mathcal{L}(V_{\delta}, W_{\delta})$  et  $f_{\delta} \in W_{\delta}$  tels que

$$
\forall (v_{\delta}, w_{\delta}) \in V_{\delta} \times W_{\delta}, \ (A_{\delta}v_{\delta}, w_{\delta})_W = a_{\delta}(v_{\delta}, w_{\delta}), \text{ et } \forall w_{\delta} \in W_{\delta}, \ (f_{\delta}, w_{\delta})_W = \langle \ell_{\delta}, w_{\delta} \rangle_{W_{\delta}}.
$$

# C.2 Caractère bien posé et stabilité des problèmes approchés

A partir de là on peut étudier le caractère bien posé des problèmes approchés (C.2), ainsi que l'erreur  $u - u_{\delta}$ , en prenant notamment en compte les termes de consistance. Pour commencer, pour avoir une solution unique de (C.2), il est nécessaire que :

$$
\dim(V_{\delta}) = \dim(W_{\delta})
$$

et on fait cette hypothèse (pour tout  $\delta$ ) à partir de maintenant. Sous cette hypothèse, comme les problèmes aprochés sont posés en dimension finie, on note que le problème discret (C.2) ou (C.5) est bien posé si une condition inf-sup est vérifiée (ce qui signifie que  $A_{\delta}$  est injective), ou si une condition de solvabilité est vérifiée (ce qui signifie que  $A_{\delta}$  surjective). On énonce donc la condition inf-sup discrète :

$$
\forall \delta > 0, \ \exists \alpha_{\delta} > 0, \ \forall v_{\delta} \in V_{\delta}, \ \sup_{w_{\delta} \in W_{\delta} \setminus \{0\}} \frac{|a_{\delta}(v_{\delta}, w_{\delta})|}{\|w_{\delta}\|_{W}} \ge \alpha_{\delta} \|v_{\delta}\|_{V}. \tag{C.6}
$$

On rappelle que, pour tout  $z_{\delta} \in W_{\delta}$ , on a

$$
||z_{\delta}||_{W} = \sup_{w_{\delta} \in W_{\delta} \setminus \{0\}} \frac{|(z_{\delta}, w_{\delta})|}{||w_{\delta}||_{W}} = \sup_{w_{\delta} \in W_{\delta} \setminus \{0\}} \frac{|(w_{\delta}, z_{\delta})|}{||w_{\delta}||_{W}}.
$$

Ainsi, la condition (C.6) est vérifiée si, et seulement si,

$$
\forall \delta > 0, \ \exists \alpha_{\delta} > 0, \ \forall v_{\delta} \in V_{\delta}, \ \|A_{\delta}v_{\delta}\|_{W} \ge \alpha_{\delta}\|v_{\delta}\|_{V}.
$$

On introduit la transconjuguée  $\mathbf{A}_{\delta}^{*} \in \mathcal{L}(W_{\delta}, V_{\delta})$  définie par :

$$
\forall (v_{\delta}, w_{\delta}) \in V_{\delta} \times W_{\delta}, \quad (v_{\delta}, \mathbf{A}_{\delta}^* w_{\delta})_V = a_{\delta}(v_{\delta}, w_{\delta}).
$$

On a le même type d'estimation sur  $A^*_{\delta}$ .

**Corollaire C.2** On suppose la condition inf-sup discrète  $(C.6)$  vérifiée :  $A^*_{\delta}$  est bijective, et

 $\forall \delta > 0, \forall w_{\delta} \in W_{\delta}, \ \|\mathbf{A}_{\delta}^* w_{\delta}\|_V \geq \alpha_{\delta} \|w_{\delta}\|_W.$ 

En règle générale, on suppose que la condition inf-sup discrète, ou de stabilité discrète, est *uniforme*.

**Définition C.3** *La famille des formes*  $(a_{\delta})_{\delta}$  *vérifie une* condition inf-sup discrète uniforme *si*, *et seulement si*

$$
\exists \alpha_{\dagger} > 0, \ \forall \delta > 0, \ \forall v_{\delta} \in V_{\delta}, \ \sup_{w_{\delta} \in W_{\delta} \setminus \{0\}} \frac{|a_{\delta}(v_{\delta}, w_{\delta})|}{\|w_{\delta}\|_{W}} \ge \alpha_{\dagger} \|v_{\delta}\|_{V}. \tag{C.7}
$$

D'après le théorème B.12, si (C.7) est vraie, alors les problèmes approchés sont bien posés dans  $V_{\delta} \times W_{\delta}$  pour tout  $\delta$ . On énonce une condition de T-coercivité discrète.

**Définition C.4** *La famille des formes*  $(a_{\delta})_{\delta}$  *est* uniformément  $T_{\delta}$ -coercive *si, et seulement si* 

$$
\exists \alpha^*, \beta^* > 0, \ \forall \delta > 0, \ \exists \mathbf{T}_{\delta} \in \mathcal{L}(V_{\delta}, W_{\delta}),\|\|\mathbf{T}_{\delta}\| \leq \beta^* \ et \ \forall v_{\delta} \in V_{\delta}, \ |a_{\delta}(v_{\delta}, \mathbf{T}_{\delta} v_{\delta})| \geq \alpha^* \|v_{\delta}\|_{V}^2.
$$
\n(C.8)

On peut établir l'équivalence entre la condition inf-sup discrète uniforme, et l'uniforme  $T_{\delta}$ coercivité des formes  $(a_{\delta})_{\delta}$ .

Théorème C.5 (Caractère bien posé) *Soit une famille* (*a*) *de formes sesquilinéaires, continues et uniformément bornées. Les trois assertions ci-dessous sont équivalentes :*

- $(i)$  *les problèmes discrets*  $(C.2)$  *sont bien posés pour tout*  $\delta$ , *et les applications linéaires*  $(A_{\delta}^{-1})_{\delta}$  sont uniformément bornées ;
- *(ii) la famille des formes*  $(a<sub>δ</sub>)<sub>δ</sub>$  *vérifie une condition inf-sup discrète uniforme*;
- *(iii) la famille des formes*  $(a_{\delta})_{\delta}$  *est uniformément*  $T_{\delta}$ -coercive.

## C.3 Etude d'erreur

A partir de ce qui précède, on obtient en outre une estimation de l'erreur si (C.7) ou (C.8) est vraie, incorporant les termes de consistance.

Théorème C.6 (Lemme de Céa) *Sous les hypothèses du théorème C.5, on a l'estimation d'erreur*

$$
\exists C > 0, \ \forall \delta, \quad \|u - u_{\delta}\|_{V} \le C \left\{ Cons_{\ell, \delta} + \inf_{v_{\delta} \in V_{\delta}} \left( \|u - v_{\delta}\|_{V} + Cons_{a, \delta}(v_{\delta}) \right) \right\}.
$$
 (C.9)

Corollaire C.7 *Sous les hypothèses du théorème C.5, on a convergence de l'approximation pour toute donnée*  $\ell \in W'$ , *c'est-à-dire que*  $\lim_{\delta \to 0} ||u - u_{\delta}||_V = 0$ , *si* :

*— d'une part les termes de consistance tendent vers* 0 *:*

$$
\lim_{\delta \to 0} Cons_{\ell,\delta} = 0 \quad et \quad \lim_{\delta \to 0} ||a - a_{\delta}|| = 0 ;
$$

*— d'autre part, la famille* (*V*) *vérifie la propriété d'approximabilité (C.1).*

**Remarque C.8** *Si les termes de consistance sont nuls, on aboutit à*  $(C.9)$  *avec*  $C = \frac{\|a\|}{\alpha_{\dagger}} + 1$ *. Et pour la convergence, on a uniquement besoin de la propriété d'approximabilité (C.1).*

Si  $a_{\delta} = a$  pour tout  $\delta > 0$ , l'approche historique est d'utiliser le résultat (voir [28])

Théorème C.9 (Lemme de Fortin) *On suppose la condition inf-sup (B.6) vérifiée. Alors la forme a vérifie une condition inf-sup discrète uniforme si, et seulement si*

$$
\exists \beta' > 0, \quad \forall \delta, \ \exists \pi_{\delta} \in \mathcal{L}(W, W_{\delta}) \ \text{tels que} \n\forall \delta, \ ||\pi_{\delta}|| \leq \beta' \qquad \text{et} \quad \forall \delta, \ \forall w \in W, \ \forall v_{\delta} \in V_{\delta}, \quad a(v_{\delta}, \pi_{\delta}w - w) = 0.
$$
\n(C.10)

On revient maintenant à l'approche utilisant la T-coercivité. Par hypothèse, le problème (B.8) est bien posé. Selon le théorème B.12, il existe une application linéaire  $T \in \mathcal{L}(V, W)$  telle que la forme  $a(\cdot, \cdot)$  est T-coercive. On utilise la connaissance d'une telle application linéaire T dans les deux résultats ci-dessous.

Corollaire C.10 *Soit*  $T \in \mathcal{L}(V, W)$  *réalisant la* T-coercivité. On suppose que  $TV_{\delta} \subset W_{\delta}$  pour *tout*  $\delta$ , *et que*  $\lim_{\delta \to 0} ||a - a_{\delta}|| = 0$ . Alors il existe  $\delta_0 > 0$  *tel que la famille*  $(a_{\delta})_{\delta \leq \delta_0}$  *vérifie la* T*-coercivité discrète, et on a l'estimation d'erreur*

$$
\exists C > 0, \delta_0 > 0, \forall \delta \le \delta_0, \quad \|u - u_\delta\|_V \le C \Big\{ Cons_{\ell, \delta} + \inf_{v_\delta \in V_\delta} \Big( \|u - v_\delta\|_V + Cons_{a, \delta}(v_\delta) \Big) \Big\}. \tag{C.11}
$$

On note que, puisque ker(T) = {0} et dim( $V_{\delta}$ ) = dim( $W_{\delta}$ ), la condition  $TV_{\delta} \subset W_{\delta}$  est équivalente à la condition  $TV_{\delta} = W_{\delta}$  d'après le théorème du rang.

Enfin, si on ne peut pas utiliser directement l'application T pour obtenir la T-coercivité discrète, on peut utiliser le résultat plus général ci-dessous.

Corollaire C.11  $Soit \in \mathcal{L}(V, W)$  réalisant la T-coercivité. On suppose qu'il existe une famille  $d'applications linéaires et continues (T<sub>\delta</sub>)<sub>\delta</sub> avec T<sub>\delta</sub> \in \mathcal{L}(V_{\delta}, W_{\delta})$ , telle que  $|||T_{|V_{\delta}} - T_{\delta}||| \to 0$ , et *que*  $\lim_{\delta \to 0} ||a - a_{\delta}|| = 0$ *. Alors il existe*  $\delta_0 > 0$  *tel que la famille*  $(a_{\delta})_{\delta \leq \delta_0}$  *vérifie la* T-coercivité *discrète, et on a l'estimation d'erreur (C.11).*

# Annexe D

# Glossaire

Soit un ouvert  $\Omega$  de  $\mathbb{R}^3$  à frontière  $\partial\Omega$  lipschitzienne et bornée. Le vecteur normal unitaire sortant à  $\partial\Omega$  est noté **n**. Si  $\Omega$  n'est pas simplement connexe, on note  $(\Sigma_i)_{1 \leq i \leq I}$  les coupures, et on définit  $\dot{\Omega} = \Omega \setminus \bigcup_{i=1}^{I} \Sigma_i$ . Soit  $\Gamma$  un sous-ensemble ouvert de  $\partial \Omega$  non-négligeable  $(\int_{\Gamma} d\Gamma > 0)$ , à frontière lipschitzienne.

### D.1 Traces

Soit  $v$  un champ à valeurs scalaires, défini dans  $\Omega$ :

- Sa trace sur  $\partial\Omega$ , si elle existe, est notée  $v_{\partial\Omega}$ , et on nomme  $\gamma_0$  l'application associée ;
- Sa trace sur  $\Gamma$ , si elle existe, est notée  $v_{\Gamma}$ .

Soit  $v$  un champ à valeurs vectorielles, défini dans  $\Omega$ :

- sa trace sur  $\partial\Omega$ , si elle existe, est notée  $v_{\vert\partial\Omega}$ , et on nomme  $\gamma_0$  l'application associée ;
- sa trace normale sur  $\partial\Omega$ , si elle existe, est notée  $(\mathbf{v} \cdot \mathbf{n})_{|\partial\Omega}$ , et on nomme  $\gamma_n$  l'application associée ;
- sa trace tangentielle sur  $\partial\Omega$ , si elle existe, est notée  $(\bm{v} \times \bm{n})_{|\partial\Omega}$ , et on nomme  $\bm{\gamma}_T$  l'application associée ;
- sa trace de la composante tangentielle  $\partial\Omega$ , si elle existe, est notée  $\mathbf{n} \times (\mathbf{u} \times \mathbf{n})_{|\partial\Omega}$ , et on nomme  $\pi_T$  l'application associée.

# D.2 Espaces fonctionnels

On rappelle ci-dessous les définitions des principaux "nouveaux" espaces fonctionnels introduits dans les notes de cours. Les éléments de ces espaces fonctionnels sont à valeurs dans  $\mathbb{K} \in \{ \mathbb{R}, \mathbb{C} \}$ . Le symbole  $| \cdot |$  représente la valeur absolue  $(\mathbb{K} = \mathbb{R})$  ou le module  $(\mathbb{K} = \mathbb{C})$ .

# D.2.1 Espaces fonctionnels définis sur  $\Omega$

Pour des éléments de  $L^2(\Omega)$ , le rotationnel et la divergence sont a priori considérés au sens des distributions.

$$
H_{0,\Gamma}^{1}(\Omega) = \{q \in H^{1}(\Omega) \text{ tel que } q_{|\Gamma} = 0\};
$$
  
\n
$$
H_{\partial\Omega}^{1}(\Omega) = \{q \in H^{1}(\Omega) \text{ tel que } q_{|\Gamma_{0}} = 0, q_{|\Gamma_{k}} \in \mathbb{R}, \forall k = 1, K\};
$$
  
\n
$$
H_{\Sigma}^{1}(\Omega) = \{\dot{q} \in H^{1}(\Omega) \text{ tel que } [\dot{q}]_{\Sigma_{i}} \in \mathbb{R}, \forall i = 1, I\}.
$$
  
\n
$$
H(\text{div}; \Omega) = \{w \in L^{2}(\Omega) \text{ tel que div } w \in L^{2}(\Omega)\};
$$
  
\n
$$
H_{0}(\text{div}; \Omega) = \text{adhérence de } \mathcal{D}(\Omega) \text{ dans } H(\text{div}; \Omega)
$$
  
\n
$$
= \{w \in H(\text{div}; \Omega) \text{ tel que } \gamma_{n}w = 0\};
$$
  
\n
$$
H(\text{div } 0; \Omega) = \{v \in H(\text{div}; \Omega) \text{ tel que div } v = 0\};
$$
  
\n
$$
H_{0}(\text{div } 0; \Omega) = H_{0}(\text{div}; \Omega) \cap H(\text{div } 0; \Omega);
$$
  
\n
$$
H_{0}^{\Sigma}(\text{div } 0; \Omega) = \{v \in H_{0}(\text{div } 0; \Omega) \text{ tel que } \langle v \cdot n_{|\Sigma_{i}}, 1 \rangle_{H^{1/2}(\Sigma_{i})} = 0, \forall i = 1, I\}.
$$
  
\n
$$
H(\text{rot}; \Omega) = \{w \in L^{2}(\Omega) \text{ tel que } \text{rot } w \in L^{2}(\Omega)\};
$$
  
\n
$$
H_{0}(\text{rot}; \Omega) = \text{adhérence de } \mathcal{D}(\Omega) \text{ dans } H(\text{rot}; \Omega)
$$
  
\n
$$
= \{w \in H(\text{rot}; \Omega) \text{ tel que } \gamma_{T}w = 0\}
$$
  
\n
$$
= \{w \in H(\text{rot}; \Omega) \text{ tel que } \pi_{T}w = 0\};
$$
  
\n

# D.2.2 Espaces fonctionnels définis sur  $\partial\Omega$

$$
L^{2}(\partial\Omega) = \left\{ \lambda \text{ mesurable sur } \partial\Omega \text{ tel que } \int_{\partial\Omega} \lambda^{2}d\Gamma < +\infty \right\};
$$
  
\n
$$
H^{1/2}(\partial\Omega) = \left\{ \lambda \in L^{2}(\partial\Omega) \text{ tel que } \exists v \in H^{1}(\Omega), \lambda = \gamma_{0}v \right\}
$$
  
\n
$$
= \left\{ \lambda \in L^{2}(\partial\Omega) \text{ tel que } \int_{\partial\Omega} \int_{\partial\Omega} \frac{|\lambda(x) - \lambda(y)|^{2}}{|x - y|^{3}} d\Gamma_{x} d\Gamma_{y} < \infty \right\};
$$
  
\n
$$
H^{3/2}(\partial\Omega) = \left\{ \lambda \in H^{1/2}(\partial\Omega) \text{ tel que } \exists v \in H^{2}(\Omega), \lambda = \gamma_{0}v \right\}.
$$
  
\n
$$
L_{t}^{2}(\partial\Omega) = \left\{ \lambda \in L^{2}(\partial\Omega) \text{ tel que } \lambda \cdot n = 0 \text{ presque partout sur } \partial\Omega \right\};
$$
  
\n
$$
H_{\parallel}^{1/2}(\partial\Omega) = \left\{ \lambda \in L_{t}^{2}(\partial\Omega) \text{ tel que } \exists u \in H^{1}(\Omega), \lambda = (\gamma_{0}u)_{T} \right\};
$$
  
\n
$$
H_{\perp}^{1/2}(\partial\Omega) = \left\{ \mu \in L_{t}^{2}(\partial\Omega) \text{ tel que } \exists v \in H^{1}(\Omega), \mu = (\gamma_{0}v) \times n \right\};
$$
  
\n
$$
H_{\parallel}^{-1/2}(\text{div}_{\Gamma}, \partial\Omega) = \left\{ \lambda \in (H_{\perp}^{1/2}(\partial\Omega))' \text{ tel que } \text{div}_{\Gamma} \lambda \in (H^{1/2}(\partial\Omega))' \right\}.
$$

# Bibliographie

- [1] C. Amrouche, C. Bernardi, M. Dauge, V. Girault, Vector potentials in threedimensional non-smooth domains, *Math. Meth. Appl. Sci.*, 21, 823–864 (1998).
- [2] F. Assous, P. Ciarlet Jr., S. Labrunie, *Mathematical foundations of computational electromagnetism*, Applied Mathematical Sciences, 198, Springer, New York (2018).
- [3] M.Sh. Birman, M.Z. Solomyak, Maxwell operator in regions with nonsmooth boundaries, *Sib. Math. J.*, 28, 12–24 (1987).
- [4] A.-S. Bonnet-Ben Dhia, P. Ciarlet Jr., *Méthodes variationnelles pour l'analyse et la résolution de problèmes non coercifs*, Notes de cours (2022).
- [5] A.-S. Bonnet-Ben Dhia, C. Hazard, S. Lohrengel, A singular field method for the solution of Maxwell's equations in polyhedral domains, *SIAM J. Appl. Math.,* 59, 2028–2044 (1999).
- [6] A. Bossavit, *Computational electromagnetism*, Academic Press, New York (1998).
- [7] A. Bossavit, *Géométrie de l'électromagnétisme et éléments finis*, Chapitre 1 de *Champs et équations en électromagnétisme, Volume 1*, sous la Direction de G. Meunier, Hermès-Lavoisier (2003).
- [8] S. Brenner, L.R. Scott, *The mathematical theory of finite element methods, 3rd Edition*, Texts in Applied Mathematics, 15, Springer, New York (2008).
- [9] H. Brezis, *Analyse fonctionnelle. Théorie et applications*, Masson, Paris (1983). *Functional analysis, Sobolev spaces and Partial Di*ff*erential Equations*, Universitext, Springer  $(2011).$
- [10] **A. Buffa, M. Costabel, D. Sheen**, On traces for  $H(\text{curl}, \Omega)$  in Lipschitz domains, *J. Math. Anal. Appl.*, 276, 845–867 (2002).
- [11] S.H. Christiansen, Résolution des équations intégrales pour la diffraction d'ondes acoustiques et électromagnétiques, Thèse de l'Ecole Polytechnique, France (2002).
- [12] P.G. Ciarlet, *The finite element method for elliptic problems*, Classics in Applied Mathematics, 40, SIAM (2002).
- [13] P. Ciarlet Jr., On the approximation of electromagnetic fields by edge finite elements. Part 1 : sharp interpolation results for low-regularity fields, *Computers Math. Applic.*, 71, 85–104 (2016).
- [14] P. Ciarlet Jr., On the approximation of electromagnetic fields by edge finite elements. Part 3 : sensitivity to coefficients, *SIAM J. Math. Anal.*, 52, pp. 3004–3038 (2020).
- [15] P. Ciarlet Jr., Mathematical and numerical analyses for the div-curl and div-curlcurl problems with a sign-changing coefficient, Preprint HAL, hal-02567484 (05/2020).
- [16] P. Ciarlet Jr., S. Labrunie, Numerical analysis of the generalized Maxwell equations (with an elliptic correction) for charged particle simulations, *Math. Models Meth. App. Sci.*, 19, 1959–1994 (2009).
- [17] P. Ciarlet Jr., E. Lunéville, *La méthode des éléments finis : de la théorie à la pratique*, Coll. Méthodes Numériques, ISTE (2022).
- [18] P. Ciarlet Jr., H. Wu, J. Zou, Edge element methods for Maxwell's equations with strong convergence for Gauss' laws, *SIAM J. Numer. Anal.*, 52, pp. 779–807 (2014).
- [19] X. Claeys, Analyse asymptotique et numérique de la diffraction d'ondes par des fils minces, Thèse de l'Université Versailles-Saint-Quentin-en-Yvelines, France (2008).
- [20] M. Costabel, A coercive bilinear form for Maxwell's equations, *J. Math. Anal. and Appl.*, 157, 527–541 (1991).
- [21] M. Dauge, *Elliptic boundary value problems on corner domains*, Lecture Notes in Mathematics, 1341, Springer Verlag, Berlin (1988).
- [22] H. Duan, S. Li, R.C.E. Tan, W. Zheng, A delta-regularization finite element method for a double curl problem with divergence-free constraint, *SIAM J. Numer. Anal.*, 50, pp. 3208–3230 (2012).
- [23] H. Duan, P. Lin, R.C.E. Tan, A finite element method for a curlcurl-graddiv eigenvalue interface problem, *SIAM J. Numer. Anal.*, 54, pp. 1193–1228 (2016).
- [24] E. Durand, *Electrostatique*, Masson, Paris (1964).
- [25] A. Ern, J.-L. Guermond, *Theory and Practice of Finite Elements*, Springer Series in Applied Mathematical, 159, Springer, New York (2004).
- [26] A. Ern, J.-L. Guermond, *Finite elements II*, Texts in Applied Mathematics, 73, Springer, Cham (2021).
- [27] E. Gagliardo, Caratterizzazioni delle tracce sulla frontiera relative ad alcune classi di funzioni in *n* variabili, *Rend. Sem. Mat. di Padova*, 27, 284–305 (1957).
- [28] V. Girault, P.-A. Raviart, *Finite element methods for Navier-Stokes equations*, Springer Series in Computational Mathematics, 5, Springer Verlag, Berlin (1986).
- [29] P. Grisvard, *Elliptic problems in nonsmooth domains*, Monographs and Studies in Mathematics, 24, Pitman, London (1985).
- [30] P.W. Gross, P.R. Kotiuga, *Electromagnetic theory and computation : a topological approach*, MSRI Publications Series, Cambridge University Press, Cambridge (2004).
- [31] R. Hiptmair, Finite elements in computational electromagnetics, *Acta Numerica*, 237- 339 (2002).
- [32] J.D. Jackson, *Classical electrodynamics, 3rd Edition*, John Wiley & Sons, New York (1999).
- [33] P. Monk, *Finite element methods for Maxwell's equations*, Oxford University Press (2003).
- [34] **J.-C. Nédélec**, Mixed finite elements in  $\mathbb{R}^3$ , *Numer Math.*, **35**, 315–341 (1980).
- [35] J.-C. Nédélec, *Acoustic and electromagnetic equations*, Applied Mathematical Sciences, 144, Springer, New York (2001).
- [36] G.F. Roach, I.G. Stratis, A.N. Yannacopoulos, *Mathematical analysis of deterministic and stochastic problems in complex media electromagnetics*, Princeton University Press (2012).
- [37] J. Sanchez Hubert, E. Sanchez Palencia, *Vibration and coupling of continuous systems*, Springer Verlag (1989).

# Index

absence de monopoles magnétiques libres, 2, 4, 9, 33 application linéaire auto-adjointe, 122 compacte, 122 continue, 122 positive, 122 approximabilité élément fini de Nédélec, 100 base hilbertienne, 123 carte locale, 12 champ électrique, 1, 3 champ électromagnétique complexe, 42 champ électromagnétique, 1 champ électrostatique, 45 champ magnétique, 1, 3 condition de solvabilité, 125 de stabilité, 125 de stabilité discrète uniforme, 132 inf-sup, 125 inf-sup discrète uniforme, 132 condition aux limites absorbantes, 39 conducteur parfait, 38 condition inf-sup discrète uniforme, 113 conductivité, 36 consistance, 131 corollaire Banach-Necas-Babuska, 128

spectral, 129 couches parfaitement adaptées, 40 coupures, 25 crochets de dualité, 123 décomposition Birman-Solomyak, 85 Helmholtz, 57, 58, 68–70, 95 Helmholtz discrète, 109 densité de charge, 1, 6, 7 densité de courant, 1, 8 déplacement électrique, 1, 3 diélectrique, 37 divergence tangentielle, 28 domaine, 12 domaine de calcul, 39 effet de peau, 37 infini, 37 élément fini, 89 de Lagrange *P*<sup>1</sup>, 77 de Nédélec *N*<sup>0</sup>, 91 énergie électromagnétique, 42 épaisseur de peau, 37 équation de conservation de la charge, 2, 4, 9 équation de Laplace-Poisson, 46 équations de Maxwell harmoniques en temps, 44 équations de Maxwell, 2, 4 forme différentielle, 4 forme intégrale, 2 espace Banach, 122 Hilbert, 122

orthogonal, 124 réflexif, 123 séparable, 122 espace fonctionnel complexifié, 116 espace de Sobolev d'ordre fractionnaire, 78, 92 sous-additivité des normes, 79 sous-additivité des semi-normes, 79 exposant limite de régularité, 79, 94 fonction lipschitzienne, 121 support, 121 forme coercive, 127 continue, 123 hermitienne, 128 symétrique, 128 T-coercive, 62, 73 T-coercive, 126, 128, 132 formulation variationnelle bien posée, 125 formule d'Ostrogradsky, 2 de Stokes, 2 fréquence, 37 frontière bornée, 13 lipschitzienne, 11 non-connexe, 20 régulière, 11 vecteur normal, 12 frontière, 2 connexe, 10 non-connexe, 10 gradient tangentiel, 21 identité de Costabel, 86 induction magnétique, 1, 3 inégalité de Weber, 54, 70 discrète, 110

injection de Sobolev, 80 intégration par parties, 14, 17–19, 21, 41, 90 généralisée, 93, 94 lemme Céa, 133 Fortin, 133 loi d'Ampère, 33 loi d'Ampère, 2, 4, 9 loi d'Ohm, 36 loi de Faraday, 2, 4, 9, 33 loi de Gauss, 2, 4, 9, 33 maillage famille régulière, 76 matrice de capacitance, 48 milieu anisotrope, 33 chiral, 32 conducteur, 36 conducteur parfait, 37 homogène, 33 isolant, 36 isotrope, 33 non dispersif, 33 parfait, 33 résistif, 36 modèle électrostatique, 45 magnétostatique, 46 quasi-statique magnétique, 46 modèle mathématique bien posé (au sens de Hadamard), 125 multiplicité, 129 nombre de Betti, 23, 25 norme de Sobolev-Slobodeckii, 78, 92 opérateur d'interpolation combiné, 103 de Lagrange *P*<sup>1</sup>, 80
de Nédélec *N*<sup>0</sup> (global), 99 de Nédélec *N*<sup>0</sup> (local), 99 opérateur de dérivation divergence, 120 gradient, 120 Laplacien, 120 Laplacien vectoriel, 121 rotationnel, 120 perméabilité magnétique, 33 permittivité électrique, 33 potentiel scalaire, 25 vecteur, 23 potentiel électrostatique, 45 potentiel magnétostatique, 46 principe d'amplitude limite, 43 problème aux valeurs propres, 45, 129 problème de type Helmholtz, 44 projection orthogonale, 124 projection, 124 prolongement par continuité, 123 pulsation, 43 régularité des solutions, 77 relations constitutives, 32 résistivité, 36 rotationnel 2D, 94 rotationnel 2D scalaire, 94 rotationnel tangentiel, 29, 90 rotationnel tangentiel scalaire, 29 saut, 7 semi-norme  $H^z$ , 78 simple connexité, 9, 25 solution régulière, 79, 84 singulière, 79, 85 théorème Banach-Necas-Babuska, 126

de projection, 124 de trace, 13, 14, 17–19, 28, 30, 92, 93 existence de potentiel scalaire, 27, 49 existence de potentiel vecteur, 24, 53 gradient tangentiel, 22 isomorphisme de Banach, 123 Lax-Milgram, 127 Riesz, 124 rotationnel tangentiel, 29 spectral, 129 topologiquement trivial, 10 trace, 12, 92, 93 composante tangentielle, 18 normale, 14, 93 tangentielle, 16 valeur propre, 129 vecteur propre, 129

vitesse de la lumière, 34